# Package 'pmartR'

May 21, 2024

Type Package

Title Panomics Marketplace - Quality Control and Statistical Analysis for Panomics Data

Version 2.4.5

Date 2024-5-16

Description Provides functionality for quality control processing and statistical analysis of mass spectrometry (MS) omics data, in particular proteomic (either at the peptide or the protein level), lipidomic, and metabolomic data, as well as RNA-seq based count data and nuclear magnetic resonance (NMR) data. This includes data transformation, specification of groups that are to be compared against each other, filtering of features and/or samples, data normalization, data summarization (correlation, PCA), and statistical comparisons between defined groups. Implements methods described in: Webb-Robertson et al. (2014) [<doi:10.1074/mcp.M113.030932>](https://doi.org/10.1074/mcp.M113.030932). Webb-Robertson et al. (2011) [<doi:10.1002/pmic.201100078>](https://doi.org/10.1002/pmic.201100078). Matzke et al. (2011) [<doi:10.1093/bioinformatics/btr479>](https://doi.org/10.1093/bioinformatics/btr479). Matzke et al. (2013) [<doi:10.1002/pmic.201200269>](https://doi.org/10.1002/pmic.201200269). Polpitiya et al. (2008) [<doi:10.1093/bioinformatics/btn217>](https://doi.org/10.1093/bioinformatics/btn217). Webb-Robertson et al. (2010) [<doi:10.1021/pr1005247>](https://doi.org/10.1021/pr1005247).

License BSD\_2\_clause + file LICENSE

**Depends** R  $(>= 3.5.0)$ 

URL <https://pmartr.github.io/pmartR/>, <https://github.com/pmartR/pmartR>

BugReports <https://github.com/pmartR/pmartR/issues>

LinkingTo Rcpp, RcppArmadillo, BH

#### biocViews

- Imports Rcpp (>= 0.12.8), data.table, doParallel, dplyr, ggplot2, e1071, foreach, methods, mvtnorm, pcaMethods, purrr, rrcov, stringr, tidyr (>= 1.3.0), RColorBrewer, magrittr, parallelly, patchwork, glmpca,
- Suggests knitr, limma, rmarkdown, edgeR, DESeq2, plotly, scales, S4Vectors, survival, testthat, trelliscopejs, pmartRdata, vdiffr

Additional\_repositories <https://pmartR.github.io/drat>

RoxygenNote 7.2.3 Encoding UTF-8 NeedsCompilation yes Author Lisa Bramer [aut, cre], Kelly Stratton [aut], Daniel Claborne [aut], Evan Glasscock [ctb], Rachel Richardson [ctb], David Degnan [ctb], Evan Martin [ctb] Maintainer Lisa Bramer <lisa.bramer@pnnl.gov> Repository CRAN

Date/Publication 2024-05-21 15:50:02 UTC

# R topics documented:

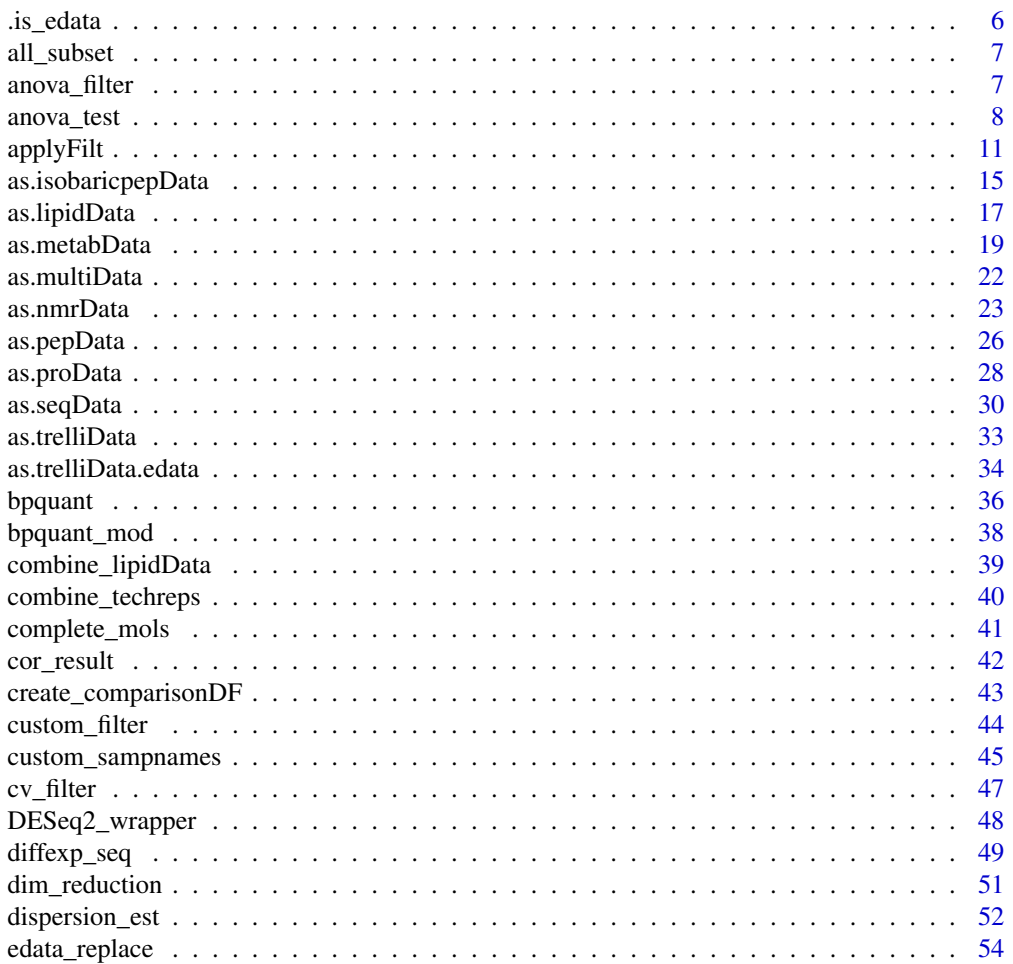

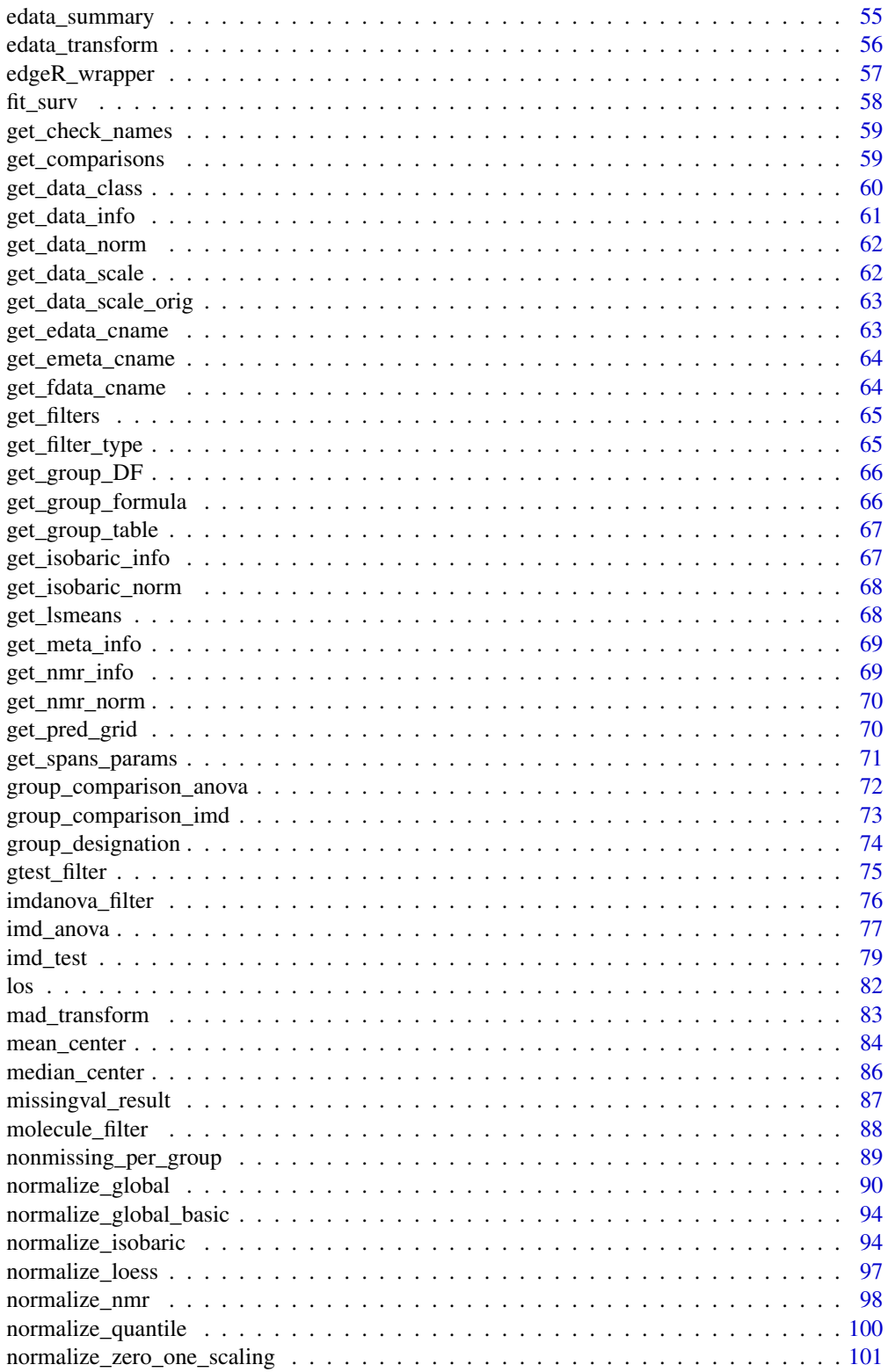

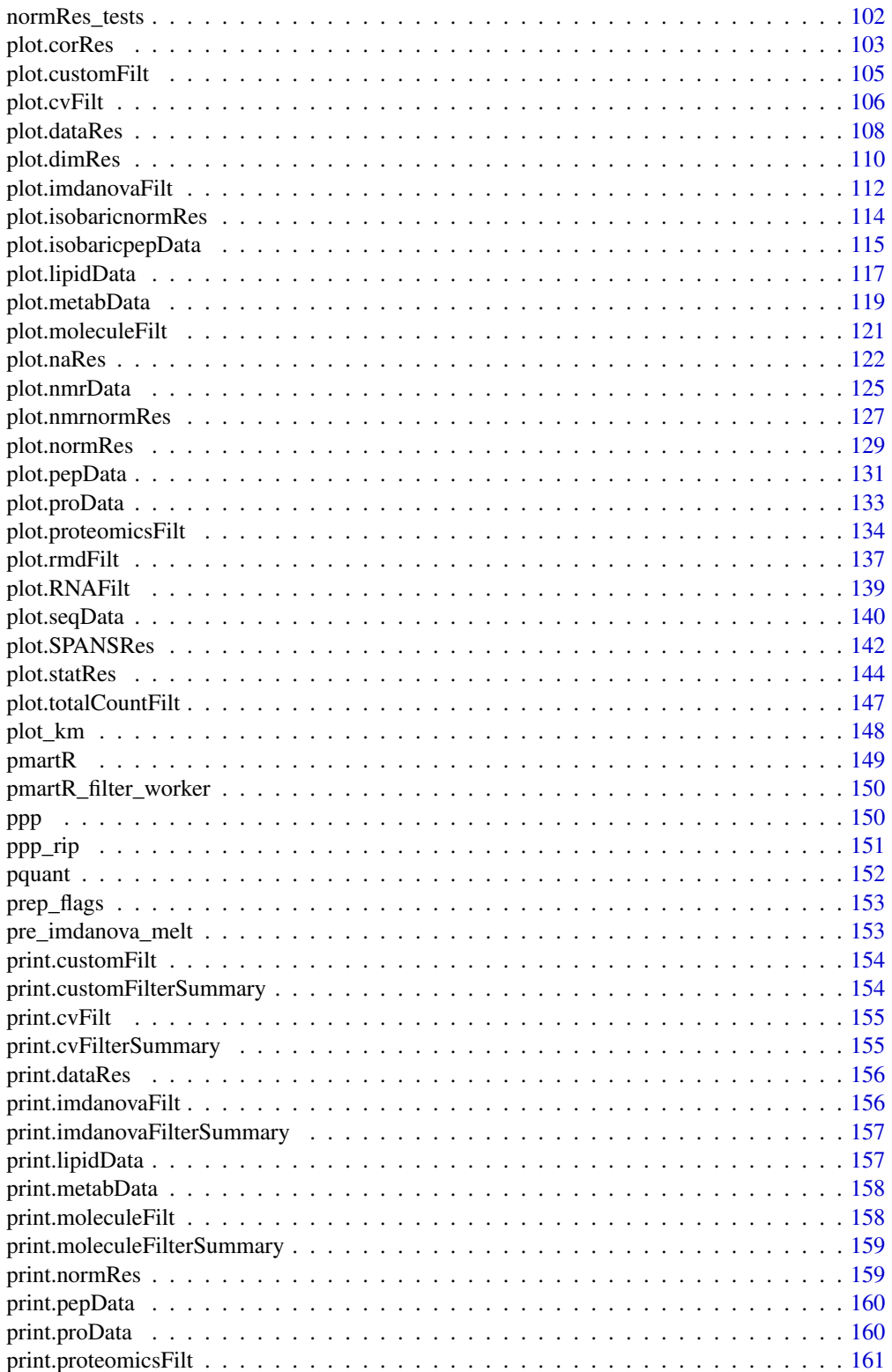

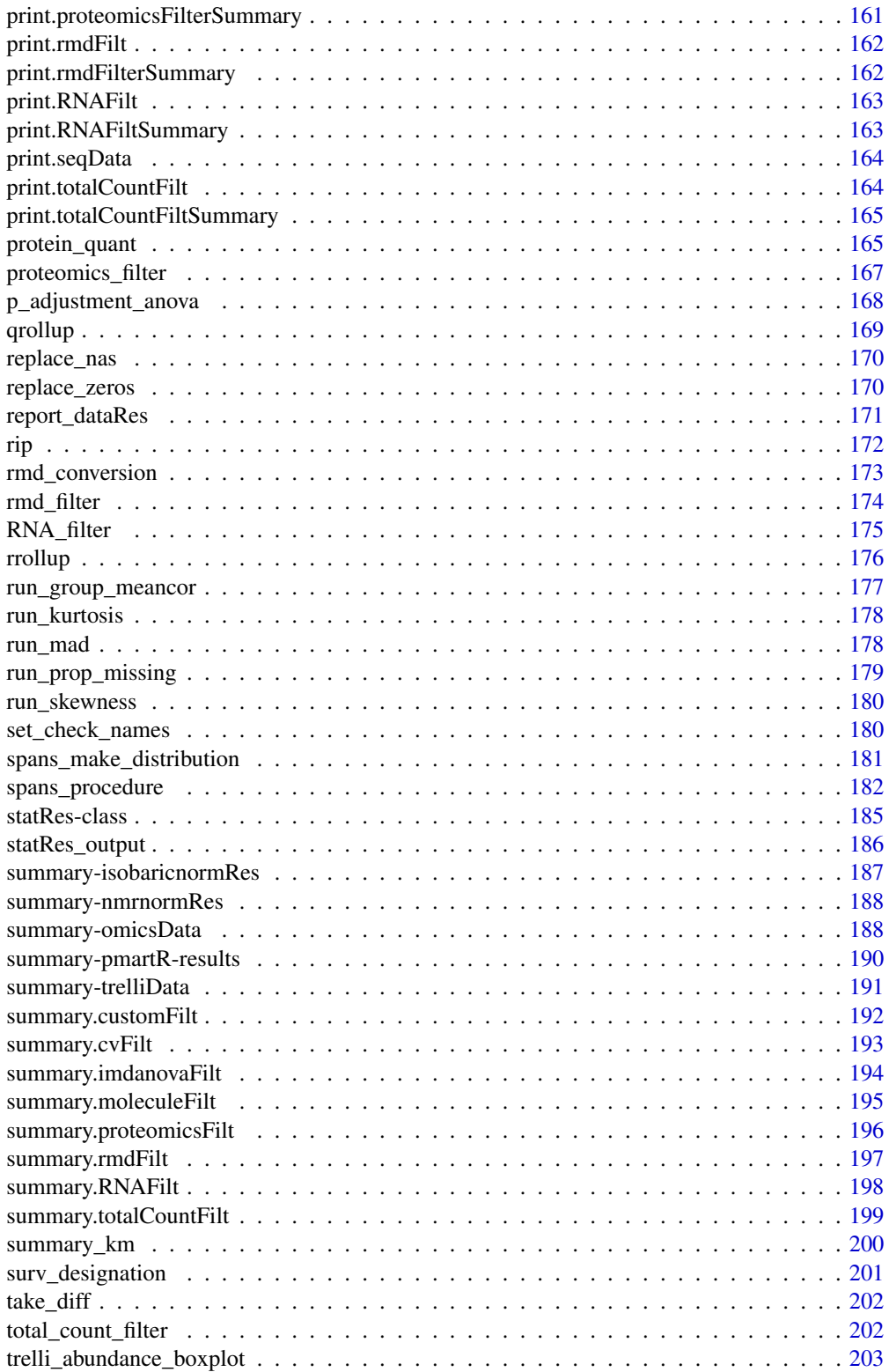

<span id="page-5-0"></span>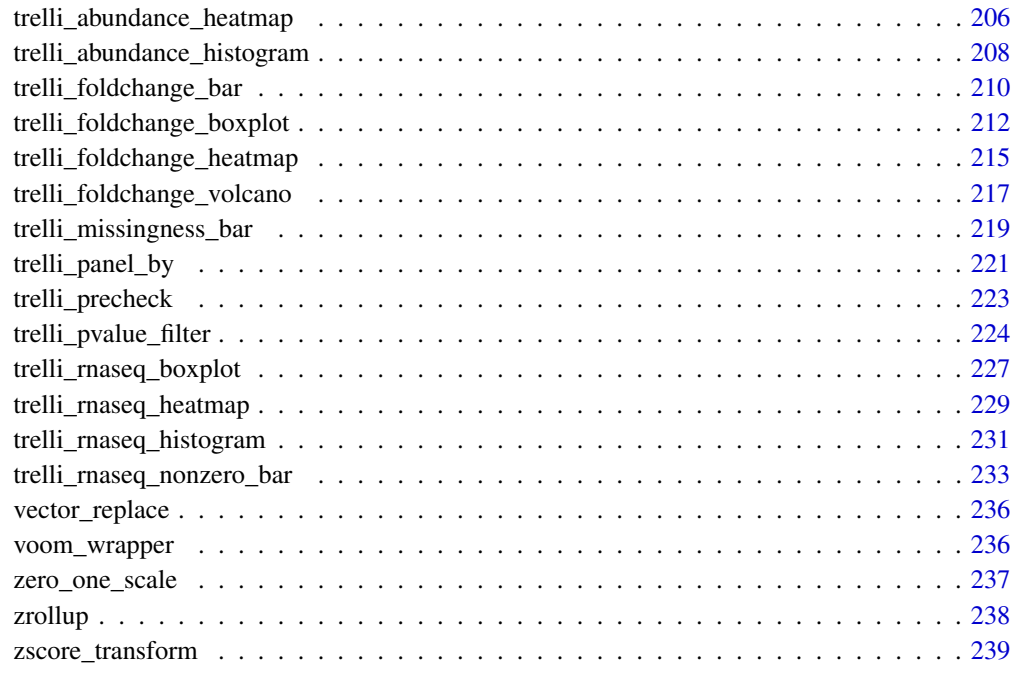

#### **Index** [241](#page-240-0)

.is\_edata *Test if a file is an edata file*

# Description

Test if a file is an edata file

# Usage

.is\_edata(edata)

# Arguments

edata Must be a dataframe. Required.

# Value

A boolean where TRUE means the file is an acceptable edata file.

<span id="page-6-0"></span>

# Description

Selects biomolecules for normalization via choosing all biomolecules currently in the data

#### Usage

```
all_subset(e_data, edata_id)
```
# Arguments

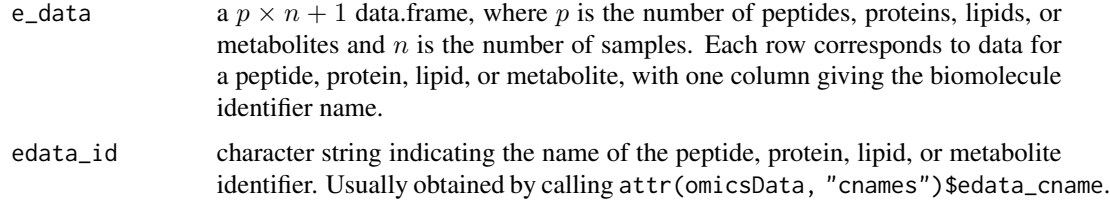

# Details

This function returns the subset of all biomolecules. These will be used for normalization.

#### Value

Character vector containing all biomolecules.

#### Author(s)

Kelly Stratton

anova\_filter *Identifies biomolecules to be filtered in preparation for IMD-ANOVA.*

# Description

The method identifies biomolecules to be filtered specifically according data requirements for running an ANOVA.

#### Usage

```
anova_filter(nonmiss_per_group, min_nonmiss_anova, comparisons = NULL)
```
## <span id="page-7-0"></span>Arguments

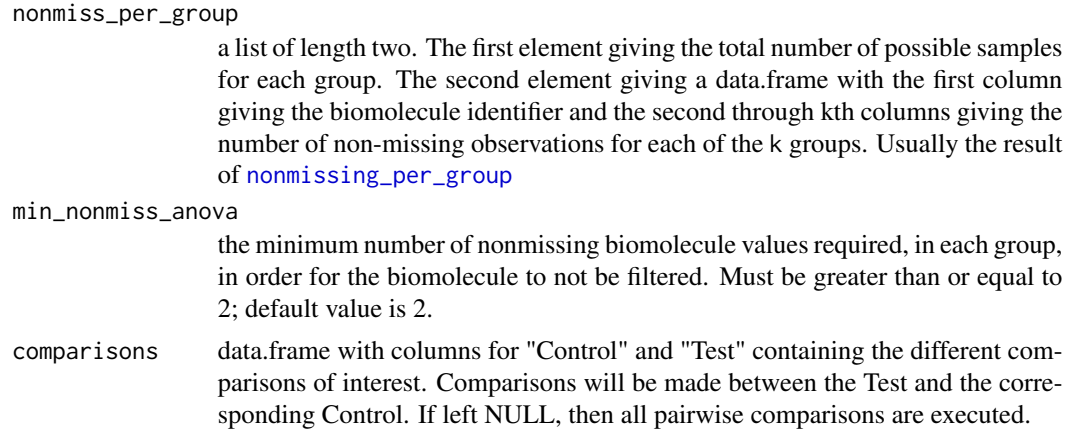

#### Details

This function filters biomolecules that do not have at least min.nonmiss.allowed values per group, where groups are from group\_designation.

#### Value

filter.peps a character vector of the biomolecules to be filtered out prior to ANOVA or IMD-ANOVA

### Author(s)

Kelly Stratton

## See Also

[nonmissing\\_per\\_group](#page-88-1)

anova\_test *Tests for a quantiative difference between groups (aka factors, aka main effects)*

#### Description

This is the ANOVA part of the IMD-ANOVA test proposed in Webb-Robertson et al. (2010).

# Usage

```
anova_test(
 omicsData,
  groupData,
  comparisons,
  pval_adjust_multcomp,
```
# anova\_test 9

```
pval_adjust_fdr,
pval_thresh,
covariates,
paired,
equal_var,
parallel
```
#### Arguments

)

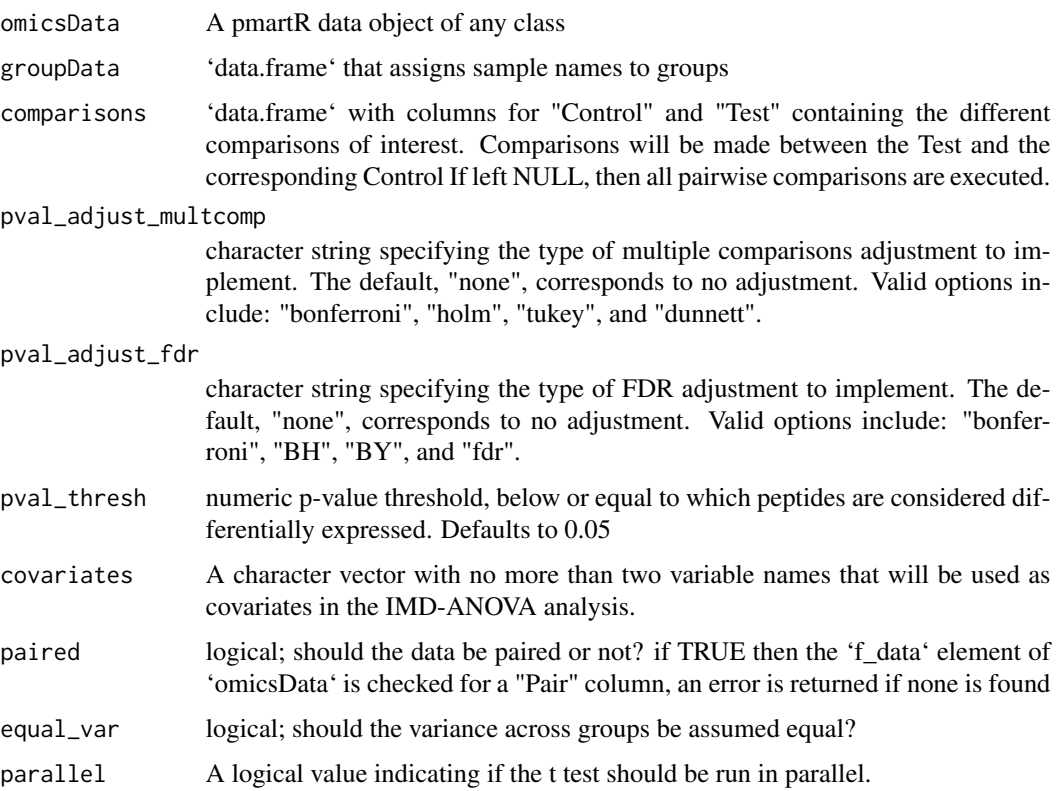

#### Details

The order in which different scenarios are handeled:

- 1. If the data are paired, then the pairing is accounted for first then each of the next steps is carried out on the new variable that is the difference in the paired individuals.<br>
- 2. If covariates are provided, their effect is removed before testing for group differences though mathematically covariates and grouping effects are accounted for simultaneously
- 3. ANOVA is executed to assess the effect of each main effects, results in a vector of group means for each biomolecule and variance estimate
- 4. Group comparisons defined by 'comaprison' argument are implemented use parameter vector and variance estimates in ANOVA step

10 anova\_test

# Value

a list of 'data.frame's

#### <span id="page-10-0"></span>applyFilt the contract of the contract of the contract of the contract of the contract of the contract of the contract of the contract of the contract of the contract of the contract of the contract of the contract of the

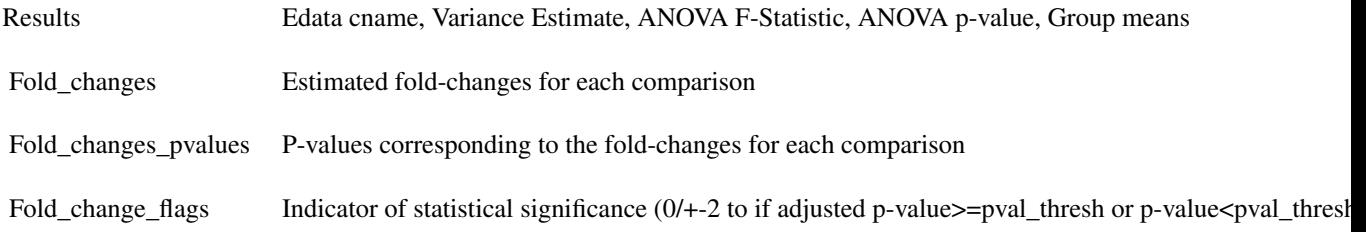

# Author(s)

Bryan Stanfill, Daniel Claborne

#### References

Webb-Robertson, Bobbie-Jo M., et al. "Combined statistical analyses of peptide intensities and peptide occurrences improves identification of significant peptides from MS-based proteomics data." Journal of proteome research 9.11 (2010): 5748-5756.

applyFilt *Apply a S3 filter object to a pmartR S3 object*

#### Description

This function takes a filter object of class 'cvFilt', 'rmdFilt', 'moleculeFilt', 'proteomicsFilt', 'imdanovaFilt', 'RNAFilt', 'totalCountFilt', or 'customFilt' and applies the filter to a dataset of pepData, proData, lipidData, metabData, nmrData or seqData.

#### Usage

```
applyFilt(filter_object, omicsData, ...)
## S3 method for class 'moleculeFilt'
applyFilt(filter_object, omicsData, min_num = 2, ...)
## S3 method for class 'totalCountFilt'
applyFilt(filter_object, omicsData, min_count, ...)
## S3 method for class 'RNAFilt'
applyFilt(
 filter_object,
 omicsData,
 min_nonzero = NULL,
 size_library = NULL,
  ...
)
```
#### 12 **applyFilt**

```
## S3 method for class 'cvFilt'
applyFilt(filter_object, omicsData, cv_threshold = 150, ...)
## S3 method for class 'rmdFilt'
applyFilt(
 filter_object,
 omicsData,
 pvalue_threshold = 1e-04,
 min_num_biomolecules = 50,
  ...
\mathcal{L}## S3 method for class 'proteomicsFilt'
applyFilt(
 filter_object,
  omicsData,
 min_num_peps = NULL,
 redundancy = FALSE,
  ...
\lambda## S3 method for class 'imdanovaFilt'
applyFilt(
  filter_object,
 omicsData,
 comparisons = NULL,
 min_nonmiss_anova = NULL,
 min_nonmiss_gtest = NULL,
  remove_singleton_groups = TRUE,
  ...
)
## S3 method for class 'customFilt'
applyFilt(filter_object, omicsData, ...)
```
## Arguments

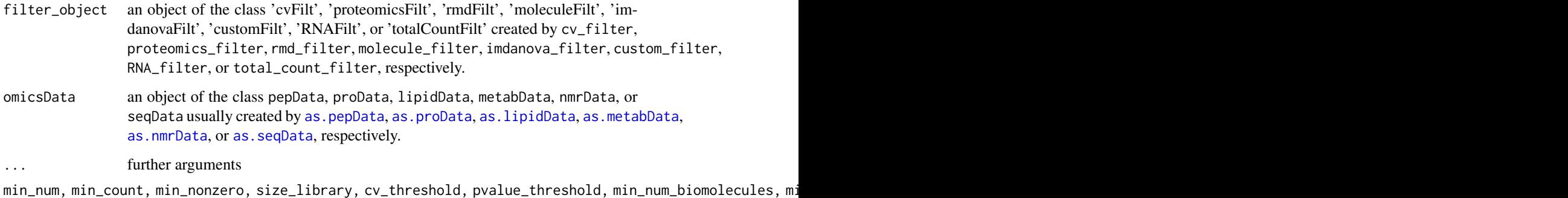

Arguments that depend on the class of filter\_object, see details.

#### applyFilt the contract of the contract of the contract of the contract of the contract of the contract of the contract of the contract of the contract of the contract of the contract of the contract of the contract of the

#### Details

Further arguments can be specified depending on the class of the filter\_object being applied.

For a filter\_object of type 'moleculeFilt':

min\_num an integer value specifying the minimum number of times each biomolecule must be observed across all samples in

For a filter\_object of type 'cvFilt':

 $cv_\text{-threshold}$  an integer value specifying the maximum coefficient of variation (CV) threshold for the biomolecules. Biomo

For a filter\_object of type 'rmdFilt':

pvalue\_threshold numeric value between 0 and 1, specifying the p-value below which samples will be removed from min\_num\_biomolecules numeric value greater than 10 (preferably greater than 50) that specifies the minimum number of b

For a filter\_object of type 'proteomicsFilt' either or both of the following can be applied:

min\_num\_peps an optional integer value between 1 and the maximum number of peptides that map to a protein in omicsData redundancy logical indicator of whether to filter out degenerate/redundant peptides (peptides that map to more than one p

For a filter\_object of type 'imdanovaFilt':

min\_nonmiss\_anova integer value specifying the minimum number of non-missing feature values allowed per group for an min\_nonmiss\_gtest integer value specifying the minimum number of non-missing feature values allowed per group for gt

For a filter\_object of type 'totalCountFilt':

min\_count integer value specifying the minimum number of biomolecule counts observed across all samples in order for the

For a filter\_object of type 'RNAFilt' either or both of the following can be applied:

min\_nonzero integer value specifying the minimum number of non-zero feature values per sample. size\_library integer value or fraction between 0 and 1 specifying the minimum number of total reads per sample. This fil

There are no further arguments for a filter\_object of type ' customFilt'.

## Value

An object of the class pepData, proData, lipidData, metabData, nmrData, or seqData with specified cname\_ids, edata\_cnames, and emeta\_cnames filtered out of the appropriate datasets.

#### Author(s)

Lisa Bramer, Kelly Stratton

#### See Also

[molecule\\_filter](#page-87-1) [imdanova\\_filter](#page-75-1) [rmd\\_filter](#page-173-1) [cv\\_filter](#page-46-1) [proteomics\\_filter](#page-166-1) [custom\\_filter](#page-43-1) [RNA\\_filter](#page-174-1) [total\\_count\\_filter](#page-201-1)

# Examples

```
library(pmartRdata)
to_filter <- molecule_filter(omicsData = pep_object)
summary(to_filter, min_num = 2)
pep_object2 <- applyFilt(
 filter_object = to_filter,
 omicsData = pep_object, min_num = 2
\lambdasummary(pep_object2) # number of Peptides is as expected based on summary of
                     # the filter object that was applied
pep_object2 <- group_designation(omicsData = pep_object2,
                                 main_effects = "Phenotype")
to_filter2 <- imdanova_filter(omicsData = pep_object2)
pep_object3 <- applyFilt(
 filter_object = to_filter2,
 omicsData = pep_object2,
 min_nonmiss_anova = 3
)
```
<span id="page-14-1"></span><span id="page-14-0"></span>as.isobaricpepData *Create pmartR Object of Class isobaricpepData*

# Description

Converts several data frames of isobaric peptide data to an object of the class 'isobaricpepData'. Objects of the class 'isobaricpepData' are lists with two obligatory components, e\_data and f\_data. An optional list component, e\_meta, is used if analysis or visualization at other levels (e.g. protein) is also desired.

#### Usage

```
as.isobaricpepData(
  e_data,
  f_data,
  e_meta = NULL,
  edata_cname,
  fdata_cname,
  emeta_cname = NULL,
  techrep_cname = NULL,
  ...
)
```
# Arguments

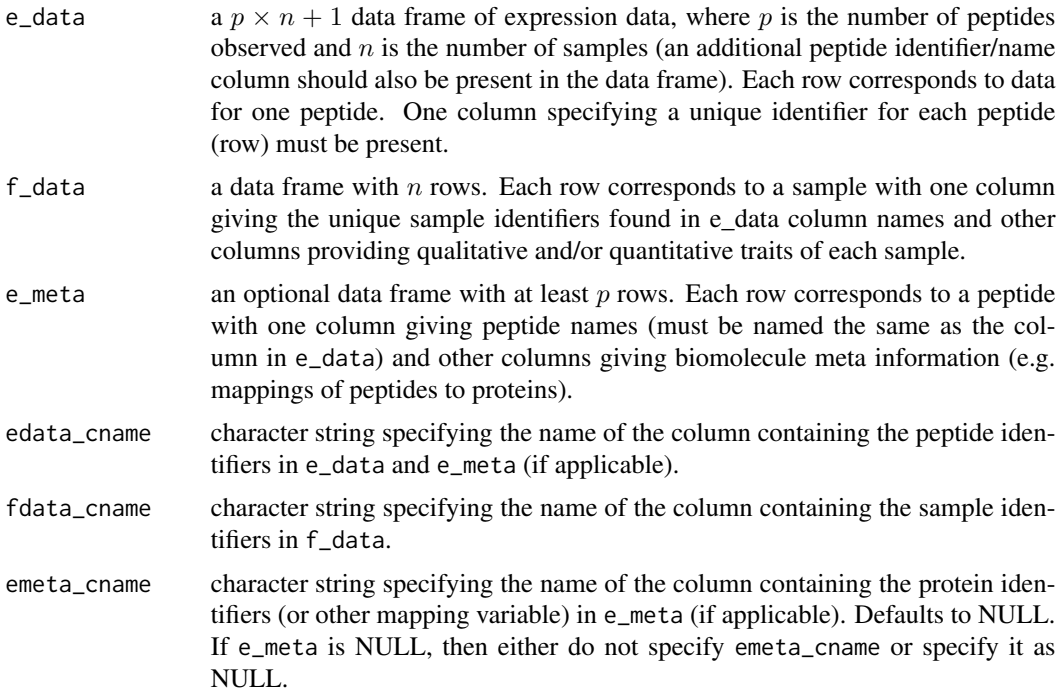

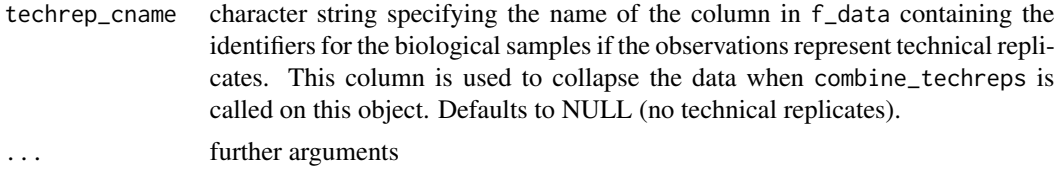

#### Details

The class 'isobaricpepData' is meant to deal with labeled peptide data generated on instruments (e.g. TMT, iTRAQ) where a reference pool sample will be utilized for normalization.

If your data has already undergone normalization to the reference pool, you should specify isobaric\_norm  $=$  T.

Objects of class 'isobaricpepData' contain some attributes that are referenced by downstream functions. These attributes can be changed from their default value by manual specification. A list of these attributes as well as their default values are as follows:

data\_scale Scale of the data provided in e\_data. Acceptable values are 'log2', 'log10', 'log', and 'abundance', which in

is\_normalized A logical argument, specifying whether the data has been normalized or not (this normalization refers to a statistical normalization, such as median centerior methods). Default value is  $\mu$ 

- isobaric\_norm A logical argument, specifying whether the data has been normalized to the appropriate reference pool sample
- norm\_info Default value is an empty list, which will be populated with a single named element is\_normalized = is\_normalized = is\_normalized = is\_normalized = is\_normalized = is\_normalized = is\_normalized = is\_normalized =
- data\_types Character string describing the type of data, most commonly used for lipidomic data (lipidData objects) or N

Computed values included in the data\_info attribute are as follows:

- num\_edata The number of unique edata\_cname entries.
- num\_miss\_obs The number of missing observations.
- num\_zero\_obs For seqData only: The number of zero observations.
- num\_emeta The number of unique emeta\_cname entries.
- prop\_missing The proportion of e\_data values that are NA.
- prop\_zeros For seqData only: the proportion of zero counts observed in e\_data values.
- num\_samps The number of samples that make up the columns of e\_data.
- meta\_info A logical argument, specifying whether e\_meta is provided.

# <span id="page-16-0"></span>as.lipidData 17

# Value

Object of class isobaricpepData and pepData.

#### Author(s)

Lisa Bramer

## See Also

[as.pepData](#page-25-1) [normalize\\_isobaric](#page-93-1)

## Examples

```
library(pmartRdata)
mypep <- as.isobaricpepData(
  e_data = isobaric_edata,
  e_meta = isobaric_emeta,
  f_data = isobaric_fdata,
  edata_cname = "Peptide",
  fdata_cname = "SampleID",
  emeta_cname = "Protein"
\mathcal{L}
```
<span id="page-16-1"></span>as.lipidData *Create pmartR Object of Class lipidData*

#### Description

Converts several data frames of lipid data to an object of the class 'lipidData'. Objects of the class 'lipidData' are lists with two obligatory components, e\_data and f\_data. An optional list component, e\_meta, is used if analysis or visualization at other levels (e.g. lipid class) is also desired.

#### Usage

```
as.lipidData(
  e_data,
  f_data,
  e_meta = NULL,
  edata_cname,
  fdata_cname,
  emeta_cname = NULL,
  techrep_cname = NULL,
  ...
)
```
# Arguments

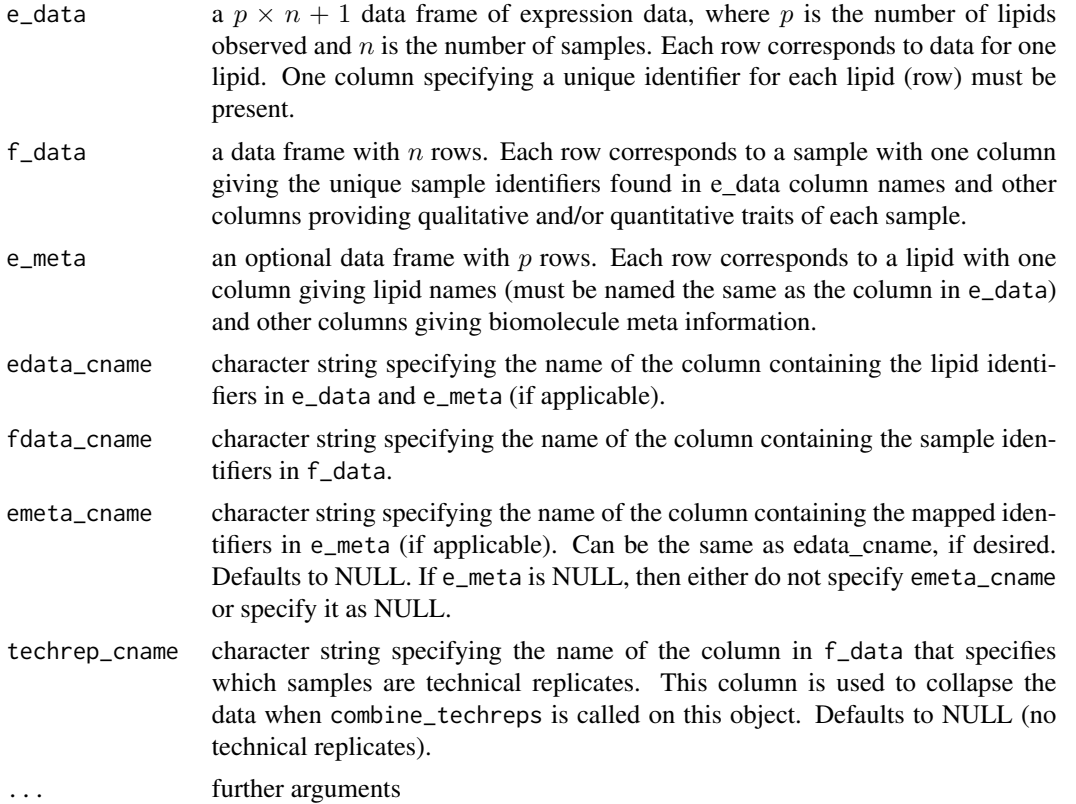

# Details

Objects of class 'lipidData' contain some attributes that are referenced by downstream functions. These attributes can be changed from their default value by manual specification. A list of these attributes as well as their default values are as follows:

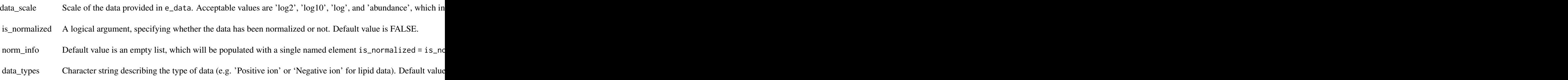

Computed values included in the data\_info attribute are as follows:

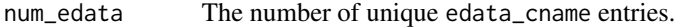

num\_miss\_obs The number of missing observations.

## <span id="page-18-0"></span>as.metabData 19

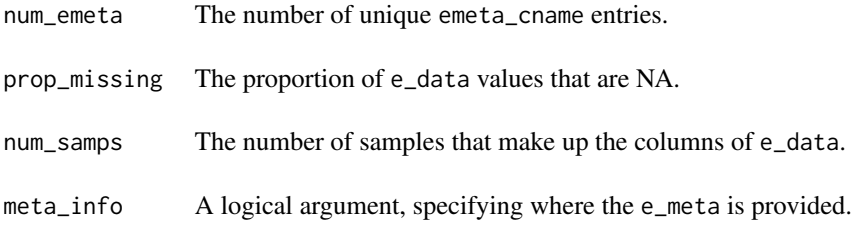

# Value

Object of class lipidData

#### Author(s)

Lisa Bramer, Kelly Stratton

## See Also

[as.metabData](#page-18-1)

## Examples

```
library(pmartRdata)
mylipid <- as.lipidData(
  e_data = lipid_neg_edata,
  f_data = lipid_neg_fdata,
  edata_cname = "Lipid",
  fdata_cname = "SampleID"
)
```
<span id="page-18-1"></span>as.metabData *Create pmartR Object of Class metabData*

# Description

Converts several data frames of metabolomic data to an object of the class 'metabData'. Objects of the class 'metabData' are lists with two obligatory components, e\_data and f\_data. An optional list component, e\_meta, is used if analysis or visualization at other levels (e.g. metabolite identification) is also desired.

# Usage

```
as.metabData(
  e_data,
  f_data,
  e_meta = NULL,
  edata_cname,
  fdata_cname,
  emeta_cname = NULL,
  techrep_cname = NULL,
  ...
\mathcal{L}
```
#### Arguments

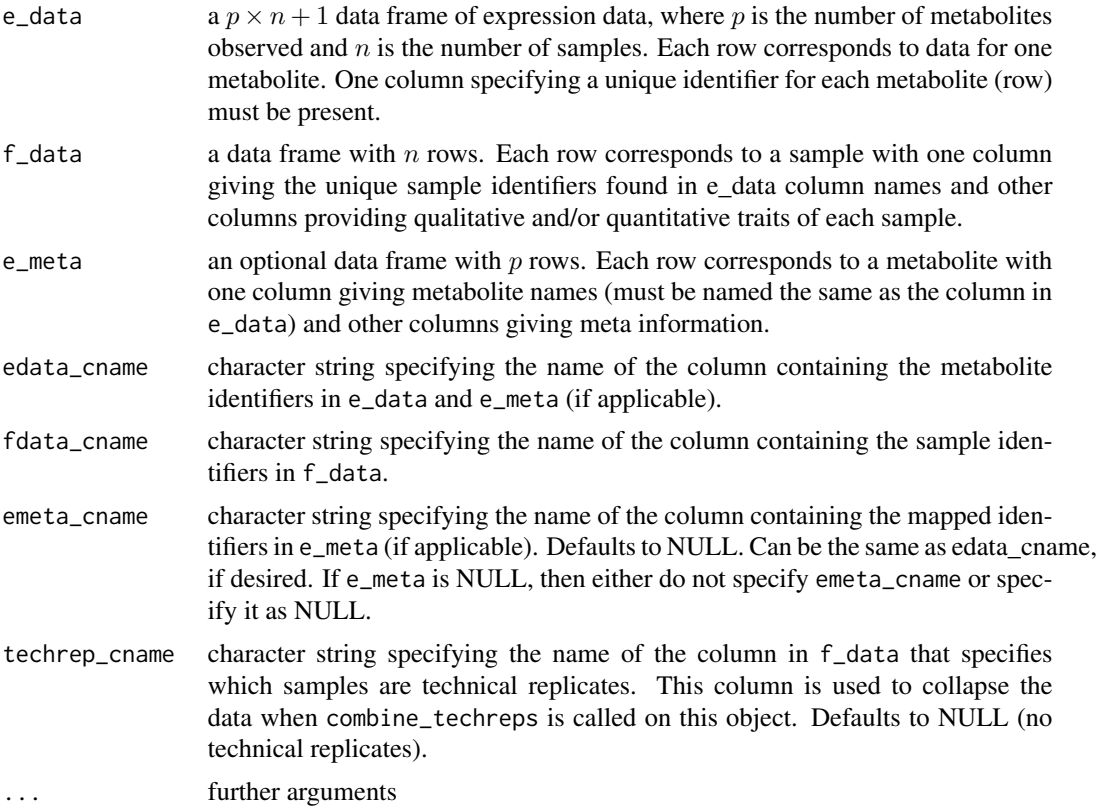

## Details

Objects of class 'metabData' contain some attributes that are referenced by downstream functions. These attributes can be changed from their default value by manual specification. A list of these attributes as well as their default values are as follows:

data\_scale Scale of the data provided in e\_data. Acceptable values are 'log2', 'log10', 'log', and 'abundance', which in

is\_normalized A logical argument, specifying whether the data has been normalized or not. Default value is FALSE.

### as.metabData 21

Computed values included in the data\_info attribute are as follows:

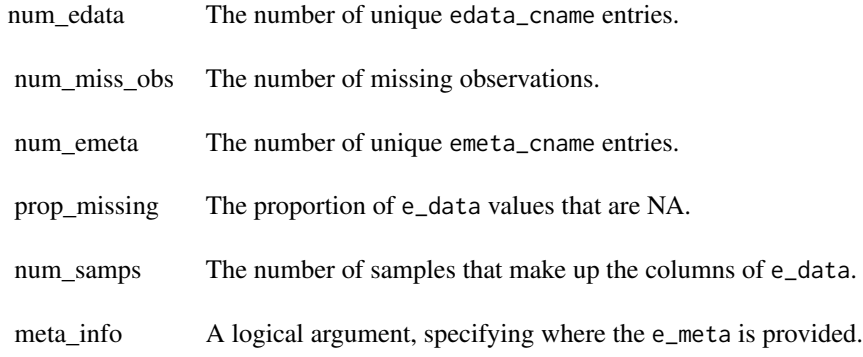

#### Value

Object of class metabData

#### Author(s)

Lisa Bramer, Kelly Stratton

#### See Also

[as.lipidData](#page-16-1)

[as.nmrData](#page-22-1)

### Examples

```
library(pmartRdata)
mymetabData <- as.metabData(
  e_data = metab_edata,
  f_data = metab_fdata,
  edata_cname = "Metabolite",
  fdata_cname = "SampleID"
\mathcal{L}
```
<span id="page-21-0"></span>

#### Description

Create a 'multiData' object from multiple omicsData objects

# Usage

```
as.multiData(
  ...,
  f_meta = NULL,sample_intersect = FALSE,
  match_samples = TRUE,
 keep_sample_info = FALSE,
  auto_fmeta = FALSE
)
```
# Arguments

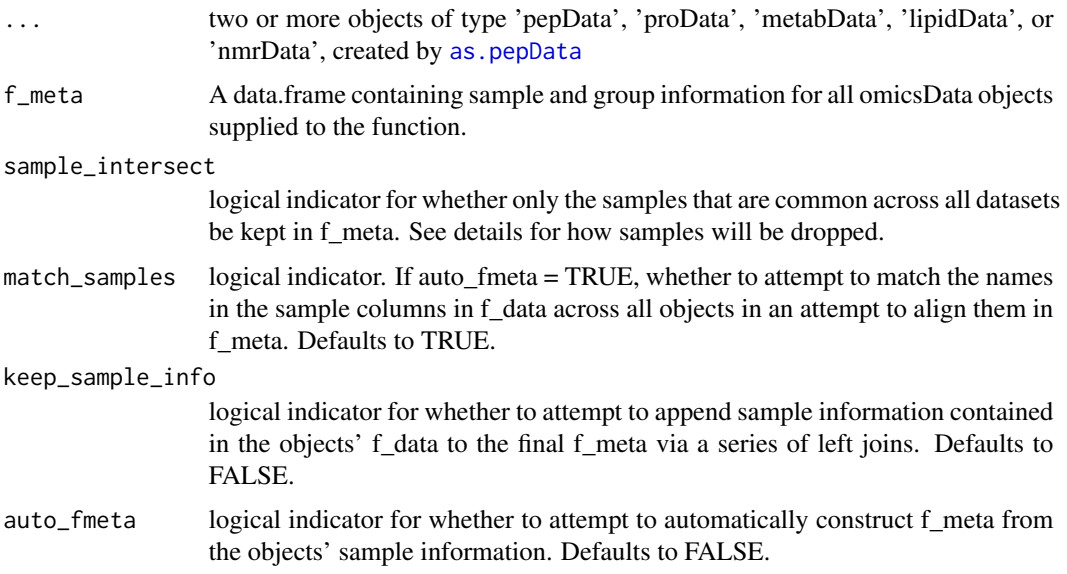

#### Details

Object limits: Currently, as.multiData accepts at most one object from each of classes 'pepData/proData', 'metabData', 'nmrData', and at most two objects of class 'lipidData'.

sample\_intersect will auto-align samples that occur in all datasets. Specifically, it creates a vector of all samples that are common across all datasets, and simply creates an f\_meta by copying this vector for each dataset and column-binding them.

#### <span id="page-22-0"></span>as.nmrData 23

## Value

Object of class 'multiData' containing the omicsData objects, and the sample alignment information f\_meta.

#### See Also

[combine\\_lipidData](#page-38-1) if you want to combine lipidData objects before providing them to as.multiData.

#### Examples

library(pmartRdata)

```
# Combine metabolomics and protein object into multidata, both must be log2
# and normalized.
mymetab <- edata_transform(omicsData = metab_object, data_scale = "log2")
mymetab <- normalize_global(omicsData = mymetab, subset_fn = "all",
                            norm_fn = "median", apply_norm = TRUE)
mypro <- pro_object
# Combine without specifically supplying f_meta, either directly, or as one
# of the f_datas in any object.
mymultidata <- as.multiData(mymetab, mypro, auto_fmeta = TRUE, sample_intersect = TRUE)
# Manually supply an f_meta
f_meta <- data.frame(
 "Proteins" = mypro$f_data$SampleID[match(mymetab$f_data$SampleID, mypro$f_data$SampleID)],
 "Metabolites" = mymetab$f_data$SampleID,
 "Condition" = mymetab$f_data$Phenotype[match(mymetab$f_data$SampleID, mypro$f_data$SampleID)]
)
mymultidata <- as.multiData(mymetab, mypro, f_meta = f_meta)
# remove samples that are not common across all data.
mymultidata <- as.multiData(mymetab, mypro, f_meta = f_meta, sample_intersect = TRUE)
```
<span id="page-22-1"></span>as.nmrData *Create pmartR Object of Class nmrData*

#### **Description**

Converts several data frames of NMR-generated metabolomic data to an object of the class 'nmr-Data'. Objects of the class 'nmrData' are lists with two obligatory components, e\_data and f\_data. An optional list component, e\_meta, is used if analysis or visualization at other levels (e.g. metabolite identification) is also desired.

## Usage

```
as.nmrData(
  e_data,
  f_data,
  e_meta = NULL,
  edata_cname,
  fdata_cname,
  emeta_cname = NULL,
  techrep_cname = NULL,
  ...
\mathcal{L}
```
#### Arguments

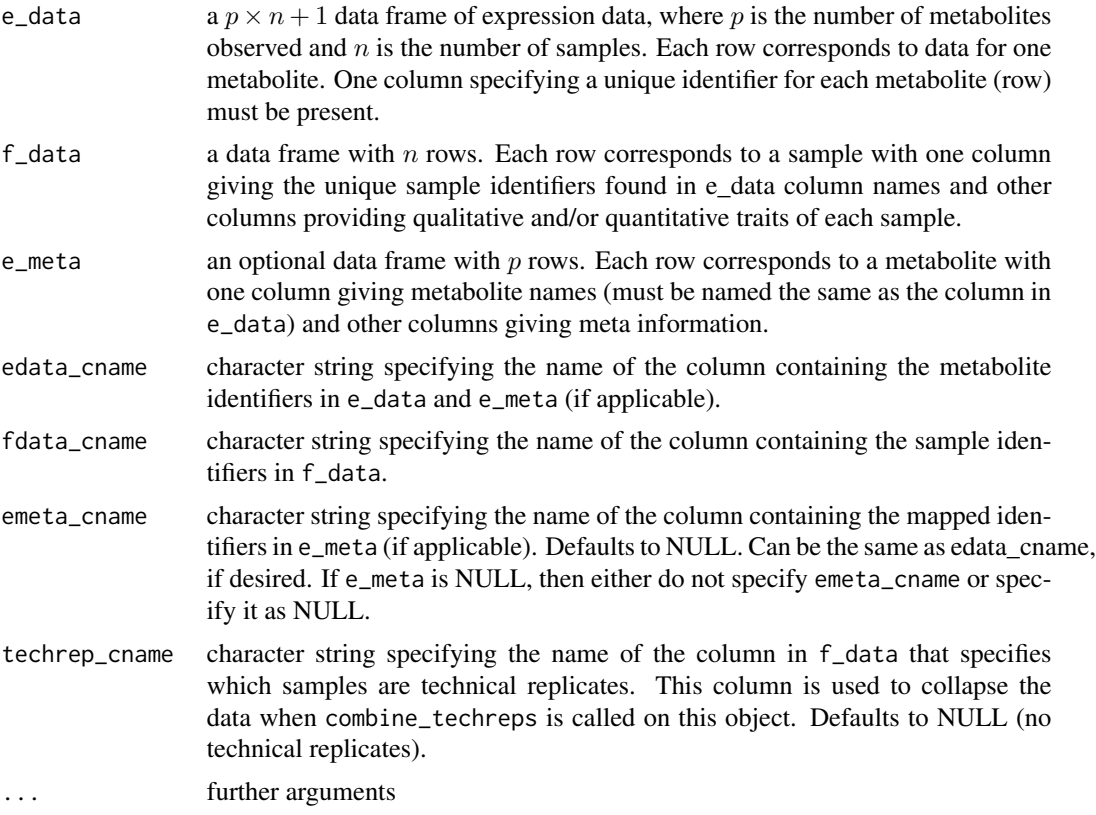

# Details

Objects of class 'nmrData' contain some attributes that are referenced by downstream functions. These attributes can be changed from their default value by manual specification. A list of these attributes as well as their default values are as follows:

data\_scale Scale of the data provided in e\_data. Acceptable values are 'log2', 'log10', 'log', and 'abundance', which in

is\_normalized A logical argument, specifying whether the data has been normalized or not. Default value is FALSE.

#'

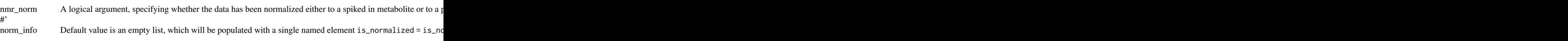

data\_types Character string describing the type of data (e.g.'binned' or 'identified', for NMR data). Default value is NUI

Computed values included in the data\_info attribute are as follows:

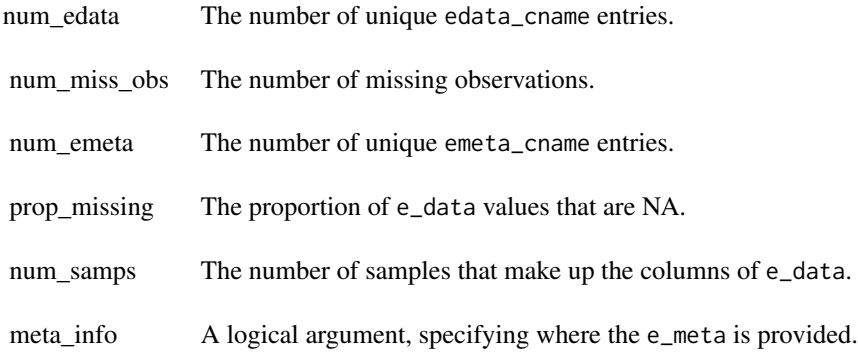

## Value

Object of class nmrData

## Author(s)

Lisa Bramer, Kelly Stratton

## See Also

[as.metabData](#page-18-1) [normalize\\_nmr](#page-97-1)

# Examples

```
library(pmartRdata)
mynmrData <- as.nmrData(
 e_data = nmr_identified_edata,
 f_data = nmr_identified_fdata,
  edata_cname = "Metabolite",
  fdata_cname = "SampleID",
  data_type = "identified"
\mathcal{L}
```
<span id="page-25-1"></span><span id="page-25-0"></span>

# Description

Converts several data frames of (unlabeled or global, as opposed to labeled) peptide data to an object of the class 'pepData'. Objects of the class 'pepData' are lists with two obligatory components, e\_data and f\_data. An optional list component, e\_meta, is used if analysis or visualization at other levels (e.g. protein) is also desired.

# Usage

```
as.pepData(
 e_data,
  f_data,
  e_meta = NULL,
  edata_cname,
  fdata_cname,
  emeta_cname = NULL,
  techrep_cname = NULL,
  ...
)
```
# Arguments

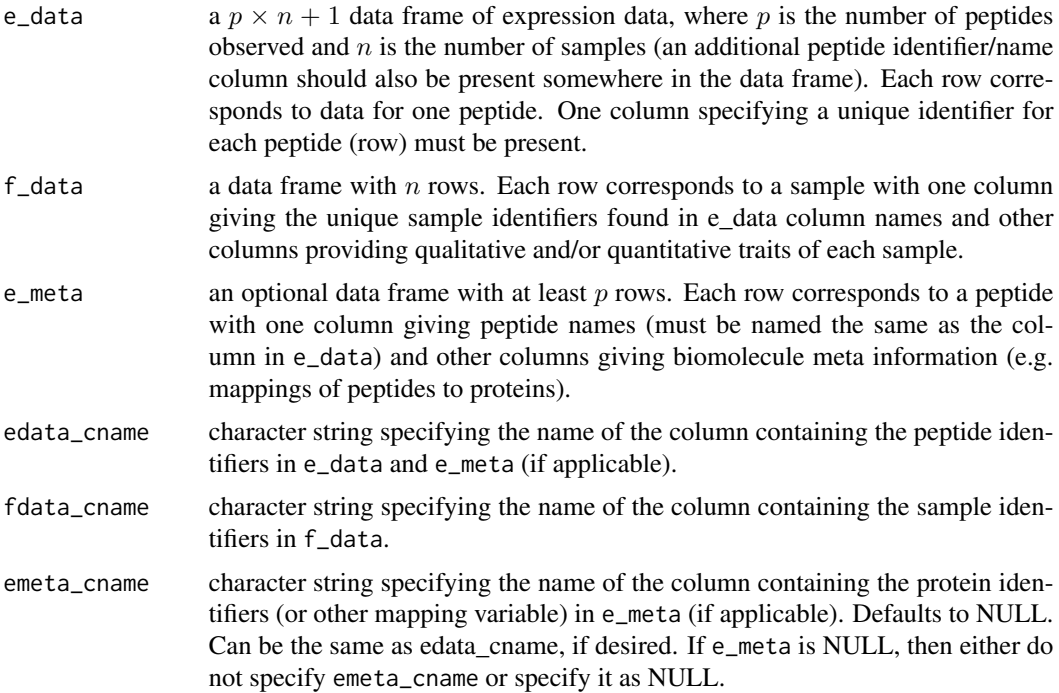

# as.pepData 27

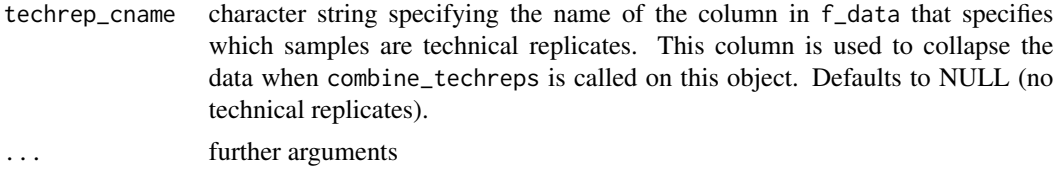

# Details

Objects of class 'pepData' contain some attributes that are referenced by downstream functions. These attributes can be changed from their default value by manual specification. A list of these attributes as well as their default values are as follows:

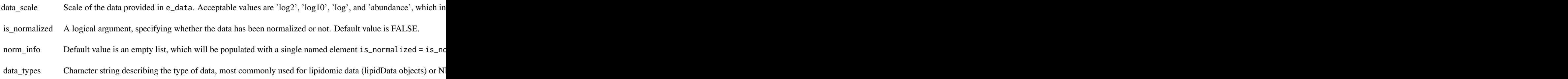

Computed values included in the data\_info attribute are as follows:

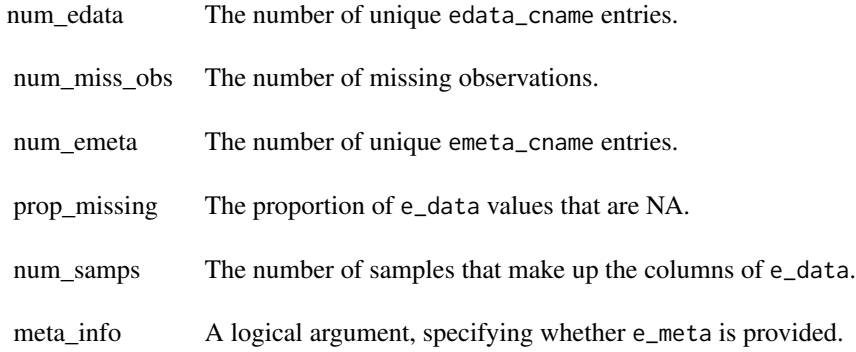

## Value

Object of class pepData

# Author(s)

Kelly Stratton, Lisa Bramer

# See Also

[as.proData](#page-27-1) [as.isobaricpepData](#page-14-1)

# Examples

```
library(pmartRdata)
mypepData <- as.pepData(
 e_data = pep_edata,
 e_meta = pep_emeta,
 f_data = pep_fdata,
 edata_cname = "Peptide",
 fdata_cname = "SampleID",
 emeta_cname = "RazorProtein"
)
```
<span id="page-27-1"></span>as.proData *Create pmartR Object of Class proData*

# Description

Converts several data frames of protein data to an object of the class 'proData'. Objects of the class 'proData' are lists with two obligatory components, e\_data and f\_data. An optional list component, e\_meta, is used if analysis or visualization at other levels (e.g. gene) is also desired.

# Usage

```
as.proData(
  e_data,
  f_data,
  e_meta = NULL,
  edata_cname,
  fdata_cname,
  emeta_cname = NULL,
  techrep_cname = NULL,
  ...
\mathcal{L}
```
# Arguments

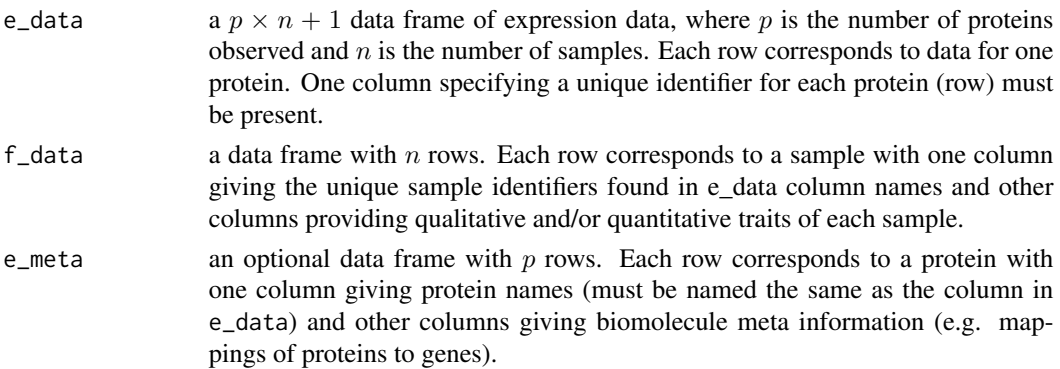

<span id="page-27-0"></span>

# as.proData 29

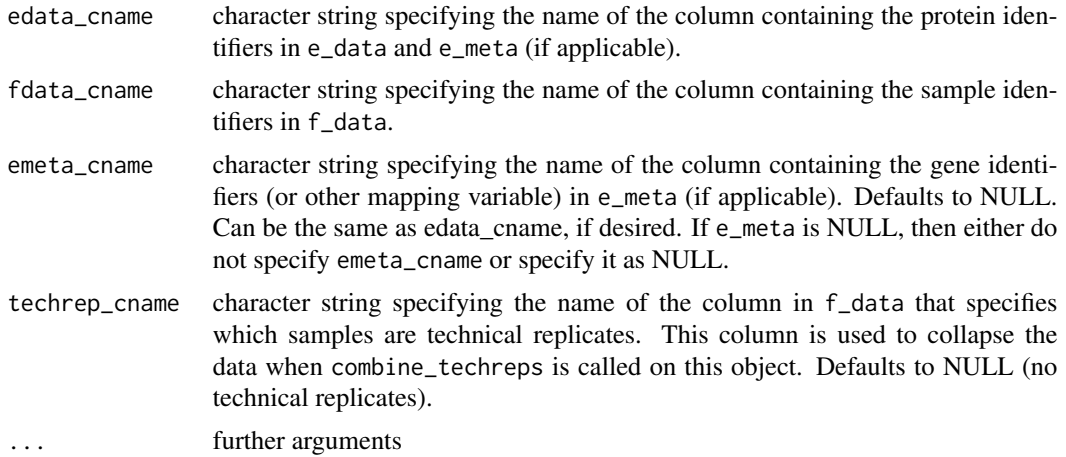

## Details

Objects of class 'proData' contain some attributes that are referenced by downstream functions. These attributes can be changed from their default value by manual specification. A list of these attributes as well as their default values are as follows:

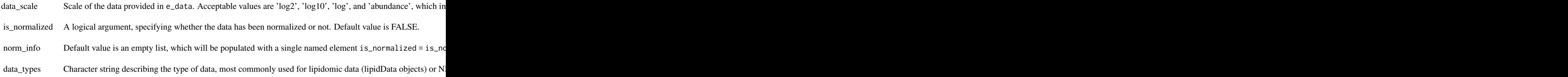

Computed values included in the data\_info attribute are as follows:

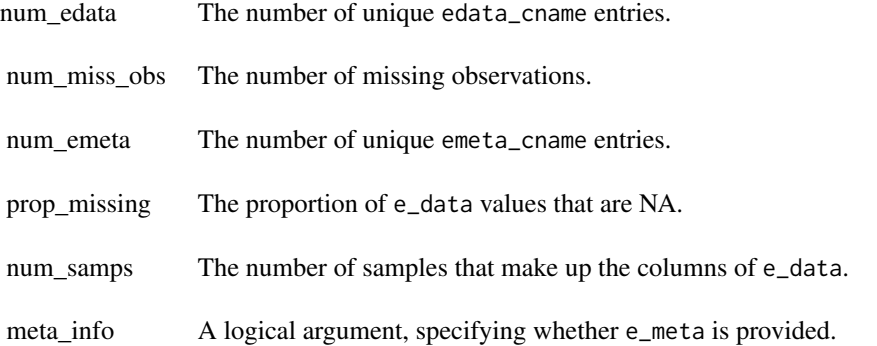

# Value

Object of class proData

# Author(s)

Kelly Stratton, Lisa Bramer

# See Also

[as.pepData](#page-25-1) [as.isobaricpepData](#page-14-1)

# Examples

```
library(pmartRdata)
myproData <- as.proData(
  e_data = pro_edata,
  f_data = pro_fdata,
  edata_cname = "RazorProtein",
  fdata_cname = "SampleID",
  is_normalized = TRUE
)
```
<span id="page-29-1"></span>as.seqData *Create pmartR Object of Class seqData*

# Description

Converts several data frames of RNA-seq transcript data to an object of the class 'seqData'. Objects of the class 'seqData' are lists with two obligatory components, e\_data and f\_data. An optional list component, e\_meta, is used if analysis or visualization at other levels (e.g. gene, protein, pathway) is also desired.

# Usage

```
as.seqData(
  e_data,
  f_data,
  e_meta = NULL,
  edata_cname,
  fdata_cname,
  emeta_cname = NULL,
  techrep_cname = NULL,
  ...
\mathcal{E}
```
<span id="page-29-0"></span>

# as.seqData 31

## Arguments

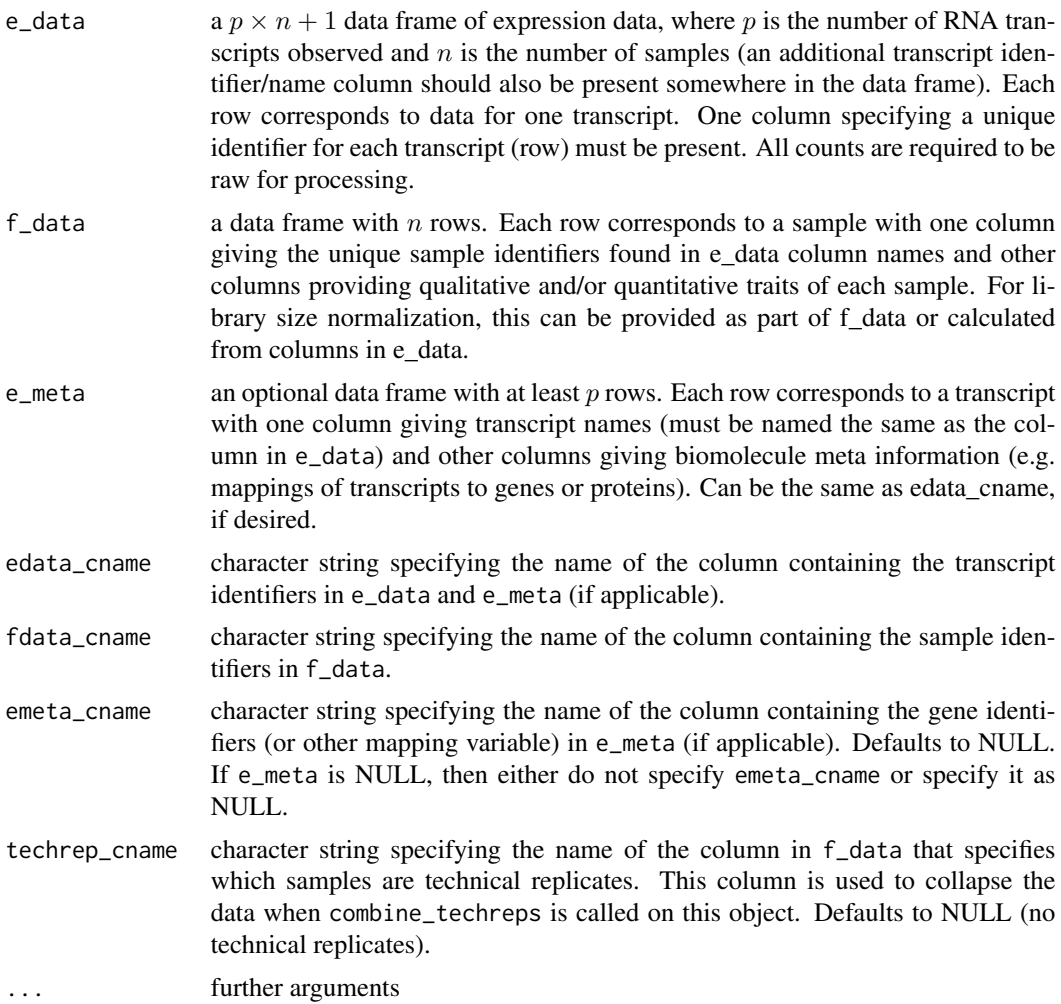

# Details

Objects of class 'seqData' contain some attributes that are referenced by downstream functions. These attributes can be changed from their default value by manual specification. A list of these attributes as well as their default values are as follows:

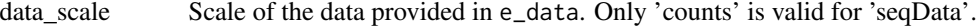

is\_normalized A logical argument, specifying whether the data has been normalized or not. Default value is FALSE.

norm\_info Default value is an empty list, which will be populated with a single named element is\_normalized = is\_no

data\_types Character string describing the type of data, most commonly used for lipidomic data (lipidData objects) or N

Computed values included in the data\_info attribute are as follows:

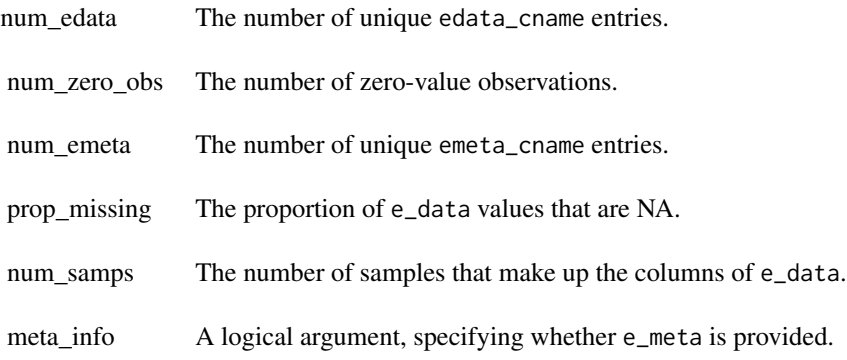

# Value

Object of class seqData

## Author(s)

Rachel Richardson, Kelly Stratton, Lisa Bramer

## See Also

[as.proData](#page-27-1) [as.pepData](#page-25-1) [as.lipidData](#page-16-1) [as.metabData](#page-18-1) [as.nmrData](#page-22-1)

# Examples

```
library(pmartRdata)
myseq <- as.seqData(
  e_data = rnaseq_edata,
  e_meta = rnaseq_emeta,
  f_data = rnaseq_fdata,
  edata_cname = "Transcript",
  fdata_cname = "SampleName",
  emeta_cname = "Transcript"
\mathcal{L}
```
<span id="page-32-0"></span>as.trelliData *Generate an object from omicsData and/or statRes objects to pass to trelliscope building functions*

#### Description

Either an omicData and/or a statRes object are accepted. omicData must be transformed and normalized, unless the data is isobaric protein or NMR data. If group\_designation() has been run on the omicData object to add "main\_effects", the resulting plots will include groups. The main effects group\_designation and e\_meta columns are merged to the e\_data in long format to create the trelliData.omics dataframe, and e\_meta is merged to statRes in long format to create trelliData.stat dataframe.

#### Usage

as.trelliData(omicsData = NULL, statRes = NULL)

#### Arguments

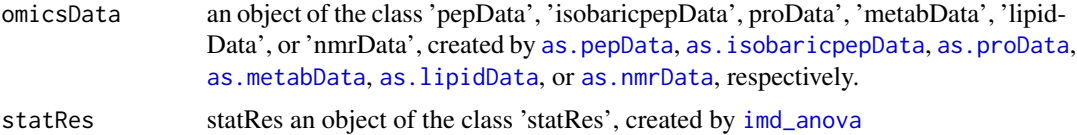

### Value

An object of class 'trelliData' containing the raw data and optionally, statRes. To be passed to trelliscope building functions.

#### Author(s)

David Degnan, Lisa Bramer

#### Examples

library(pmartRdata)

```
###########################
## MS/NMR OMICS EXAMPLES ##
###########################
```
# Transform the data omicsData <- edata\_transform(omicsData = pep\_object, data\_scale = "log2")

# Group the data by condition

```
# Apply the IMD ANOVA filter
imdanova_Filt <- imdanova_filter(omicsData = omicsData)
omicsData <- applyFilt(filter_object = imdanova_Filt, omicsData = omicsData,
                       min_nonmiss_anova = 2)
# Normalize my pepData
omicsData <- normalize_global(omicsData, "subset_fn" = "all", "norm_fn" = "median",
                             "apply_norm" = TRUE, "backtransform" = TRUE)
# Implement the IMD ANOVA method and compute all pairwise comparisons
# (i.e. leave the `comparisons` argument NULL)
statRes <- imd_anova(omicsData = omicsData, test_method = 'combined')
# Generate the trelliData object
trelliData2 <- as.trelliData(omicsData = omicsData)
trelliData3 <- as.trelliData(statRes = statRes)
trelliData4 <- as.trelliData(omicsData = omicsData, statRes = statRes)
######################
## RNA-SEQ EXAMPLES ##
######################
# Group data by condition
omicsData_seq <- group_designation(omicsData = rnaseq_object, main_effects = c("Virus"))
# Filter low transcript counts
omicsData_seq <- applyFilt(filter_object = total_count_filter(omicsData = omicsData_seq),
omicsData = omicsData_seq, min_count = 15)
# Select a normalization and statistics method (options are 'edgeR', 'DESeq2', and 'voom').
# See ?difexp_seq for more details
statRes_seq <- diffexp_seq(omicsData = omicsData_seq, method = "voom")
# Generate the trelliData object
trelliData_seq2 <- as.trelliData(omicsData = omicsData_seq)
trelliData_seq3 <- as.trelliData(statRes = statRes_seq)
trelliData_seq4 <- as.trelliData(omicsData = omicsData_seq, statRes = statRes_seq)
```
as.trelliData.edata *Generate an object from edata to pass to trelliscope building functions*

#### **Description**

The only acceptable input file type is a single edata file. Transformation and normalization must be specified. Isobaric protein or NMR data does not need to be normalized.

# as.trelliData.edata 35

# Usage

```
as.trelliData.edata(
  e_data,
  edata_cname,
  omics_type,
  data_scale_original = "abundance",
  data\_scale = "log2",normalization_fun = "global",
 normalization_params = list(subset_fn = "all", norm_fn = "median", apply_norm = TRUE,
    backtransform = TRUE),
  is_normalized = FALSE,
  force_normalization = FALSE
\lambda
```
# Arguments

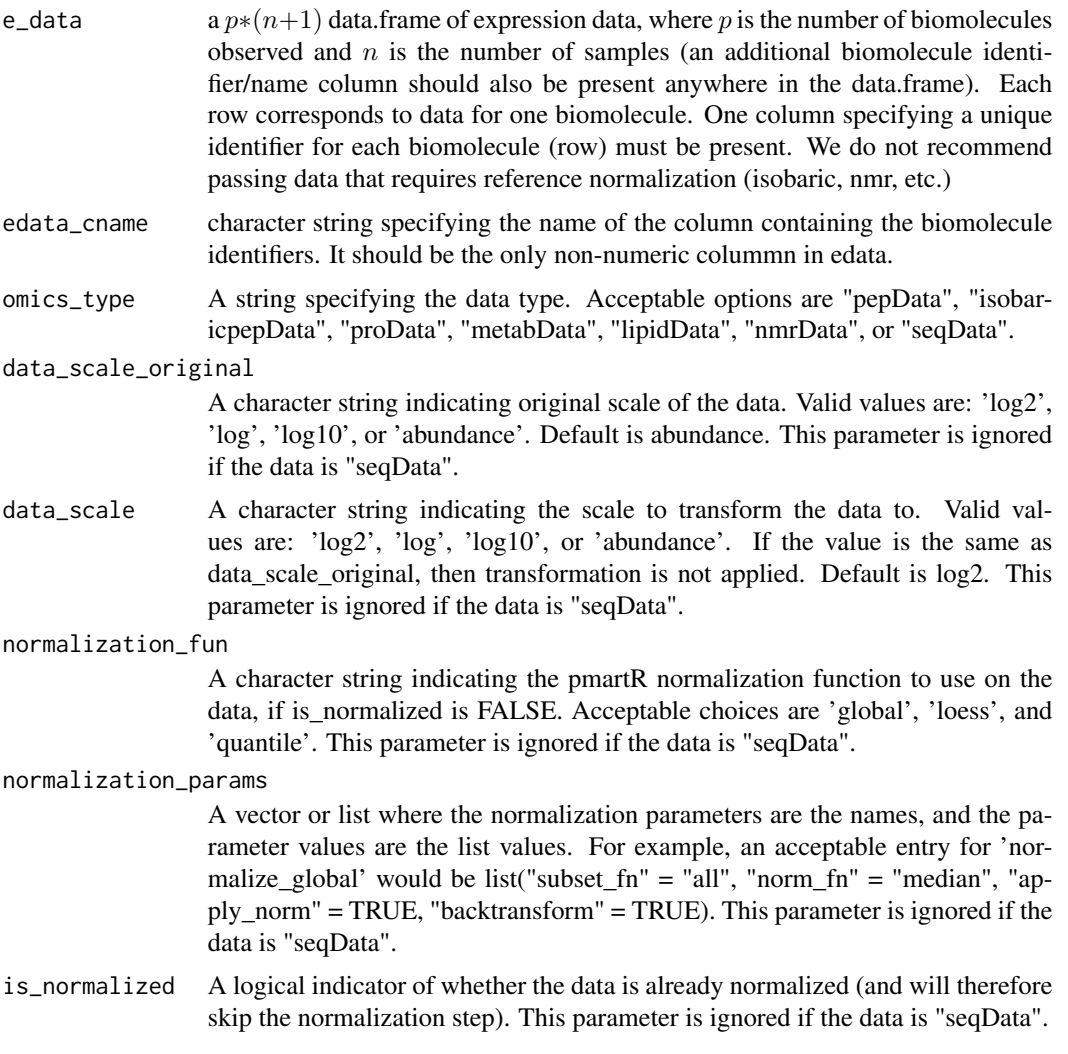

#### <span id="page-35-0"></span>force\_normalization

A logical indicator to force normalization that is not required for both isobaric protein and NMR data. This parameter is ignored if the data is "seqData."

# Value

An object of class 'trelliData' containing the raw data. To be passed to trelliscope building functions.

#### Author(s)

David Degnan, Daniel Claborne, Lisa Bramer

# Examples

library(pmartRdata)

########################### ## MS/NMR OMICS EXAMPLES ## ###########################

```
# Simple MS/NMR Example
trelliData1 <- as.trelliData.edata(e_data = pep_edata,
                                   edata_cname = "Peptide",
                                   omics_type = "pepData")
```
###################### ## RNA-SEQ EXAMPLES ## ######################

```
# RNA-seq Example
trelliData_seq1 <- as.trelliData.edata(e_data = rnaseq_edata,
                                      edata_cname = "Transcript",
                                      omics_type = "seqData")
```
bpquant *Runs BP-Quant*

#### Description

Applies BP-Quant to a pepData object

#### Usage

```
bpquant(statRes, pepData, pi_not = 0.9, max_proteoforms = 5, parallel = TRUE)
```
#### bpquant 37

#### Arguments

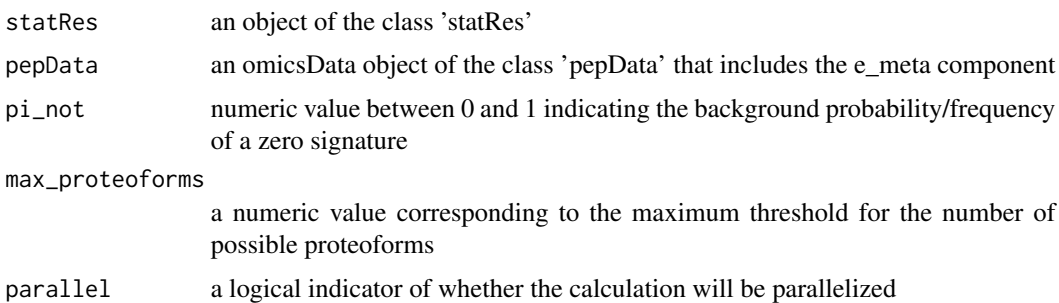

#### Details

The result of this function can be used as one the isoformRes input argument to [protein\\_quant](#page-164-0). The bpquant function itself operates as follows: The statRes object contains the signatures data frame, the pepData object is used for its e\_meta data frame. Next the signatures data frame and e\_meta are merged by their edata\_cname (e.g. peptide identifier) columns, this new data frame called protein\_sig\_data will be input to bpquant\_mod in a "foreach" statement. "Foreach" will subset protein\_sig\_data for each unique protein and apply bpquant\_mod to each subset and store the results.

### Value

a list of data frames, one for each unique protein. The data frames have three columns, a protein identifier, a peptide identifier, and a "ProteoformID". The class of this list is 'isoformRes'.

# Examples

```
library(pmartRdata)
mypepData <- group_designation(
 omicsData = pep_object,
 main_effects = c("Phenotype")
)
mypepData = edata_transform(omicsData = mypepData, data_scale = "log2")
imdanova_Filt <- imdanova_filter(omicsData = mypepData)
mypepData <- applyFilt(
 filter_object = imdanova_Filt,
 omicsData = mypepData,
 min_nonmiss_anova = 2
\mathcal{L}imd_anova_res <- imd_anova(
 omicsData = mypepData,
 test_method = 'combined',
 pval_adjust_a_multcomp = 'bon',
 pval_adjust_g_multcomp = 'bon'
```

```
result = bpquant(statRes = imd_anova_res, pepData = mypepData)
```
bpquant\_mod *bpquant\_mod function*

# Description

The function is written to take input from one protein at a time and requires three inputs: protein\_sig, pi\_not and max\_proteforms

#### Usage

bpquant\_mod(protein\_sig, pi\_not, max\_proteoforms)

# Arguments

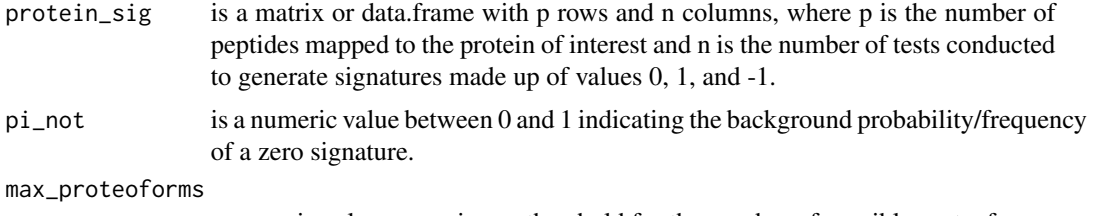

a numeric value, a maximum threshold for the number of possible proteoforms.

# Details

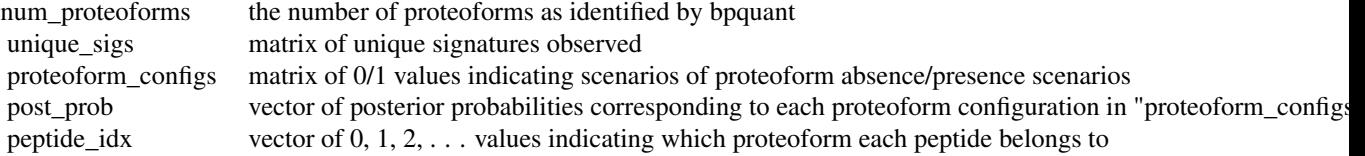

### Value

a list of five items: num\_proteoforms, unique\_sigs, proteoform\_configs, post\_prob and peptide\_idx

 $\overline{\phantom{a}}$ 

combine\_lipidData *Combines two omicsData objects with identical sample information.*

# Description

Combines two omicsData objects with identical sample information.

#### Usage

```
combine_lipidData(
  obj_1,
  obj_2,
  retain_groups = FALSE,
  retain_filters = FALSE,
  drop_duplicate_emeta = TRUE,
  ...
)
```
## Arguments

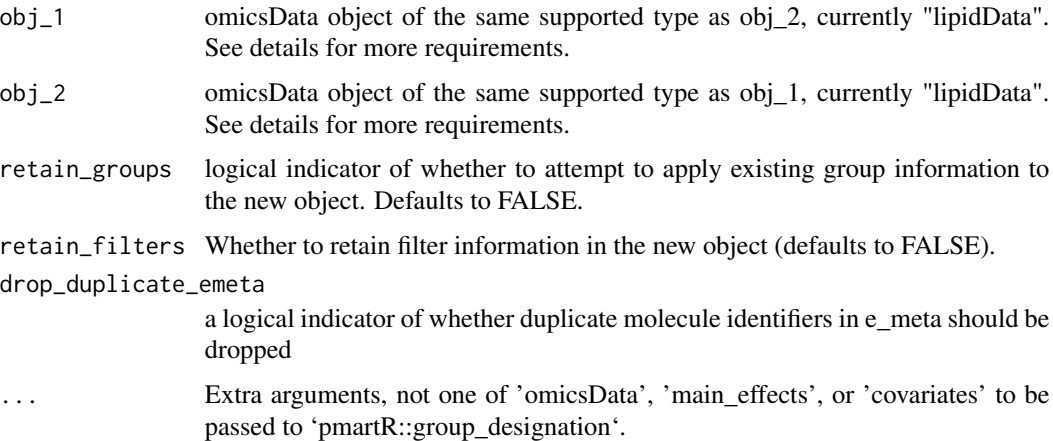

## Details

General requirements:

\* sample names: These must be identical for both objects (column names of e\_data, and sample identifiers in f\_data) \* data attributes: Objects must be on the same scale and both be either normalized or unnormalized \* group designation: Objects must have the same grouping structure if retain\_groups = T

### Value

An object of the same type as the two input objects, with their combined data.

### Examples

library(pmartRdata)

```
obj_1 <- lipid_neg_object
obj_2 <- lipid_pos_object
```

```
# de-duplicate any duplicate edata identifiers
all(obj_2$e_data[, get_edata_cname(obj_2)] == obj_2$e_meta[, get_edata_cname(obj_2)])
obj_2$e_data[, get_edata_cname(obj_2)] <- paste0("obj_2_", obj_2$e_data[, get_edata_cname(obj_2)])
obj_2$e_meta[, get_edata_cname(obj_2)] <- obj_2$e_data[, get_edata_cname(obj_2)]
combine_object <- combine_lipidData(obj_1 = obj_1, obj_2 = obj_2)
# preprocess and group the data and keep filters/grouping structure
obj_1 <- edata_transform(omicsData = obj_1, data_scale = "log2")
obj_1 <- normalize_global(omicsData = obj_1, subset_fn = "all",
                          norm_fn = "median", apply_norm = TRUE)
obj_2 <- edata_transform(omicsData = obj_2, data_scale = "log2")
obj_2 <- normalize_global(omicsData = obj_2, subset_fn = "all",
                          norm_fn = "median", apply_norm = TRUE)
obj_1 <- group_designation(omicsData = obj_1, main_effects = "Virus")
obj_2 <- group_designation(omicsData = obj_2, main_effects = "Virus")
obj_1 <- applyFilt(filter_object = molecule_filter(omicsData = obj_1),
                   omicsData = obj_1, min_name = 2)obj_2 \leftarrow applyFilt(filter_object = cv_ffilter(omicsData = obj_2), obj_2, cv_thresh = 60)combine_object_later <- combine_lipidData(
                          obj_1 = obj_1,
                          obj_2 = obj_2,
                          retain_groups = TRUE,
                          retain_filters = TRUE
                        )
```
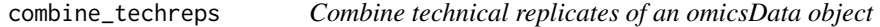

## Description

For each biomolecule, this function aggregates the technical replicates of the biological samples using a specified aggregation method

### Usage

```
combine_techreps(omicsData, combine_fn = NULL, bio_sample_names = NULL)
```
#### **Arguments**

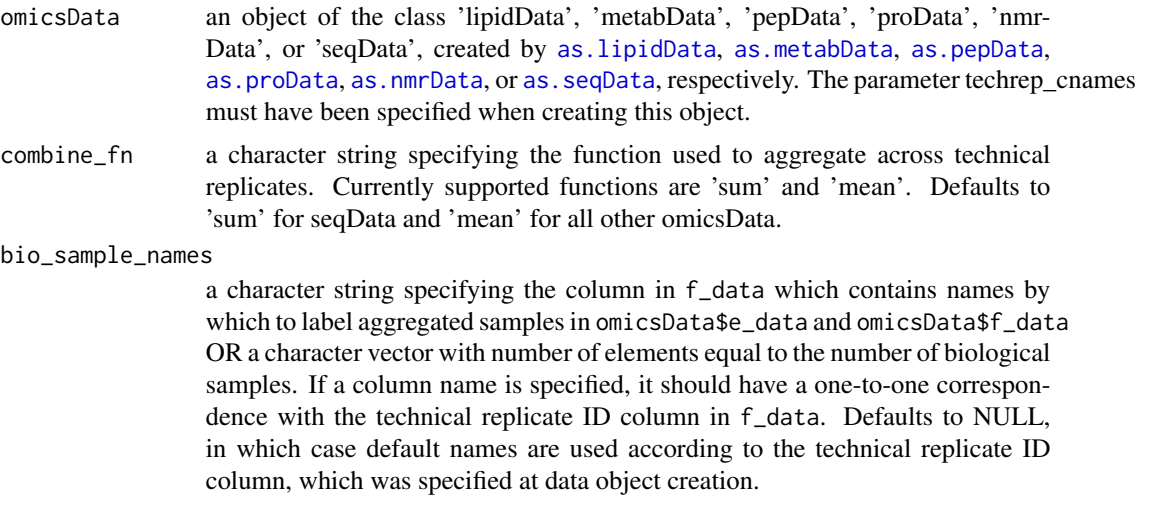

## Details

Loss of information after aggregation

f\_data: If there are columns in f\_data that have more than 1 value per biological sample, then for each biological group information: If a grouping structure has been set using a main effect from f\_data that has more than 1 level within any sample names: Identifiers for each biological sample will replace the identifiers for technical replicates as column name

#### Value

An object with the same class as omicsData that has been aggregated to the biological sample level

## Author(s)

Daniel Claborne

### Examples

library(pmartRdata)

pep\_object\_averaged <- combine\_techreps(omicsData = pep\_techrep\_object)

complete\_mols *Identify biomolecules with no missing values across samples*

### Description

Selects biomolecules that have complete rows in e\_data, equivalent to 'ppp' with proportion = 1.

#### Usage

```
complete_mols(e_data, edata_id)
```
#### Arguments

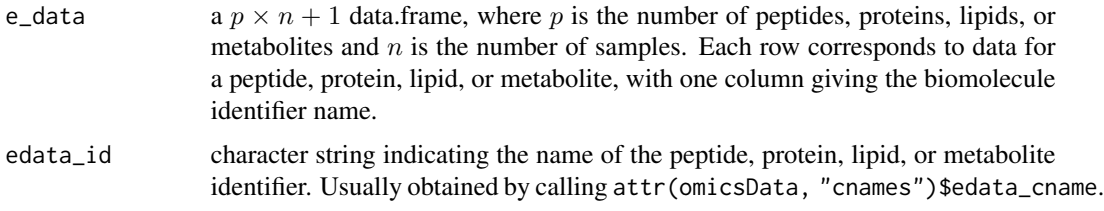

# Value

Character vector containing the biomolecules with no missing values across all samples.

cor\_result *Compute Correlation matrix of biomolecule data*

### Description

This function returns an object of class corRes (correlation Result)

## Usage

```
cor_result(omicsData)
```
## Arguments

omicsData an object of the class 'lipidData', 'metabData', 'pepData', 'proData', 'nmr-Data', or 'seqData', created by [as.lipidData](#page-16-0), [as.metabData](#page-18-0), [as.pepData](#page-25-0), [as.proData](#page-27-0), [as.nmrData](#page-22-0), or [as.seqData](#page-29-0), respectively.

## Details

The pairwise correlations between samples are calculated based on biomolecules that are observed in both samples. For seqData objects, Spearman correlation is used. For all other data types, Pearson correlation is used and data must be log transformed. See [cor](#page-0-0) for further details.

# Value

An  $n \times n$  matrix of class corRes giving the correlation between samples.

## Author(s)

Kelly Stratton, Lisa Bramer

## See Also

[edata\\_transform](#page-55-0)

## Examples

library(pmartRdata)

```
mymetab <- edata_transform(omicsData = metab_object, data_scale = "log2")
my_correlation <- cor_result(omicsData = mymetab)
```

```
myseq_correlation <- cor_result(omicsData = rnaseq_object)
```
create\_comparisonDF *Returns data frame with comparisons to be made*

## Description

The method creates a data frame containing the comparisons to be made when performing differential statistics.

# Usage

```
create_comparisonDF(comp_type, omicsData, control_group = NULL)
```
#### Arguments

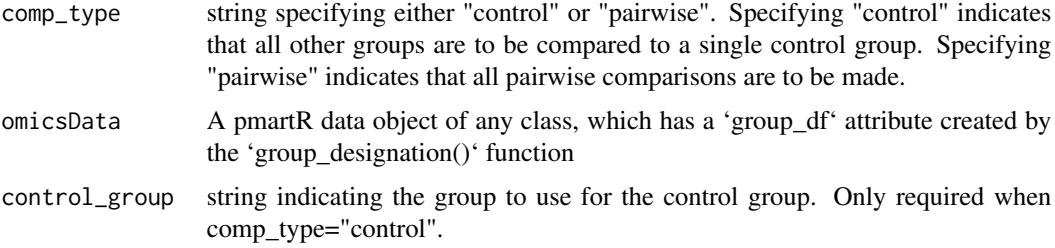

# Details

This function takes in the omicsData and type of comparison, and returns a data frame where each row corresponds to a comparison of interest.

## Value

data frame with columns for Test and Control. Each row corresponds to a comparison of interest.

## Author(s)

Kelly Stratton

#### See Also

[group\\_designation](#page-73-0)

#### Examples

```
library(pmartRdata)
mymetab <- group_designation(omicsData = metab_object, main_effects = "Phenotype")
create_comparisonDF(comp_type = "pairwise", omicsData = mymetab)
create_comparisonDF(comp_type = "control", omicsData = mymetab, control_group = "Phenotype1")
```
custom\_filter *Custom Filter Object*

## Description

This function creates a customFilt S3 object based on user-specified items to filter out of the dataset

## Usage

```
custom_filter(
 omicsData,
  e_data_remove = NULL,
 f_data_remove = NULL,
  e_meta_remove = NULL,
  e_data_keep = NULL,
 f_data_keep = NULL,
 e_meta_keep = NULL
\lambda
```
#### Arguments

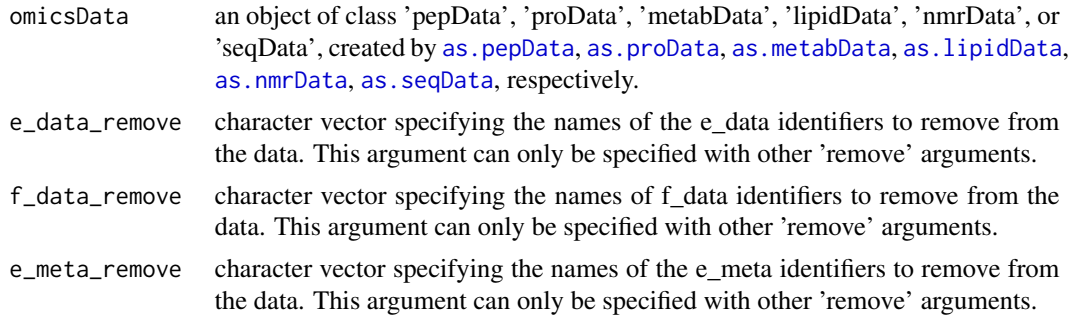

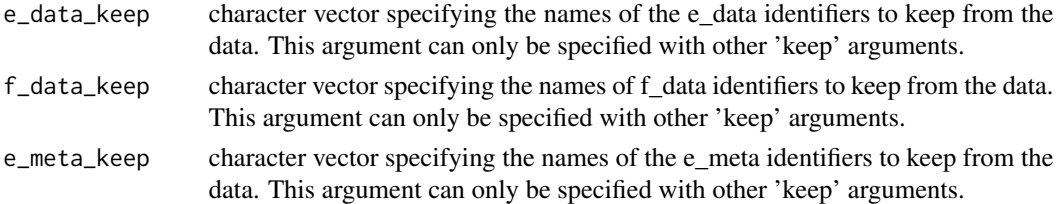

### Value

An S3 object of class 'customFilt', which is a list with 3 elements for e\_data, f\_data, and e\_meta, specifying which entries should be either kept or removed

## Author(s)

Kelly Stratton

### Examples

```
library(pmartRdata)
to_filter <- custom_filter(omicsData = metab_object,
                           e_data_remove = "fumaric acid",
                           f_data_remove = "Sample_1_Phenotype2_B")
summary(to_filter)
to_filter2 <- custom_filter(omicsData = metab_object,
                            f_data_keep = metab_object$f_data$SampleID[1:10])
summary(to_filter2)
```
custom\_sampnames *Creates custom sample names to be used in plots*

#### Description

This helper function creates custom sample names for plot data object functions

#### Usage

```
custom_sampnames(
  omicsData,
  firstn = NULL,
  from = NULL,
  to = NULL,
  delim = NULL,
  components = NULL,
 pattern = NULL,
  ...
)
```
### Arguments

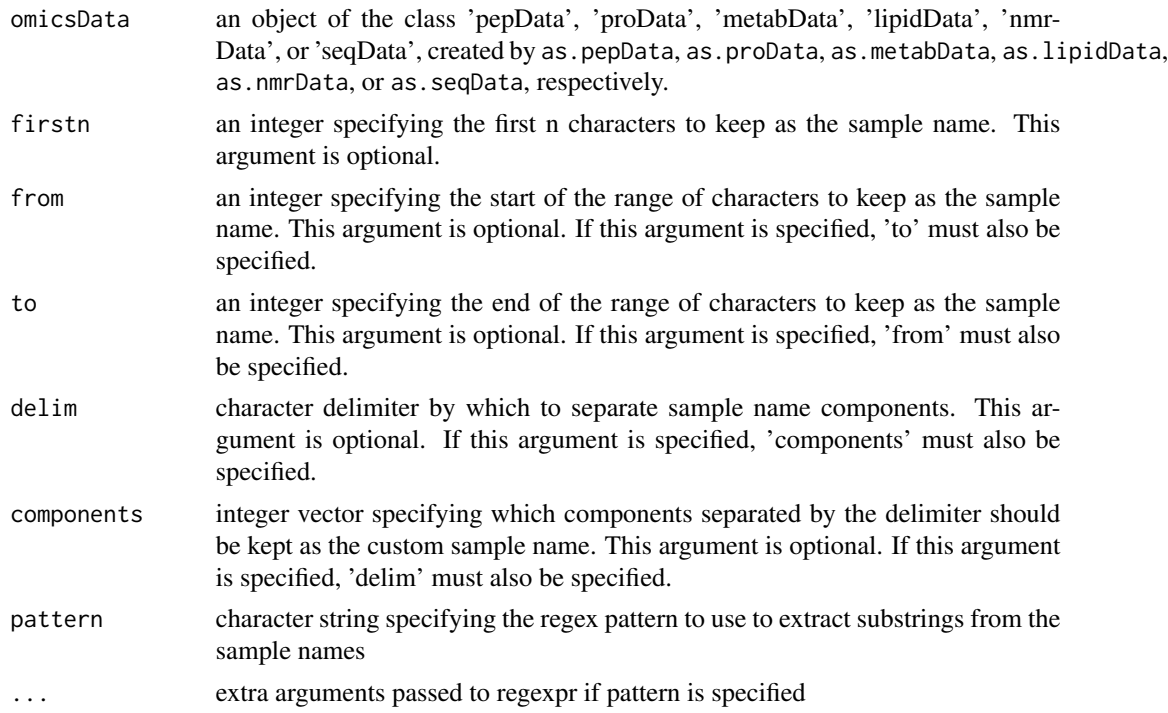

# Details

This function can be used to create custom (and shorter) sample names to be used when plotting so that axis labels are not so long that they interfere with the graph itself. To use the custom sample names when plotting, specify the optional argument 'use\_VizSampNames = TRUE'.

## Value

Object of same class as omicsData, with added column in f\_data named 'VizSampNames'.

## Examples

```
library(pmartRdata)
```

```
mypep <- edata_transform(omicsData = pep_object, data_scale = "log2")
plot(mypep)
```

```
# specify new names using firstn argument
results <- custom_sampnames(omicsData = mypep, firstn = 9)
plot(results, use_VizSampNames = TRUE)
```

```
# specify new names using from and to arguments
results <- custom_sampnames(omicsData = mypep, from = 1, to = 9)
plot(results, use_VizSampNames = TRUE)
```
#### $cv\_filter$  47

```
# specify new names using delim and components arguments
results \le custom_sampnames(omicsData = mypep, delim = "_", components = c(1, 2))
plot(results, use_VizSampNames = TRUE)
## specify new names using pattern arguments (regex)
# match everything after "Sample_"
pattern1 <- "[0-9]+_[0-9A-Za-z]+_[A-Z]"
results <- custom_sampnames(omicsData = mypep, pattern = pattern1)
plot(results, use_VizSampNames = TRUE)
# match "Sample_" and the number after it
pattern2 <- "^Sample_[0-9]+"
results <- custom_sampnames(omicsData = mypep, pattern = pattern2)
plot(results, use_VizSampNames = TRUE)
```
## cv\_filter *Pooled Coefficient of Variation (CV) Filter Object*

#### Description

A pooled CV is calculated for each biomolecule.

#### Usage

cv\_filter(omicsData, use\_groups = TRUE)

### Arguments

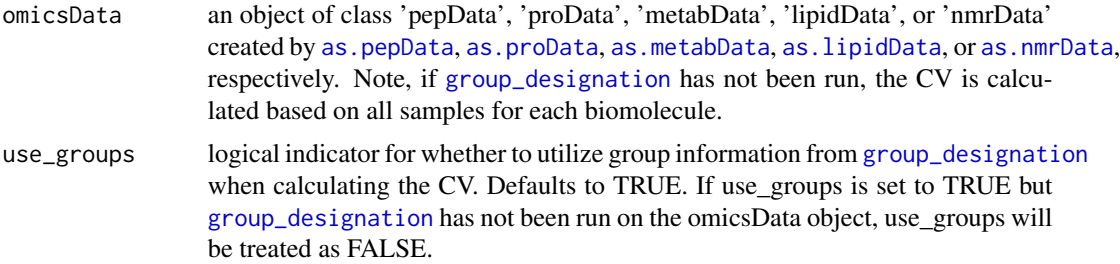

# Details

For each biomolecule, the CV of each group is calculated as the standard deviation divided by the mean, excluding missing values. A pooled CV estimate is then calculated based on the methods of Ahmed (1995). Any groups consisting of a single sample are excluded from the CV calculation, and thus, from the cv\_filter result. If group\_designation has not been run on the omicsData object, all samples are considered to belong to the same group.

## Value

An S3 object of class 'cvFilt' giving the pooled CV for each biomolecule and additional information used for plotting a data.frame with a column giving the biomolecule name and a column giving the pooled CV value.

## Author(s)

Lisa Bramer, Kelly Stratton

# References

Ahmed, S.E. (1995). *A pooling methodology for coefficient of variation*. The Indian Journal of Statistics. 57: 57-75.

# Examples

```
library(pmartRdata)
mypep <- group_designation(omicsData = pep_object,
                           main_effects = "Phenotype")
to_filter <- cv_filter(omicsData = mypep, use_groups = TRUE)
summary(to_filter, cv_threshold = 30)
```
DESeq2\_wrapper *Wrapper for DESeq2 workflow*

# Description

For generating statistics for 'seqData' objects

#### Usage

```
DESeq2_wrapper(
  omicsData,
  test = "Wald"p_adjust = "BH",
  comparisons = NULL,
 p_{\text{cutoff}} = 0.05,
  ...
)
```
## Arguments

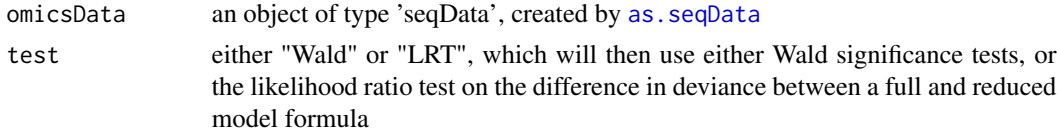

# diffexp\_seq 49

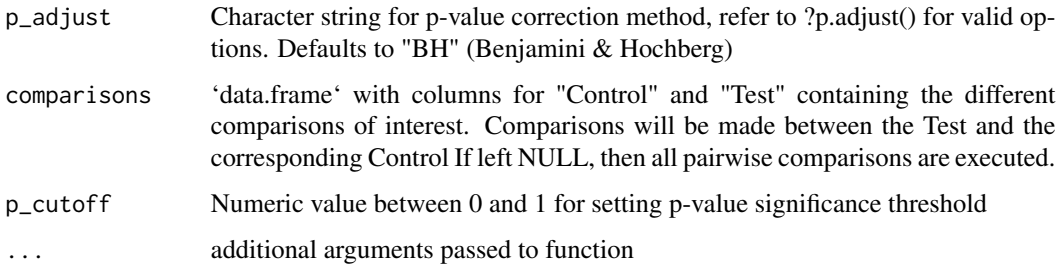

## Details

Runs default DESeq workflow. Defaults to Wald test, no independent filtering, and running in parallel. Additional arguments can be passed for use in the function, refer to DESeq() and results() in DESeq2 package. Requires 'survival' package to run.

Flags (signatures) - Indicator of statistical significance for computed test. Zeros indicate no significance, while +/- 1 indicates direction of significance.

# Value

statRes object

### References

Love, M.I., Huber, W., Anders, S. Moderated estimation of fold change and dispersion for RNA-seq data with DESeq2 Genome Biology 15(12):550 (2014)

diffexp\_seq *Differential Expression for seqData*

## Description

Performs statistical analysis for differential expression of seqData objects, using methods from one of: edgeR, DESeq2, or limma-voom

## Usage

```
diffexp_seq(
  omicsData,
  method = "edgeR",p\_adjust = "BH",comparisons = NULL,
  p_{cutoff} = 0.05,
  ...
\mathcal{E}
```
#### Arguments

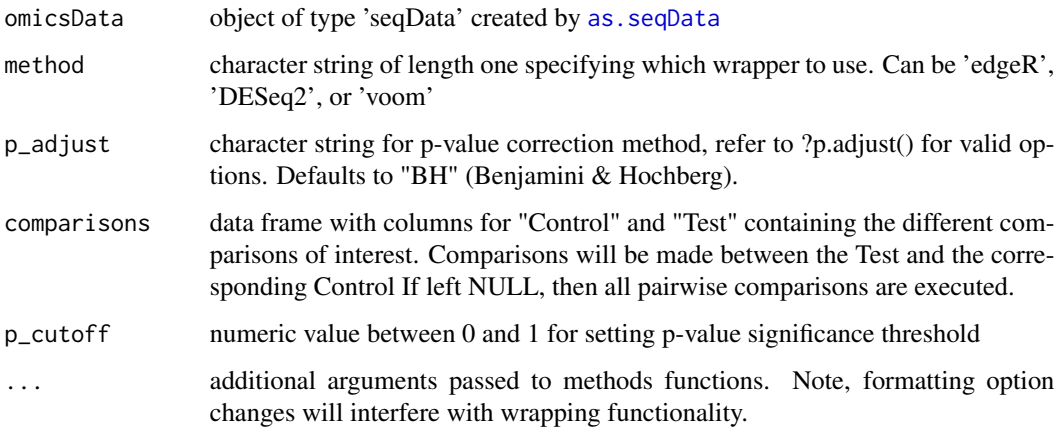

## Details

Runs default differential expression workflows.

Flags (signatures) - Indicator of statistical significance. Zeroes indicate no significance, while +/- 1 indicates direction of significance.

Method "edgeR" - Runs default edgeR workflow with empirical Bayes quasi-likelihood F-tests. Additional arguments can be passed for use in the function. Refer to calcNormFactors() and glmQL-Fit() in edgeR package. Requires the 'edgeR' and 'limma' packages to run.

Method "DESeq2" - Runs default DESeq workflow. Defaults to Wald test, no independent filtering, and running in parallel. Additional arguments can be passed for use in the function. Refer to DESeq() and results() in DESeq2 package. Requires 'survival' package to run.

Method "voom" - Runs default limma-voom workflow using empirical Bayes moderated t-statistics. Additional arguments can be passed for use in the function. Refer to calcNormFactors() in edgeR package. Requires the 'edgeR' and 'limma' packages to run.

## Value

object of class statRes

#### References

Robinson MD, McCarthy DJ, Smyth GK (2010). "edgeR: a Bioconductor package for differential expression analysis of digital gene expression data." Bioinformatics, 26(1), 139-140. doi: 10.1093/bioinformatics/btp616.

Love, M.I., Huber, W., Anders, S. Moderated estimation of fold change and dispersion for RNA-seq data with DESeq2 Genome Biology 15(12):550 (2014)

Ritchie, M.E., Phipson, B., Wu, D., Hu, Y., Law, C.W., Shi, W., and Smyth, G.K. (2015). limma powers differential expression analyses for RNA-sequencing and microarray studies. Nucleic Acids Research 43(7), e47.

dim\_reduction 51

### Examples

```
library(pmartRdata)
myseqData <- group_designation(omicsData = rnaseq_object, main_effects = "Virus")
edger_results <- diffexp_seq(omicsData = myseqData, method = "edgeR")
deseq_results <- diffexp_seq(omicsData = myseqData, method = "DESeq2")
voom_results <- diffexp_seq(omicsData = myseqData, method = "voom")
```
dim\_reduction *Reduce Dimension of Data for Exploratory Data Analysis*

## **Description**

For data types other than seqData, this function calculates principal components using projection pursuit estimation, which implements an expectation-maximization (EM) estimation algorithm when data is missing. For seqData counts, a generalized version of principal components analysis for non-normally distributed data is calculated under the assumption of a negative binomial distribution with global dispersion.

### Usage

```
dim_reduction(omicsData, k = 2)
```
### Arguments

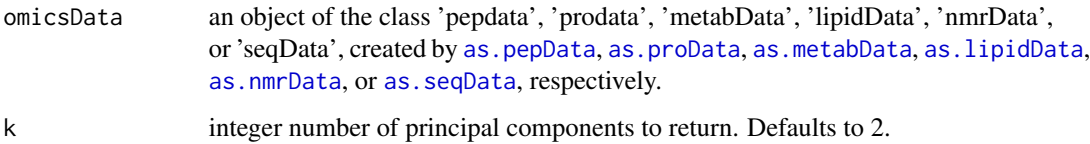

## Details

Any biomolecules seen in only one sample or with a variance less than 1E-6 across all samples are not included in the PCA calculations. This function leverages code from [pca](#page-0-0) and [glmpca](#page-0-0) .

## Value

a data.frame with first k principal component scores, sample identifiers, and group membership for each sample (if group designation was previously run on the data). The object is of class dimRes (dimension reduction Result).

## References

Redestig H, Stacklies W, Scholz M, Selbig J, & Walther D (2007). *pcaMethods - a bioconductor package providing PCA methods for incomplete data*. Bioinformatics. 23(9): 1164-7.

Townes FW, Hicks SC, Aryee MJ, Irizarry RA (2019). *Feature selection and dimension reduction for single-cell RNA-seq based on a multinomial model.* Genome Biol. 20, 1–16.

Huang H, Wang Y, Rudin C, Browne EP (2022). *Towards a comprehensive evaluation of dimension reduction methods for transcriptomic data visualization.* Communications Biology 5, 719.

### Examples

library(pmartRdata)

```
mylipid <- edata_transform(omicsData = lipid_neg_object, data_scale = "log2")
mylipid <- group_designation(omicsData = mylipid, main_effects = "Virus")
pca_lipids <- dim_reduction(omicsData = mylipid)
```

```
myseq <- group_designation(omicsData = rnaseq_object, main_effects = "Virus")
pca_seq <- dim_reduction(omicsData = myseq)
```
dispersion\_est *Diagnostic plot for seqData*

#### Description

For generating statistics for 'seqData' objects

#### Usage

```
dispersion_est(
  omicsData,
  method,
  interactive = FALSE,
  x<sup>l</sup>ab = NULL,
  x<sup>1</sup>ab<sub>_</sub>size = 11,
  x_lab_angle = NULL,
  y<sup>-</sup>lab = NULL,
  y<sup>1</sup>ab<sub>size</sub> = 11,
  title_lab = NULL,
  title_lab_size = 14,
  legend\_lab = NULL,
  legend_position = "right",
  bw_theme = TRUE,
  palette = NULL,
```
# dispersion\_est 53

```
point_size = 0.2,
  custom_theme = NULL
\lambda
```
### Arguments

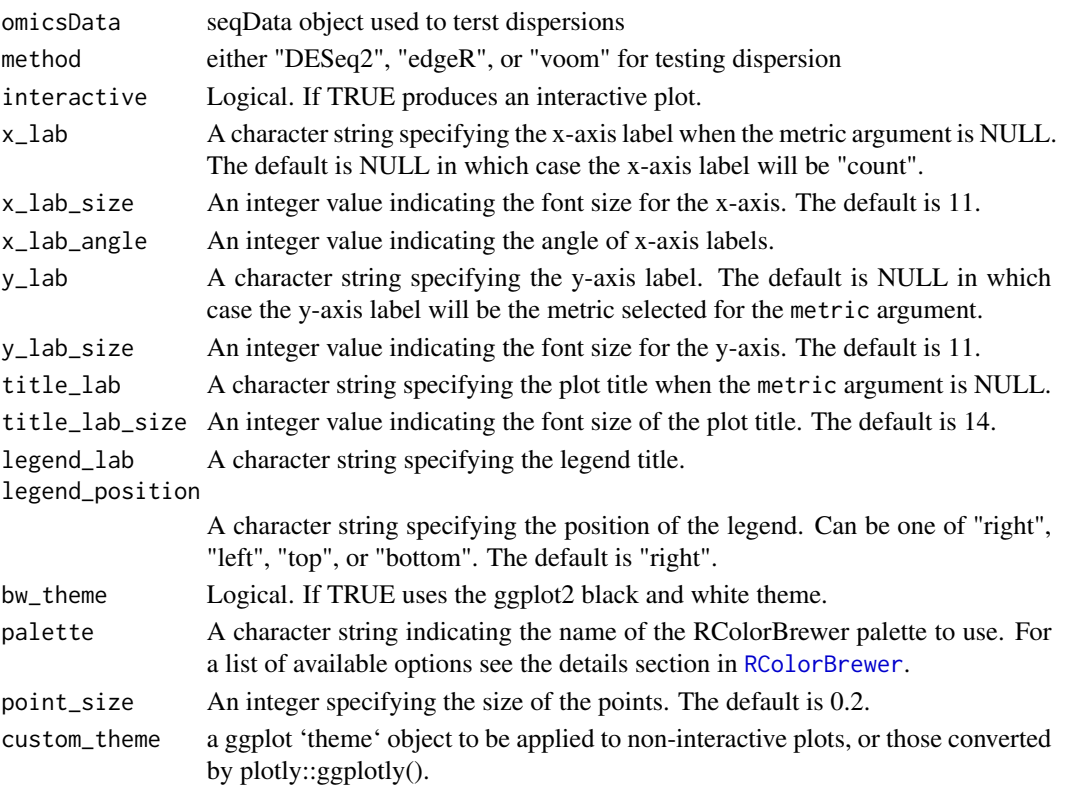

## Details

DESeq2 option requires package "survival" to be available.

## Value

plot result

# References

Robinson MD, McCarthy DJ, Smyth GK (2010). "edgeR: a Bioconductor package for differential expression analysis of digital gene expression data." Bioinformatics, 26(1), 139-140. doi: 10.1093/bioinformatics/btp616.

Love, M.I., Huber, W., Anders, S. Moderated estimation of fold change and dispersion for RNA-seq data with DESeq2 Genome Biology 15(12):550 (2014)

Ritchie, M.E., Phipson, B., Wu, D., Hu, Y., Law, C.W., Shi, W., and Smyth, G.K. (2015). limma powers differential expression analyses for RNA-sequencing and microarray studies. Nucleic Acids Research 43(7), e47.

## Examples

```
library(pmartRdata)
myseqData <- group_designation(omicsData = rnaseq_object, main_effects = "Virus")
dispersion_est(omicsData = myseqData, method = "edgeR")
dispersion_est(omicsData = myseqData, method = "DESeq2")
dispersion_est(omicsData = myseqData, method = "voom")
```
edata\_replace *Replace Values Equal to x with y*

#### Description

This function finds all values of x in the e\_data element of omicsData and replaces them with y

## Usage

edata\_replace(omicsData, x, y, threshold = NULL)

## Arguments

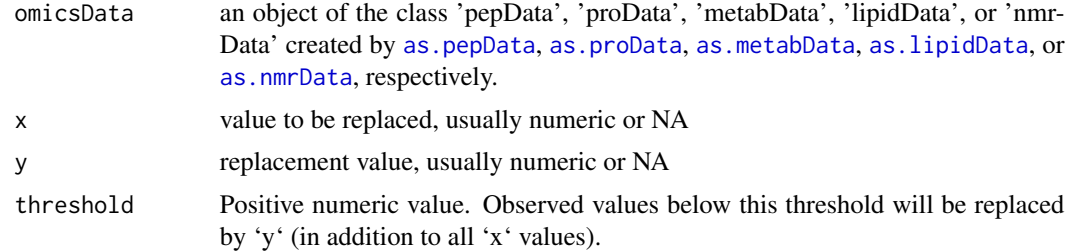

#### Details

This function is often used to replace any 0 values in peptide, protein, metabolite, or lipid data with NA's. For omicsData on the abundance scale, when the omicsData object is created, any 0's in e\_data are automatically converted to NA's. For omicsData on the count scale (e.g. seqData objects), when the omicsData object is created, any NA's in e\_data are automatically converted to  $0's$ .

# Value

data object of the same class as omicsData

#### Author(s)

Kelly Stratton

edata\_summary 55

### Examples

```
library(pmartRdata)
mymetab \leq edata_replace(omicsData = metab_object, x = 0, y = NA)
```
edata\_summary *Creates a list of six Data Frames, one for each summarizing metric*

## Description

This function takes in an omicsData object and returns a summary of the e\_data component. The six summarizing metrics include the mean, standard deviation, median, percent observed, minimum, and maximum.

#### Usage

```
edata_summary(omicsData, by = "sample", groupvar = NULL)
```
## Arguments

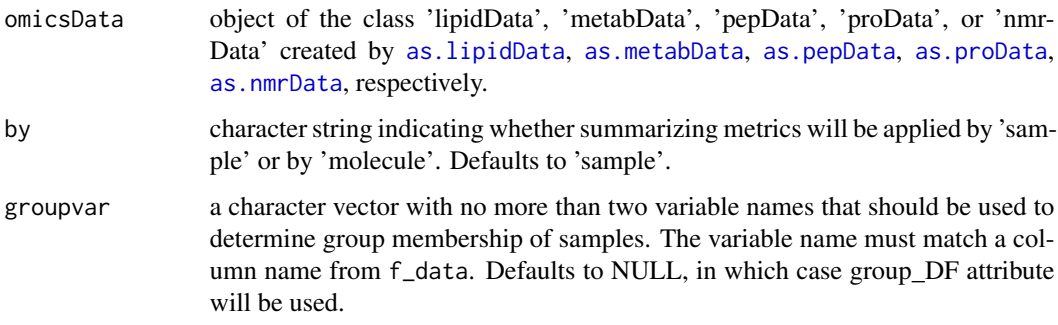

### Details

If groupvar is NULL and group\_designation has not been applied to omicsData, then the metrics will be applied to each column of  $e$ \_data (when by = 'sample) or to each row of  $e$ \_data (when by = 'molecule'). When groupvar is provided, it must match a column name from f\_data, this column of f\_data is used to group e\_data in order to apply the metrics.

## Value

A list of six data frames, of class 'dataRes' (data Result), which are the results of applying the metrics (mean, standard deviation, median, percent observed, minimum and maximum) to omics-Data\$e\_data.

## Examples

```
library(pmartRdata)
```

```
mylipid <- edata_transform(omicsData = lipid_pos_object, data_scale = "log2")
mylipid <- group_designation(omicsData = mylipid, main_effects = "Virus")
result <- edata_summary(omicsData = mylipid, by = "sample", groupvar = NULL)
```
<span id="page-55-0"></span>edata\_transform *Apply a Transformation to the Data*

## Description

This function applies a transformation to the e\_data element of omicsData

## Usage

edata\_transform(omicsData, data\_scale)

# Arguments

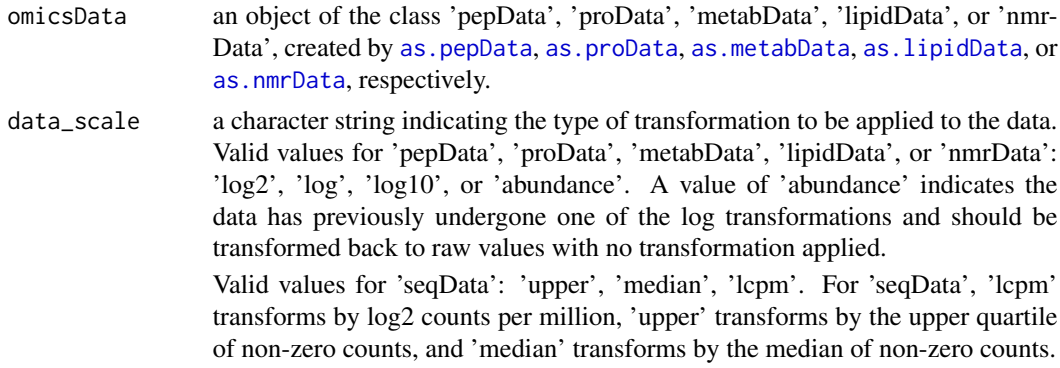

## Details

For all but seqData, this function is intended to be used before analysis of the data begins, and data are typically analyzed on a log scale. This function is not applicable to seqData objects, as any transformations needed e.g. to allow more meaningful visualization of seqData objects are performed within the pertinent functions.

# Value

data object of the same class as omicsData

## Author(s)

Kelly Stratton, Natalie Heller

# edgeR\_wrapper 57

# Examples

```
library(pmartRdata)
mymetab <- edata_transform(omicsData = metab_object, data_scale = "log2")
attr(mymetab, "data_info")$data_scale
```
edgeR\_wrapper *Wrapper for edgeR workflow*

## Description

For generating statistics for 'seqData' objects.

## Usage

```
edgeR_wrapper(
  omicsData,
  p_adjust = "BH",
  comparisons = NULL,
  p_{\text{cutoff}} = 0.05,
  ...
)
```
## Arguments

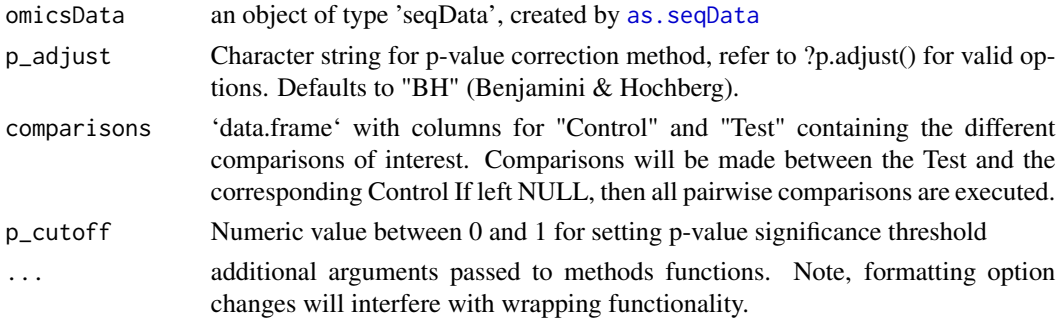

## Details

Requires the 'edgeR' and 'limma' packages. Runs default edgeR workflow with empirical Bayes quasi-likelihood F-tests. Additional arguments can be passed for use in the function, refer to calc-NormFactors() and glmQLFit() in edgeR package.

Flags (signatures) - Indicator of statistical significance for computed test. Zeroes indicate no significance, while +/- 1 indicates direction of significance.

## Value

statRes object

#### References

Robinson MD, McCarthy DJ, Smyth GK (2010). "edgeR: a Bioconductor package for differential expression analysis of digital gene expression data." Bioinformatics, 26(1), 139-140. doi: 10.1093/bioinformatics/btp616.

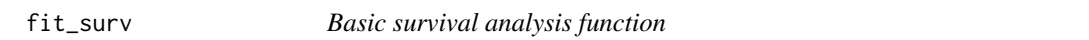

### Description

Implements overall survival analysis or progression-free survival analysis, depending upon the datatypes supplied to surv\_designation, and return the "survfit" object

## Usage

fit\_surv(omicsData)

## Arguments

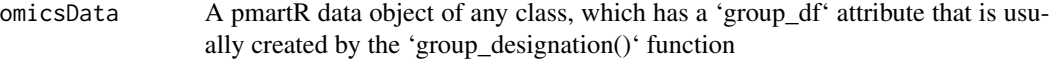

## Value

if fitted survival analysis object is returned

## Examples

```
## Not run:
library(MSomicsSTAT)
library(OvarianPepdataBP)
# Basic analysis without covariates
attr(tcga_ovarian_pepdata_bp, "survDF") <- list(t_death = "survival_time",
                                                 ind_death = "vital_status")
sfit <- fit_surv(tcga_ovarian_pepdata_bp)
plot(sfit)
# Add some covariate information
attr(tcga_ovarian_pepdata_bp, "survDF") <- list(
  t_death = "survival_time",
  ind_death = "vital_status",
  covariates = "g__initial_pathologic_diagnosis_method_g1"
\mathcal{L}sfit <- fit_surv(tcga_ovarian_pepdata_bp)
plot(sfit, col = c(1, 2))## End(Not run)
```
# Description

*Retrieves the value in check.names attribute from an omicsData object.* This function has been deprecated in favor of handling checking names externally, and will always return FALSE.

#### Usage

```
get_check_names(omicsData)
```
### Arguments

omicsData An object of class pepData, proData, metabData, lipidData, or nmrData.

## Value

A logical value indicating if the syntax of the column names in a data frame should be checked. See data. frame for more details.

get\_comparisons *Return comparisons of statRes object*

# Description

This function returns comparisons from statRes or trelliData object

#### Usage

```
get_comparisons(compObj)
```
## Arguments

compObj is an object with the comparison attribute; specifically objects of class 'statRes' and 'trelliData' objects derived from 'statRes' objects in [as.trelliData](#page-32-0)

#### Value

returns a data frame with comparisons and their indices

## Examples

```
library(pmartRdata)
my_prodata = group_designation(
  omicsData = pro_object,
  main_effects = c("Phenotype")
)
imdanova_Filt = imdanova_filter(omicsData = my_prodata)
my_prodata = applyFilt(
  filter_object = imdanova_Filt,
  omicsData = my_prodata,
  min_nonmiss_anova = 2
\lambdaimd_anova_res = imd_anova(
  omicsData = my_prodata,
  test_method = 'comb',
  pval_adjust_a_multcomp = 'bon',
  pval_adjust_g_multcomp = 'bon'
)
result = get_comparisons(imd_anova_res)
```
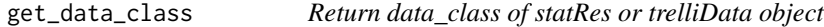

# Description

This function returns data\_class attribute from statRes or trelliData object, inherited from the omics-Data used in [imd\\_anova](#page-76-0) or [as.trelliData](#page-32-0)

# Usage

```
get_data_class(dcObj)
```
#### Arguments

dcObj an object of class 'statRes' or 'trelliData'

#### Value

returns the data\_class attribute from a 'statRes' or 'trelliData' object

# get\_data\_info 61

## Examples

```
library(pmartRdata)
my_prodata = group_designation(
  omicsData = pro_object,
  main_effects = c("Phenotype")
)
imdanova_Filt = imdanova_filter(omicsData = my_prodata)
my_prodata = applyFilt(
  filter_object = imdanova_Filt,
  omicsData = my_prodata,
  min_nonmiss_anova = 2
)
imd_anova_res = imd_anova(
  omicsData = my_prodata,
  test_method = 'comb',
  pval_adjust_a_multcomp = 'bon',
  pval_adjust_g_multcomp = 'bon'
\mathcal{L}result = get_data_class(imd_anova_res)
```
get\_data\_info *Fetch the data\_info attribute*

## Description

Retrieves the values in the data\_info attribute from an omicsData object.

#### Usage

```
get_data_info(omicsData)
```
#### Arguments

omicsData An object of class pepData, proData, metabData, lipidData, or nmrData.

## Value

A list containing seven elements:

- data\_scale A Character string indicating the scale of the data in e\_data.
- norm\_info A list containing a single element indicating whether the data in e\_data have been normalized.
- num\_edata The number of unique entries present in the edata\_cname column in e\_data.
- num\_miss\_obs An integer. The number of missing observations in e\_data.
- num\_zero\_obs An integer. The number of zeros in e\_data for seqData objects.
- prop\_missing A number between 0 and 1. The proportion of missing observations in e\_data.
- num\_samps An integer indicating the number of samples or columns (excluding the identifier column edata\_cname) in e\_data.
- data\_types A character string describing the type of data in e\_data.

get\_data\_norm *Fetch the normalization status of the data*

### Description

This function returns the norm\_info element of the data\_info attribute indicating whether the data have been normalized.

### Usage

```
get_data_norm(omicsObject)
```
#### Arguments

```
omicsObject an object of the class 'pepData', 'proData', 'metabData', 'lipidData', 'nmr-
             as.pepDataas.proData,
             as.metabData, as.lipidData, as.nmrData, imd_anova, or as.trelliData
             respectively.
```
## Value

A logical value indicating whether the data have been normalized.

get\_data\_scale *Fetch the current data scale*

#### Description

This function returns current data scale which may be different from the original data scale (if edata\_transform was used).

### Usage

```
get_data_scale(omicsObject)
```
### **Arguments**

omicsObject an object of the class 'pepData', 'proData', 'metabData', 'lipidData', 'nmrData', 'statRes', or 'trelliData', usually created by [as.pepData](#page-25-0), [as.proData](#page-27-0), [as.metabData](#page-18-0), [as.lipidData](#page-16-0), [as.nmrData](#page-22-0), [imd\\_anova](#page-76-0), or [as.trelliData](#page-32-0) respectively.

## Value

a character string describing data scale

get\_data\_scale\_orig *Fetch the original data scale*

## Description

Retrieves the character string indicating the scale the data was originally on when read into R.

## Usage

```
get_data_scale_orig(omicsObject)
```
### Arguments

omicsObject an object of class 'pepData', 'proData', 'metabData', 'lipidData', or 'nmrData'.

#### Value

A character string.

get\_edata\_cname *Fetch the e\_data column name*

#### **Description**

This function returns the name of the column in e\_data that contains the biomolecule IDs.

### Usage

get\_edata\_cname(omicsObject)

### **Arguments**

omicsObject an object of the class 'pepData', 'proData', 'metabData', 'lipidData', 'nmrData', 'statRes', or 'trelliData', usually created by [as.pepData](#page-25-0), [as.proData](#page-27-0), [as.metabData](#page-18-0), [as.lipidData](#page-16-0), [as.nmrData](#page-22-0), [imd\\_anova](#page-76-0), or [as.trelliData](#page-32-0) respectively.

## Value

a character string describing e\_data cname

get\_emeta\_cname *Fetch the e\_meta column name*

### Description

This function returns the name of the column in e\_meta that contains the mapping variable IDs.

#### Usage

get\_emeta\_cname(omicsObject)

#### **Arguments**

omicsObject an object of the class 'pepData', 'proData', 'metabData', 'lipidData', 'nmrData', 'statRes', or 'trelliData', usually created by [as.pepData](#page-25-0), [as.proData](#page-27-0), [as.metabData](#page-18-0), [as.lipidData](#page-16-0), [as.nmrData](#page-22-0), [imd\\_anova](#page-76-0), or [as.trelliData](#page-32-0) respectively.

## Value

a character string describing e\_meta cname

get\_fdata\_cname *Fetch the f\_data column name*

#### Description

This function returns the name of the column in f\_data that contains the names of the samples.

#### Usage

```
get_fdata_cname(omicsObject)
```
#### Arguments

omicsObject an object of the class 'pepData', 'proData', 'metabData', 'lipidData', 'nmrData', 'statRes', or 'trelliData', usually created by [as.pepData](#page-25-0), [as.proData](#page-27-0), [as.metabData](#page-18-0), [as.lipidData](#page-16-0), [as.nmrData](#page-22-0), [imd\\_anova](#page-76-0), or [as.trelliData](#page-32-0) respectively.

### Value

a character string describing f\_data cname

## **Description**

Retrieves the values in the filters attribute from an omicsData object.

### Usage

```
get_filters(omicsData)
```
## Arguments

omicsData An object of class pepData, proData, metabData, lipidData, or nmrData.

#### Value

A list containing filter class objects. Each element in this list corresponds to a filter applied to the data. The filters will be listed in the order they were applied. A filter object contains two elements:

- threshold The threshold used to filter e\_data. This value depends on the type of filter applied.
- filtered A vector containing the identifiers from the edata\_cname column that will be filtered.
- method A character string indicating the type of method used to filter. This only applies when imdanova\_filter is used.

get\_filter\_type *Extracts the types of filters that have been applied. This function will be used at the beginning of the applyFilt function to give a warning if the same type of filter has already been applied.*

# **Description**

Retrieves the values in the filters attribute from an omicsData object.

#### Usage

```
get_filter_type(omicsData)
```
#### Arguments

omicsData An object of class pepData, proData, metabData, lipidData, seqData, or nmr-Data.

#### Value

vector of filters used on omicsData

### Description

Retrieves the values in the group\_DF attribute from an omicsData object.

### Usage

```
get_group_DF(omicsData)
```
## Arguments

omicsData An object of class pepData, proData, metabData, lipidData, or nmrData.

## Value

A data.frame with columns for sample ID and group. If two main effects are provided the original main effect levels for each sample are returned as the third and fourth columns of the data frame. Additionally, the covariates provided will be listed as attributes of this data frame.

get\_group\_formula *Get formula for group design*

# Description

For generating group design formulas and correctly ordered group data for seqData statistical functions

### Usage

```
get_group_formula(omicsData)
```
## Arguments

```
omicsData an object of type 'seqData', created by as.seqData
```
### Value

A list with two elements:

- grouping\_info: A data.frame with the grouping information used in the statistical analysis
- formula\_string: A character string with the formula used in the statistical analysis

get\_group\_table *Get group table*

## Description

This function returns a table with number of samples per group

### Usage

```
get_group_table(omicsObject)
```
# Arguments

```
omicsObject an object of the class 'pepData', 'proData', 'metabData', 'lipidData', 'nmr-
             as.pepDataas.proData,
             as.metabData, as.lipidData, as.nmrData, imd_anova, or as.trelliData
             respectively.
```
## Value

a table containing number of samples per group

get\_isobaric\_info *Fetch the isobaric\_info attribute*

### Description

Retrieves the values in the isobaric\_info attribute from an omicsData object.

#### Usage

```
get_isobaric_info(omicsData)
```
## Arguments

omicsData An object of class pepData, proData, metabData, lipidData, or nmrData.

### Value

A list containing the following six elements:

- exp\_cname –
- channel\_cname –
- refpool\_channel –
- refpool\_cname –
- refpool\_notation –
- norm\_info A list containing a single logical element that indicates whether the data have been normalized to a reference pool.

get\_isobaric\_norm *Fetch the isobaric normalization info*

# Description

This function returns the norm\_info element of the isobaric\_info attribute which indicates if the data have been isobaric normalized.

### Usage

get\_isobaric\_norm(omicsData)

## Arguments

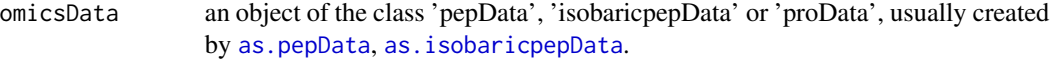

### Value

A logical value indicating whether the data have been isobaric normalized.

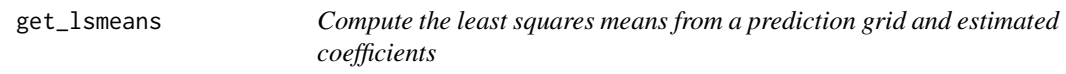

## Description

Compute the least squares means from a prediction grid and estimated coefficients

#### Usage

```
get_lsmeans(data, xmatrix, pred_grid, Betas, continuous_covar_inds = NULL)
```
### Arguments

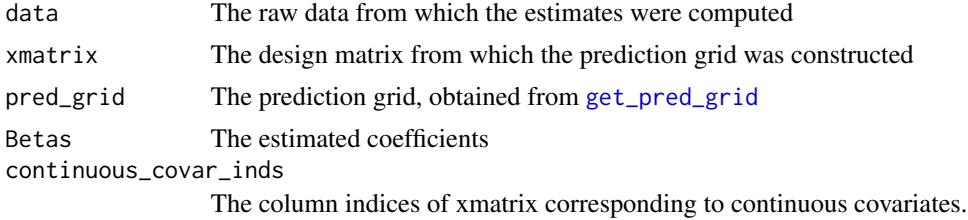

# get\_meta\_info 69

# Value

A data frame of the least squares means

### Author(s)

Daniel Claborne

get\_meta\_info *Fetch the meta\_info attribute*

#### Description

Retrieves the values in the meta\_info attribute from an omicsData object.

# Usage

get\_meta\_info(omicsData)

# Arguments

omicsData An object of class pepData, proData, metabData, lipidData, or nmrData.

#### Value

A list containing two elements:

- meta\_data Logical. Indicates if the e\_meta data frame was provided.
- num\_emeta The number of unique entries present in the emeta\_cname column in e\_meta.

get\_nmr\_info *Fetch the nmr\_info attribute*

## Description

Retrieves the values in the nmr\_info attribute from an omicsData object.

# Usage

```
get_nmr_info(omicsData)
```
### Arguments

omicsData An object of class pepData, proData, metabData, lipidData, or nmrData.

A list containing the following three elements:

- metabolite\_name –
- sample\_property\_cname –
- norm\_info A list containing two logical elements that indicate i) whether the data have been normalized to a spiked in metabolite or to a property taking sample-specific values and ii) whether the data have been back transformed so the values are on a similar scale to the raw values before normalization.

get\_nmr\_norm *Fetch the NMR normalization info*

## Description

This function returns the norm\_info element of the nmr\_info attribute which indicates if the data have been NMR normalized.

### Usage

```
get_nmr_norm(omicsData)
```
# Arguments

omicsData an object of the class 'nmrData'.

## Value

A logical value indicating whether the data have been NMR normalized.

<span id="page-69-0"></span>get\_pred\_grid *Build the prediction grid to compute least squares means.*

## Description

Build the prediction grid to compute least squares means.

## Usage

```
get_pred_grid(
 group_df,
 main_effect_names,
 covariate_names = NULL,
  fspec = as.format(a''~)')
```
## Arguments

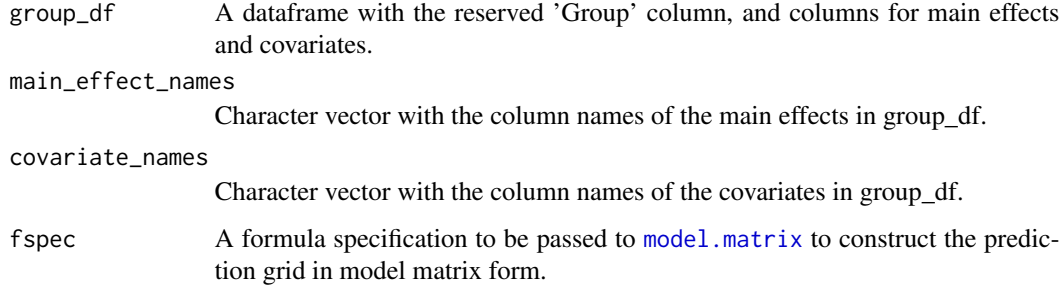

## Value

A matrix of the prediction grid

## Author(s)

Daniel Claborne

get\_spans\_params *Gets the parameters for the highest ranked methods from spans.*

# Description

Gets the parameters for the highest ranked methods from spans.

### Usage

```
get_spans_params(SPANSRes_obj, sort_by_nmols = FALSE)
```
# Arguments

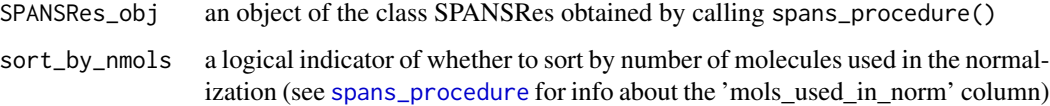

## Value

A list of lists, where there are multiple sublists only if there were ties for the top SPANS score. Each sublist contains named elements for the subset and normalization methods, and the parameters used for the subset method.

# Examples

library(pmartRdata)

```
# data must be log transformed and grouped
myobject <- edata_transform(omicsData = pep_object, data_scale = "log2")
myobject <- group_designation(omicsData = myobject, main_effects = "Phenotype")
spans_result <- spans_procedure(omicsData = myobject)
# a list of the parameters for any normalization procedure with the best SPANS score
best_params <- get_spans_params(spans_result)
# extract the arguments from the first list element
subset_fn = best_params[[1]]$subset_fn
norm_fn = best_params[[1]]$norm_fn
params = best_params[[1]]$params
if (is.null(params[[1]])) {
  params = NULL
}
# pass arguments to normalize global
norm_object <- normalize_global(omicsData = myobject, subset_fn = subset_fn,
                                norm_fn = norm_fn, params = params)
```
group\_comparison\_anova

*Group comparisons for the anova test*

### Description

Takes the results of anova\_test() and returns group comparison p-values

# Usage

```
group_comparison_anova(
 data,
  groupData,
 comparisons,
 Xfull,
 Xred,
  anova_results_full,
 beta_to_mu_full,
 beta_to_mu_red
)
```
# Arguments

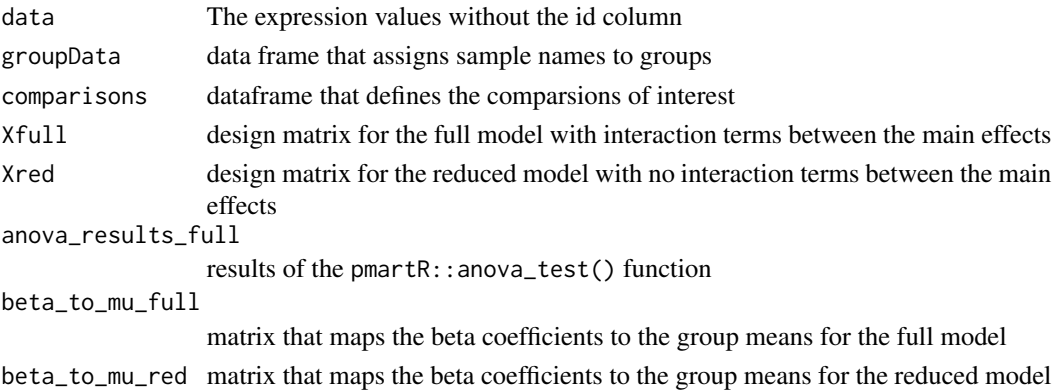

## Value

A data.frame containing the p-values from the group comparisons.

## Author(s)

Bryan Stanfill, Daniel Claborne

group\_comparison\_imd *Group comparisons for the g-test*

## Description

Takes the results of imd\_test() and returns group comparison p-values

## Usage

group\_comparison\_imd(groupData, comparisons, observed, absent)

## Arguments

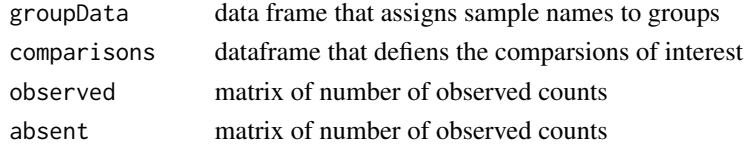

#### Value

A data.frame containing the p-values from the group comparisons.

## Author(s)

Bryan Stanfill

<span id="page-73-0"></span>

## Description

The method assigns each sample to a group, for use in future analyses, based on the variable(s) specified as main effects.

## Usage

```
group_designation(
 omicsData,
 main_effects = NULL,
 covariates = NULL,
 cov_type = NULL,pair_id = NULL,
 pair_group = NULL,
 pair_denom = NULL,
 batch_id = NULL)
```
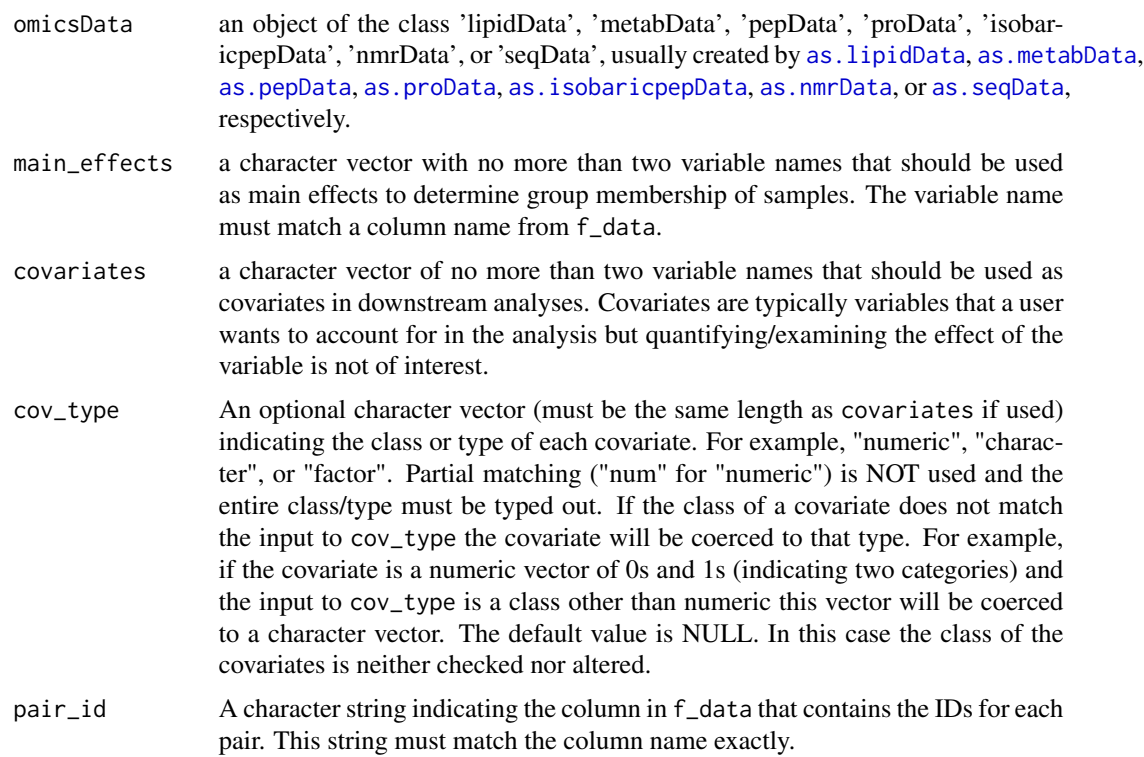

#### gtest\_filter 75

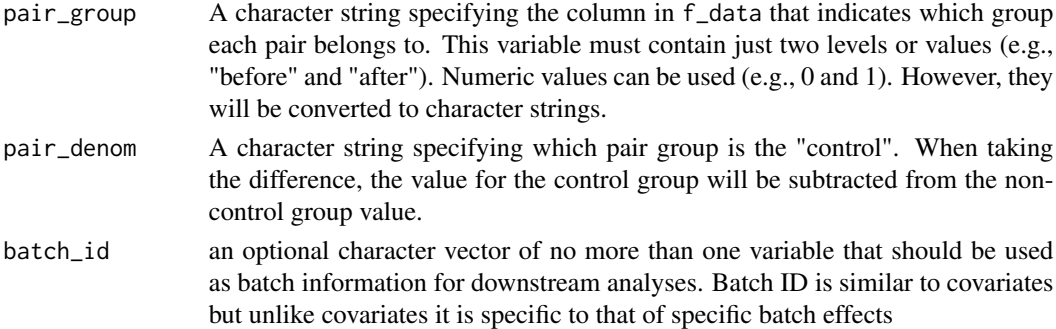

## Details

Groups are formed based on the levels of the main effect variables. One or two main effect variables are allowed. In the case of two main effect variables, groups are formed based on unique combinations of the levels of the two main effect variables. Any samples with level NA for a main effect variable will be removed from the data and will not be included in the final group designation results. Groups with a single sample are allowed, as is a single group.

## Value

An object of the same class as the input omicsData object - the provided object with the samples filtered out, if any NAs were produced in designating groups. An attribute 'group\_DF', a data.frame with columns for sample id and group, is added to the object. If two main effects are provided the original main effect levels for each sample are returned as the third and fourth columns of the data.frame. Additionally, the covariates provided will be listed as attributes of this data.frame.

#### Author(s)

Lisa Bramer, Kelly Stratton

## Examples

```
library(pmartRdata)
mylipid <- group_designation(
 omicsData = lipid_pos_object,
 main_effects = "Virus"
\lambdaattr(mylipid, "group_DF")
```
gtest\_filter *Identifies peptides to be filtered out in preparation for IMD-ANOVA.*

#### Description

The method identifies peptides, proteins, lipids, or metabolites to be filtered specifically according to the G-test.

#### Usage

gtest\_filter(nonmiss\_per\_group, min\_nonmiss\_gtest, comparisons = NULL)

## Arguments

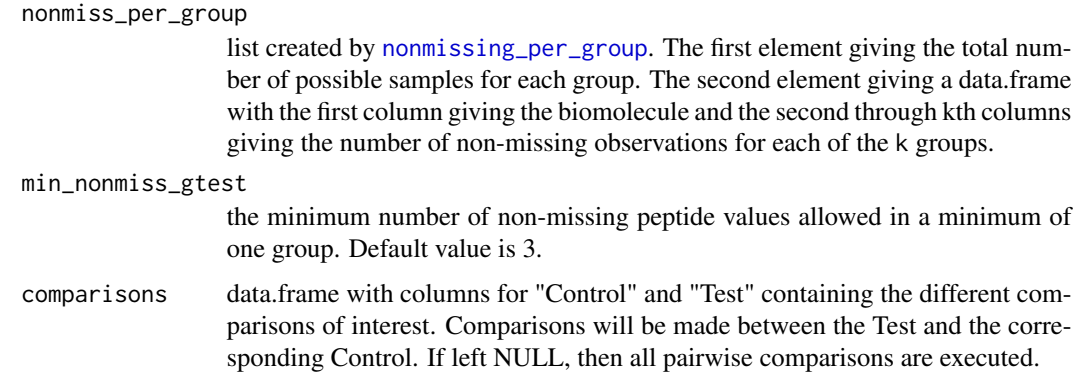

#### Details

Two methods are available for determining the peptides to be filtered. The naive approach is based on min.nonmiss.allowed, and looks for peptides that do not have at least min.nonmiss.allowed values per group. The other approach also looks for peptides that do not have at least a minimum number of values per group, but this minimum number is determined using the G-test and a p-value threshold supplied by the user. The G-test is a test of independence, used here to test the null hypothesis of independence between the number of missing values across groups.

#### Value

filter.peps a character vector of the peptides to be filtered out prior to the G-test or IMD-ANOVA

#### Author(s)

Kelly Stratton

imdanova\_filter *IMD-ANOVA Filter Object*

#### Description

This function returns an imdanovaFilt object for use with [applyFilt](#page-10-0)

## Usage

imdanova\_filter(omicsData)

#### imd\_anova 77

#### Arguments

```
omicsData object of one of the classes "pepData", "isobaricpepData", "proData", "lipid-
               as.pepDataas.isobaricpepData,
               as.proData, as.lipidData, as.metabData, or as.nmrData, respectively. Groups
               (more than one) must have been specified using the group_designation func-
               tion prior to using the imdanova_filter function.
```
## Details

The output from this function can be used in conjunction with [applyFilt](#page-10-0) to filter out molecules that are not present in enough samples to do statistical comparisons. If any singleton groups are present in the omicsData object, those groups are not part of the filter object that is returned.

#### Value

An S3 object of class imdanovaFilt (also a data.frame) containing the molecule identifier and number of samples in each group with non-missing values for that molecule.

## Author(s)

Kelly Stratton

## Examples

```
library(pmartRdata)
mypep <- group_designation(omicsData = pep_object, main_effects = "Phenotype")
to_filter <- imdanova_filter(omicsData = mypep)
summary(to_filter, min_nonmiss_anova = 2)
```
imd\_anova *Test for a qualitative and quantitative difference between groups using IMD and ANOVA, respectively*

#### **Description**

This is the IMD-ANOVA test defined in Webb-Robertson et al. (2010).

#### Usage

```
imd_anova(
  omicsData,
  comparisons = NULL,
  test_method,
  pval_adjust_a_multcomp = "none",
  pval_adjust_g_multcomp = "none",
  pval_adjust_a_fdr = "none",
```

```
pval_adjust_g_fdr = "none",
 pval_{th}resh = 0.05,
 equal_var = TRUE,
 parallel = TRUE
)
```
# Arguments

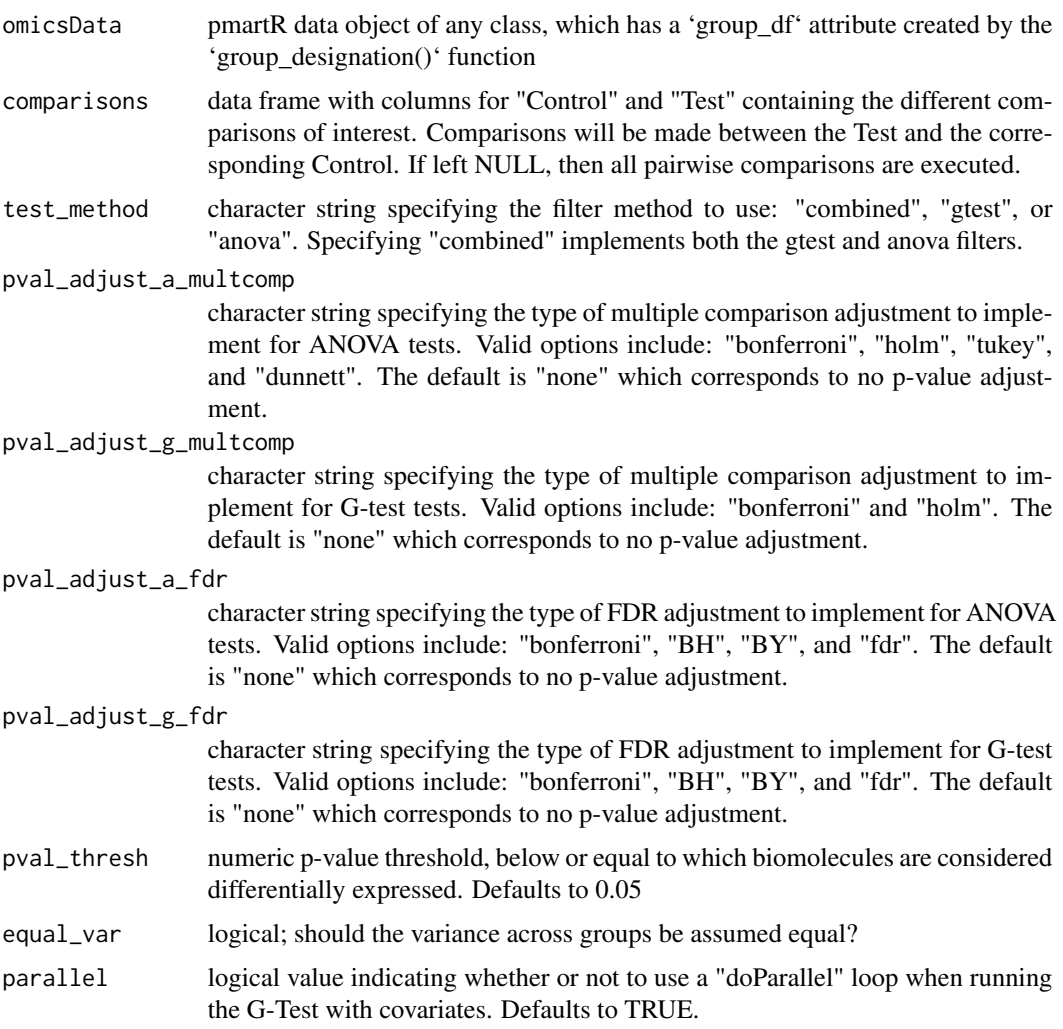

## Value

An object of class 'statRes', which is a data frame containing columns (when relevant based on the test(s) performed) for: e\_data cname, group counts, group means, ANOVA p-values, IMD pvalues, fold change estimates on the same scale as the data (e.g. log2, log10, etc.), and fold change significance flags  $(0 = not significant; +1 = significant and positive fold change (ANOVA) or more$ observations in test group relative to reference group (IMD); -1 = significant and negative fold change (ANOVA) or fewer observations in test group relative to reference group (IMD))

```
imd_test 79
```
#### Author(s)

Bryan Stanfill, Kelly Stratton

#### **References**

Webb-Robertson, Bobbie-Jo M., et al. "Combined statistical analyses of peptide intensities and peptide occurrences improves identification of significant peptides from MS-based proteomics data." Journal of proteome research 9.11 (2010): 5748-5756.

#### Examples

```
library(pmartRdata)
# Transform the data
mymetab <- edata_transform(omicsData = metab_object, data_scale = "log2")
# Group the data by condition
mymetab <- group_designation(omicsData = mymetab, main_effects = c("Phenotype"))
# Apply the IMD ANOVA filter
imdanova_Filt <- imdanova_filter(omicsData = mymetab)
mymetab <- applyFilt(filter_object = imdanova_Filt, omicsData = mymetab, min_nonmiss_anova = 2)
# Implement IMD ANOVA and compute all pairwise comparisons
# (i.e. leave the comparisons argument NULL), with FDR adjustment
anova_res <- imd_anova(omicsData = mymetab, test_method = "anova",
                       pval_adjust_a_multcomp = "Holm", pval_adjust_a_fdr = "BY")
imd_res <- imd_anova(omicsData = mymetab, test_method = "gtest",
                     pval_adjust_g_multcomp = "bon", pval_adjust_g_fdr = "BY")
imd_anova_res <- imd_anova(omicsData = mymetab, test_method = "combined",
                           pval_adjust_a_fdr = "BY", pval_adjust_g_fdr = "BY")
imd_anova_res <- imd_anova(omicsData = mymetab, test_method = "combined",
                         pval_adjust_a_multcomp = "bon", pval_adjust_g_multcomp = "bon",
                           pval_adjust_a_fdr = "BY", pval_adjust_g_fdr = "BY")
# Two main effects and a covariate
mymetab <- group_designation(omicsData = mymetab, main_effects = c("Phenotype", "SecondPhenotype"),
                             covariates = "Characteristic")
imd_anova_res <- imd_anova(omicsData = mymetab, test_method = 'comb')
# Same but with custom comparisons
comp_df <- data.frame(Control = c("Phenotype1", "A"), Test = c("Phenotype2", "B"))
```
custom\_comps\_res <- imd\_anova(omicsData = mymetab, comparisons = comp\_df, test\_method = "combined")

imd\_test *Tests for the independence of missing data across groups (aka factors, aka main effects)*

## Description

Tests the null hypothesis that the number of missing observations is independent of the groups. A g-test is used to test this null hypothese against the alternative that the groups and missing data are related. This is usually performed in conjuction with an ANOVA which tests if the mean response (which varies with data type) is the same across groups; this combination is called IMD\_ANOVA. It's probably a good idea to first filter the data with 'imd\_anova\_filter' to see if there is enough infomration to even do this test. See Webb-Robertson et al. (2010) for more.

# Usage

```
imd_test(
 omicsData,
  groupData,
  comparisons,
 pval_adjust_multcomp,
 pval_adjust_fdr,
 pval_thresh,
 covariates,
 paired,
 parallel = TRUE
)
```
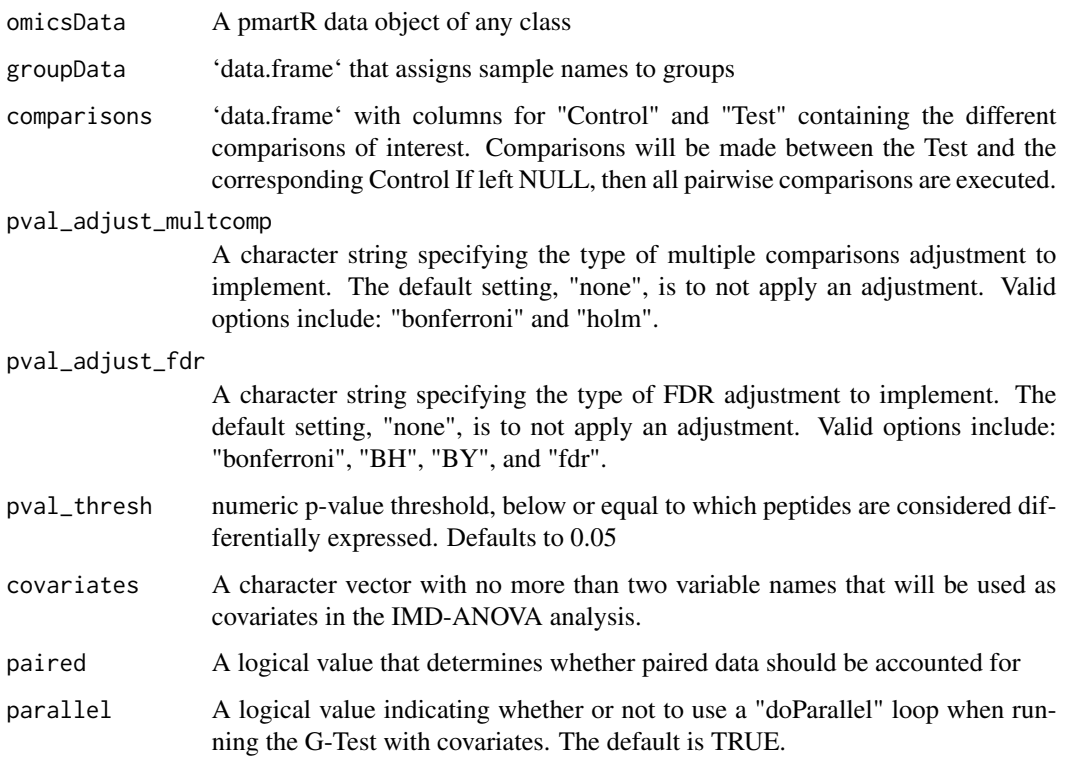

imd\_test 81

# Value

a list of 'data.frame's

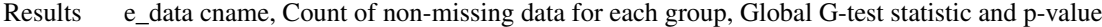

- Gstats Value of the g statistics for each of the pairwise comparisons specified by the 'comparisons' argument
- Pvalues p-values for each of the pairwise comparisons specified by 'comparisons' argument
- Flags Indicator of statistical significance where the sign of the flag reflects the difference in the ratio of non-missing observations (1) to it adjusted provide provide provide provide provide provide provide provide pro

#### Author(s)

Bryan Stanfill

## References

Webb-Robertson, Bobbie-Jo M., et al. "Combined statistical analyses of peptide intensities and peptide occurrences improves identification of significant peptides from MS-based proteomics data." Journal of proteome research 9.11 (2010): 5748-5756.

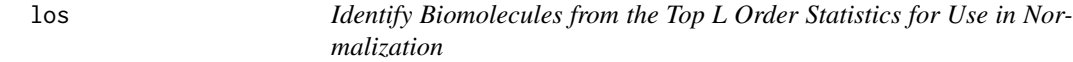

#### Description

Select biomolecules for normalization via the method of the top L order statistics (LOS)

#### Usage

 $los(e_data, edata_id, L = 0.05)$ 

#### Arguments

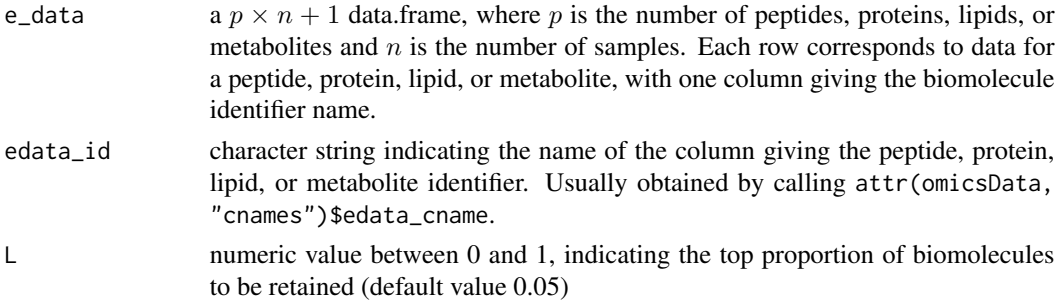

## Details

The biomolecule abundances of the top L order statistics are identified and returned. Specifically, for each sample, the biomolecules with the top L proportion of highest absolute abundance are retained, and the union of these biomolecules is taken as the subset identified.

## mad\_transform 83

# Value

Character vector containing the biomolecules belonging to the subset.

## Author(s)

Kelly Stratton, Lisa Bramer

mad\_transform *Median Absolute Deviation Transformation*

# Description

Calculate normalization parameters for the data via median absolute deviation (MAD) transformation.

## Usage

```
mad_transform(
  e_data,
  edata_id,
  subset_fn,
  feature_subset,
  backtransform = FALSE,
  apply_norm = FALSE,
  check.names = NULL
\mathcal{E}
```
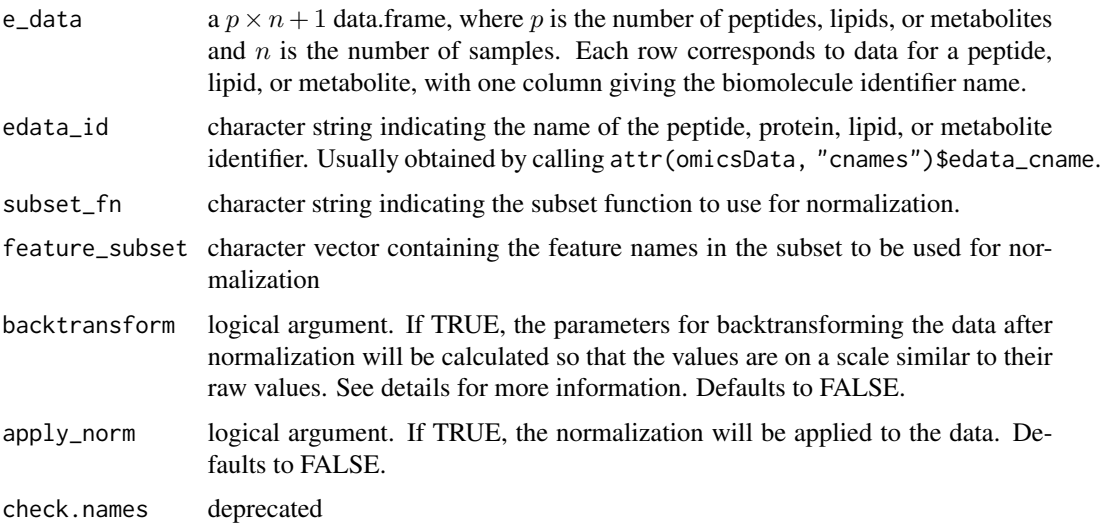

## Details

Each feature is scaled by subtracting the median of the feature subset specified for normalization and then dividing the result by the median absolute deviation (MAD) of the feature subset specified for normalization to get the normalized data. The location estimates are the subset medians for each sample. The scale estimates are the subset MADs for each sample. Medians are taken ignoring any NA values. If backtransform is TRUE, the normalized feature values are multiplied by a pooled MAD (estimated from all samples) and a global median of the subset data (across all samples) is added back to the normalized values.

#### Value

List containing two elements: norm\_params is list with two elements:

scale numeric vector of length n median absolute deviations (MAD) for each sample

location numeric vector of length n medians for each sample

backtransform\_params is a list with two elements:

scale numeric value giving pooled MAD

location numeric value giving global median across all samples

If backtransform is set to TRUE then each list item under backtransform\_params will be NULL. If apply\_norm is TRUE, the transformed data is returned as a third list item.

#### Author(s)

Lisa Bramer, Kelly Stratton

mean\_center *Mean Center Transformation*

### **Description**

Calculate normalization parameters for the data via via mean centering.

#### Usage

```
mean_center(
  e_data,
  edata_id,
  subset_fn,
  feature_subset,
```

```
backtransform = FALSE,
  apply_norm = FALSE,
  check.names = NULL
\lambda
```
#### Arguments

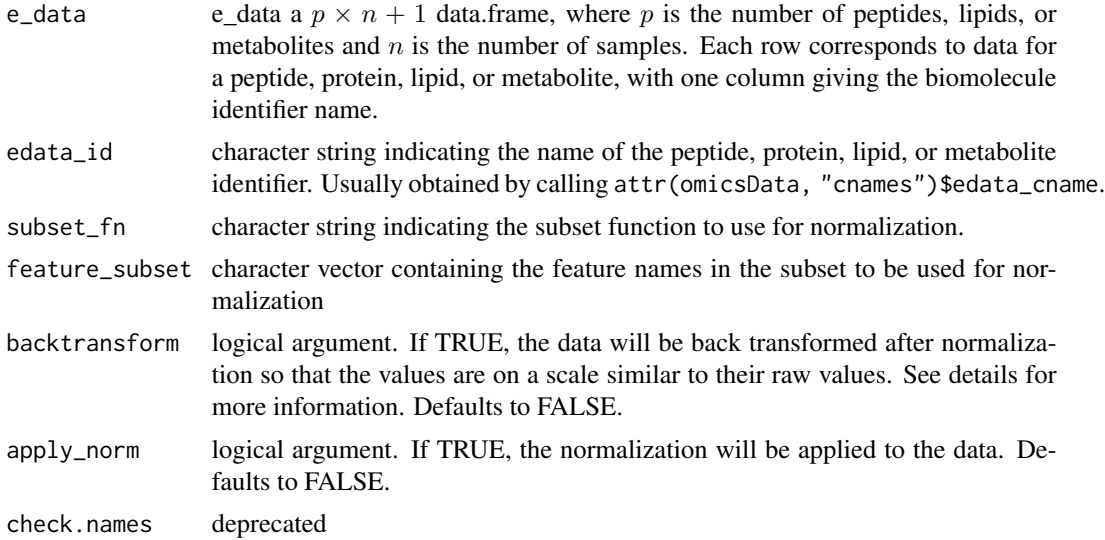

### Details

The sample-wise mean of the feature subset specified for normalization is subtracted from each feature in e\_data to get the normalized data. The location estimates are the sample-wise means of the subset data. There are no scale estimates for mean centering, though the function returns a NULL list element as a placeholdfer for a scale estimate. If backtransform is TRUE, the global median of the subset data (across all samples) is added back to the normalized values. Medians are taken ignoring any NA values.

#### Value

List containing two elements: norm\_params is list with two elements:

scale NULL

location numeric vector of length n means for each sample

backtransform\_params is a list with two elements:

scale NULL

location numeric value giving global median across all samples

If backtransform is set to TRUE then each list item under backtransform\_params will be NULL. If apply\_norm is TRUE, the transformed data is returned as a third list item.

## Author(s)

Lisa Bramer, Kelly Stratton

median\_center *Median Center Transformation*

## Description

Calculate normalization parameters for the data via median centering.

## Usage

```
median_center(
  e_data,
  edata_id,
  subset_fn,
  feature_subset,
  backtransform = FALSE,
  apply_norm = FALSE,
  check.names = NULL
)
```
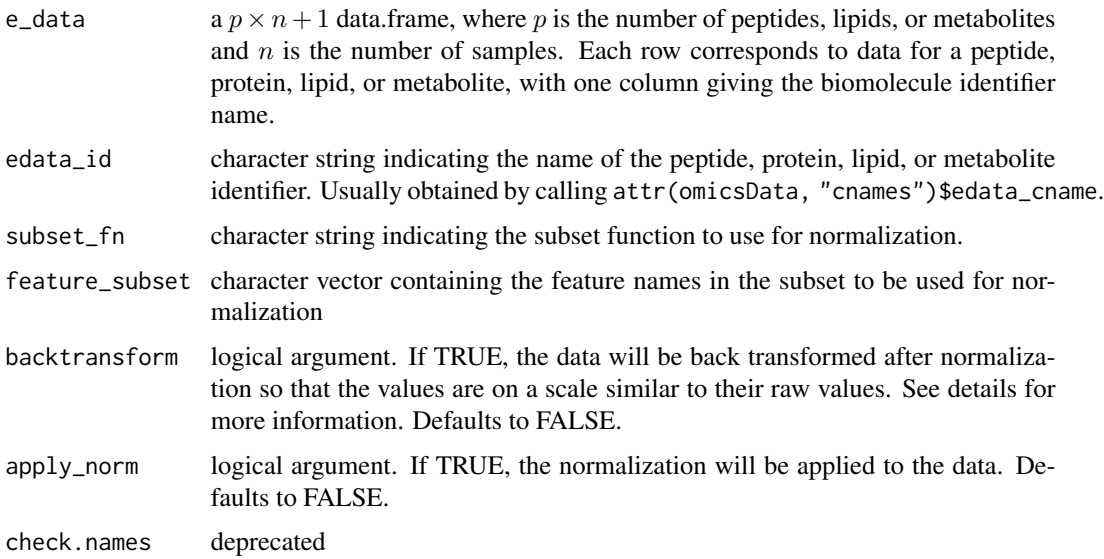

## Details

The sample-wise median of the feature subset specified for normalization is subtracted from each feature in e\_data to get the normalized data. The location estimates are the sample-wise medians of the subset data. There are no scale estimates for median centering, though the function returns a NULL list element as a placeholder for a scale estimate. If backtransform is TRUE, the global median of the subset data (across all samples) is added back to the normalized values. Medians are taken ignoring any NA values.

## Value

List containing two elements: norm\_params is list with two elements:

scale NULL

location numeric vector of length n medians for each sample

backtransform\_params is a list with two elements:

scale NULL

location numeric value giving global median across all samples

If backtransform is set to TRUE then each list item under backtransform\_params will be NULL. If apply\_norm is TRUE, the transformed data is returned as a third list item.

## Author(s)

Lisa Bramer, Kelly Stratton

missingval\_result *Creates an object of class naRes (NA Result)*

# Description

This function takes in an omicsData object, and outputs a list of two data frames, one containing the number of missing values by sample, and the other containing the number of missing values by molecule

## Usage

```
missingval_result(omicsData)
```
#### **Arguments**

omicsData an object of class "pepData", "proData", "metabData", "lipidData", "nmrData", or "seqData", created by [as.pepData](#page-25-0), [as.proData](#page-27-0), [as.metabData](#page-18-0), [as.lipidData](#page-16-0), [as.nmrData](#page-22-0), or [as.seqData](#page-29-0), respectively.

## Value

S3 object of class naRes, which is a list of two data frames, one containing the number of missing values per sample, and the other containing the number of missing values per molecule. For count data, zeroes represent missing values; for abundance data, NA's represent missing values. This object can be used with 'plot' and 'summary' methods to examine the missing values in the dataset.

#### Examples

```
library(pmartRdata)
result1 = missingval_result(omicsData = lipid_neg_object)
result2 = missingval_result(omicsData = metab_object)
```
molecule\_filter *Molecule Filter Object*

#### Description

This function returns a moleculeFilt object for use with [applyFilt](#page-10-0)

## Usage

```
molecule_filter(omicsData, use_groups = FALSE, use_batch = FALSE)
```
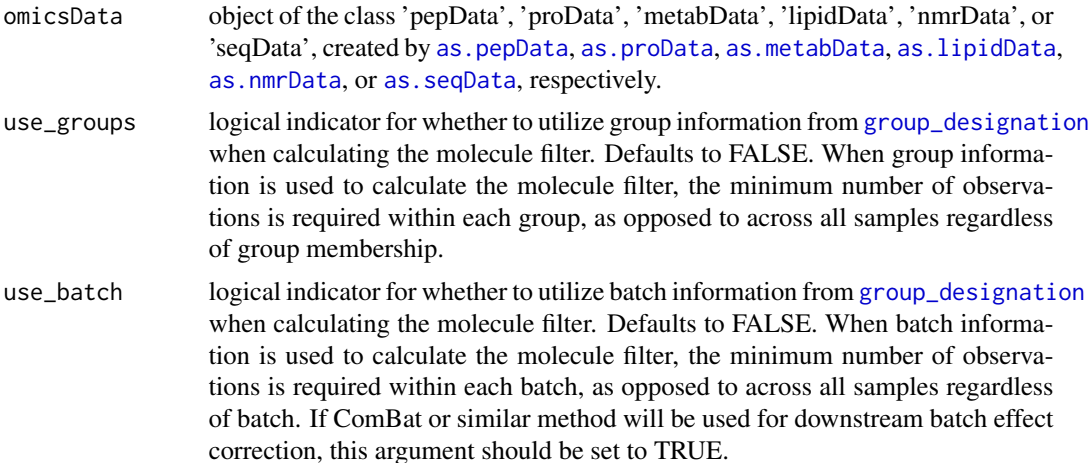

#### Details

Attribute of molecule\_filt object is "total\_poss\_obs", the number of total possible observations for each feature (same as the number of samples)

#### Value

An S3 object of class 'moleculeFilt' (also a data.frame) that contains the molecule identifier and the number of samples for which the molecule was observed (i.e. not NA)

### Author(s)

Kelly Stratton

#### Examples

```
library(pmartRdata)
to_filter <- molecule_filter(omicsData = pep_object)
summary(to_filter, min_num = 2)
```
<span id="page-88-0"></span>nonmissing\_per\_group *Computes the Number of Non-Missing Data Points by Group*

#### Description

This function computes the number of non-missing observations for samples, based on a group designation, for every biomolecule in the dataset

#### Usage

```
nonmissing_per_group(omicsData)
```
#### Arguments

omicsData an optional object of one of the classes "pepData", "proData", "metabData", "lipidData", or "nmrData", usually created by [as.pepData](#page-25-0), [as.proData](#page-27-0), [as.metabData](#page-18-0), [as.lipidData](#page-16-0), or [as.nmrData](#page-22-0), respectively. Either omicsData or all of e\_data, groupDF, cname\_id, and samp\_id must be provided.

#### Value

a list of length two. The first element giving the total number of possible samples for each group. The second element giving a data.frame with the first column giving the peptide and the second through kth columns giving the number of non-missing observations for each of the k groups.

#### Author(s)

Lisa Bramer, Kelly Stratton

## Description

Calculates normalization parameters based on the data using the specified subset and normalization functions with option to apply the normalization to the data.

## Usage

```
normalize_global(
 omicsData,
  subset_fn,
 norm_fn,
 params = NULL,
  apply_norm = FALSE,
 backtransform = FALSE,
 min_prop = NULL,
  check.names = NULL
)
```
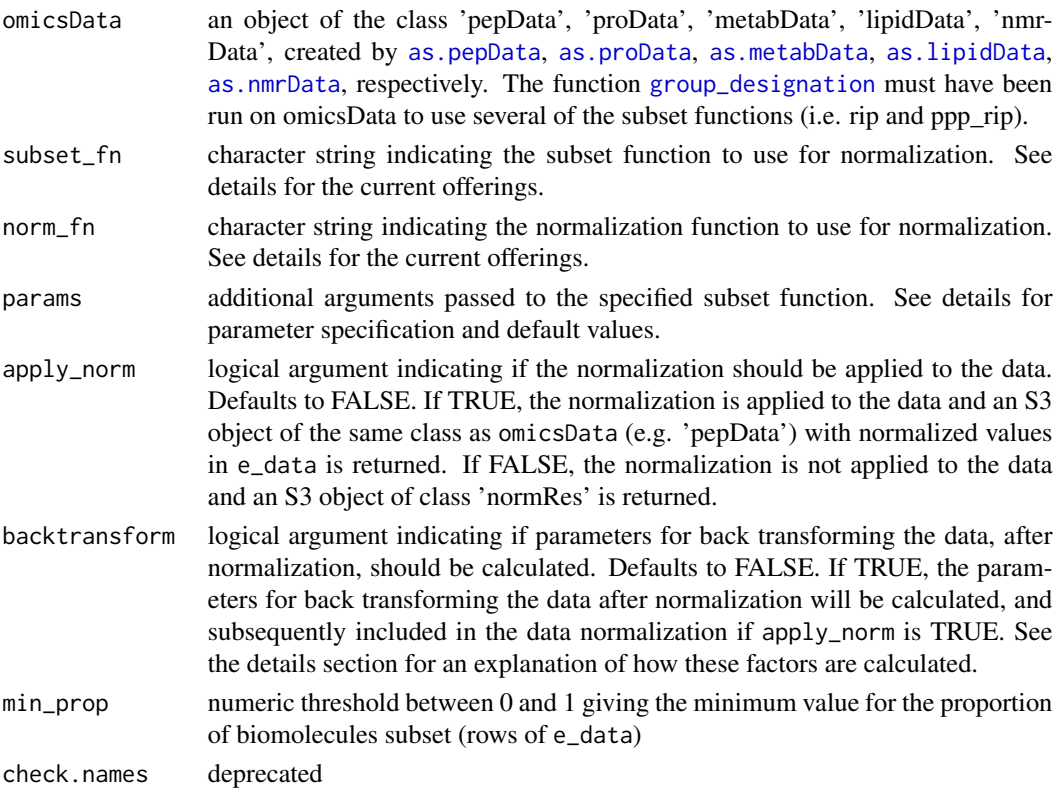

#### Details

Below are details for specifying function and parameter options.

## Value

If apply norm is FALSE, an S3 object of type 'normRes' is returned. This object contains a list with: subset method, normalization method, normalization parameters, number of biomolecules used in normalization, and proportion of biomolecules used in normalization. plot() and summary() methods are available for this object. If apply\_norm is TRUE, then the normalized data is returned in an object of the appropriate S3 class (e.g. pepData).

#### Subset Functions

Specifying a subset function indicates the subset of biomolecules (rows of e\_data) that should be used for computing normalization factors. The following are valid options: "all", "los", "ppp", "complete", "rip", and "ppp\_rip". The option "all" is the subset that includes all biomolecules (i.e. no subsetting is done). The option "los" identifies the subset of the biomolecules associated with the top L order statistics, where L is a proportion between 0 and 1. Specifically, the biomolecules falling within the top L proportion of highest absolute abundance are retained for each sample, and the union of these biomolecules is taken as the subset identified (Wang et al., 2006). The option "ppp" (originally stands for percentage of peptides present) identifies the subset of biomolecules that are present/non-missing for a minimum proportion of samples (Karpievitch et al., 2009; Kultima et al., 2009). The option "complete" retains molecules with no missing data across all samples, equivalent to "ppp" with proportion  $= 1$ . The option "rip" identifies biomolecules with complete data that have a p-value greater than a defined threshold alpha (common values include 0.1 or 0.25) when subjected to a Kruskal-Wallis test based (non-parametric one-way ANOVA) on group membership (Webb-Robertson et al., 2011). The option "ppp\_rip" is equivalent to "rip" however rather than requiring biomolecules with complete data, biomolecules with at least a proportion of non-missing values are subject to the Kruskal-Wallis test.

#### Normalization Functions

Specifying a normalization function indicates how normalization scale and location parameters should be calculated. The following are valid options: "median", "mean", "zscore", and "mad". For median centering, the location estimates are the sample-wise medians of the subset data and there are no scale estimates. For mean centering, the location estimates are the sample-wise means of the subset data and there are no scale estimates. For z-score transformation, the location estimates are the subset means for each sample and the scale estimates are the subset standard deviations for each sample. For median absolute deviation (MAD) transformation, the location estimates are the subset medians for each sample and the scale estimates are the subset MADs for each sample.

#### Specifying Subset Parameters Using the params Argument

Parameters for the chosen subset function should be specified in a list with the function specification followed by an equal sign and the desired parameter value. For example, if LOS with 0.1 is desired, one should use params =  $list($ los =  $0.1)$ . ppp\_rip can be specified in one of two ways: specify the parameters with each separate function or combine using a nested list (e.g. params = list(ppp\_rip  $=$  list(ppp = 0.5, rip = 0.2))).

The following functions have parameters that can be specified:

## normalize\_global 93

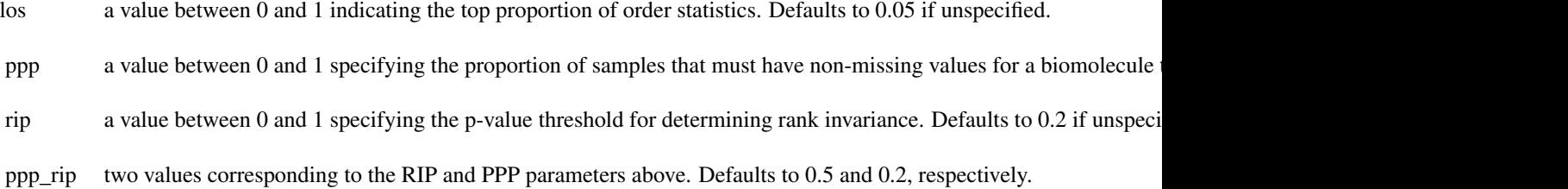

#### Backtransform

The purpose of back transforming data is to ensure values are on a scale similar to their raw values before normaliztion. The following values are calculated and/or applied for backtransformation purposes:

median scale is NULL and location parameter is a global median across all samples

mean scale is NULL and location parameter is a global median across all samples

zscore scale is pooled standard deviation and location is global mean across all samples

mad scale is pooled median absolute deviation and location is global median across all samples

#### Author(s)

Lisa Bramer

## References

Webb-Robertson BJ, Matzke MM, Jacobs JM, Pounds JG, Waters KM. A statistical selection strategy for normalization procedures in LC-MS proteomics experiments through dataset-dependent ranking of normalization scaling factors. Proteomics. 2011;11(24):4736-41.

#### Examples

```
library(pmartRdata)
mymetab <- edata_transform(
 omicsData = metab_object,
 data_scale = "log2"
)
mymetab <- group_designation(
 omicsData = mymetab,
 main_effects = "Phenotype"
)
norm_object <- normalize_global(
 omicsData = mymetab,
 subset_f n = "all",
```

```
norm_fn = "median"
)
norm_data <- normalize_global(
  omicsData = mymetab,
  subset_f n = "all",norm_fn = "median",
  apply_norm = TRUE,
  backtransform = TRUE
\mathcal{L}
```
normalize\_global\_basic

*Normalize e\_data within SPANS*

#### Description

This function is intended to be used in SPANS only. It is a VERY trimmed down version of normalize\_global. It is trimmed down because within SPANS we only need the norm\_params element from the output of the normalize\_global function. All of the other options and output can be ignored.

#### Usage

normalize\_global\_basic(edata, norm\_fn)

#### Arguments

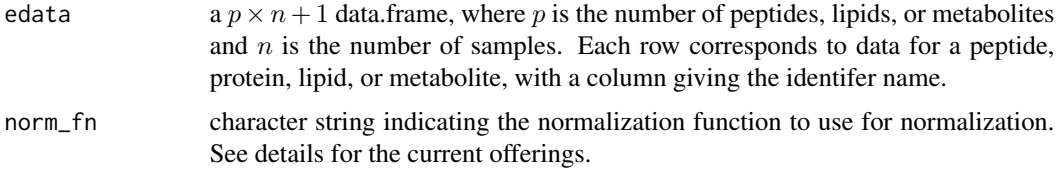

#### Value

A list containing the location and scale parameters for normalizing the data.

normalize\_isobaric *Examine and Apply Isobaric Normalization*

#### Description

Examine reference pool samples and apply normalization of study samples to their corresponding reference pool sample

normalize\_isobaric 95

# Usage

```
normalize_isobaric(
  omicsData,
  exp_cname = NULL,
  apply_norm = FALSE,
  channel_cname = NULL,
  refpool_channel = NULL,
  refpool_cname = NULL,
  refpool_notation = NULL
\overline{\phantom{a}}
```
## Arguments

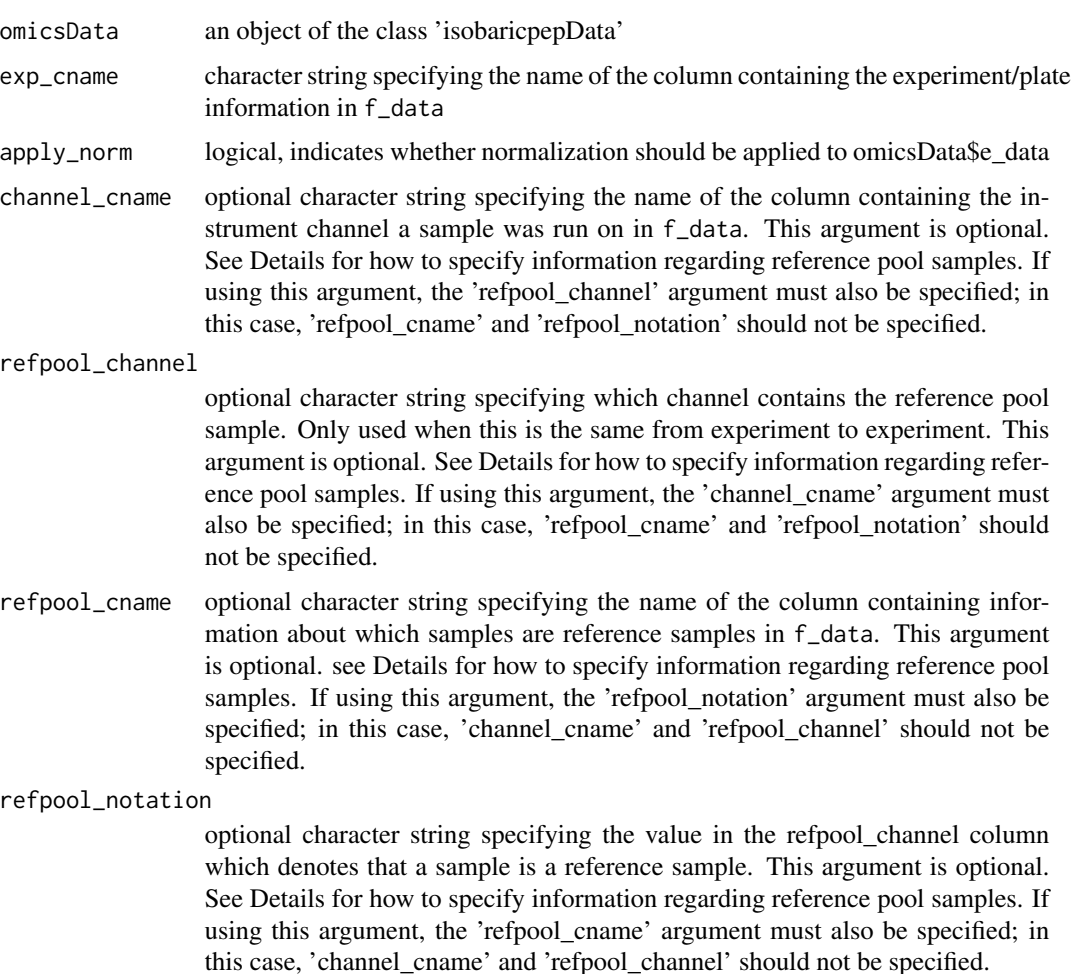

# Details

There are two ways to specify the information needed for identifying reference samples which should be used for normalization:

- 1. specify channel\_cname and refpool\_channel. This should be used when the reference sample for each experiment/plate was always located in the same channel. Here channel\_cname gives the column name for the column in f\_data which gives information about which channel each sample was run on, and refpool\_channel is a character string specifying the value in channel\_colname that corresponds to the reference sample channel.
- 2. specify refpool\_cname and refpool\_notation. This should be used when the reference sample is not in a consistent channel across experiments/plates. Here, refpool\_cname gives the name of the column in f\_data which indicates whether a sample is a reference or not, and refpool\_notation is a character string giving the value used to denote a reference sample in that column.

In both cases you must specify exp\_cname which gives the column name for the column in f\_data containing information about which experiment/plate a sample was run on.

#### Value

If apply\_norm = TRUE, an object of class 'isobaricpepData', normalized to reference pool, and with the attribute 'isobaric info' updated to include information about the reference pool samples and the normalization procedure. Otherwise an object of class 'isobaricnormRes' containing similar information about the normalization process

#### Examples

```
library(pmartRdata)
myiso <- edata_transform(isobaric_object, "log2")
# Don't apply the normalization quite yet;
# can use summary() and plot() to view reference pool samples
myiso_refpools <- normalize_isobaric(
 omicsData = myiso, exp_cname = "Plex",
 apply_norm = FALSE,
 refpool_cname = "Virus",
 refpool_notation = "Pool"
\lambdasummary(myiso_refpools)
# Now apply the normalization;
# can use plot() to view the study samples after reference pool normalization
myiso_norm <- normalize_isobaric(
 omicsData = myiso, exp_cname = "Plex",
 apply_norm = TRUE,
 refpool_cname = "Virus",
 refpool_notation = "Pool"
\lambda
```
#### Description

Perform Loess normalization

## Usage

```
normalize_loess(omicsData, method = "fast", span = 0.4)
```
#### Arguments

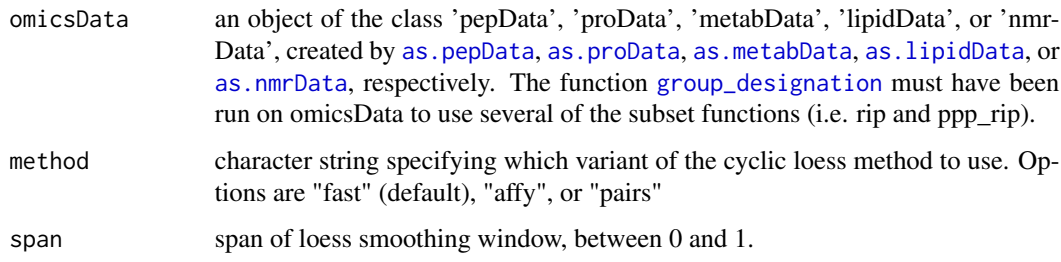

## Details

A wrapper for the normalizeCyclicLoess function from the limma package.

#### Value

The normalized data is returned in an object of the appropriate S3 class (e.g. pepData), on the same scale as omicsData (e.g. if omicsData contains log2 transformed data, the normalization will be performed on the non-log2 scale and then re-scaled after normalization to be returned on the log2 scale).

## References

Bolstad, B. M., Irizarry R. A., Astrand, M., and Speed, T. P. (2003). *A comparison of normalization methods for high density oligonucleotide array data based on bias and variance.* Bioinformatics 19, 185-193.

Ballman, KV Grill, DE, Oberg, AL and Therneau, TM (2004). *Faster cyclic loess: normalizing RNA arrays via linear models.* Bioinformatics 20, 2778-2786.

#### See Also

[normalizeCyclicLoess](#page-0-0) in the limma package

# Examples

```
library(pmartRdata)
mypep <- edata_transform(pep_object, "log2")
result <- normalize_loess(mypep)
```
normalize\_nmr *Normalize an Object of Class nmrData*

# Description

The data is normalized either to a spiked-in metabolite or to a sample-specific property

## Usage

```
normalize_nmr(
  omicsData,
  apply_norm = FALSE,
  backtransform = FALSE,
  metabolite_name = NULL,
  sample_property_cname = NULL
\mathcal{L}
```
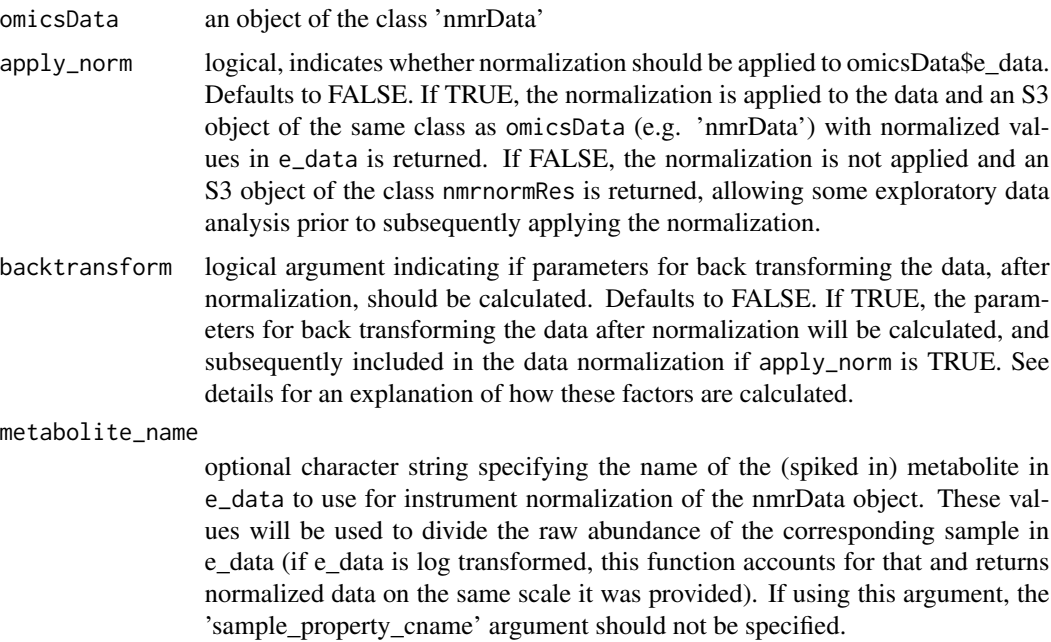

#### sample\_property\_cname

optional character string specifying the name of the column in f\_data containing information to use for instrument normalization of the nmrData object, such as a concentration. These values will be used to divide the raw abundance of the corresponding sample in e\_data (if e\_data is log transformed, this function accounts for that by temporarily un-log transforming the data and then returning normalized data on the same scale it was provided). If using this argument, the 'metabolite\_name' argument should not be specified.

#### Details

There are two ways to specify the information needed for performing instrument normalization on an nmrData object:

- 1. specify metabolite\_name. This should be used when normalization to a spiked in standard is desired. Here metabolite\_name gives the name of the metabolite in e\_data (and e\_meta, if present) corresponding to the spiked in standard. If any samples have a missing value for this metabolite, an error is returned.
- 2. specify sample\_property\_cname. This should be used when normalizing to a sample property, such as concentration, is desired. Here, sample\_property\_cname gives the name of the column in f\_data which contains the property to use for normalization. If any samples have a missing value for this column, and error is returned.

#### Value

If apply\_norm is TRUE, an object of class 'nmrData', normalized and with information about the normalization process in 'nmr\_info'. Otherwise, an object of class 'nmrnormRes' is returned, with the same info about normalization in attribute 'nmr\_info' to be passed to plotting and summary functions.

#### Backtransform

The purpose of back transforming data is to ensure values are on a scale similar to their raw values before normalization. The following values are calculated and/or applied for backtransformation purposes:

If normalization using a metabolite in e\_data is specified location parameter is the median of the values for metabolite

If normalization using a sample property in f\_data is specified location parameter is the median of the values in sample\_property

See examples below.

#### Examples

library(pmartRdata)

# Normalize using a metabolite (this is merely an example of how to use this specification;

# the metabolite used was not actually spiked-in for the purpose of normalization)

```
mynmr <- edata_transform(
  omicsData = nmr_identified_object,
  data_scale = "log2"
\lambdanmr_norm <- normalize_nmr(
  omicsData = mynmr, apply_norm = TRUE,
  metabolite_name = "unkm1.53",
  backtransform = TRUE
\mathcal{L}# Normalization using a sample property
mynmr <- edata_transform(
  omicsData = nmr_identified_object,
  data_scale = "log2"
)
nmr_norm <- normalize_nmr(
  omicsData = mynmr, apply_norm = TRUE,
  sample_property_cname = "Concentration",
  backtransform = TRUE
)
```
normalize\_quantile *Quantile Normalization*

#### Description

Perform quantile normalization

#### Usage

```
normalize_quantile(omicsData)
```
## Arguments

omicsData an object of the class 'pepData', 'proData', 'metabData', 'lipidData', 'nmrData', created by [as.pepData](#page-25-0), [as.proData](#page-27-0), [as.metabData](#page-18-0), [as.lipidData](#page-16-0), or [as.nmrData](#page-22-0), respectively.

#### Details

Quantile normalization is an algorithm for normalizing a set of data vectors by giving them the same distribution. It is applied to data on the abundance scale (e.g. not a log scale). It is often used for microarray data.

The method is implemented as described in Bolstad et al. (2003).

## Value

The normalized data is returned in an object of the appropriate S3 class (e.g. pepData), on the same scale as omicsData (e.g. if omicsData contains log2 transformed data, the normalization will be performed on the non-log2 scale and then re-scaled after normalization to be returned on the log2 scale).

## Author(s)

Kelly Stratton

## References

Bolstad, B. M., Irizarry, R. A., Åstrand, M., & Speed, T. P. (2003). A comparison of normalization methods for high density oligonucleotide array data based on variance and bias. Bioinformatics, 19(2), 185-193.

#### Examples

```
library(pmartRdata)
myfilt <- molecule_filter(omicsData = metab_object)
# quantile normalization requires complete data
# summary(myfilt, min_num = 50)
mymetab <- applyFilt(filter_object = myfilt, omicsData = metab_object, min_num = 50)
norm_data <- normalize_quantile(omicsData = mymetab)
```
normalize\_zero\_one\_scaling

*Scale from zero to one*

#### **Description**

Perform scaling of data from zero to one.

#### Usage

```
normalize_zero_one_scaling(omicsData)
```
#### Arguments

omicsData an object of the class 'pepData', 'proData', 'metabData', 'lipidData', 'nmrData', created by [as.pepData](#page-25-0), [as.proData](#page-27-0), [as.metabData](#page-18-0), [as.lipidData](#page-16-0), [as.nmrData](#page-22-0), respectively.

## Details

The sample-wise minimum of the features is subtracted from each feature in e\_data, then divided by the difference between the sample-wise minimum and maximum of the features to get the normalized data. The location estimates are not applicable for this data and the function returns a NULL list element as a placeholder. The scale estimates are the sample-wise feature ranges. All NA values are replaced with zero.

## Value

Normalized omicsData object of class 'pepData', 'proData', 'metabData', 'lipidData', 'nmrData', created by [as.pepData](#page-25-0), [as.proData](#page-27-0), [as.metabData](#page-18-0), [as.lipidData](#page-16-0), [as.nmrData](#page-22-0), respectively.

## Author(s)

Rachel Richardson

#### Examples

```
library(pmartRdata)
```

```
mymetab <- edata_transform(
  omicsData = metab_object,
  data_scale = "log2"
\mathcal{L}mymetab <- group_designation(
  omicsData = mymetab,
  main_effects = "Phenotype"
)
norm_data <- normalize_zero_one_scaling(
  omicsData = mymetab
\mathcal{L}
```
normRes\_tests *Test the location and scale parameters from a normalization procedure*

# Description

Computes p-values from a test of dependence between normalization parameters and group assignment of a normalized omicsData or normRes object

#### Usage

normRes\_tests(norm\_obj, test\_fn = "kw")

## plot.corRes 103

#### **Arguments**

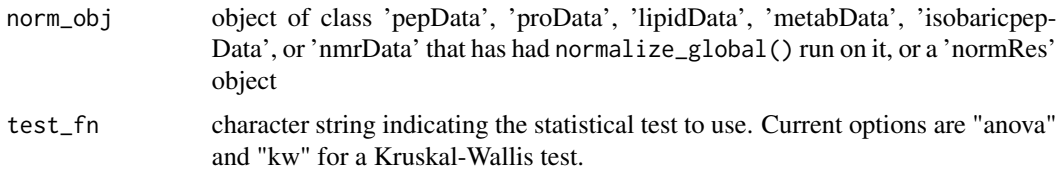

## Value

A list with 2 entries containing the p\_value of the test performed on the location and scale (if it exists) parameters.

#### Examples

```
library(pmartRdata)
mymetab <- edata_transform(omicsData = metab_object, data_scale = "log2")
mymetab <- group_designation(omicsData = mymetab, main_effects = "Phenotype")
# provide the normRes object
mynorm <- normalize_global(omicsData = mymetab, subset_fn = "all",
                           norm_fn = "median", apply_norm = FALSE)
norm_pvals <- normRes_tests(norm_obj = mynorm)
# provide normalized omicsData object
mymetab <- normalize_global(omicsData = mymetab, subset_fn = "all",
                            norm_fn = "median", apply_norm = TRUE)
norm_pvals <- normRes_tests(norm_obj = mymetab)
# NMR data object
mynmr <- edata_transform(omicsData = nmr_identified_object, data_scale = "log2")
mynmr <- group_designation(mynmr, main_effects = "Condition")
mynmrnorm <- normalize_nmr(
 omicsData = mynmr,
 apply_norm = TRUE,
 sample_property_cname = "Concentration"
\mathcal{L}mynmrnorm <- normalize_global(omicsData = mynmrnorm, subset_fn = "all",
                            norm_fn = "median", apply_norm = TRUE, backtransform = TRUE)
norm_pvals <- normRes_tests(norm_obj = mynmrnorm)
```
plot.corRes *Plot corRes Object*

## Description

For plotting an S3 object of type 'corRes'

# Usage

```
## S3 method for class 'corRes'
plot(
  x,
  omicsData = NULL,
  order_by = NULL,
  colorbar_lim = c(NA, NA),
  x_t = TRUE,y_t = TRUE,
  interactive = FALSE,
  x<sup>l</sup>ab = NULL,
  y<sup>-</sup>lab = NULL,
  x<sup>1</sup>ab<sup>-</sup>size = 11,
  y<sup>1</sup>ab<sub>size</sub> = 11,
  x_lab_angle = 90,
  title_lab = NULL,
  title_lab_size = 14,
  legend_lab = NULL,
  legend_position = "right",
  color_low = NULL,
  color_high = NULL,
  bw_theme = TRUE,
  use_VizSampNames = FALSE,
  ...
\mathcal{L}
```
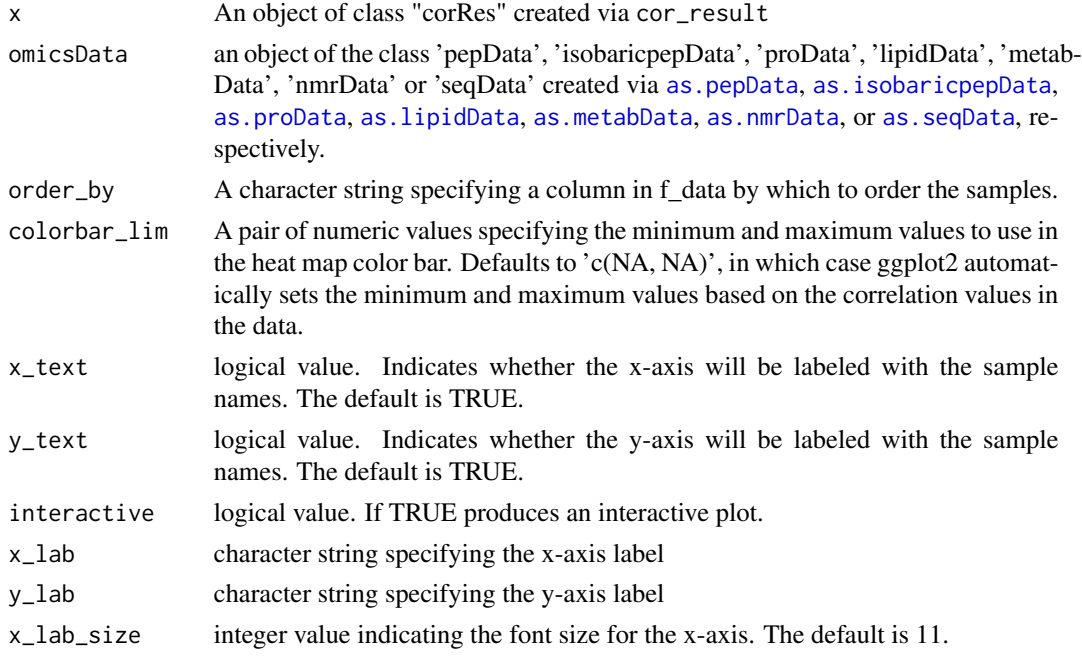

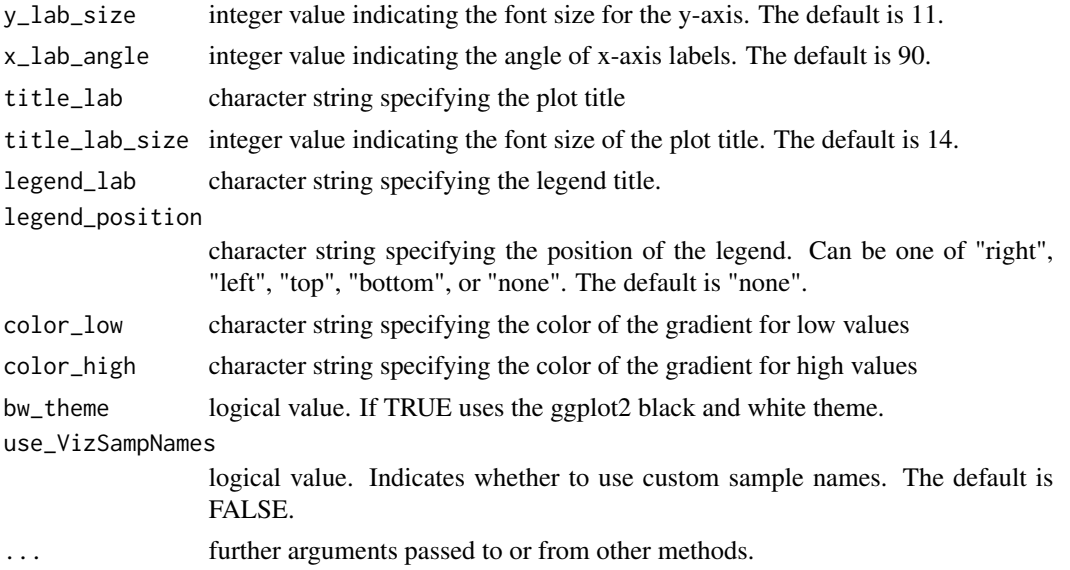

#### Value

ggplot2 plot object if interactive is FALSE, or plotly plot object if interactive is TRUE

#### Examples

```
library(pmartRdata)
mymetab <- edata_transform(omicsData = metab_object, data_scale = "log2")
mymetab <- group_designation(omicsData = mymetab, main_effects = "Phenotype")
my_correlation <- cor_result(omicsData = mymetab)
plot(my_correlation, omicsData = mymetab, order_by = "Phenotype")
```

```
myseq_correlation <- cor_result(omicsData = rnaseq_object)
plot(myseq_correlation)
```
plot.customFilt *Plot customFilt Object*

## Description

Currently plotting a customFilt object is not supported

#### Usage

```
## S3 method for class 'customFilt'
plot(x, \ldots)
```
#### Arguments

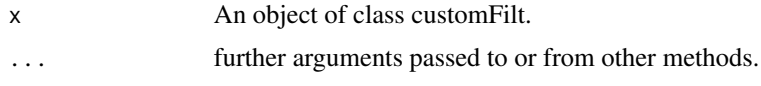

# Value

No return value, implemented to provide information to user.

plot.cvFilt *Plot cvFilt Object*

# Description

For plotting an S3 object of type 'cvFilt'

## Usage

```
## S3 method for class 'cvFilt'
plot(
  x,
  cv_threshold = NULL,
  interactive = FALSE,
  x<sup>l</sup>ab = NULL,
  y<sup>-</sup>lab = NULL,
  x<sup>1</sup>ab<sup>-size = 11,</sup>
  y<sup>1</sup>ab<sub>size</sub> = 11,
  x<sup>l</sup>ab_angle = 0,
  title_lab = NULL,
  title_lab_size = 14,
  legend_lab = NULL,
  legend_position = "right",
  log_scale = TRUE,
  n_breaks = 15,
  n_{\text{bins}} = 30,
  bw_theme = TRUE,
  palette = NULL,
  ...
\mathcal{L}
```
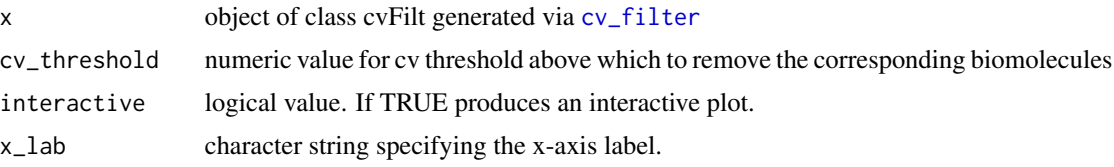

plot.cvFilt 107

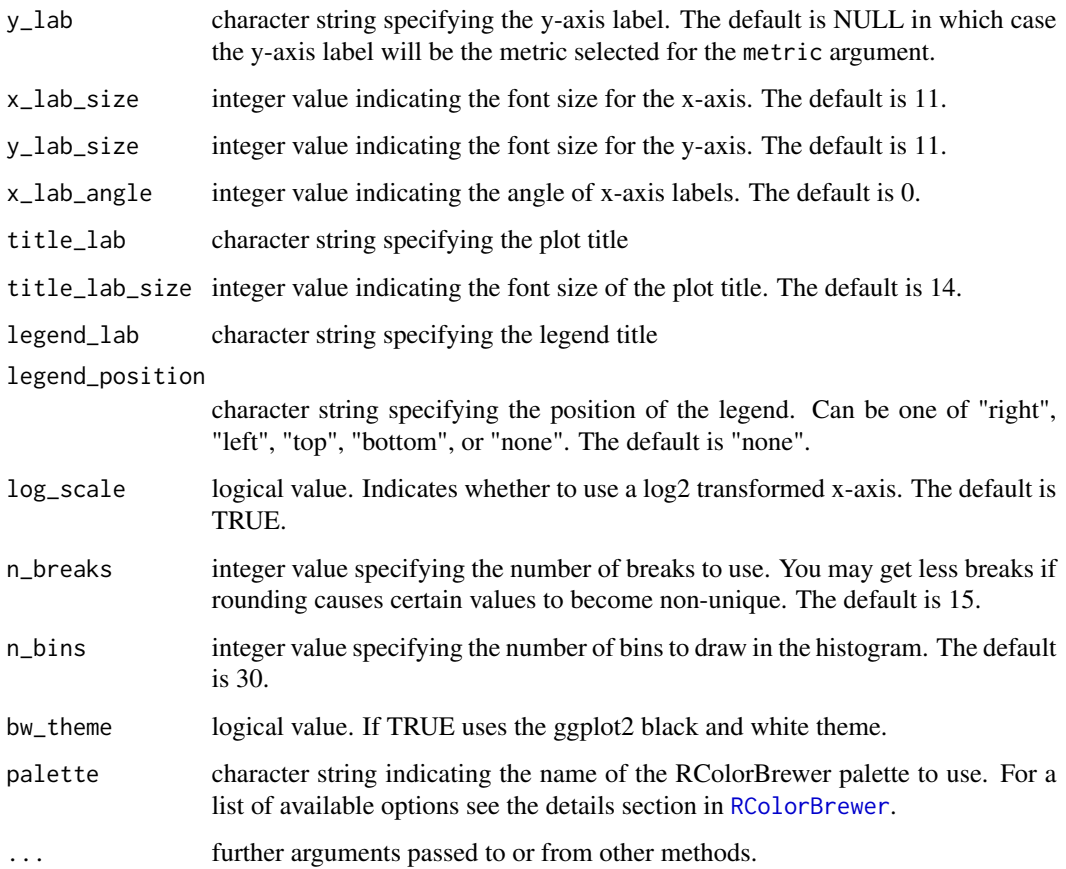

## Value

ggplot2 plot object if interactive is FALSE, or plotly plot object if interactive is TRUE

# Examples

```
library(pmartRdata)
data(pep_object)
mypep <- group_designation(
  omicsData = pep_object,
  main_effects = "Phenotype"
)
cvfilt <- cv_filter(omicsData = mypep)
plot(cvfilt, cv_threshold = 20)
plot(cvfilt, cv_threshold = 10, log_scale = FALSE)
```
## Description

For plotting an S3 object of type dataRes

#### Usage

```
## S3 method for class 'dataRes'
plot(
  x,
  metric = NULL,
  density = FALSE,
  ncols = NULL,
  interactive = FALSE,
  x<sup>-</sup>lab = NULL,
  x<sup>l</sup>ab_sd = NULL,
  x_lab_median = NULL,
  y<sup>l</sup>ab = NULL,
  y<sup>-</sup>lab<sup>-sd</sup> = NULL,
  y_lab_median = NULL,
  x<sup>1</sup>ab<sub>_</sub>size = 11,
  y<sup>1</sup>ab<sub>size</sub> = 11,
  x_lab_angle = NULL,
  title_lab = NULL,
  title_lab_sd = NULL,
  title_lab_median = NULL,
  title_lab_size = 14,
  legend_lab = NULL,
  legend_position = "right",
  point_size = 2,
  bin_width = 1,
  bw_theme = TRUE,
  palette = NULL,
  ...
```
)

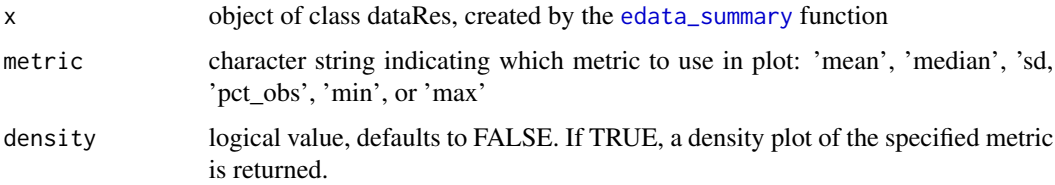
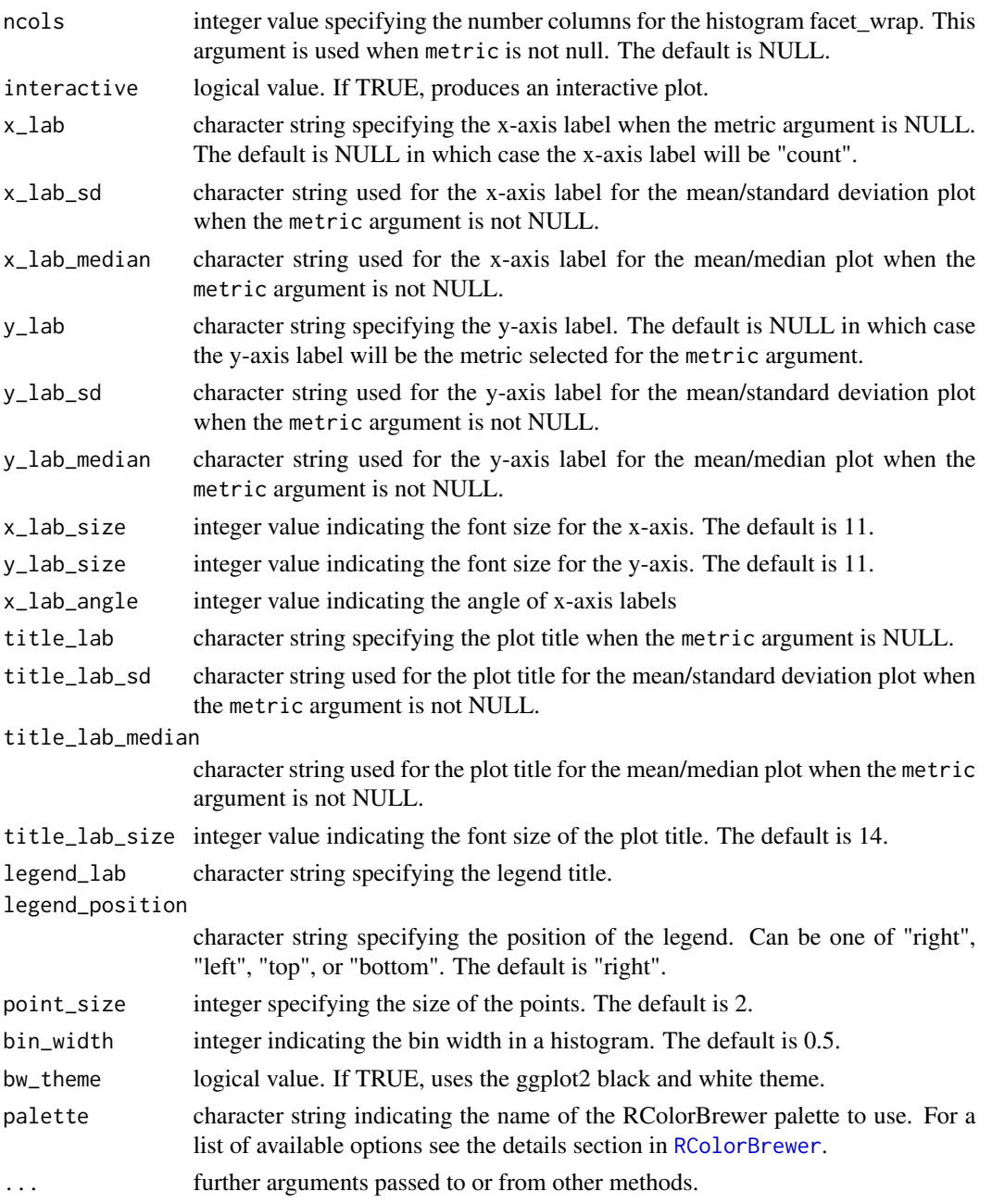

# Details

This function can only create plots for dataRes objects whose 'by' = 'molecule' and 'groupvar' attribute is non NULL

## Value

ggplot2 plot object if interactive is FALSE, or plotly plot object if interactive is TRUE

# Examples

```
library(pmartRdata)
mylipid <- edata_transform(omicsData = lipid_pos_object, data_scale = "log2")
result <- edata_summary(
 omicsData = mylipid,
 by = "molecule",
  groupvar = "Virus"
\overline{)}plot(result)
```
plot.dimRes *Plot dimRes Object*

# Description

For plotting an S3 object of type 'dimRes'

# Usage

```
## S3 method for class 'dimRes'
plot(
  x,
  omicsData = NULL,
  color_by = NULL,shape_by = NULL,
  interactive = FALSE,
  x<sup>l</sup>ab = NULL,
  y<sup>-</sup>lab = NULL,
  x<sup>1</sup>ab<sub>_</sub>size = 11,
  y<sup>1</sup>ab<sub>_</sub>size = 11,
  x<sup>l</sup>ab_angle = 0,
  title_lab = NULL,
  title_lab_size = 14,
  legend_lab = NULL,
  legend_position = "right",
  point_size = 4,
  bw_theme = TRUE,
  palette = NULL,
   ...
\mathcal{L}
```
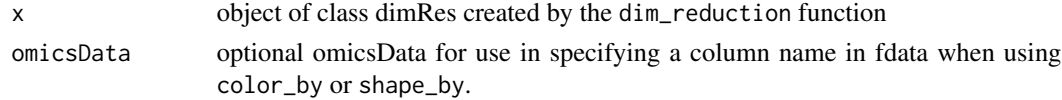

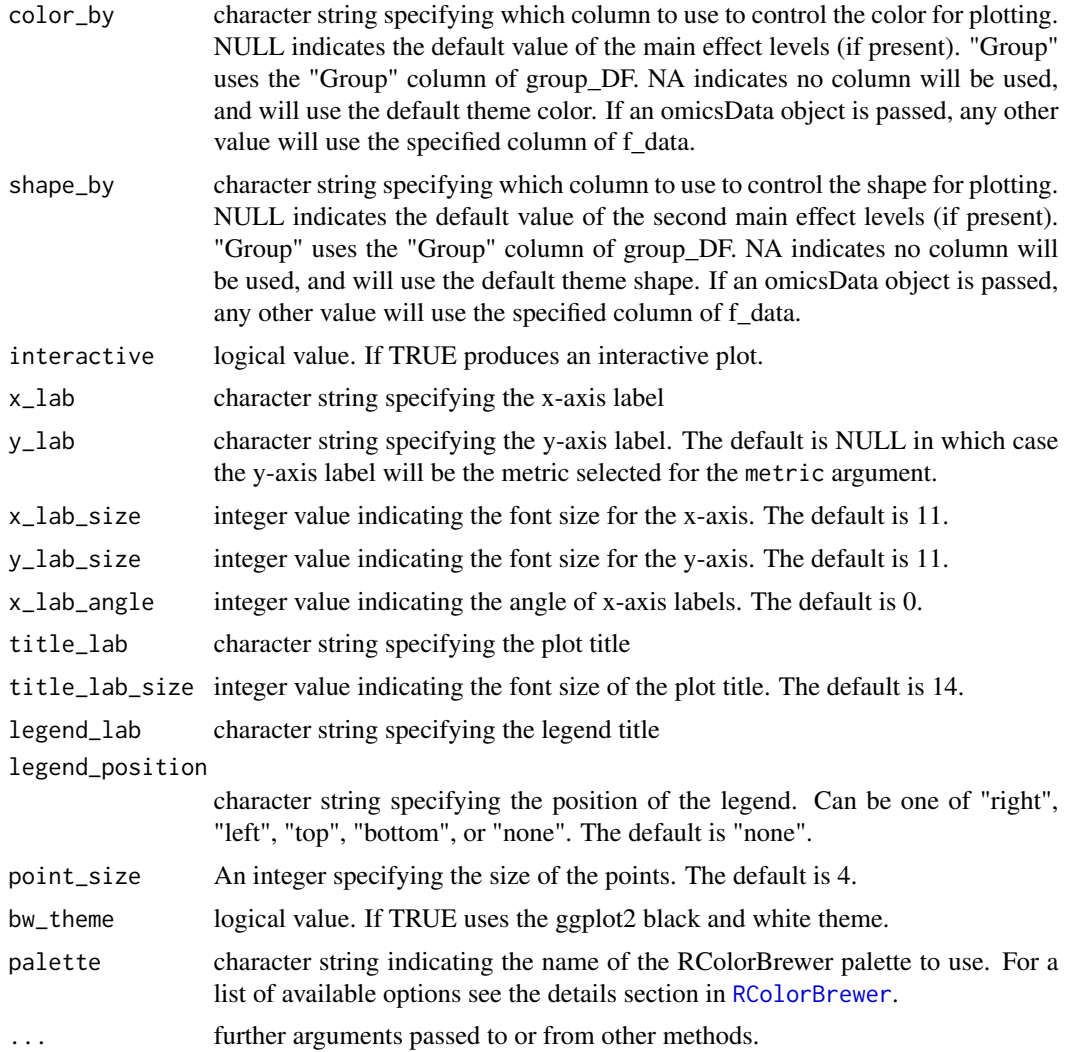

ggplot2 plot object if interactive is FALSE, or plotly plot object if interactive is TRUE

# Examples

```
library(pmartRdata)
```

```
mylipid <- edata_transform(omicsData = lipid_neg_object, data_scale = "log2")
mylipid <- group_designation(omicsData = mylipid, main_effects = "Virus")
pca_lipids <- dim_reduction(omicsData = mylipid)
plot(pca_lipids)
```
myseq <- group\_designation(omicsData = rnaseq\_object, main\_effects = "Virus")

```
pca_seq <- dim_reduction(omicsData = myseq)
plot(pca_seq)
```
plot.imdanovaFilt *Plot imdanovaFilt Object*

## Description

For plotting an S3 object of type 'imdanovaFilt'

# Usage

```
## S3 method for class 'imdanovaFilt'
plot(
  x,
  min_nonmiss_anova = NULL,
  min_nonmiss_gtest = NULL,
  interactive = FALSE,
  x<sup>-</sup>lab = NULL,
  y<sup>-</sup>lab = NULL,
  x<sup>1</sup>ab<sub>_</sub>size = 11,
  y<sup>1</sup>ab<sub>size</sub> = 11,
  x<sup>l</sup>ab_angle = 0,
  title_lab = NULL,
  title_lab_size = 14,
  legend_lab = NULL,
  legend_position = "right",
  point_size = 3,
  line\_size = 0.75,
  text_size = 3,bw_theme = TRUE,
  palette = NULL,
  display_count = TRUE,
   ...
\lambda
```
#### Arguments

x Object of class imdanovaFilt (also a data frame) containing the molecule identifier and number of samples in each group with non-missing values for that molecule

min\_nonmiss\_anova

An integer indicating the minimum number of non-missing feature values allowed per group for anova\_filter. Suggested value is 2.

min\_nonmiss\_gtest

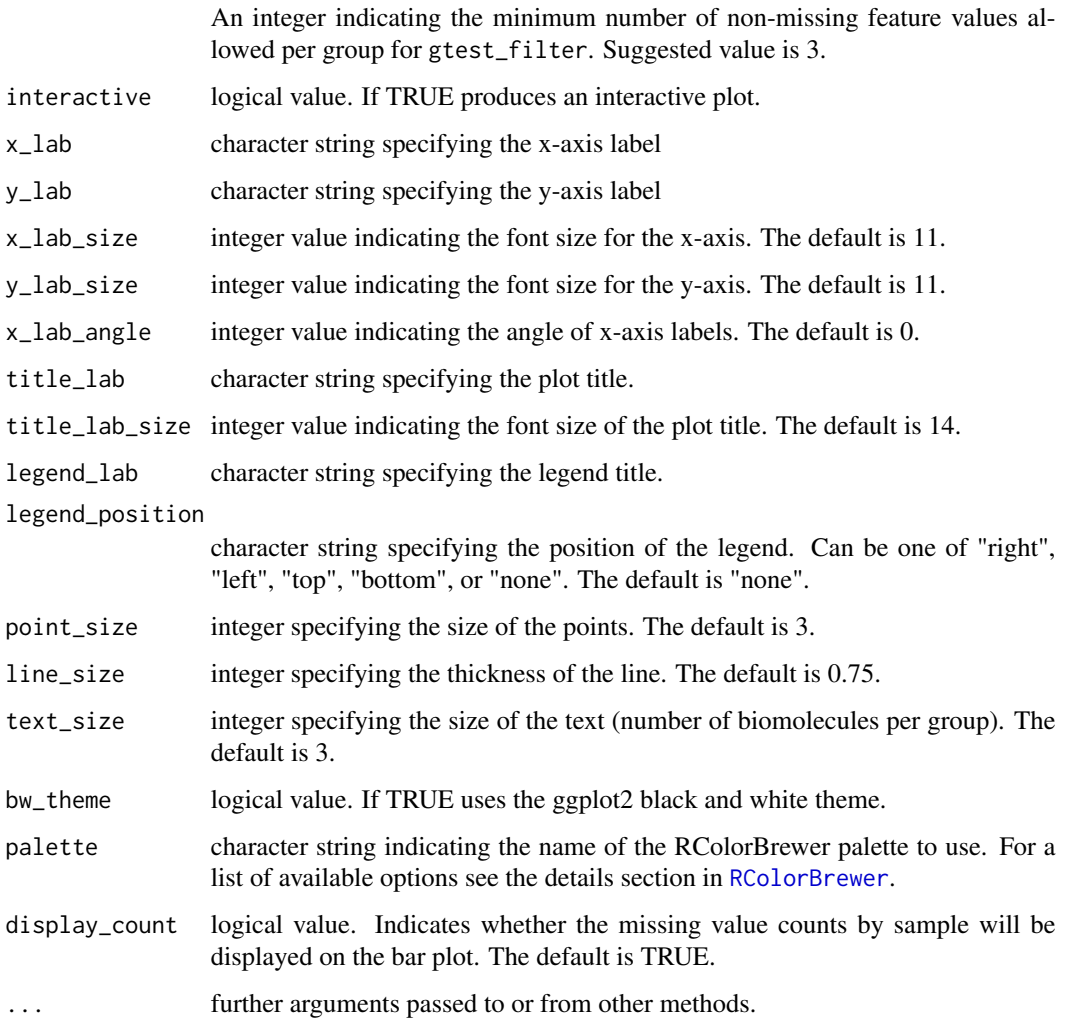

## Value

ggplot2 plot object if interactive is FALSE, or plotly plot object if interactive is TRUE

```
library(pmartRdata)
data(pep_object)
mypep <- group_designation(omicsData = pep_object, main_effects = "Phenotype")
to_filter <- imdanova_filter(omicsData = mypep)
plot(to_filter, min_nonmiss_anova = 2, min_nonmiss_gtest = 3)
```
plot.isobaricnormRes *Plot isobaricnormRes object*

# Description

Creates box plots for an S3 object of type 'isobaricnormRes'

# Usage

```
## S3 method for class 'isobaricnormRes'
plot(
  x,
  order = FALSE,
  interactive = FALSE,
  x<sup>l</sup>ab = NULL,
  y_lab = NULL,
  x<sup>1</sup>ab<sub>size</sub> = 11,
  y<sup>1</sup>ab<sub>size</sub> = 11,
  x_lab_angle = NULL,
  title_lab = NULL,
  title_lab_size = 14,
  legend_lab = NULL,
  legend_position = "none",
  bw_theme = TRUE,
  palette = NULL,
  ...
)
```
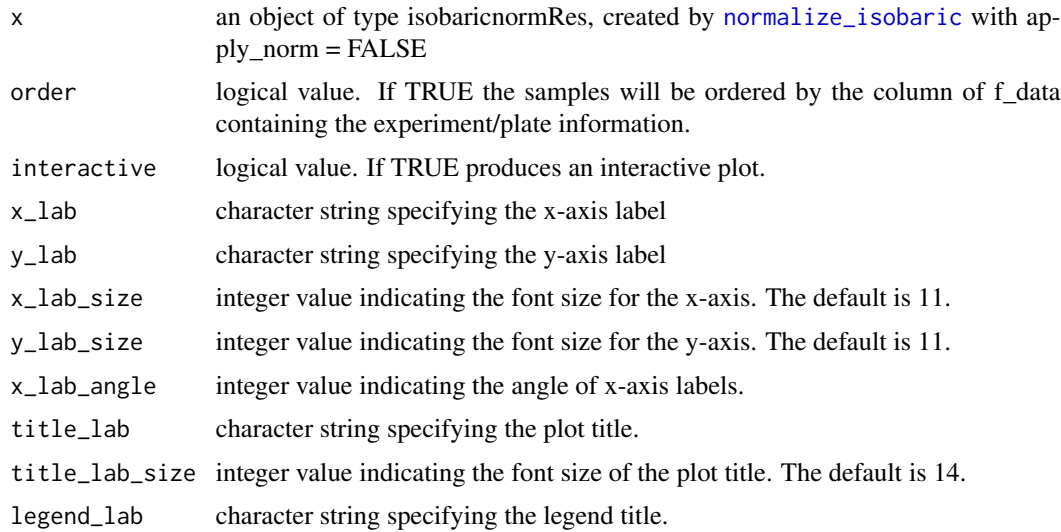

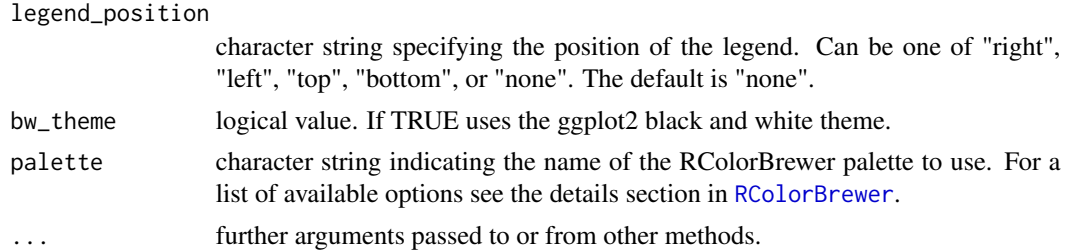

ggplot2 plot object if interactive is FALSE, or plotly plot object if interactive is TRUE

# Examples

```
library(pmartRdata)
myiso <- edata_transform(omicsData = isobaric_object, data_scale = "log2")
result <- normalize_isobaric(myiso,
  exp_cname = "Plex",
  apply_norm = FALSE,
  refpool_cname = "Virus",
  refpool_notation = "Pool"
\overline{\phantom{a}}plot(result)
```
plot.isobaricpepData *Plot isobaricpepData Object*

# Description

For plotting isobaricpepData S3 objects

#### Usage

```
## S3 method for class 'isobaricpepData'
plot(
  x,
  order_by = NULL,
  color_by = NULL,
  facet_by = NULL,facet_cols = NULL,
  interactive = FALSE,
  x<sup>-</sup>lab = NULL,
  y<sup>-</sup>lab = NULL,
  x<sup>1</sup>ab<sup>-size</sup> = 11,
  y_{\text{lab}\text{-size}} = 11,
  x<sup>1</sup>ab<sub>_angle</sub> = 90,
```

```
title_lab = NULL,
  title_lab_size = 14,
  legend_lab = NULL,
  legend_position = "right",
  ylimit = NULL,
  bw_theme = TRUE,
  palette = NULL,
  use_VizSampNames = FALSE,
  ...
\mathcal{L}
```
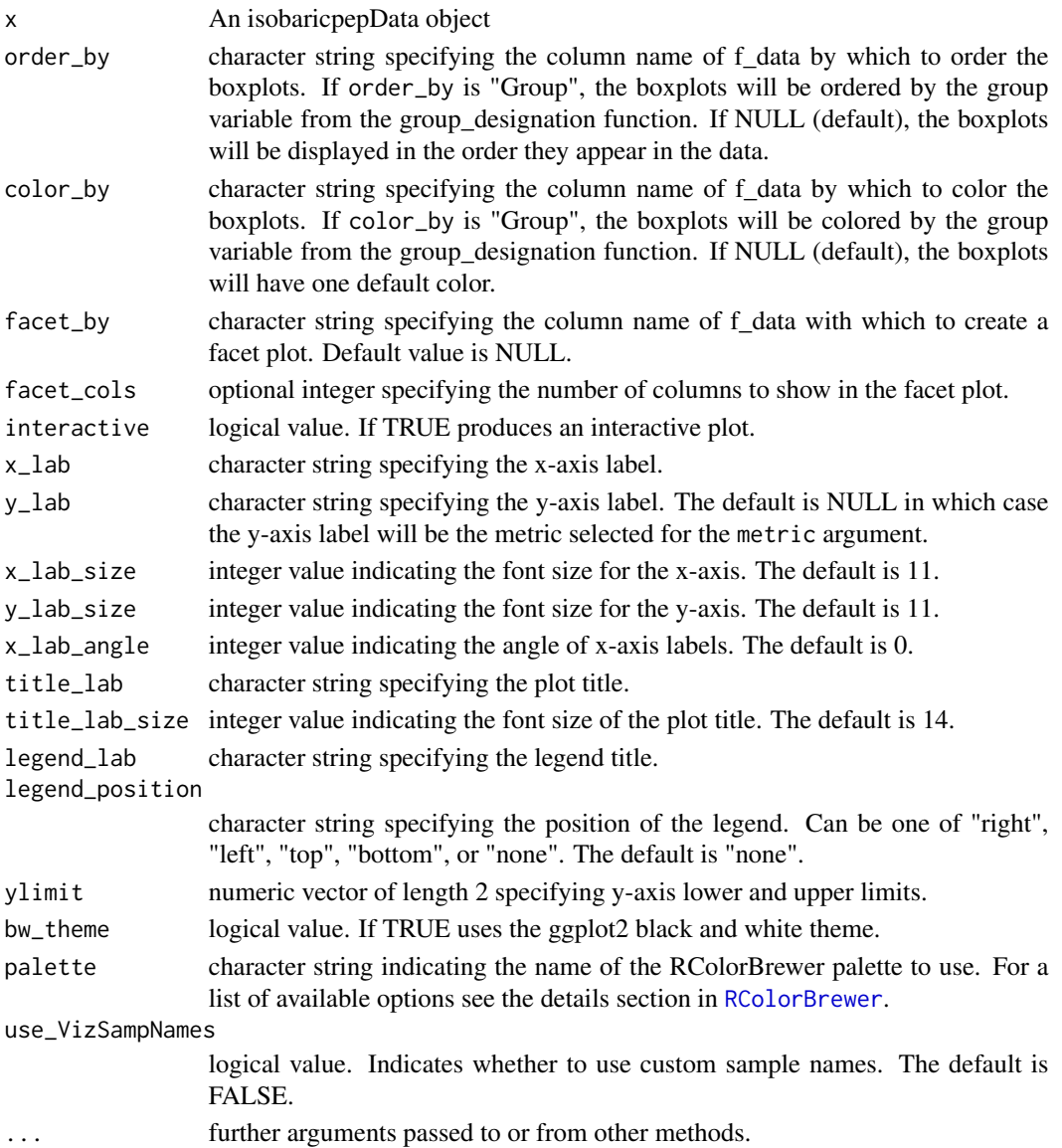

# plot.lipidData 117

# Value

ggplot2 plot object if interactive is FALSE, or plotly plot object if interactive is TRUE

## Examples

```
library(pmartRdata)
myiso <- edata_transform(omicsData = isobaric_object, data_scale = "log2")
plot(myiso)
```
plot.lipidData *Plot lipidData Object*

## Description

For plotting lipidData S3 objects

#### Usage

```
## S3 method for class 'lipidData'
plot(
  x,
  order_by = NULL,
  color_by = NULL,
  facet_by = NULL,
  facet_cols = NULL,
  interactive = FALSE,
  x<sup>l</sup>ab = NULL,
  y<sup>-</sup>lab = NULL,
  x<sup>1</sup>ab<sub>_</sub>size = 11,
  y<sup>1</sup>ab<sub>_</sub>size = 11,
  x<sup>1</sup>ab<sub>_angle</sub> = 90,
  title_lab = NULL,
  title_lab_size = 14,
  legend_lab = NULL,
  legend_position = "right",
  ylimit = NULL,
  bw_theme = TRUE,
  palette = NULL,
  use_VizSampNames = FALSE,
  ...
)
```
# Arguments

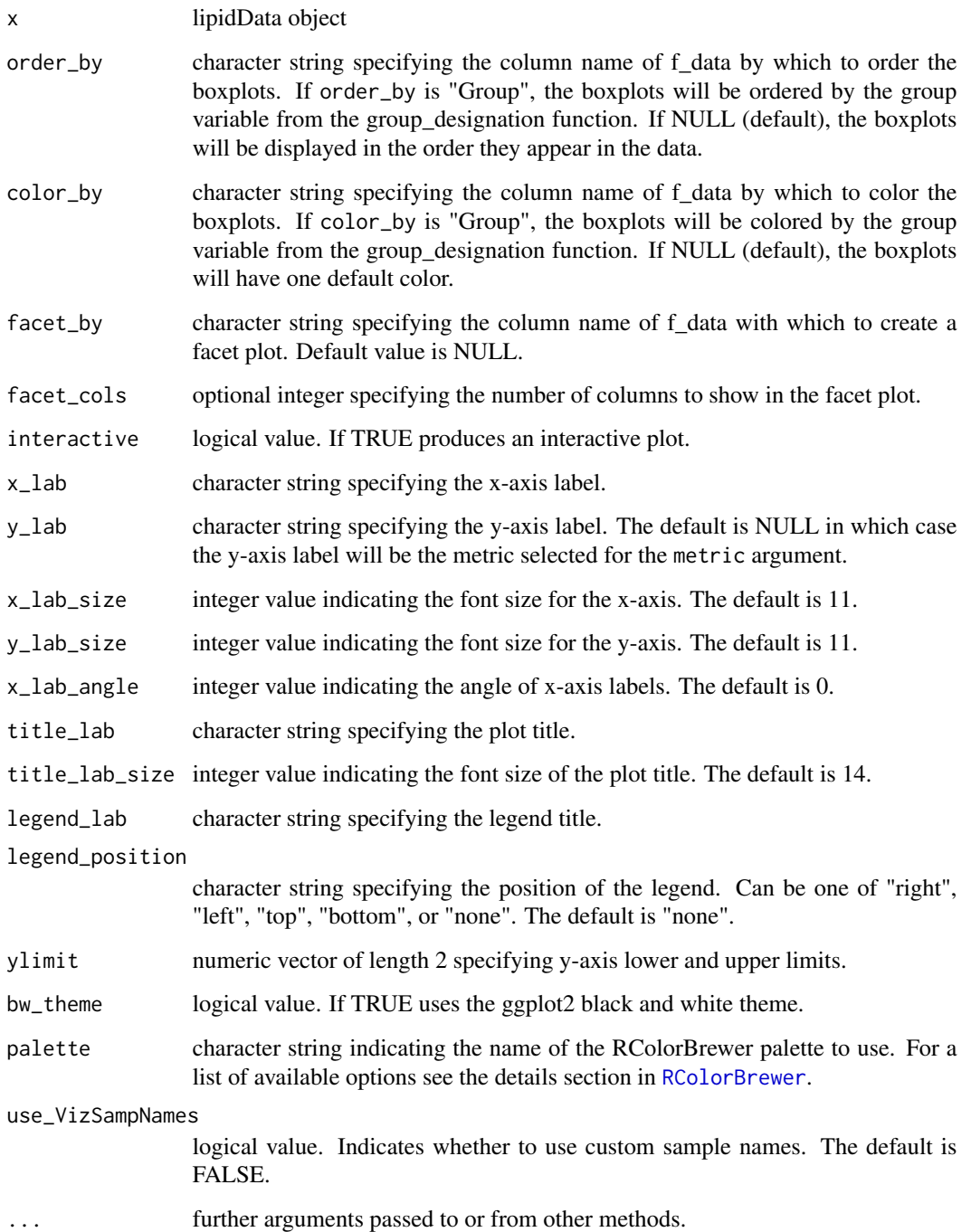

# Value

ggplot2 plot object if interactive is FALSE, or plotly plot object if interactive is TRUE

# plot.metabData 119

## Examples

```
library(pmartRdata)
mylipid <- edata_transform(omicsData = lipid_pos_object, data_scale = "log2")
plot(mylipid, order_by = "Virus", color_by = "Virus")
```
plot.metabData *Plot metabData Object*

#### Description

For plotting metabData S3 objects

#### Usage

```
## S3 method for class 'metabData'
plot(
  x,
  order_by = NULL,
  color_by = NULL,
  facet_by = NULL,facet_cols = NULL,
  interactive = FALSE,
  x<sub>-</sub>lab = NULL,
  y<sup>-</sup>lab = NULL,
  x<sup>1</sup>ab<sub>size</sub> = 11,
  y<sup>1</sup>ab<sub>_</sub>size = 11,
  x<sup>1</sup>ab_angle = 90,
  title_lab = NULL,
  title_lab_size = 14,
  legend_lab = NULL,
  legend_position = "right",
  ylimit = NULL,
  bw_theme = TRUE,
  palette = NULL,
  use_VizSampNames = FALSE,
  ...
)
```
#### Arguments

x metabData object

order\_by character string specifying the column name of f\_data by which to order the boxplots. If order\_by is "Group", the boxplots will be ordered by the group variable from the group\_designation function. If NULL (default), the boxplots will be displayed in the order they appear in the data.

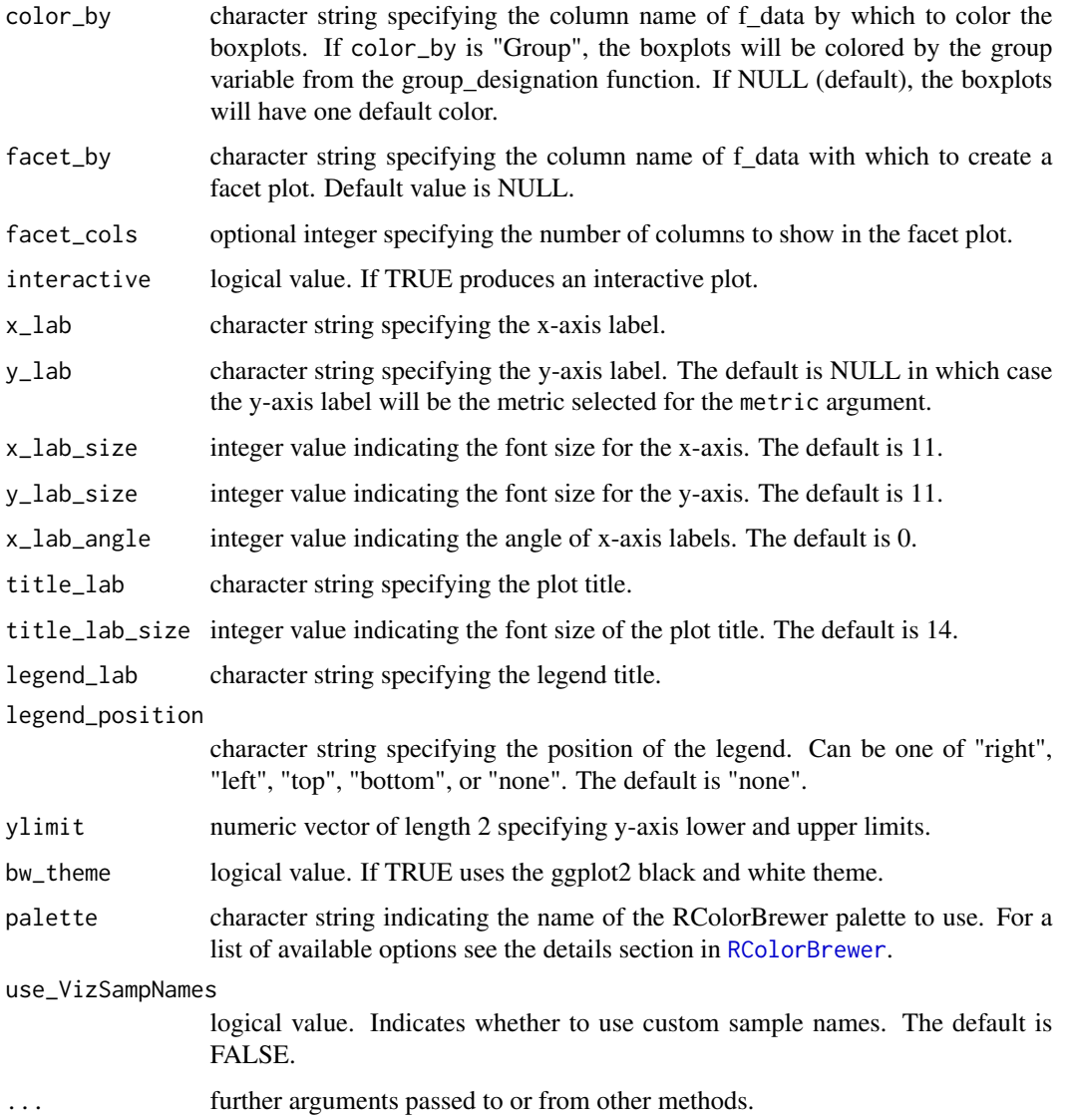

ggplot2 plot object if interactive is FALSE, or plotly plot object if interactive is TRUE

```
library(pmartRdata)
mymetab <- edata_transform(omicsData = metab_object, data_scale = "log2")
plot(mymetab, order_by = "Phenotype", color_by = "Phenotype")
```
# Description

For plotting an S3 object of type 'moleculeFilt':

## Usage

```
## S3 method for class 'moleculeFilt'
plot(
  x,
  min\_num = NULL,cumulative = TRUE,
  interactive = FALSE,
  x<sup>-</sup>lab = NULL,
  y<sup>-</sup>lab = NULL,
  x<sup>1</sup>ab<sub>size</sub> = 11,
  y<sup>1</sup>ab<sub>size</sub> = 11,
  x<sup>l</sup>ab_angle = 0,
  title_lab = NULL,
  title_lab_size = 14,
  legend_lab = NULL,
  legend_position = "right",
  text_size = 3,bar_wwidth = 0.8,
  bw_theme = TRUE,
  palette = NULL,
  display_count = TRUE,
  ...
)
```
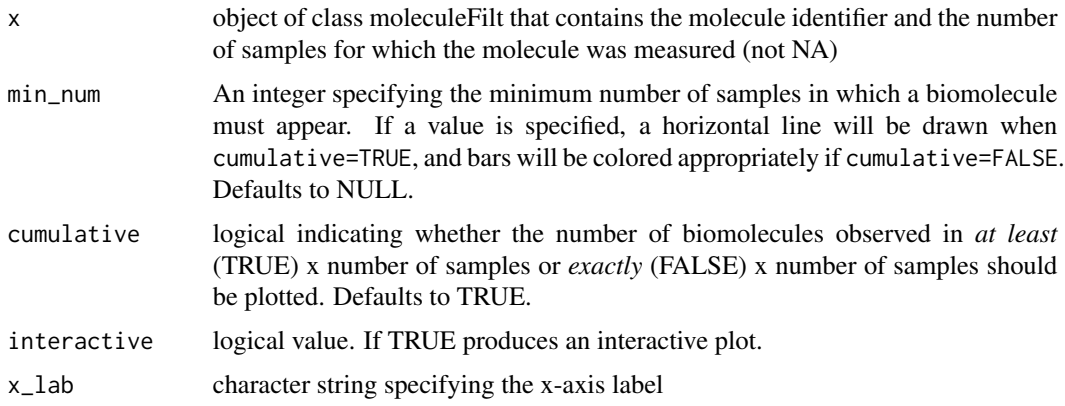

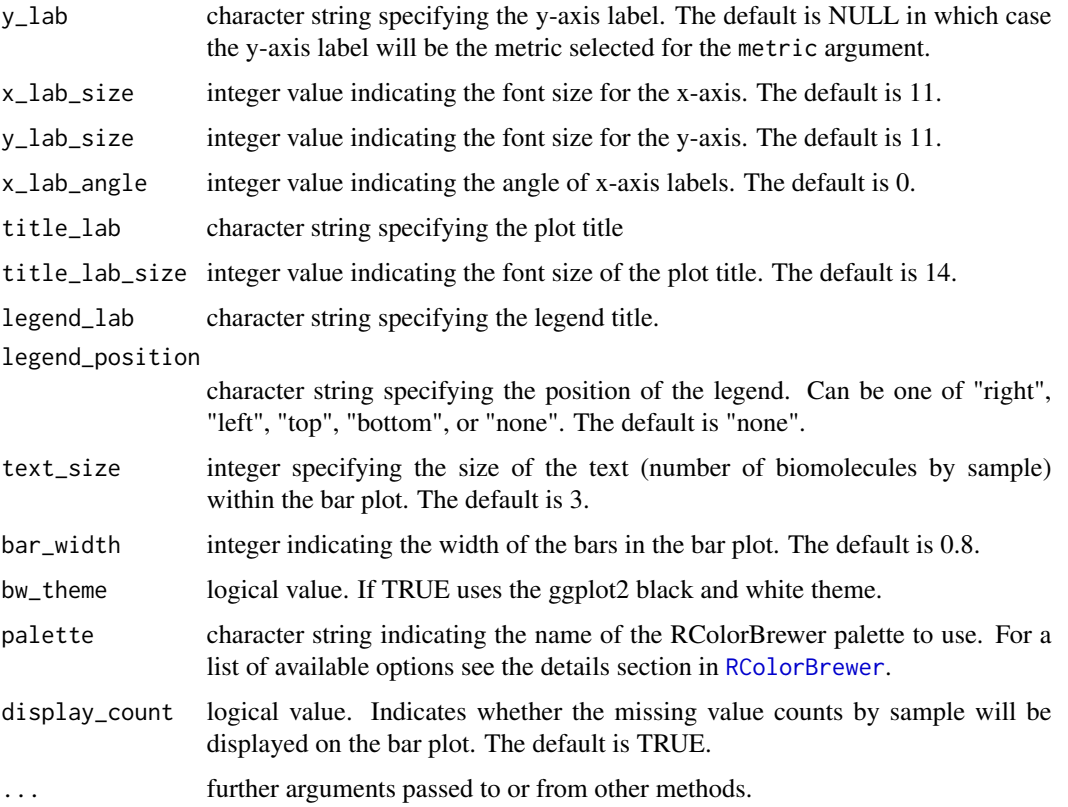

ggplot2 plot object if interactive is FALSE, or plotly plot object if interactive is TRUE

# Examples

```
library(pmartRdata)
data(pep_object)
molfilt <- molecule_filter(omicsData = pep_object)
plot(molfilt, min_num = 5)
plot(molfilt, min_num = 3, cumulative = FALSE)
```
plot.naRes *Plot naRes Object*

# Description

For plotting an S3 object of type 'naRes'

# plot.naRes 123

## Usage

```
## S3 method for class 'naRes'
plot(
  x,
  omicsData,
  plot_type = "bar",
  nonmissing = FALSE,
  proportion = FALSE,
  order_by = NULL,
  color_by = NULL,
  interactive = FALSE,
  x_lab_bar = NULL,
  x_lab_scatter = NULL,
  y_lab_bar = NULL,
  y_lab_scatter = NULL,
  x<sup>1</sup>ab<sub>_</sub>size = 11,
  y<sup>1</sup>ab<sub>_</sub>size = 11,
  x<sup>1</sup>ab<sub>_angle</sub> = 60,
  title_lab_bar = NULL,
  title_lab_scatter = NULL,
  title_lab_size = 14,
  legend_lab_bar = NULL,
  legend_lab_scatter = NULL,
  legend_position = "right",
  point_size = 2,
  text_size = 3,bar_wwidth = 0.8,
  bw_theme = TRUE,
  palette = NULL,
  display_count = TRUE,
  coordinate_flip = FALSE,
  use_VizSampNames = FALSE,
  ...
\mathcal{L}
```
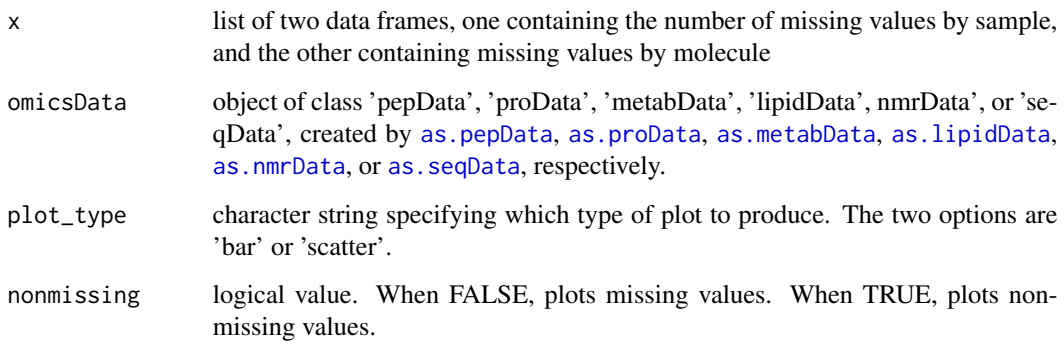

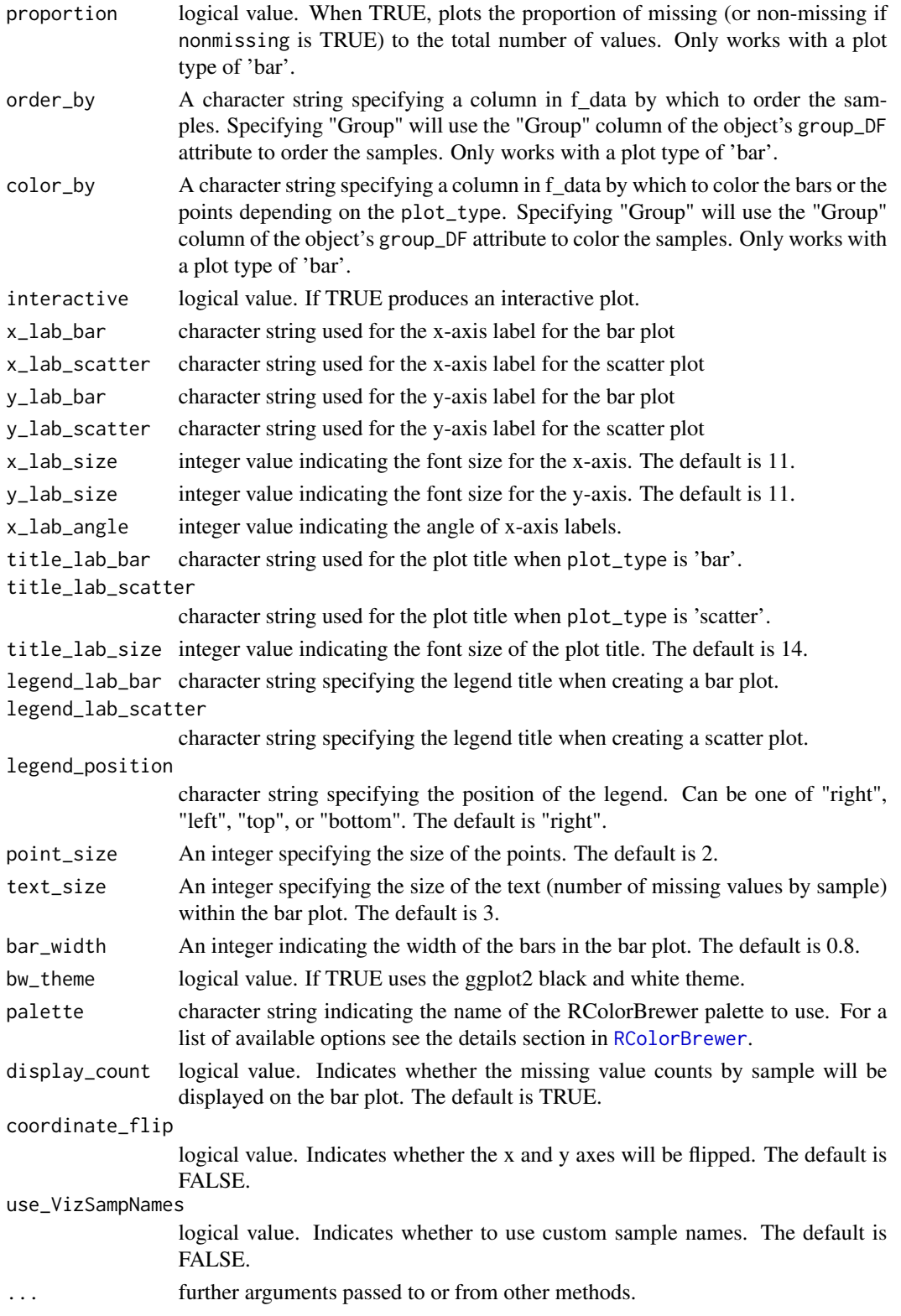

## plot.nmrData 125

## Details

This function takes in an object of class naRes and creates either a bar or scatter plot of missing values. When plot\_type = 'bar', a sample name by missing values count bar chart is returned. When plot\_type = 'scatter' a mean intensity vs number of missing values (per molecule) scatter plot is returned. Note: If the omicsData object has had [group\\_designation](#page-73-0) applied to it, the points in the plot will be colored by group.

# Value

ggplot2 plot object if interactive is FALSE, or plotly plot object if interactive is TRUE

#### Examples

```
library(pmartRdata)
mylipid <- group_designation(omicsData = lipid_neg_object, main_effects = "Virus")
result <- missingval_result(omicsData = mylipid)
plot(result, omicsData = mylipid, plot_type = "bar",
     x_lab_angle = 50, order_by = "Virus", color_by = "Virus")
plot(result, omicsData = mylipid, plot_type = "scatter",
     x_lab_angle = 50, color_by = "Virus")
result <- missingval_result(omicsData = rnaseq_object)
plot(result, omicsData = rnaseq_object, plot_type = "bar")
```
plot.nmrData *Plot nmrData Object*

#### Description

For plotting nmrData S3 objects

#### Usage

```
## S3 method for class 'nmrData'
plot(
  x,
  order_by = NULL,color_by = NULL,
  facet_by = NULL,facet_cols = NULL,
   interactive = FALSE,
  x<sup>-</sup>lab = NULL,
  v_{\text{-}}lab = NULL,
  x<sup>1</sup>ab<sub>size</sub> = 11,
  y<sup>1</sup>ab<sub>_</sub>size = 11,
  x<sup>1</sup>ab_angle = 90,
```

```
title_lab = NULL,
  title_lab_size = 14,
  legend_lab = NULL,
  legend_position = "right",
  ylimit = NULL,
  bw_theme = TRUE,
  palette = NULL,
  use_VizSampNames = FALSE,
  ...
\mathcal{L}
```
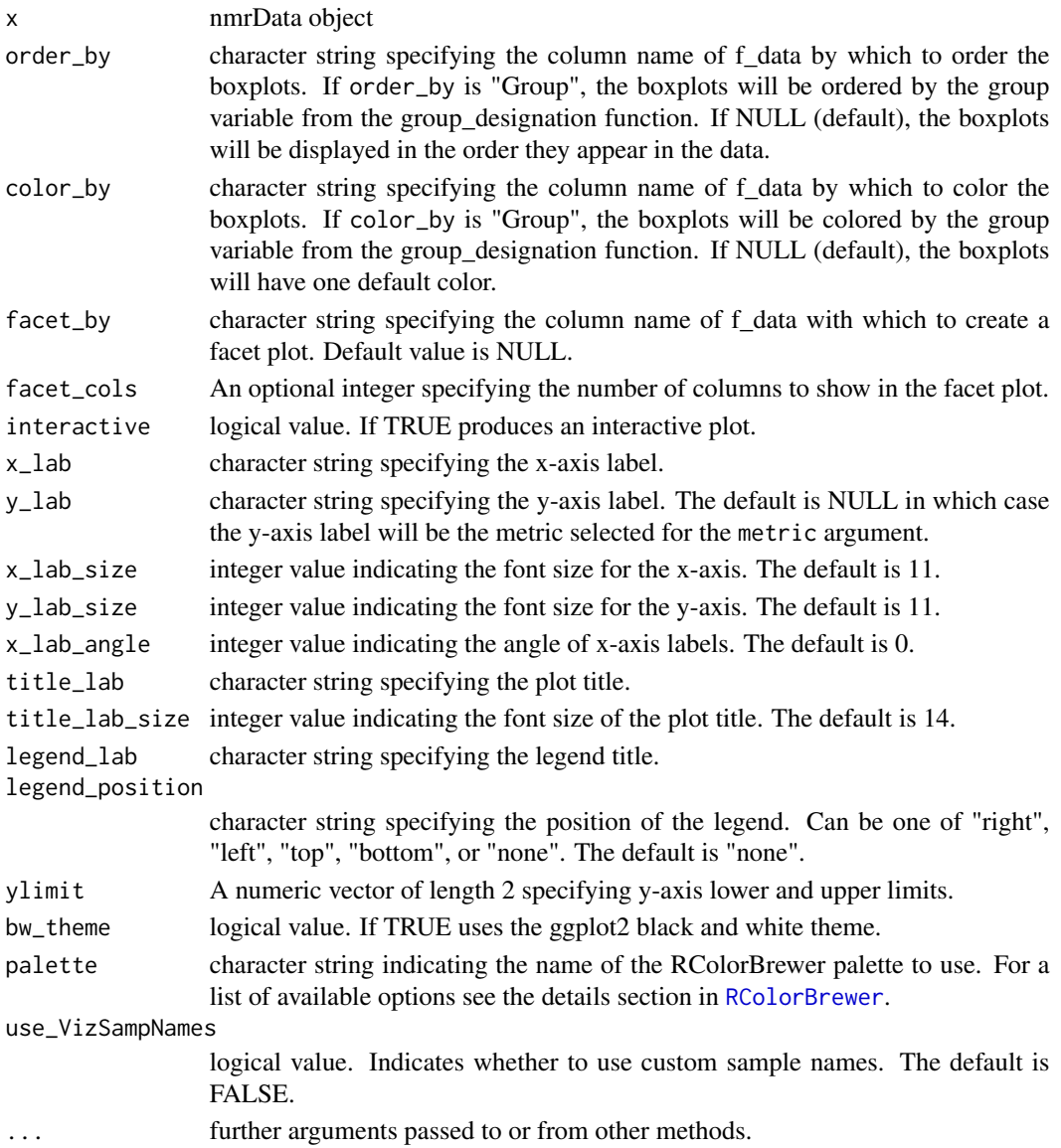

# plot.nmrnormRes 127

# Value

ggplot2 plot object if interactive is FALSE, or plotly plot object if interactive is TRUE

## Examples

```
library(pmartRdata)
mynmr <- edata_transform(omicsData = nmr_identified_object, data_scale = "log2")
plot(mynmr)
```
plot.nmrnormRes *Plot nmrnormRes Object*

## Description

Creates a scatter plot for an S3 object of type 'nmrnormRes'

#### Usage

```
## S3 method for class 'nmrnormRes'
plot(
  x,
  nmrData = NULL,
  order_by = NULL,
  color_by = NULL,
  interactive = FALSE,
  x<sup>-</sup>lab = NULL,
  y<sup>-</sup>lab = NULL,
  x<sup>1</sup>ab<sup>\text{size} = 11,</sup>
  y<sup>1</sup>ab<sub>size</sub> = 11,
  x<sup>1</sup>ab_angle = 90,
  title_lab = NULL,
   title_lab_size = 14,
  legend_lab = NULL,
  legend_position = "none",
  point_size = 2,
  bw_{\text{theme}} = \text{TRUE},
  palette = NULL,
   ...
\mathcal{L}
```
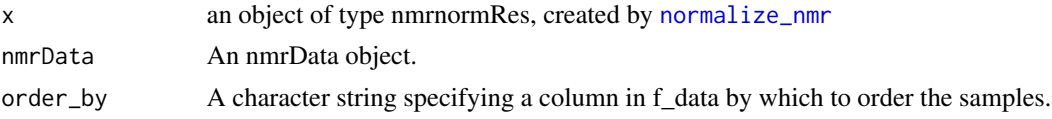

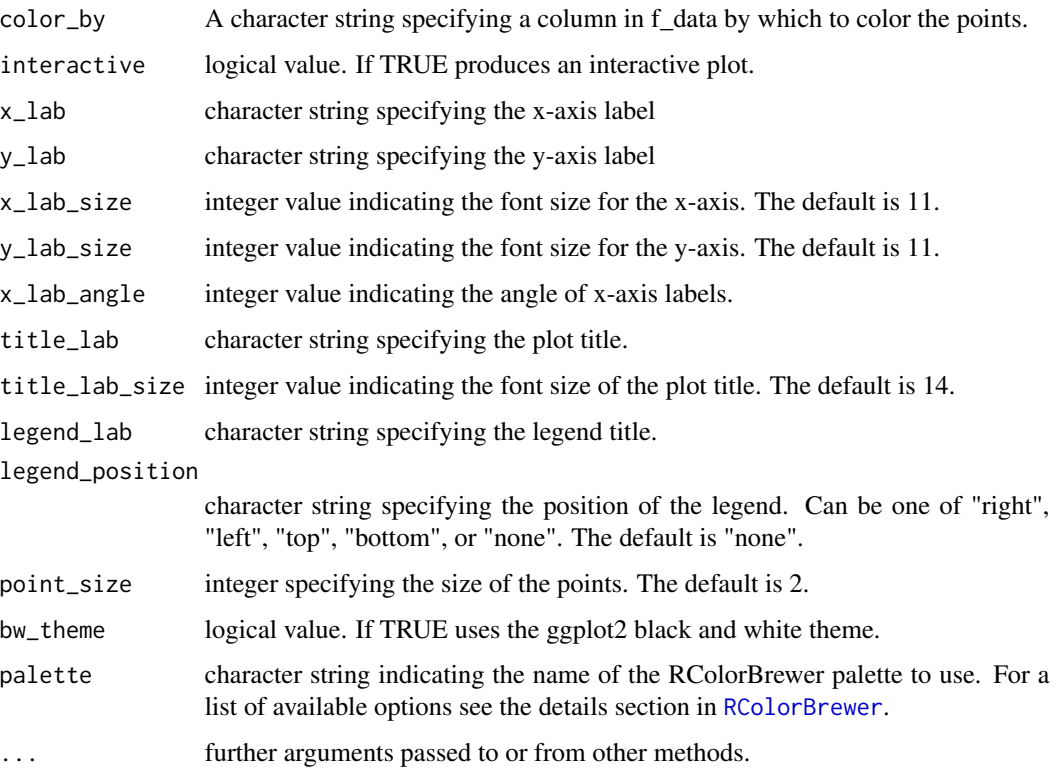

ggplot2 plot object if interactive is FALSE, or plotly plot object if interactive is TRUE

```
library(pmartRdata)
mynmr <- edata_transform(omicsData = nmr_identified_object, data_scale = "log2")
mynmrnorm <- normalize_nmr(
 omicsData = mynmr,
  apply_norm = FALSE,
  metabolite_name = "unkm1.53"
\mathcal{L}plot(mynmrnorm)
mynmrnorm2 <- normalize_nmr(
  omicsData = mynmr,
  apply_norm = FALSE,
  sample_property_cname = "Concentration"
)
plot(mynmrnorm2)
```
# Description

For plotting an S3 object of type 'normRes'

# Usage

```
## S3 method for class 'normRes'
plot(
  x,
  order_by = NULL,
  color_by = NULL,
  facet_by = NULL,
  facet_cols = NULL,
  interactive = FALSE,
  x<sup>l</sup>ab = NULL,
  y<sup>-</sup>lab = NULL,
  x<sub>-</sub>lab<sub>-</sub>size = 11,
  y<sup>1</sup>ab<sub>size</sub> = 11,
  x_lab_angle = 90,
  title_lab = NULL,
  title_lab_size = 14,
  legend_lab = NULL,
  legend_position = "right",
  ylimit = NULL,
  bw_theme = TRUE,
  palette = NULL,
  use_VizSampNames = FALSE,
  ...
)
```
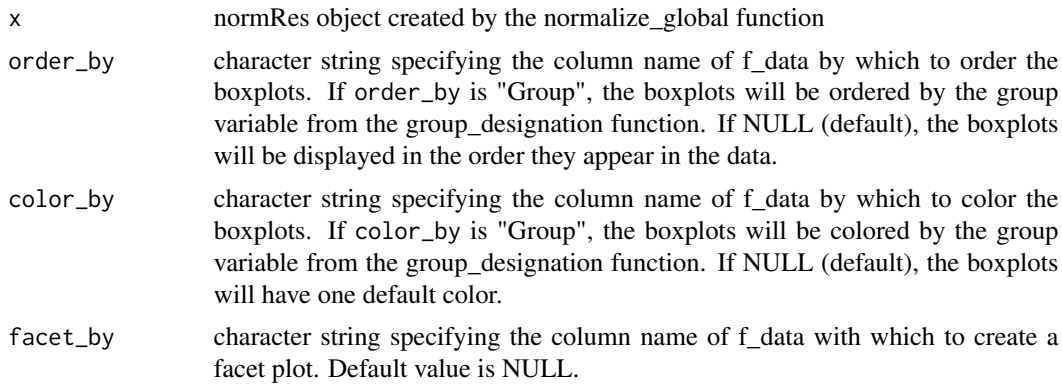

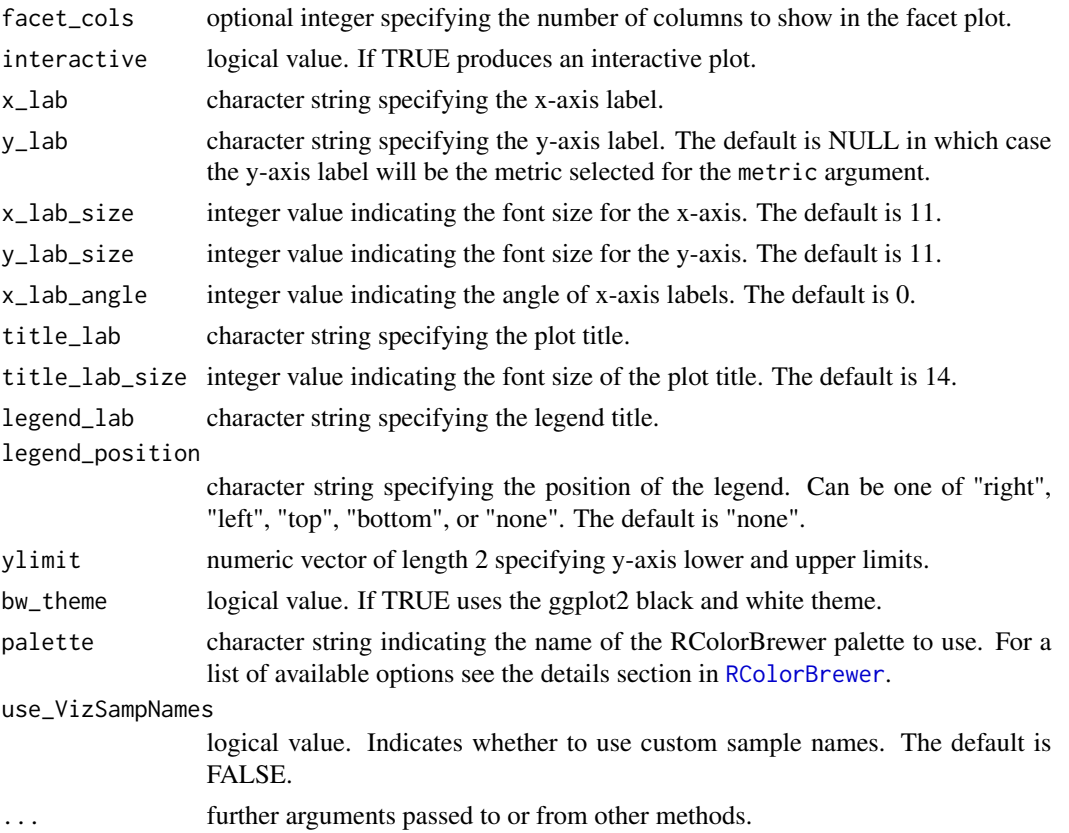

ggplot2 plot object if interactive is FALSE, or plotly plot object if interactive is TRUE

```
library(pmartRdata)
mymetab <- edata_transform(
  omicsData = metab_object,
  data_scale = "log2"
)
mymetab <- group_designation(
 omicsData = mymetab,
 main_effects = "Phenotype"
)
norm_object <- normalize_global(
 omicsData = mymetab,
  subset_f n = "all",norm_fn = "median"
)
plot(norm_object, order_by = "Phenotype", color_by = "Phenotype")
```
# Description

For plotting pepData S3 objects

# Usage

```
## S3 method for class 'pepData'
plot(
  x,
  order_by = NULL,
  color_by = NULL,
  facet_by = NULL,
  facet_cols = NULL,
  interactive = FALSE,
  x<sub>-</sub>lab = NULL,
  y<sup>-</sup>lab = NULL,
  x<sup>1</sup>ab<sub>_</sub>size = 11,
  y<sup>1</sup>ab<sub>size</sub> = 11,
  x_lab_angle = 90,
  title_lab = NULL,
  title_lab_size = 14,
  legend_lab = NULL,
  legend_position = "right",
  ylimit = NULL,
  bw_theme = TRUE,
  palette = NULL,
  use_VizSampNames = FALSE,
  ...
)
```
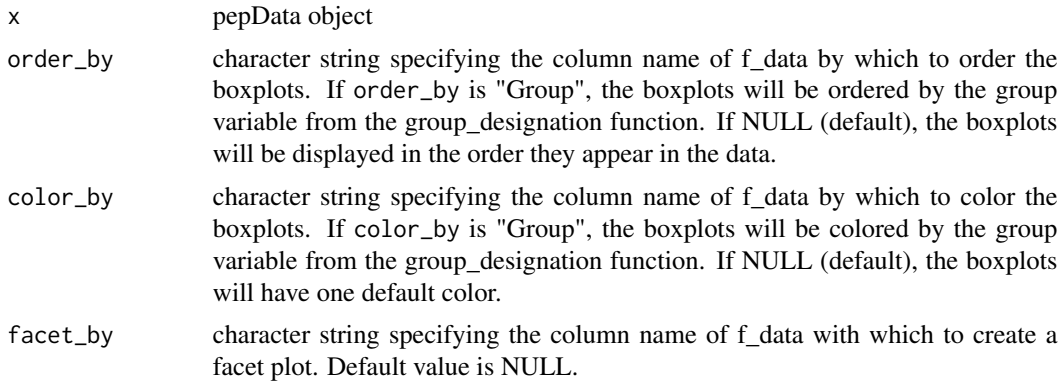

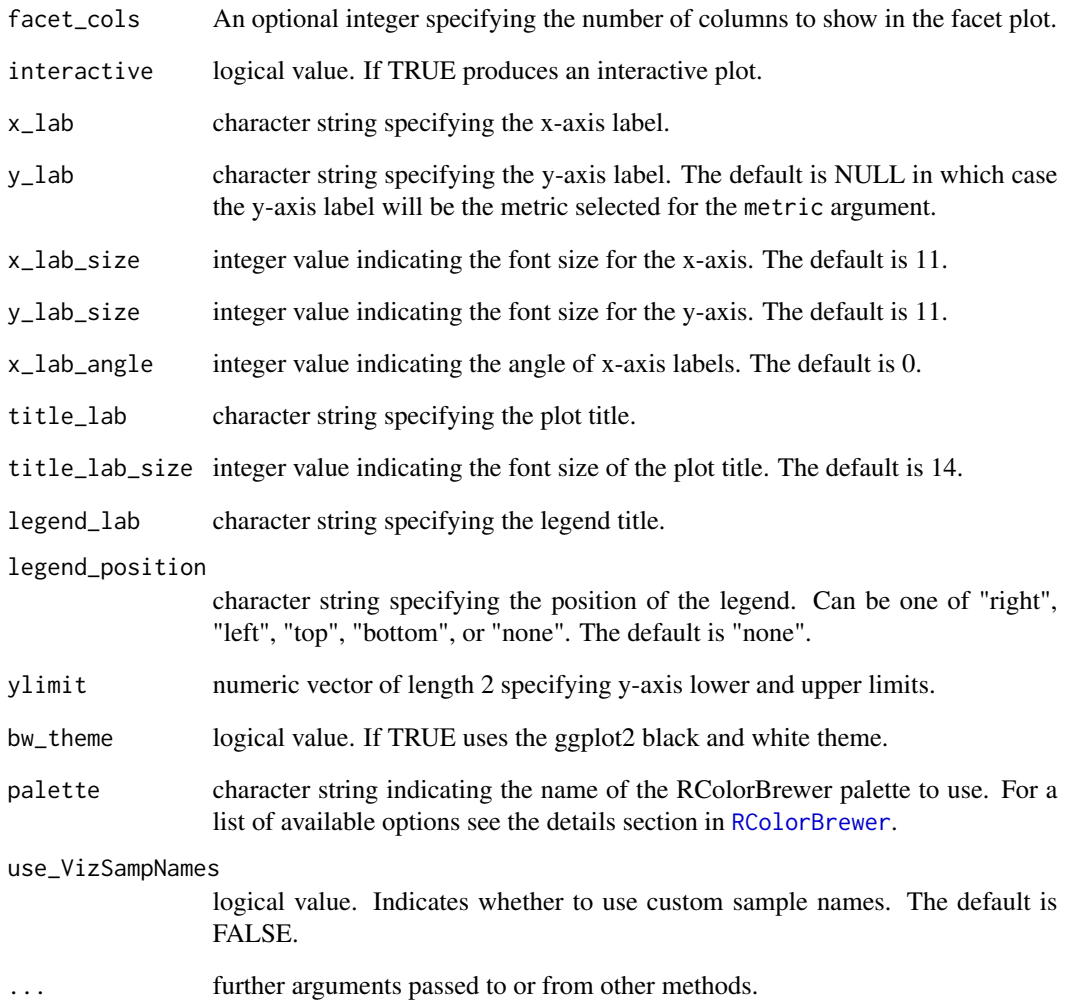

ggplot2 plot object if interactive is FALSE, or plotly plot object if interactive is TRUE

```
library(pmartRdata)
data(pep_object)
mypep <- edata_transform(omicsData = pep_object, data_scale = "log2")
plot(mypep, order_by = "Phenotype", color_by = "Phenotype")
```
# Description

For plotting proData S3 objects

# Usage

```
## S3 method for class 'proData'
plot(
  x,
  order_by = NULL,
  color_by = NULL,
  facet_by = NULL,
  facet_cols = NULL,
  interactive = FALSE,
  x<sup>l</sup>ab = NULL,
  y<sup>-</sup>lab = NULL,
  x<sub>-</sub>lab<sub>-</sub>size = 11,
  y<sup>1</sup>ab<sub>size</sub> = 11,
  x_lab_angle = 90,
  title_lab = NULL,
  title_lab_size = 14,
  legend_lab = NULL,
  legend_position = "right",
  ylimit = NULL,
  bw_theme = TRUE,
  palette = NULL,
  use_VizSampNames = FALSE,
  ...
)
```
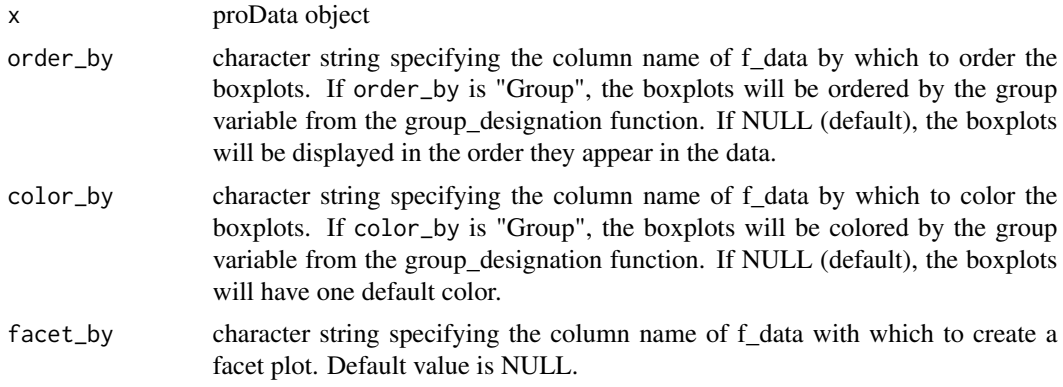

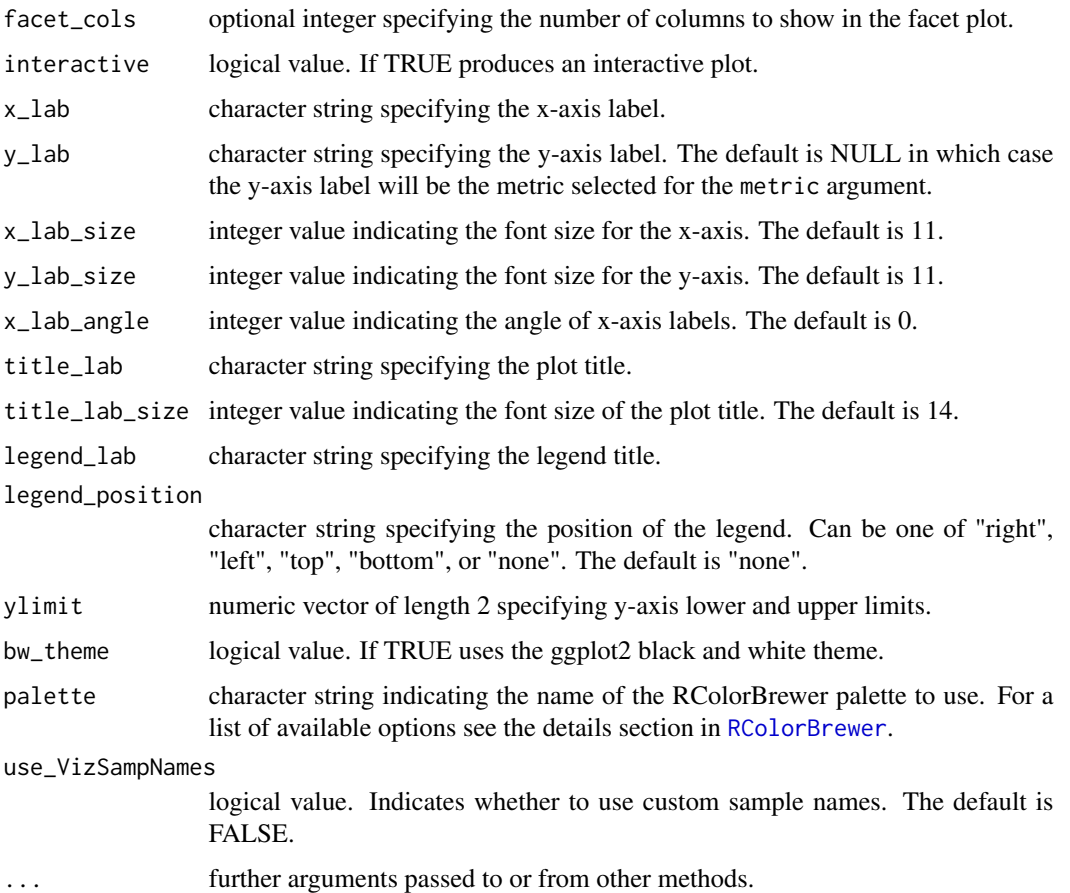

ggplot2 plot object if interactive is FALSE, or plotly plot object if interactive is TRUE

# Examples

```
library(pmartRdata)
plot(pro_object, order_by = "Phenotype", color_by = "Phenotype")
```
plot.proteomicsFilt *Plot proteomicsFilt Object*

# Description

For plotting an S3 object of type 'proteomicsFilt':

# plot.proteomicsFilt 135

# Usage

```
## S3 method for class 'proteomicsFilt'
plot(
  x,
  plot_type = "num_peps",
  min_num_peps = NULL,
  interactive = FALSE,
  x_lab_pep = NULL,
  x_lab_pro = NULL,
  y_lab_pep = NULL,
  y_lab_pro = NULL,
  x<sup>1</sup>ab<sup>\text{size} = 11,</sup>
  y<sup>1</sup>ab<sub>size</sub> = 11,
  x<sup>l</sup>ab_angle = 0,
  title_lab_pep = NULL,
  title_lab_pro = NULL,
  title_lab_size = 14,
  legend_lab = NULL,
  legend_position = "right",
  text_size = 3,bar_wwidth = 0.8,
  bw_theme = TRUE,
  palette = NULL,
  display_count = TRUE,
  ...
)
```
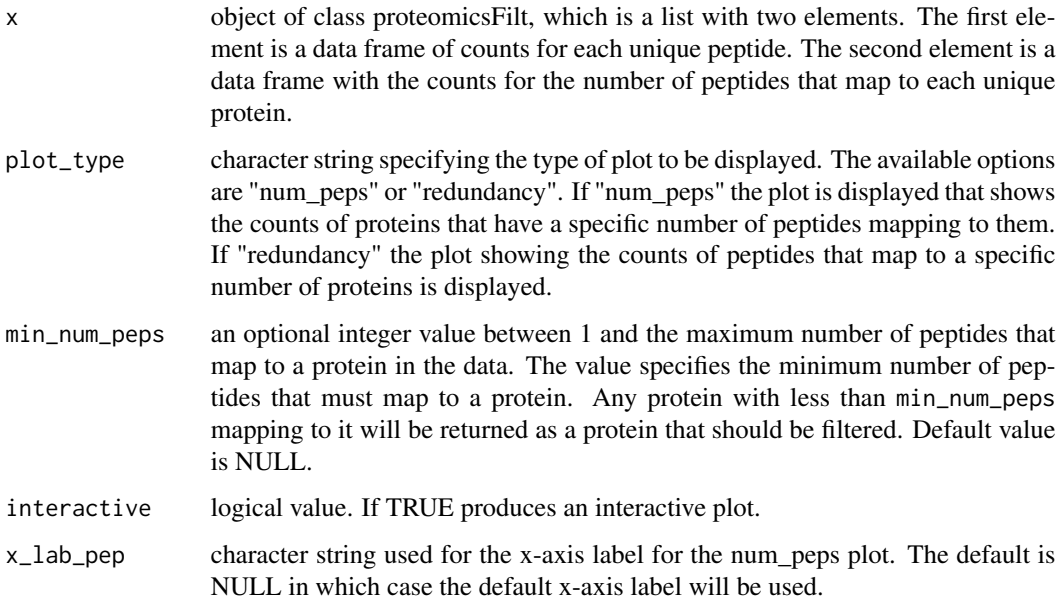

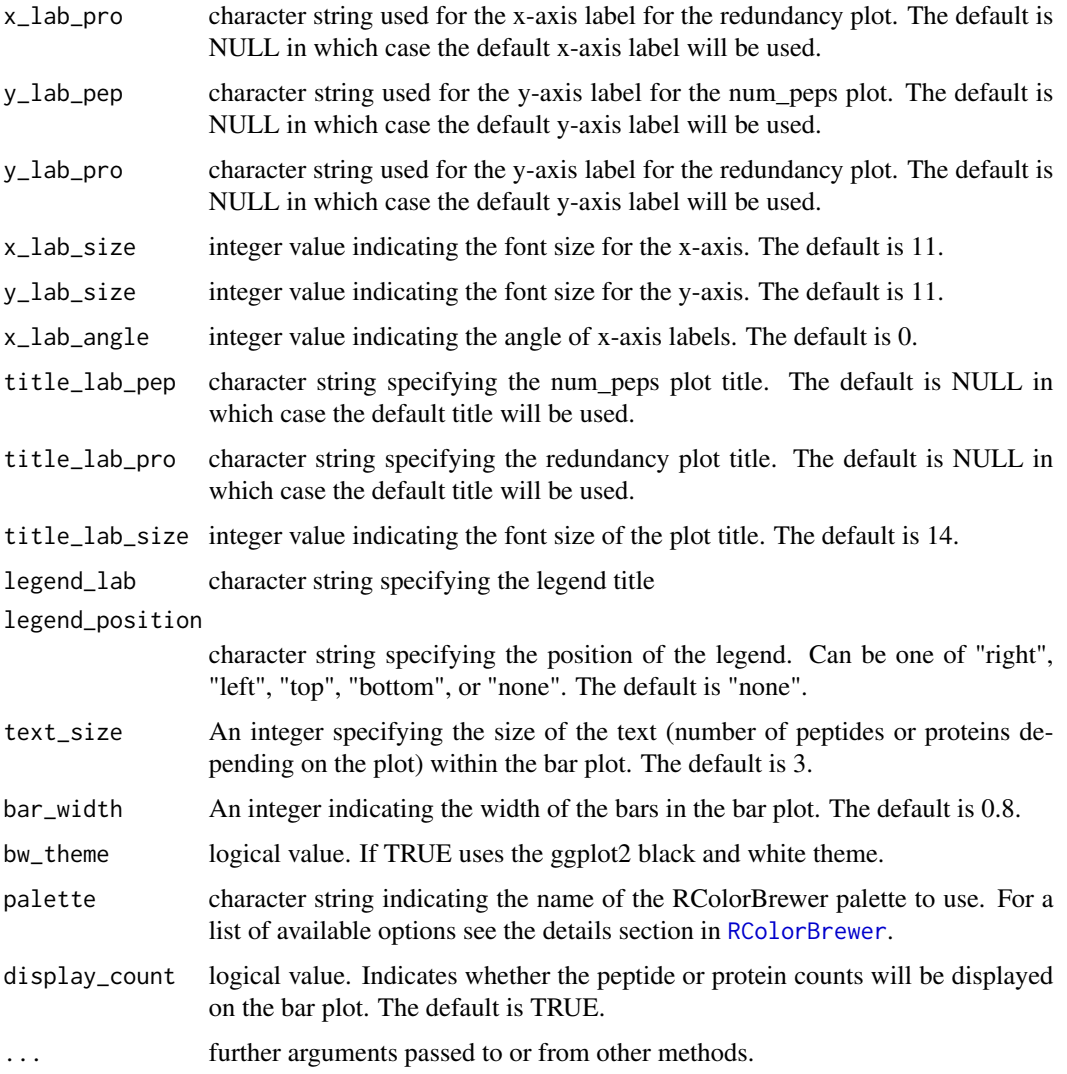

ggplot2 plot object if interactive is FALSE, or plotly plot object if interactive is TRUE

```
library(pmartRdata)
data(pep_object)
my_filter <- proteomics_filter(omicsData = pep_object)
plot(my_filter, min_num_peps = 3)
plot(my_filter, plot_type = "redundancy")
```
#### Description

For plotting an S3 object of type 'rmdFilt'

#### Usage

```
## S3 method for class 'rmdFilt'
plot(
  x,
  pvalue_threshold = NULL,
  sampleID = NULL,
  order_by = NULL,
  interactive = FALSE,
  x<sup>l</sup>ab = NULL,
  y<sup>-</sup>lab = NULL,
  x<sup>1</sup>ab<sup>-</sup>size = 11,
  y<sup>1</sup>ab<sub>_</sub>size = 11,
  x<sup>1</sup>ab_angle = 90,
  title_lab = NULL,
  title_lab_size = 14,
  legend_lab = NULL,
  legend_position = "right",
  point_size = 3,
  bw_theme = TRUE,
  palette = NULL,
  use_VizSampNames = FALSE,
  ...
)
```
#### Arguments

x object of class rmdFilt created via [rmd\\_filter](#page-173-0) pvalue\_threshold

default value is NULL.

```
numeric threshold for the Robust Mahalanobis Distance (RMD) p-value. If
                  sampleID is NULL (see sampleID below), a horizontal line is plotted at the
                  RMD value that corresponds with the threshold, and all samples above the line
                  have a p-value below the threshold. If sampleID is not NULL, pvalue_threshold
                  will do nothing. Default value is NULL.
sampleID character vector specifying the sample names to be plotted. If specified, the plot
                  function produces a boxplot instead of a scatterplot. A point, colored by sample,
                  will be placed on each boxplot for that sample's value for the given metric. The
```
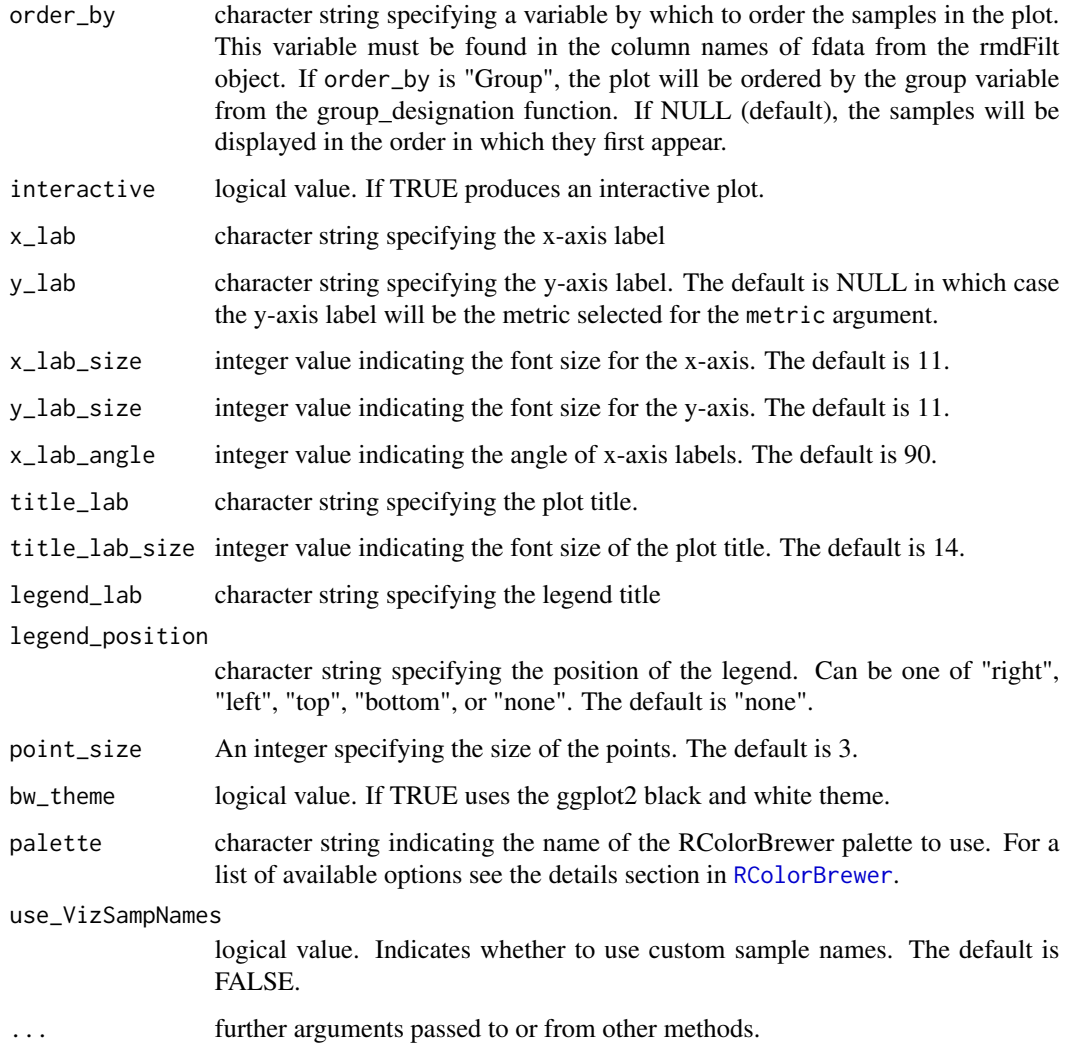

ggplot2 plot object if interactive is FALSE, or plotly plot object if interactive is TRUE

```
library(pmartRdata)
mymetab <- edata_transform(omicsData = metab_object, data_scale = "log2")
mymetab <- group_designation(omicsData = mymetab, main_effects = "Phenotype")
rmd_results <- rmd_filter(omicsData = mymetab, metrics = c("MAD", "Skewness", "Correlation"))
plot(rmd_results, pvalue_threshold = 0.0001, order_by = "Phenotype")
```
plot.RNAFilt *Plot RNAFilt Object*

## Description

For plotting an S3 object of type 'RNAFilt'

#### Usage

```
## S3 method for class 'RNAFilt'
plot(
  x,
  plot_type = "library",
  size_library = NULL,
  min_nonzero = NULL,
  interactive = FALSE,
  x<sup>l</sup>ab = NULL,
  y<sup>-</sup>lab = NULL,
  x_{\text{lab}\text{-size}} = 11,
  y<sup>1</sup>ab<sub>size</sub> = 11,
  x_lab_angle = 90,
  title_lab = NULL,
  title_lab_size = 14,
  legend\_lab = "",legend_position = "right",
  text_size = 3,bar_wwidth = 0.8,
  bw_theme = TRUE,
  palette = NULL,
  ...
)
```
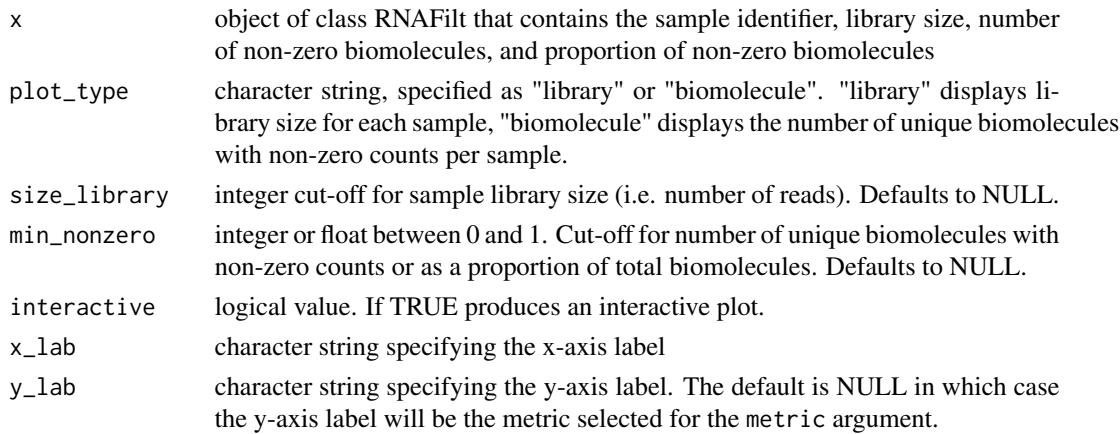

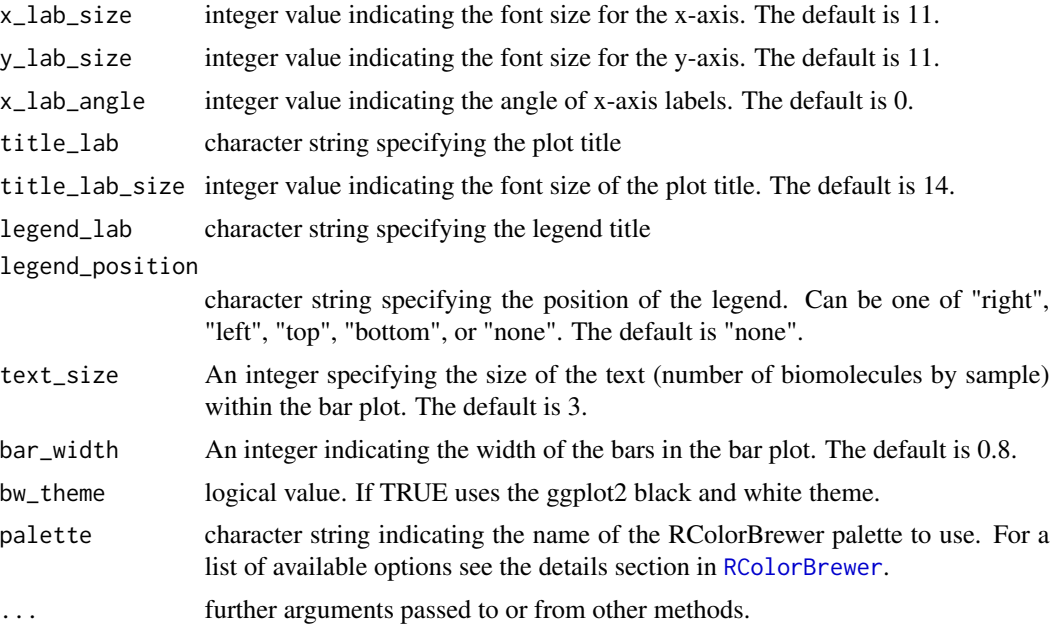

ggplot2 plot object if interactive is FALSE, or plotly plot object if interactive is TRUE

# Examples

library(pmartRdata) seqfilt <- RNA\_filter(omicsData = rnaseq\_object) plot(seqfilt)

plot.seqData *Plot seqData Object*

# Description

For plotting seqData S3 objects

# Usage

```
## S3 method for class 'seqData'
plot(
 x,
 order_by = NULL,
 color_by = NULL,
 facet_by = NULL,
```
# plot.seqData 141

```
facet_cols = NULL,
interactive = FALSE,
x<sup>l</sup>ab = NULL,
y<sup>-</sup>lab = NULL,
x<sup>1</sup>ab<sup>-size</sup> = 11,
y<sup>1</sup>ab<sub>2</sub>size = 11,
x_lab_angle = 90,
title_lab = NULL,
title_lab_size = 14,
legend_lab = NULL,
legend_position = "right",
ylimit = NULL,
bw_theme = TRUE,
palette = NULL,
use_VizSampNames = FALSE,
transformation = NULL,
...
```
# Arguments

 $\mathcal{L}$ 

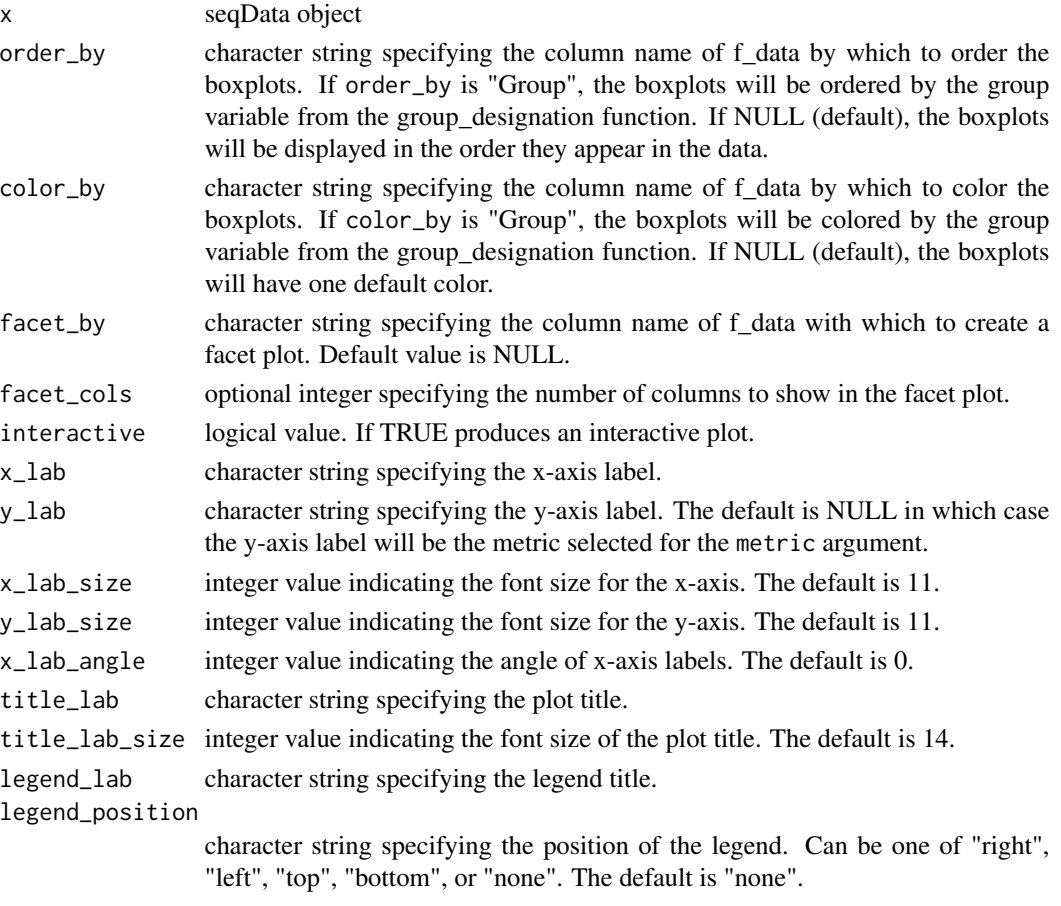

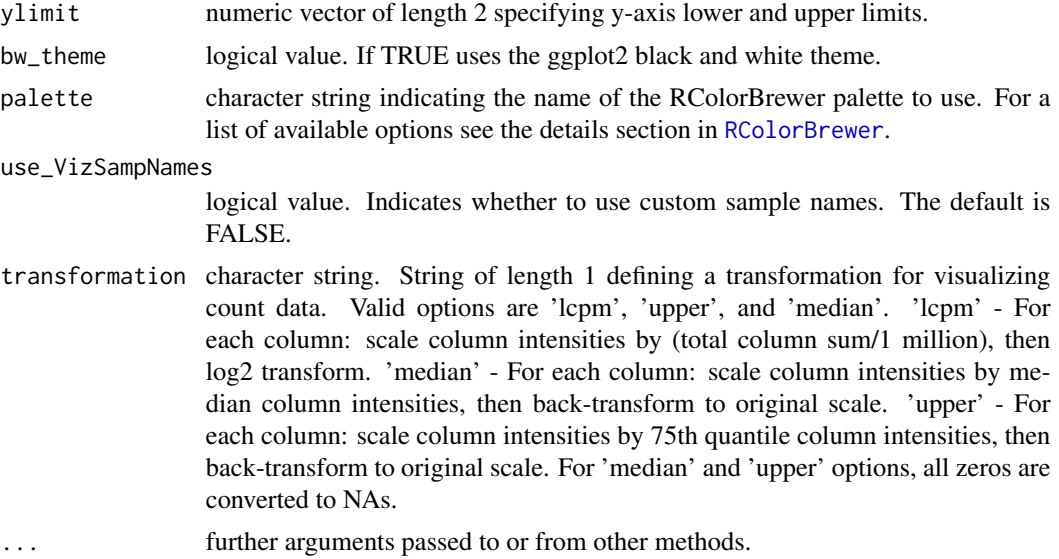

ggplot2 plot object if interactive is FALSE, or plotly plot object if interactive is TRUE

# Examples

library(pmartRdata) plot(rnaseq\_object, transformation = "lcpm")

plot.SPANSRes *Plot SPANSRes Object*

# Description

For plotting an S3 object of type 'SPANSRes'

## Usage

```
## S3 method for class 'SPANSRes'
plot(
  x,
  interactive = FALSE,
  x<sup>l</sup>ab = NULL,
  y<sup>-</sup>lab = NULL,
  x_{\text{lab}\text{-size}} = 11,
  y<sup>1</sup>ab<sub>size</sub> = 11,
  x_lab_angle = NULL,
```
# plot.SPANSRes 143

```
title_lab = NULL,
title_lab_size = 14,
legend_lab = NULL,
legend_position = "right",
color_low = NULL,
color_high = NULL,
bw_theme = TRUE,
...
```
# Arguments

)

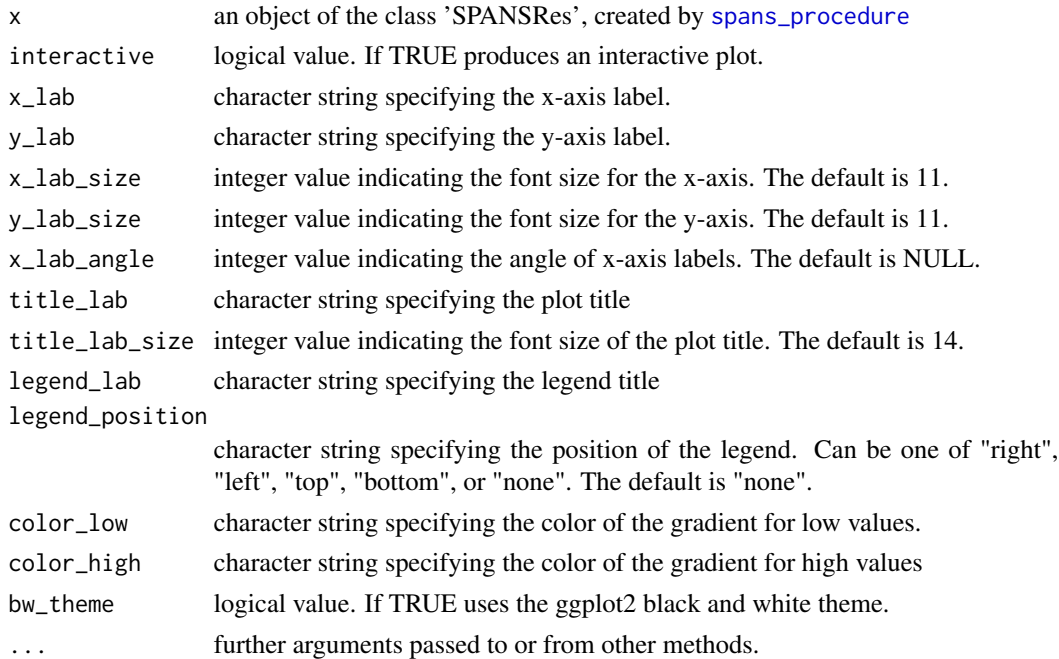

## Value

ggplot2 plot object if interactive is FALSE, or plotly plot object if interactive is TRUE

```
library(pmartRdata)
data(pep_object)
mypep <- edata_transform(omicsData = pep_object, data_scale = "log2")
mypep <- group_designation(omicsData = mypep, main_effects = "Phenotype")
myspans <- spans_procedure(omicsData = mypep)
plot(myspans)
```
#### Description

Produces plots that summarize the results contained in a 'statRes' object.

# Usage

```
## S3 method for class 'statRes'
plot(
  x,
  plot_type = "bar",
  fc_threshold = NULL,
  fc_colors = c("red", "black", "green"),
  stacked = TRUE,
  show\_sig = TRUE,color_low = NULL,
  color_high = NULL,
  plotly_layout = NULL,
  interactive = FALSE,
  x<sup>-</sup>lab = NULL,
  x<sup>1</sup>ab<sub>_</sub>size = 11,
  x_lab_angle = NULL,
  y<sup>-</sup>lab = NULL,
  y<sup>1</sup>ab<sub>size</sub> = 11,
  title_lab = NULL,
  title_lab_size = 14,
  legend_lab = NULL,
  legend_position = "right",
  text\_size = 3,
  bw_theme = TRUE,
  display_count = TRUE,
  custom_theme = NULL,
  cluster = FALSE,
  free_y_axis = FALSE,
  ...
\mathcal{L}
```
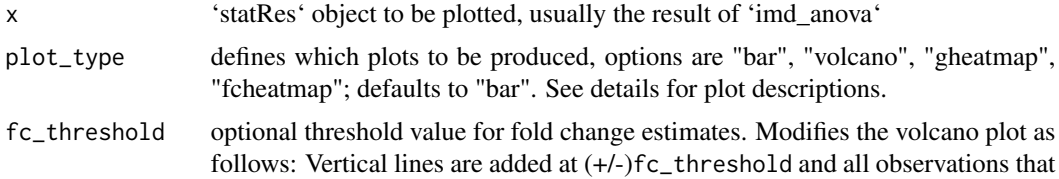
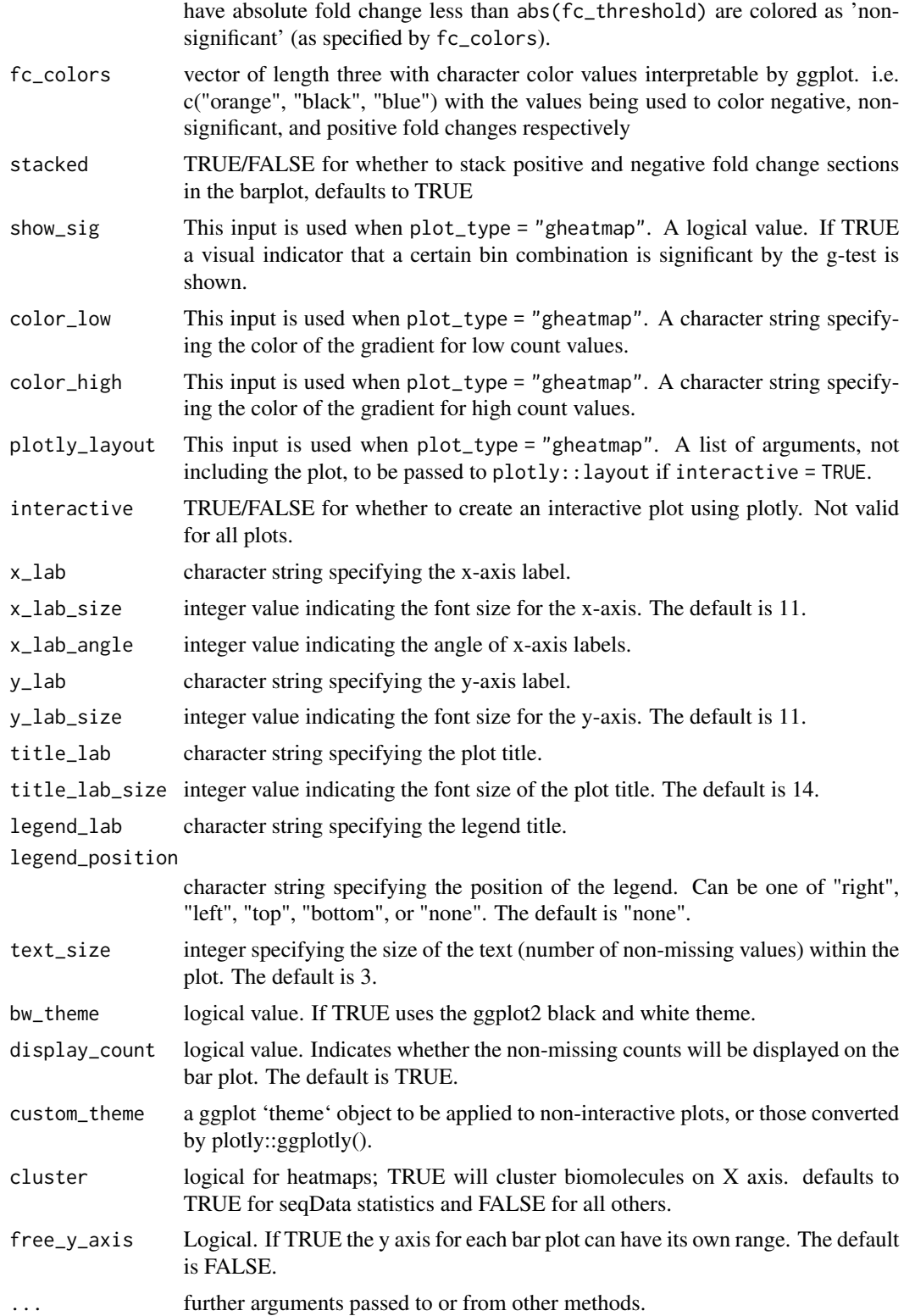

# Details

Plot types:

- "bar" ?pmartR::statres\_barplot Bar-chart with bar heights indicating the number of significant biomolecules, grouped by test type and fold change direction.
- "volcano" ?pmartR::statres\_volcano\_plot Scatter plot showing negative-log-pvalues against fold change. Colored by statistical significance and fold change.
- "gheatmap" ?pmartR::gtest\_heatmap Heatmap with x and y axes indicating the number of nonmissing values for two groups. Colored by number of biomolecules that fall into that combination of nonmissing values.
- "fcheatmap" Heatmap showing all biomolecules across comparisons, colored by fold change.

# Value

ggplot2 plot object if interactive is FALSE, or plotly plot object if interactive is TRUE

#### Examples

```
library(pmartRdata)
# Group the data by condition
mypro <- group_designation(
 omicsData = pro_object,
  main_effects = c("Phenotype")
\lambda# Apply the IMD ANOVA filter
imdanova_Filt <- imdanova_filter(omicsData = mypro)
mypro <- applyFilt(
 filter_object = imdanova_Filt,
  omicsData = mypro,
  min_nonmiss_anova = 2
)
# Implement the IMD ANOVA method and compuate all pairwise comparisons
# (i.e. leave the `comparisons` argument NULL)
anova_{res} < - imd_{anova}(omicsData = mypro, test_{method} = 'anova')plot(anova_res)
plot(anova_res, plot_type = "volcano")
imd_res <- imd_anova(omicsData = mypro, test_method = 'gtest')
plot(imd_res)
imd_anova_res <- imd_anova(
  omicsData = mypro,
  test_method = 'comb',
  pval_adjust_a_multcomp = 'bon',
  pval_adjust_g_multcomp = 'bon'
)
plot(imd_anova_res, bw_theme = TRUE)
plot(imd_anova_res, plot_type = "volcano", bw_theme = TRUE)
```
plot.totalCountFilt *Plot totalCountFilt Object*

# Description

For plotting an S3 object of type 'totalCountFilt':

# Usage

```
## S3 method for class 'totalCountFilt'
plot(
  x,
  min_count = NULL,
  interactive = FALSE,
  x<sup>l</sup>ab = NULL,
  y<sup>-</sup>lab = NULL,
  x_{\text{lab}\text{-size}} = 11,
  y<sup>1</sup>ab<sub>_</sub>size = 11,
  x<sup>1</sup>ab<sub>_angle</sub> = 0,
  title_lab = NULL,
  title_lab_size = 14,
  legend\_lab = "".legend_position = "right",
  text_size = 3,bar_wwidth = 0.8,
  bw_theme = TRUE,
  palette = NULL,
  ...
)
```
# Arguments

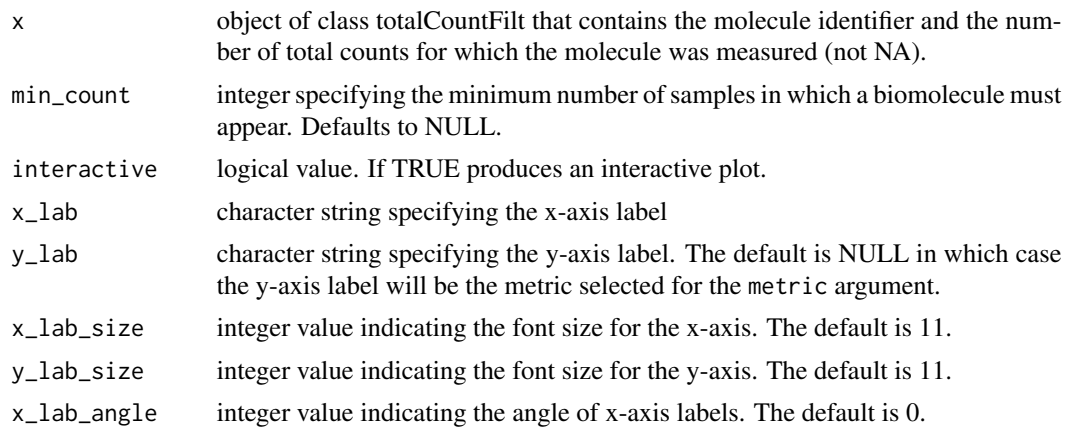

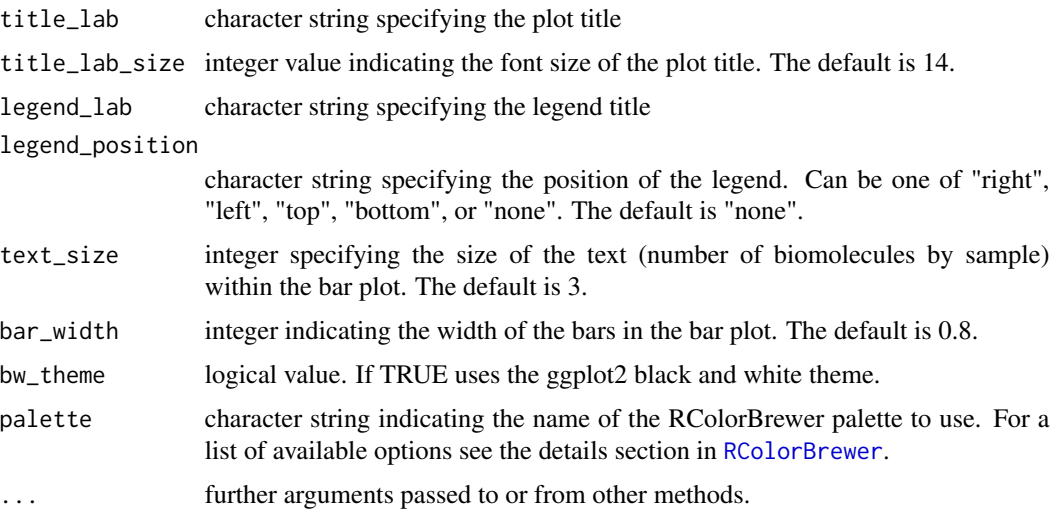

#### Value

ggplot2 plot object if interactive is FALSE, or plotly plot object if interactive is TRUE

# Examples

```
library(pmartRdata)
seqfilt <- total_count_filter(omicsData = rnaseq_object)
plot(seqfilt, min_count = 15)
```
plot\_km *Basic survival analysis plot*

# Description

Implements overall survival analysis or progression-free survival analysis, depending upon the datatypes supplied to surv\_designation, and plot the resulting Kaplan-Meier curve.

# Usage

```
plot_km(omicsData)
```
#### Arguments

omicsData A pmartR data object of any class, which has a 'group\_df' attribute that is usually created by the 'group\_designation()' function

#### pmartR 2000 and the set of the set of the set of the set of the set of the set of the set of the set of the set of the set of the set of the set of the set of the set of the set of the set of the set of the set of the set

# Value

a Kaplan-Meier curve

#### Examples

```
## Not run:
library(MSomicsSTAT)
library(OvarianPepdataBP)
attr(tcga_ovarian_pepdata_bp, "survDF") <- list(t_death = "survival_time",
                                                 ind_death = "vital_status")
plot_km(omicsData = tcga_ovarian_pepdata_bp)
# Add covariates to "survDF" attribute
attr(tcga_ovarian_pepdata_bp, "survDF") <- list(
 t_death = "survival_time",
 ind_death = "vital_status",
 covariates = "age_at_initial_pathologic_diagnosis"
)
plot_km(omicsData = tcga_ovarian_pepdata_bp)
## End(Not run)
```
pmartR *Panomics Marketplace - Quality Control and Statistical Analysis for Panomics Data*

#### Description

Provides functionality for quality control processing and statistical analysis of mass spectrometry (MS) omics data, in particular proteomic (either at the peptide or the protein level), lipidomic, and metabolomic data, as well as RNA-seq based count data and nuclear magnetic resonance (NMR) data. This includes data transformation, specification of groups that are to be compared against each other, filtering of features and/or samples, data normalization, data summarization (correlation, PCA), and statistical comparisons between defined groups.

#### Value

No return value, used to appease R CMD check.

# Description

This function removes rows and columns in e\_data, f\_data, and e\_meta based on either remove or keep criteria.

# Usage

pmartR\_filter\_worker(filter\_object, omicsData)

# Arguments

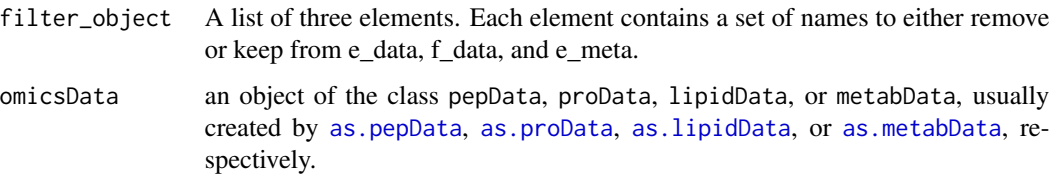

# Value

A list with three elements: first is the filtered e\_data object, second is the filtered f\_data object, and third is the filtered e\_meta object.

# Author(s)

Kelly Stratton, Lisa Bramer

ppp *Identify Biomolecules from the Proportion Present (PPP) for Use in Normalization*

# Description

Selects biomolecules for normalization via the method of percentage of the peptides (or proteins, metabolites, etc.) present (PPP)

#### Usage

 $ppp(e_data, edata_id, proportion = 0.5)$ 

#### ppp\_rip 151

# Arguments

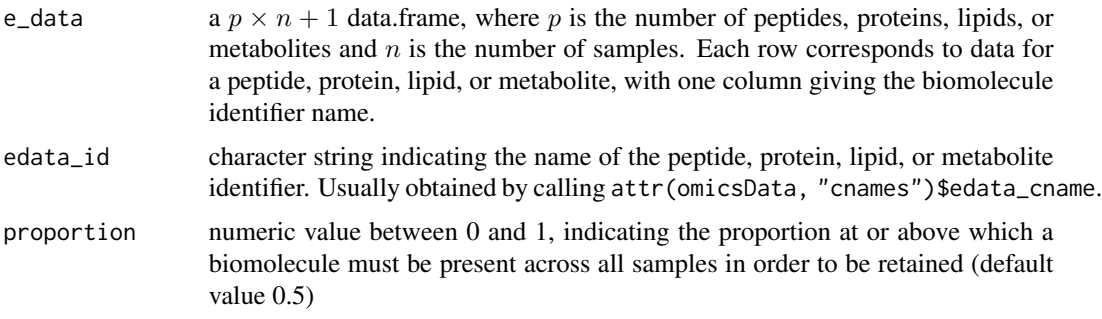

# Details

Biomolecules present across proportion samples are designated as PPP.

## Value

Character vector containing the biomolecules belonging to the PPP subset.

# Author(s)

Kelly Stratton

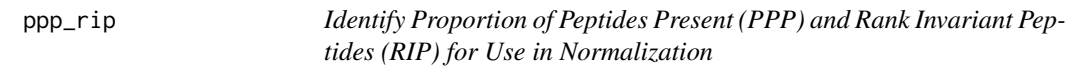

# Description

Selects biomolecules for normalization via the method of proportion of biomolecules present and rank invariant biomolecules (ppp\_rip)

# Usage

```
ppp_rip(e_data, edata_id, fdata_id, groupDF, alpha = 0.2, proportion = 0.5)
```
# Arguments

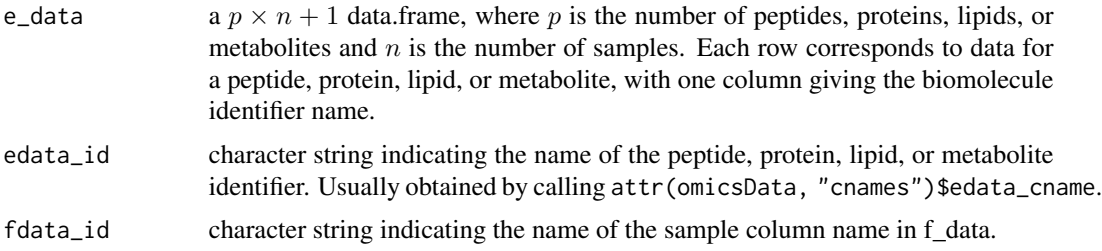

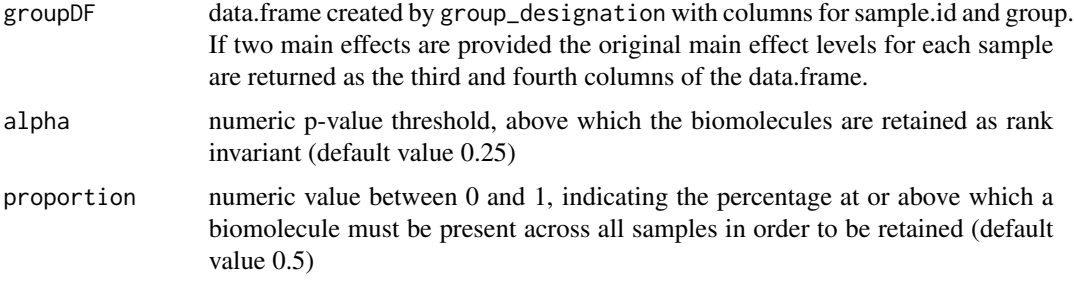

# Details

Biomolecules present across proportion samples are subjected to a Kruskal-Wallis test (nonparametric one-way ANOVA, where NAs are ignored) on group membership, and those biomolecules with p-value greater than a defined threshold alpha (common values include 0.1 or 0.25) are retained as rank-invariant biomolecules.

#### Value

Character vector containing the biomolecules belonging to the ppp\_rip subset.

#### Author(s)

Kelly Stratton

pquant *Protein Quantitation using Mean or Median Peptide Abundances*

# Description

This function takes in a pepData object and returns a proData object

#### Usage

```
pquant(pepData, combine_fn)
```
# Arguments

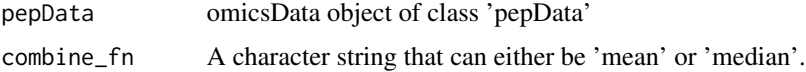

#### Value

An omicsData object of class 'proData'

# Description

Changes the flags columns from a statRes object into a format that the statRes plot funcitons can handle. pmartR is an unruly beast that cannot be tamed!!

#### Usage

prep\_flags(x, test)

## Arguments

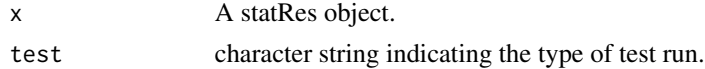

#### Value

A data frame with the sample IDs and significance flags from a statistical test.

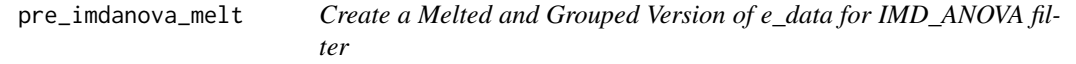

# Description

This function creates a melted version of e\_data, grouped by edata\_id and group designation, for future use of implementing a IMD\_ANOVA filter

#### Usage

pre\_imdanova\_melt(e\_data, groupDF, samp\_id)

## Arguments

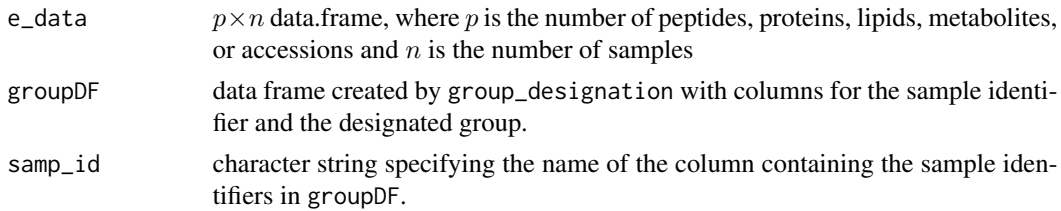

# Value

a data frame of class "grouped\_dt" which is compatible with functions in the dplyr package

# Author(s)

Lisa Bramer, Kelly Stratton

print.customFilt *print.customFilt*

## Description

For printing an S3 object of type 'customFilt'

## Usage

## S3 method for class 'customFilt'  $print(x, \ldots)$ 

## Arguments

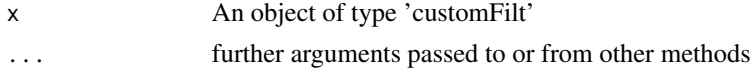

# Value

No return value, prints details about x

```
print.customFilterSummary
```
*Custom Filter Print Method*

# Description

Print method for summary of custom filter

#### Usage

```
## S3 method for class 'customFilterSummary'
print(x, \ldots)
```
# Arguments

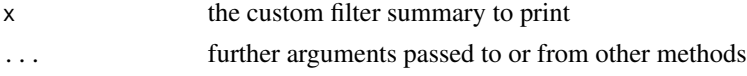

# Value

print.cvFilt *print.cvFilt*

# Description

For printing an S3 object of type 'cvFilt'

# Usage

## S3 method for class 'cvFilt'  $print(x, \ldots)$ 

# Arguments

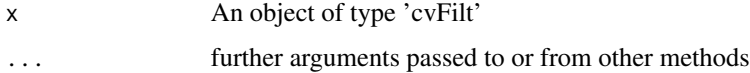

# Value

No return value, prints details about x

print.cvFilterSummary *CV Filter Print Method*

# Description

Print method for summary of CV filter

## Usage

```
## S3 method for class 'cvFilterSummary'
print(x, \ldots)
```
# Arguments

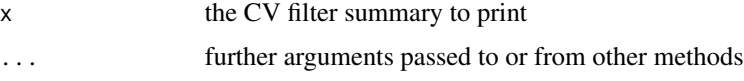

# Value

print.dataRes *print.dataRes*

# Description

For printing an S3 object of class 'dataRes'

## Usage

## S3 method for class 'dataRes'  $print(x, \ldots)$ 

# Arguments

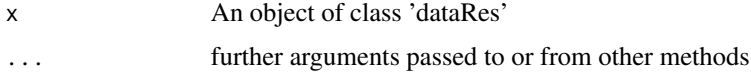

# Value

No return value, prints details about x.

print.imdanovaFilt *print.imdanovaFilt*

# Description

For printing an S3 object of type 'imdanovaFilt'

## Usage

```
## S3 method for class 'imdanovaFilt'
print(x, \ldots)
```
# Arguments

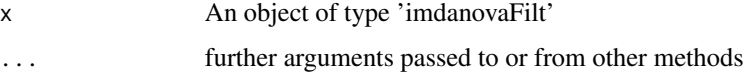

# Value

print.imdanovaFilterSummary

*IMD-ANOVA Filter Print Method*

# Description

Print method for summary of imdanova filter

# Usage

```
## S3 method for class 'imdanovaFilterSummary'
print(x, \ldots)
```
# Arguments

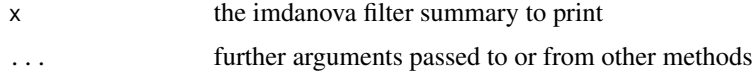

# Value

No return value, prints details about x

print.lipidData *print.lipidData*

# Description

For printing an S3 object of type 'lipidData'

# Usage

```
## S3 method for class 'lipidData'
print(x, \ldots)
```
# Arguments

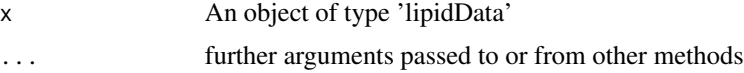

# Value

print.metabData *print.metabData*

# Description

For printing an S3 object of type 'metabData'

# Usage

## S3 method for class 'metabData'  $print(x, \ldots)$ 

# Arguments

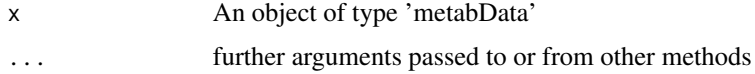

# Value

No return value, prints details about x

print.moleculeFilt *print.moleculeFilt*

# Description

For printing an S3 object of type 'moleculeFilt'

# Usage

```
## S3 method for class 'moleculeFilt'
print(x, \ldots)
```
# Arguments

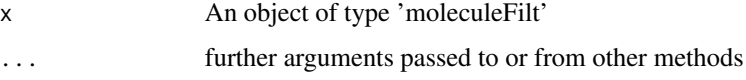

# Value

print.moleculeFilterSummary

*Molecule Filter Print Method*

# Description

Print method for moleculeFilt S3 object

# Usage

## S3 method for class 'moleculeFilterSummary'  $print(x, \ldots)$ 

# Arguments

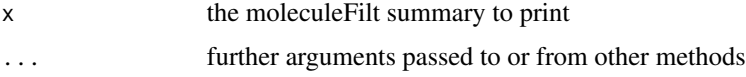

## Value

No return value, prints details about x

print.normRes *print.normRes*

# Description

For printing an S3 object of type 'normRes'

# Usage

```
## S3 method for class 'normRes'
print(x, ...)
```
# Arguments

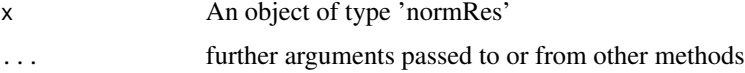

# Value

print.pepData *print.pepData*

# Description

For printing an S3 object of type 'pepData'

## Usage

## S3 method for class 'pepData'  $print(x, \ldots)$ 

# Arguments

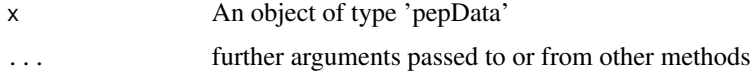

# Value

No return value, prints details about x

print.proData *print.proData*

# Description

For printing an S3 object of type 'proData'

## Usage

```
## S3 method for class 'proData'
print(x, \ldots)
```
# Arguments

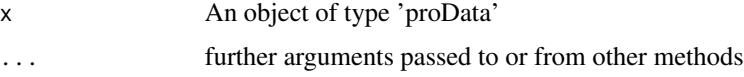

# Value

print.proteomicsFilt *print.proteomicsFilt*

# Description

For printing an S3 object of type 'proteomicsFilt'

# Usage

```
## S3 method for class 'proteomicsFilt'
print(x, \ldots)
```
## Arguments

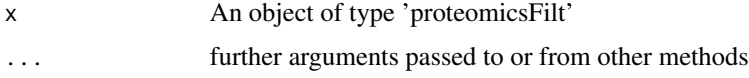

## Value

No return value, prints details about x

```
print.proteomicsFilterSummary
```
*Proteomics Filter Print Method*

# Description

Print method for summary of proteomics filter

# Usage

```
## S3 method for class 'proteomicsFilterSummary'
print(x, \ldots)
```
#### Arguments

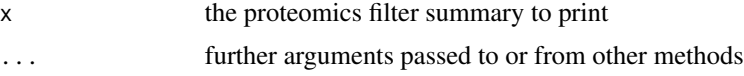

# Value

print.rmdFilt *print.rmdFilt*

# Description

For printing an S3 object of type 'rmdFilt'

# Usage

## S3 method for class 'rmdFilt'  $print(x, \ldots)$ 

# Arguments

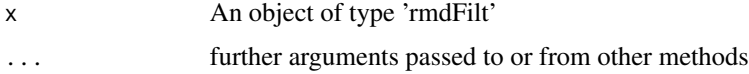

## Value

No return value, prints details about x

```
print.rmdFilterSummary
```
*RMD Filter Print Method*

# Description

Print method for summary of RMD filter

# Usage

```
## S3 method for class 'rmdFilterSummary'
print(x, \ldots)
```
# Arguments

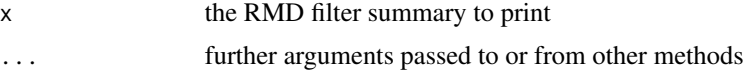

# Value

print.RNAFilt *print.RNAFilt*

# Description

For printing an S3 object of type 'RNAFilt'

# Usage

## S3 method for class 'RNAFilt'  $print(x, \ldots)$ 

# Arguments

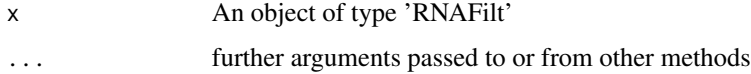

# Value

No return value, prints details about x

print.RNAFiltSummary *RNA Filter Print Method*

# Description

Print method for summary of RNAFilt

## Usage

```
## S3 method for class 'RNAFiltSummary'
print(x, \ldots)
```
# Arguments

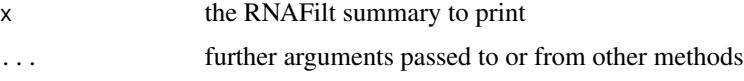

# Value

print.seqData *print.seqData*

# Description

For printing an S3 object of type 'seqData'

# Usage

## S3 method for class 'seqData'  $print(x, \ldots)$ 

# Arguments

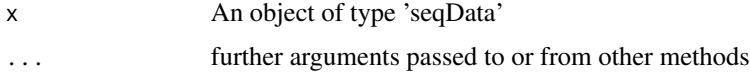

# Value

No return value, prints details about x

print.totalCountFilt *print.totalCountFilt*

# Description

For printing an S3 object of type 'totalCountFilt'

## Usage

```
## S3 method for class 'totalCountFilt'
print(x, \ldots)
```
# Arguments

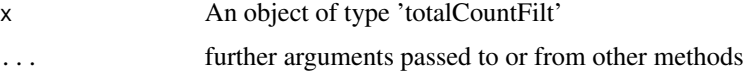

# Value

print.totalCountFiltSummary

*Total Count Filter Print Method*

## Description

Print method for summary of Total Count filter

#### Usage

```
## S3 method for class 'totalCountFiltSummary'
print(x, \ldots)
```
# Arguments

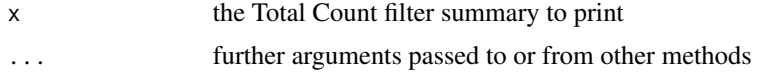

## Value

No return value, prints details about x

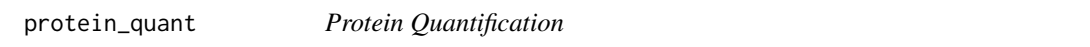

# Description

This function takes in a pepData object, method (quantification method, mean, median or rrollup), and the optional argument isoformRes (defaults to NULL). An object of the class 'proData' is returned.

#### Usage

```
protein_quant(
 pepData,
 method,
  isoformRes = NULL,
  qrollup_thresh = NULL,
  single_pep = FALSE,
  single_observation = FALSE,
  combine_fn = "median",
  parallel = TRUE,
 emeta_cols = NULL,
  emeta_cols_sep = ";"
)
```
#### **Arguments**

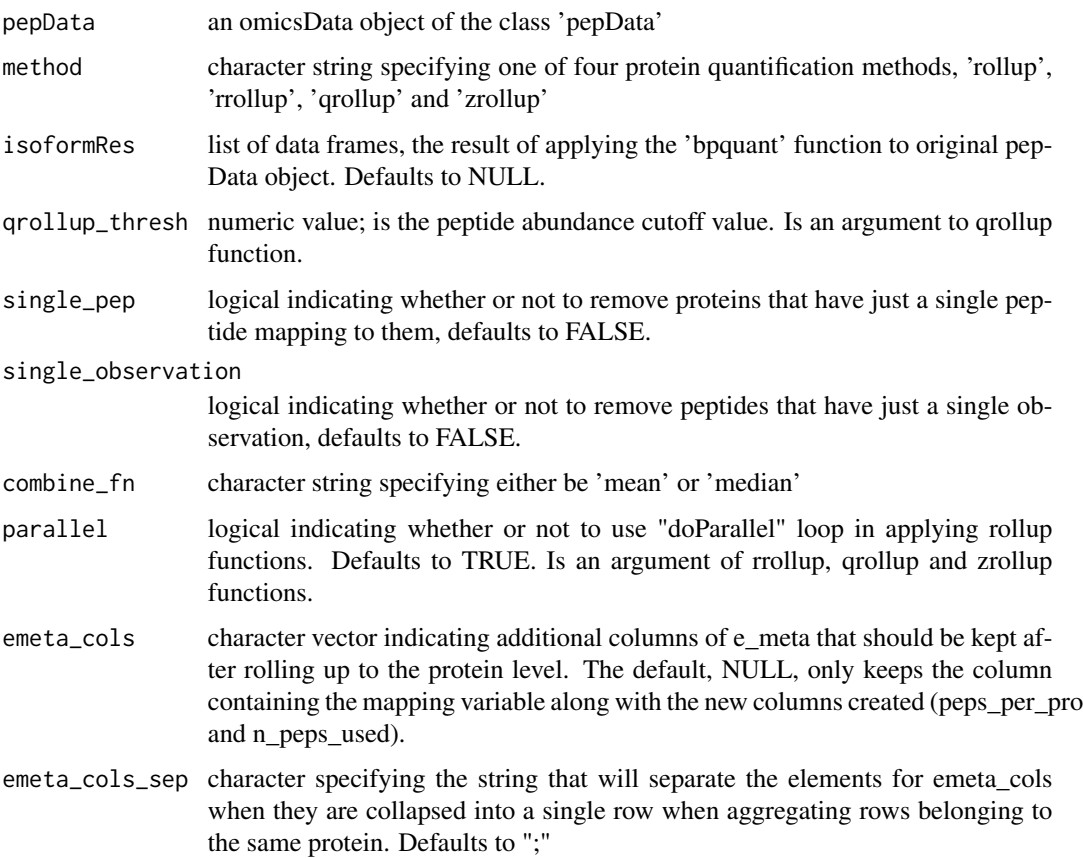

## Details

If isoformRes is provided then, a temporary pepData object is formed using the isoformRes information as the e\_meta component and the original pepData object will be used for e\_data and f\_data components. The emeta\_cname for the temporary pepData object will be the 'protein\_isoform' column of isoformRes. Then one of the three 'method' functions can be applied to the temporary pepData object to return a proData object. If isofromRes is left NULL, then depending on the input for 'method', the correct 'method' function is applied directly to the input pepData object and a proData object is returned.

## Value

omicsData object of the class 'proData'

# References

Webb-Robertson, B.-J. M., Matzke, M. M., Datta, S., Payne, S. H., Kang, J., Bramer, L. M., ... Waters, K. M. (2014). *Bayesian Proteoform Modeling Improves Protein Quantification of Global Proteomic Measurements*. Molecular & Cellular Proteomics.: MCP, 13(12), 3639-3646.

# proteomics\_filter 167

## Examples

```
library(pmartRdata)
mypepData <- group_designation(omicsData = pep_object, main_effects = c("Phenotype"))
mypepData = edata_transform(omicsData = mypepData, "log2")
imdanova_Filt <- imdanova_filter(omicsData = mypepData)
mypepData <- applyFilt(filter_object = imdanova_Filt, omicsData = mypepData, min_nonmiss_anova = 2)
imd_anova_res <- imd_anova(omicsData = mypepData, test_method = 'comb',
                        pval_adjust_a_multcomp = 'bon', pval_adjust_g_multcomp = 'bon')
isoformRes = bpquant(statRes = imd_anova_res, pepData = mypepData)
# case where isoformRes is NULL:
results <- protein_quant(pepData = mypepData, method = 'rollup',
                        combine_fn = 'median', isoformRes = NULL)
# case where isoformRes is provided:
# results2 = protein_quant(pepData = mypepData, method = 'rollup',
# combine_fn = 'mean', isoformRes = isoformRes)
```
proteomics\_filter *Proteomics Filter Object*

## Description

This function counts the number of peptides that map to each protein and/or the number of proteins to which each individual peptide maps.

#### Usage

```
proteomics_filter(omicsData)
```
#### Arguments

omicsData an object of class "pepData", the a result of [as.pepData](#page-25-0) or [as.isobaricpepData](#page-14-0). The e\_meta component of omicsData must be nonempty.

## Value

An S3 object of class proteomicsFilt, which is a list with two elements. The first element is a data frame of counts for each unique peptide. The second element is a data frame with the counts for the number of peptides that map to each unique protein.

# Author(s)

Lisa Bramer, Kelly Stratton

## Examples

```
library(pmartRdata)
my_filter <- proteomics_filter(omicsData = pep_object)
summary(my_filter, min_num_peps = 3)
```
p\_adjustment\_anova *Adjust p-values for multiple comparisons*

# Description

Depending upon the pval\_adjust method selected, the supplied p\_values are compared against an adjusted pval\_thresh value or the provided means are used to compute new statistics, p-values are computed and compared against the provided pval\_thresh. A data.frame that indicates which of the tests are significant, 1 if significant or 0 if insignificant. If means is also provided and the p-value is signficant then the direction of the change is indicated by the sign on 1, i.e., means<0 and p\_value<pval\_thresh will return -1, similarly for means>0.

#### Usage

```
p_adjustment_anova(
  p_values,
  diff_mean,
  t_stats,
  sizes,
  pval_adjust_multcomp,
  pval_adjust_fdr
)
```
## Arguments

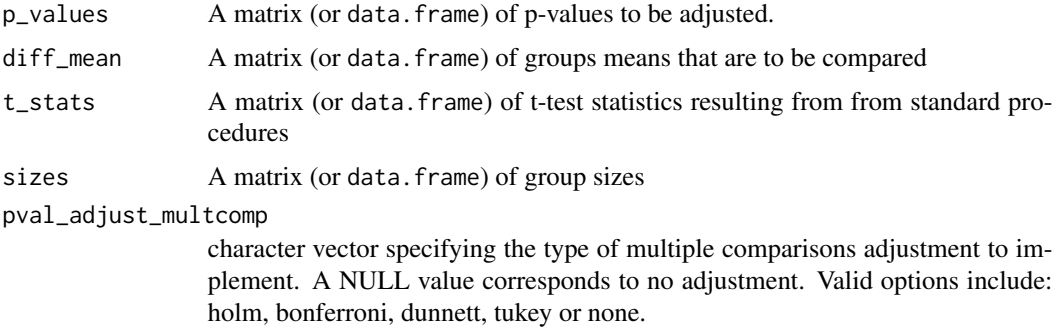

#### qrollup and the control of the control of the control of the control of the control of the control of the control of the control of the control of the control of the control of the control of the control of the control of

pval\_adjust\_fdr

character vector specifying the type of FDR adjustment to implement. A NULL value corresponds to no adjustment. Valid options include: bonferroni, BH, BY, fdr, or none.

# Value

a data frame with the following columns: group means, global G-test statistic and corresponding p-value

#### Author(s)

Bryan Stanfill

qrollup *Applies qrollup function*

## Description

This function applies the qrollup method to a pepData object for each unique protein and returns a proData object.

#### Usage

```
qrollup(pepData, qrollup_thresh, combine_fn, parallel = TRUE)
```
# Arguments

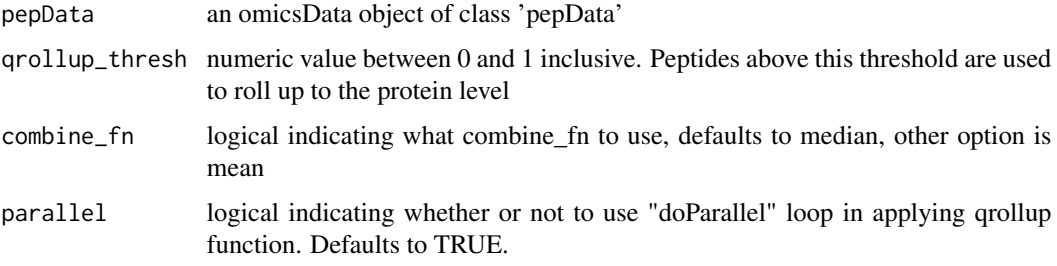

# Details

In the qrollup method, peptides are selected according to a user selected abundance cutoff value (qrollup\_thresh), and protein abundance is set as the mean of these selected peptides.

#### Value

an omicsData object of class 'proData'

# References

Polpitiya, A. D., Qian, W.-J., Jaitly, N., Petyuk, V. A., Adkins, J. N., Camp, D. G., ... Smith, R. D. (2008). *DAnTE: a statistical tool for quantitative analysis of -omics data*. Bioinformatics (Oxford, England), 24(13), 1556-1558.

replace\_nas *Replace NA with 0*

#### Description

This function finds all instances of NA in e\_data and replaces them with 0.

#### Usage

replace\_nas(edata, edata\_cname)

#### Arguments

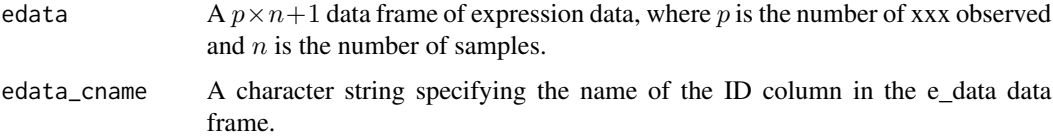

#### Details

This function is used in the as.seqData functions to replace any NA values with 0s.

#### Value

An updated e\_data data frame where all instances of NA have been replaced with 0.

replace\_zeros *Replace 0 with NA*

# Description

This function finds all instances of 0 in e\_data and replaces them with NA.

#### Usage

replace\_zeros(e\_data, edata\_cname)

# report\_dataRes 171

#### **Arguments**

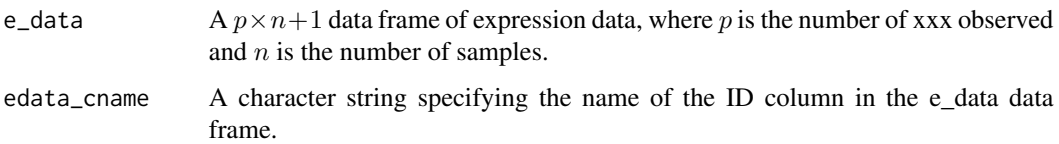

#### Details

This function is used in the as.pepData, as.proData, as.lipidData, as.metabData, as.isobaricpepData, and as.nmrData functions to replace any 0 values with NAs.

#### Value

An updated e\_data data frame where all instances of 0 have been replaced with NA.

report\_dataRes *Creates a data frame displaying multiple metrics*

# Description

This function takes in an object of class 'dataRes' and returns a data frame displaying a combination of metrics. The six summarizing metrics include, mean, standard deviation, median, percent observed, minimum, and maximum.

#### Usage

```
report_dataRes(dataRes, minmax = FALSE, digits = 2)
```
#### Arguments

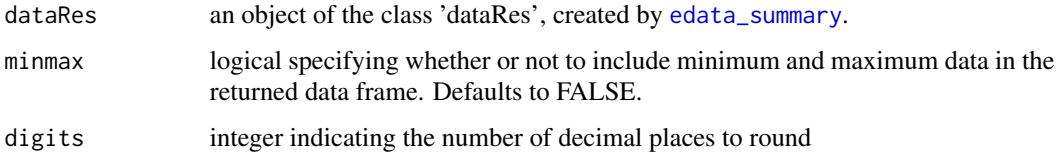

## Details

When creating the 'dataRes' object via [edata\\_summary](#page-54-0), if the 'by' argument is set to 'sample', then the 'groupvar' argument must be NULL

#### Value

prints a data frame

#### 172 *rip*

# Examples

```
library(pmartRdata)
mylipid <- edata_transform(omicsData = lipid_neg_object, data_scale = "log2")
```

```
dataRes_sample <- edata_summary(omicsData = mylipid, groupvar = NULL, by = "sample")
my_output <- report_dataRes(dataRes_sample)
```
rip *Identify Rank-Invariant Biomolcules for Use in Normalization*

# Description

Selects biomolecules for normalization via the method of rank-invariant biomolcules (RIP)

# Usage

rip(e\_data, edata\_id, fdata\_id, groupDF, alpha = 0.2)

# Arguments

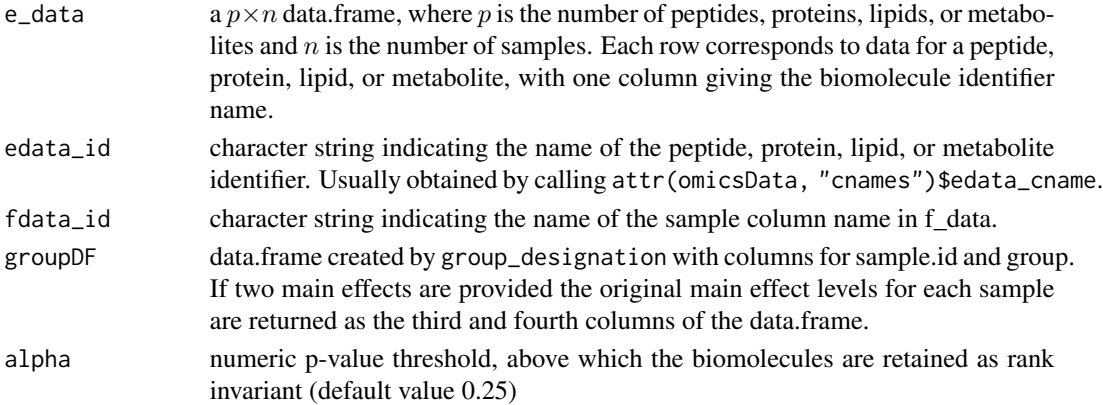

# Details

Biomolecules with complete data are subjected to a Kruskal-Wallis test (non-parametric one-way ANOVA) on group membership, and those biomolecules with p-value greater than a defined threshold alpha (common values include 0.1 or 0.25) are retained as rank-invariant biomolecules.

# Value

Character vector containing the biomolecules belonging to the RIP subset.

# Author(s)

Kelly Stratton

#### Description

This function provides a conversion between the log base 2 robust Mahalanobis distance value and p-value for output from the rmd\_runs function

# Usage

rmd\_conversion(log2rmd = NULL, pval = NULL, df)

#### Arguments

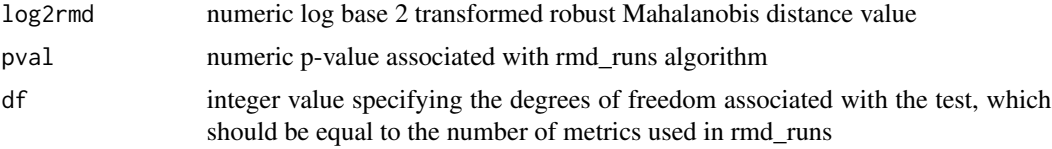

## Details

Only one of log2rmd and pval should be provided. The input not provided will be solved for based on the provided input.

# Value

The function returns the corresponding p-value or log base 2 robust Mahalanobis when the other parameter is specified.

#### Author(s)

Lisa Bramer

# Examples

```
library(pmartRdata)
mymetab <- edata_transform(
  omicsData = metab_object,
  data_scale = "log2"
\lambdamymetab <- group_designation(
  omicsData = mymetab,
  main_effects = "Phenotype"
)
rmd_results <- rmd_filter(
  omicsData = mymetab,
  metrics = c("MAD", "Skewness", "Correlation")
```
174 rmd\_filter and the contract of the contract of the contract of the contract of the contract of the contract of the contract of the contract of the contract of the contract of the contract of the contract of the contrac

```
)
rmd_conversion(log2rmd = rmd_results$Log2.md, df = 3)
rmd\_conversion(pval = .0001, df = 3)rmd\_conversion(log2rmd = 4.5, df = 3)
```
#### rmd\_filter *Robust Mahalanobis Distance (RMD) Filter Object*

# Description

The method computes a robust Mahalanobis distance that can be mapped to a p-value and used to identify outlying samples

#### Usage

```
rmd_filter(omicsData, ignore_singleton_groups = TRUE, metrics = NULL)
```
#### Arguments

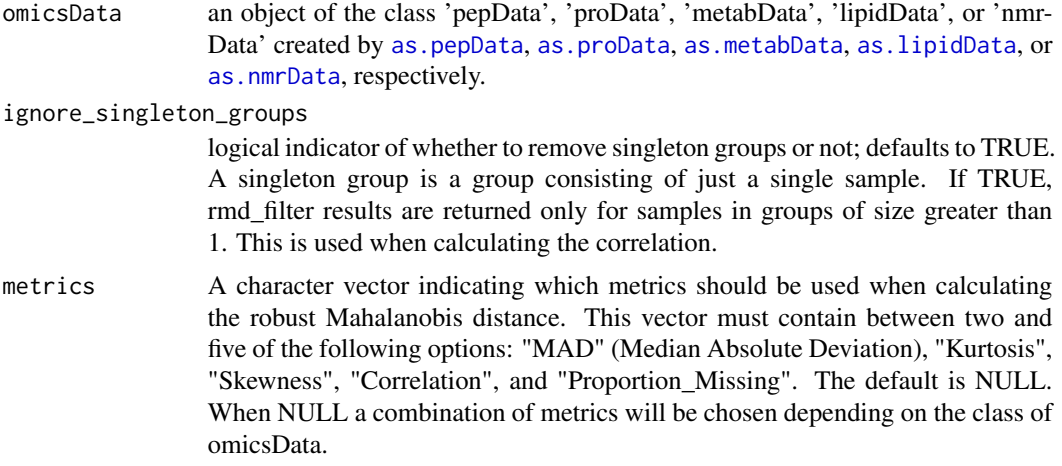

#### Details

The metrics on which the log2 robust Mahalanobis distance is based can be specified using the metrics argument.

pepData, proData For pepData and proData objects, all five of the metrics "MAD", "Kurtosis", "Skewness", "Correlation" may be used (this is the default). metabData, lipidData, nmrData The use of "Proportion\_Missing" is discouraged due to the general lack of missing data in the

# RNA\_filter 175

#### Value

An S3 object of class 'rmdFilt' containing columns for the sample identifier, log2 robust Mahalanobis distance, p-values, and robust Mahalanobis distance

#### Author(s)

Lisa Bramer, Kelly Stratton

# References

Matzke, M., Waters, K., Metz, T., Jacobs, J., Sims, A., Baric, R., Pounds, J., and Webb-Robertson, B.J. (2011), *Improved quality control processing of peptide-centric LC-MS proteomics data*. Bioinformatics. 27(20): 2866-2872.

#### Examples

```
library(pmartRdata)
mymetab <- edata_transform(omicsData = metab_object, data_scale = "log2")
mymetab <- group_designation(omicsData = mymetab, main_effects = "Phenotype")
rmd_results <- rmd_filter(omicsData = mymetab,
                          metrics = c("MAD", "Skewness", "Correlation"))
rmd_results <- rmd_filter(omicsData = mymetab)
mypep <- edata_transform(omicsData = pep_object, data_scale = "log2")
mypep <- group_designation(omicsData = mypep, main_effects = "Phenotype")
rmd_results <- rmd_filter(omicsData = mypep)
```
RNA\_filter *RNA Filter Object*

#### Description

This function returns a RNAFilt object for use with [applyFilt](#page-10-0)

#### Usage

```
RNA_filter(omicsData)
```
#### Arguments

omicsData an object of the class 'seqData', created by [as.seqData](#page-29-0)

#### Details

Filter omicsData samples by library size (number of reads) or number of unique non-zero biomolecules per sample. Useful for visualizing if a sample contains lower than expected number of reads.

# Value

An S3 object of class 'RNAFilt' (data.frame) that contains the sample identifiers, library size, the number of unique biomolecules with non-zero observations per sample, and the proportion of nonzero observations over the total number of biomolecules.

#### Author(s)

Rachel Richardson

# Examples

```
library(pmartRdata)
to_filter <- RNA_filter(omicsData = rnaseq_object)
summary(to_filter, size_library = 10000)
summary(to_filter, min_nonzero = 5000)
summary(to_filter, min_nonzero = .2)
```
## rrollup *Applies rrollup function*

## Description

This function applies the rrollup method to a pepData object for each unique protein and returns a proData object.

# Usage

```
rrollup(pepData, combine_fn, parallel = TRUE)
```
#### Arguments

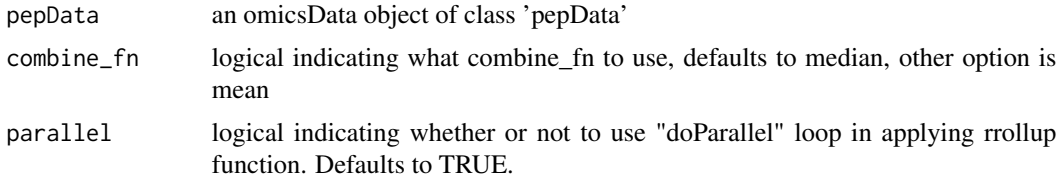

# Details

In the rrollup method, peptides are scaled based on a reference peptide and protein abundance is set as the mean of these scaled peptides.

## Value

an omicsData object of class 'proData'

#### References

Matzke, M. M., Brown, J. N., Gritsenko, M. A., Metz, T. O., Pounds, J. G., Rodland, K. D., ... Webb-Robertson, B.-J. (2013). *A comparative analysis of computational approaches to relative protein quantification using peptide peak intensities in label-free LC-MS proteomics experiments*. Proteomics, 13(0), 493-503.

Polpitiya, A. D., Qian, W.-J., Jaitly, N., Petyuk, V. A., Adkins, J. N., Camp, D. G., ... Smith, R. D. (2008). *DAnTE: a statistical tool for quantitative analysis of -omics data*. Bioinformatics (Oxford, England), 24(13), 1556-1558.

run\_group\_meancor *Calculate the Mean Correlation of a Sample with Respect to Group*

## Description

This function calculates the mean correlation of a sample with all other samples that have the same group membership

# Usage

```
run_group_meancor(omicsData, mintR_groupDF, ignore_singleton_groups = TRUE)
```
#### **Arguments**

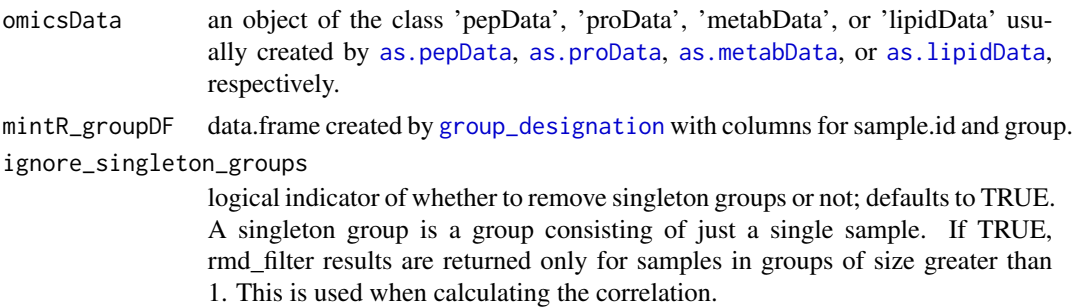

#### Details

Correlation calculations use only complete pairwise observations.

#### Value

data.frame with two elements: Sample.ID, a character vector giving the sample names; and Mean\_Correlation, a numeric vector giving the mean correlation values

#### Author(s)

Lisa Bramer

#### Description

This function calculates the kurtosis across data for each sample run.

#### Usage

```
run_kurtosis(data_only)
```
# Arguments

data\_only a  $p \times n$  data.frame, where p is the number of peptides and n is the number of samples.

# Details

Kurtosis is calculated by method 2 in the e1071 package, which is unbiased under normality. Within a sample NA values are ignorned in the kurtosis calculation. If all peptide abundance values are missing within a sample, the kurtosis is replaced by the overall mean of nonmissing kurtosis values for the data.

## Value

data.frame with two elements: Sample, a character vector giving the sample names; and Kurtosis, a numeric vector giving the kurtosis

#### Author(s)

Lisa Bramer

run\_mad *Calculate the Median Absolute Deviance (MAD) of Sample Runs*

# Description

This function calculates the median absolute deviance across data for each sample run.

#### Usage

```
run_mad(data_only)
```
#### Arguments

data\_only a  $p \times n$  data.frame, where p is the number of peptides and n is the number of samples.

# Details

When calculating the MAD within a sample NA values are ignored. If all peptide abundance values are missing within a sample, the MAD is replaced by the overall mean MAD values for the data.

# Value

data.frame with two elements: Sample, a character vector giving the sample names; and MAD, a numeric vector giving the MAD values

# Author(s)

Lisa Bramer

run\_prop\_missing *Calculate the Fraction of Missing Data of Sample Runs*

# Description

This function calculates the fraction of missing data for each sample run.

#### Usage

```
run_prop_missing(data_only)
```
#### Arguments

data\_only a  $p \times n$  data.frame, where p is the number of peptides and n is the number of samples.

# Value

data.frame with two elements: Sample, a character vector giving the sample names; and Prop\_missing, a numeric vector giving the fraction of missing values per run

# Author(s)

Lisa Bramer

# Description

This function calculates the skewness across data for each sample run.

#### Usage

```
run_skewness(data_only)
```
# Arguments

data\_only a  $p \times n$  data.frame, where p is the number of peptides and n is the number of samples.

#### Details

Skewness is calculated as a bias-corrected calculation given by method 2 in the e1071 package. Within a sample NA values are ignorned in the skewness calculation. If all peptide abundance values are missing within a sample, the skewness is replaced by the overall mean of nonmissing skewness values for the data.

#### Value

data.frame with two elements: Sample, a character vector giving the sample names; and Skewness, a numeric vector giving the skewness values

#### Author(s)

Lisa Bramer

set\_check\_names *DEPRECATED: Set check.names attribute of omicsData object*

#### Description

*This function sets the check.names attribute of an omicsData object.* This function has been deprecated in favor of handling checking names externally and will return an unmodified omics-Data.

#### Usage

```
set_check_names(omicsData, set_to = TRUE)
```
### Arguments

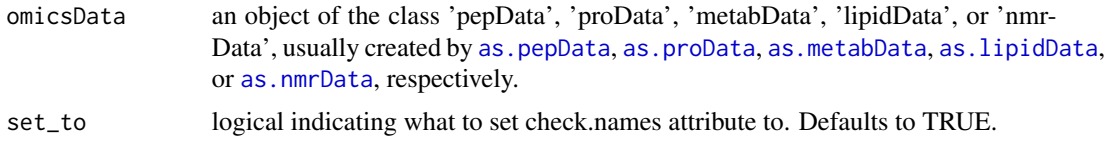

#### Value

omicsData object with updated check.names attribute

spans\_make\_distribution

*Creates the list of median p-values used to make the background distribution used to compute the SPANS score in step 2.*

# Description

Creates the list of median p-values used to make the background distribution used to compute the SPANS score in step 2.

# Usage

```
spans_make_distribution(
 omicsData,
 group_vector,
 norm_fn,
 sig_inds,
 nonsig_inds,
  select_n
)
```
# Arguments

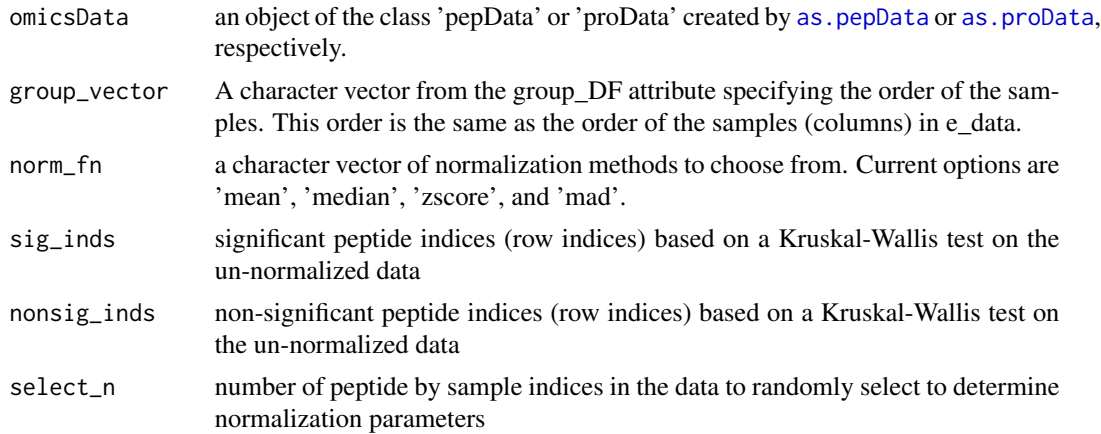

#### Value

a list with 2 elements. The median of highly significant p-values, and the median of nonsignificant pvalues. These are obtained from a SINGLE Kruskal-Wallis test on data normalized by scale/location factors determined from a randomly selected subset of peptides and normalization method

spans\_procedure *Calculate SPANS Score for a Number of Normalization Methods*

# Description

Ranks different combinations of subset and normalization methods based on a score that captures how much bias a particular normalization procedure introduces into the data. Higher score implies less bias.

#### Usage

```
spans_procedure(
  omicsData,
  norm_fn = c("median", "mean", "zscore", "mad"),
  subset_f n = c("all", "los", "ppp", "rip", "ppp_rip"),params = NULL,
 group = NULL,n_iter = 1000,
  sig_thresh = 1e-04,
 nonsig_thresh = 0.5,
 min\_nonsig = 20,
 min\_sig = 20,
 max_nonsig = NULL,
 max\_sig = NULL,...
)
```
#### Arguments

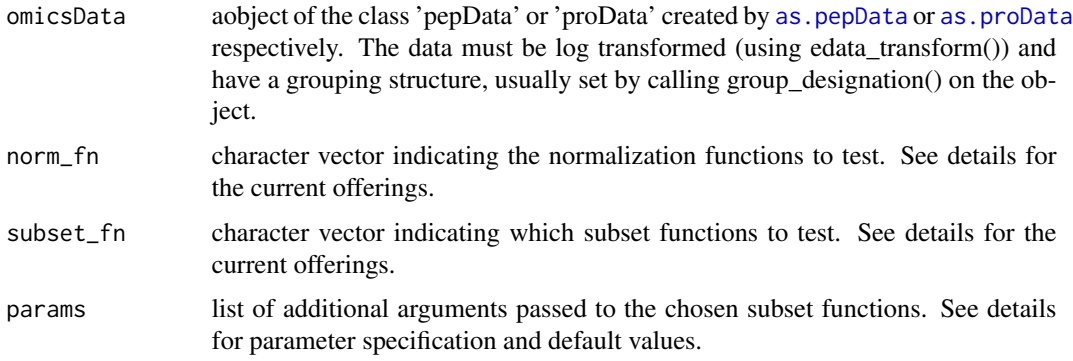

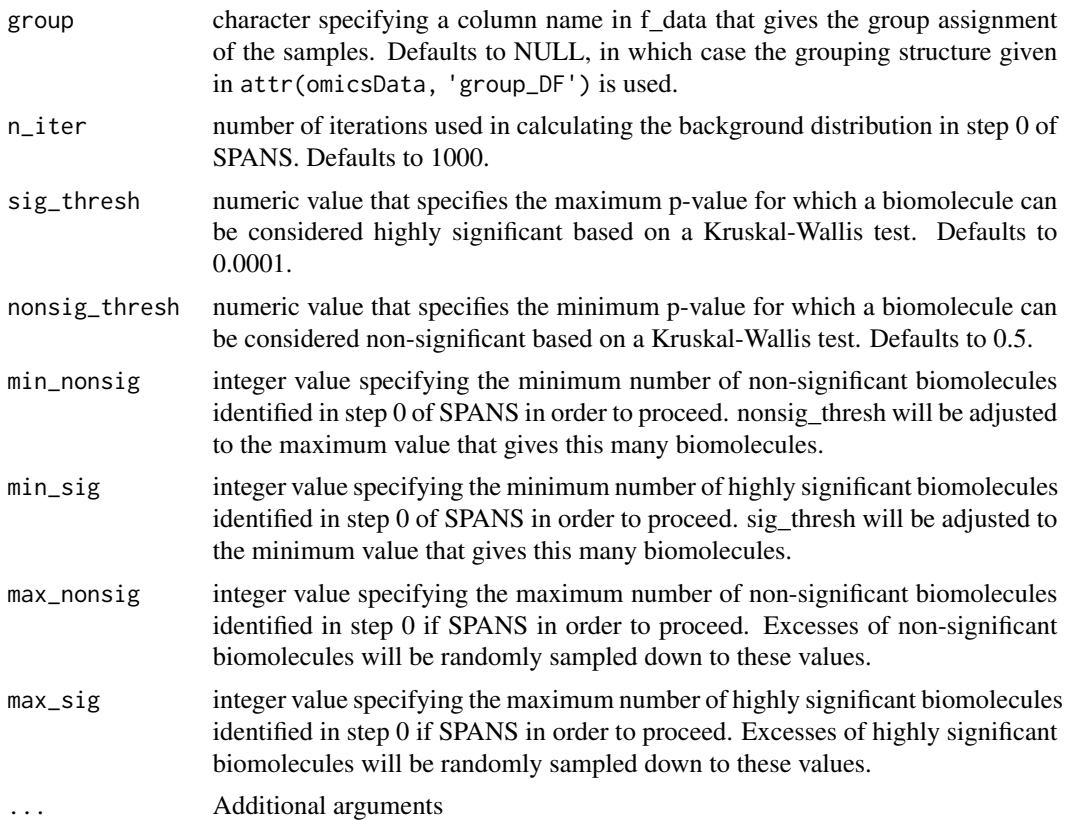

location\_thresh, scale\_thresh The minimum p-value resulting from a Kruskal-Wallis test on the location and scale param verbose Logical specifying whether to print the completion of SPANS procedure steps to console. Defaults to TRUE. parallel Logical specifying whether to use a parallel backend. Depending on the size of your data, setting this to FALSE can

#### Details

Below are details for specifying function and parameter options.

#### Value

An object of class 'SPANSRes', which is a dataframe containing columns for the subset method and normalization used, the parameters used in the subset method, and the corresponding SPANS score.

The column 'mols\_used\_in\_norm' contains the number of molecules that were selected by the subset method and subsequently used to determine the location/scale parameters for normalization. The column 'passed selection' is TRUE if the subset+normalization procedure was selected for scoring.

The attribute 'method\_selection\_pvals' is a dataframe containing information on the p values used to determine if a method was selected for scoring (location\_p\_value, scale\_p\_value) as well as the probabilities (F\_log\_HSmPV, F\_log\_NSmPV) given by the empirical cdfs generated in the first step of SPANS.

#### Subset Functions

Specifying a subset function indicates the subset of features (rows of e\_data) that should be used for computing normalization factors. The following are valid options: "all", "los", "ppp", "rip", and "ppp\_rip".

"all" is the subset that includes all features (i.e. no subsetting is done).

"los" identifies the subset of the features associated with the top  $\mathsf{L}$ , where  $\mathsf{L}$  is a proportion between 0 and 1, order statistics. "ppp" (orignally stands for percentage of peptides present) identifies the subset of features that are present/non-missing for "complete" subset of features that have no missing data across all samples. Equivalent to "ppp" with proportion = 1. "rip" identifies features with complete data that have a p-value greater than a defined threshold alpha (common values inclu "ppp\_rip" is equivalent to "rip" however rather than requiring features with complete data, features with at least a proporti

#### Normalization Functions

Specifying a normalization function indicates how normalization scale and location parameters should be calculated. The following are valid options: "median", "mean", "zscore", and "mad". Parameters for median centering are calculated if "median" is specified. The location estimates are the sample-wise medians of the subset data. There are no scale estimates for median centering. Parameters for mean centering are calculated if "mean" is specified. The location estimates are the sample-wise means of the subset data. There are no scale estimates for median centering. Parameters for z-score transformation are calculated if "zscore" is specified. The location estimates are the subset means for each sample. The scale estimates are the subset standard deviations for each sample. Parameters for median absolute deviation (MAD) transformation are calculated if "mad" is specified.

#### Specifying Subset Parameters Using the params argument

Parameters for the chosen subset function should be specified in a list. The list elements should have names corresponding to the subset function inputs and contain a *list* of numeric values. The elements of ppp\_rip will be length 2 numeric vectors, corresponding to the parameters for ppp and rip. See examples.

The following subset functions have parameters that can be specified:

- los list of values between 0 and 1 indicating the top proportion of order statistics. Defaults to list(0.05,0.1,0.2,0.3) if un
- ppp list of values between 0 and 1 specifying the proportion of samples that must have non-missing values for a feature
- rip list of values between 0 and 1 specifying the p-value threshold for determining rank invariance. Defaults to list( $0.1$ ,
- ppp\_rip list of length 2 numeric vectors corresponding to the RIP and PPP parameters above. Defaults list( $c(0.1,0.1)$ ,  $c(0.25,0.15)$

#### Author(s)

Daniel Claborne

#### statRes-class 185

#### References

Webb-Robertson BJ, Matzke MM, Jacobs JM, Pounds JG, Waters KM. A statistical selection strategy for normalization procedures in LC-MS proteomics experiments through dataset-dependent ranking of normalization scaling factors. Proteomics. 2011;11(24):4736-41.

#### Examples

library(pmartRdata)

```
pep_object <- edata_transform(omicsData = pep_object, data_scale = "log2")
pep_object <- group_designation(omicsData = pep_object, main_effects = "Phenotype")
## default parameters
spans_res <- spans_procedure(omicsData = pep_object)
## specify only certain subset and normalization functions
spans_res <- spans_procedure(omicsData = pep_object,
                            norm_fn = c("median", "zscore"),
                             subset_fn = c("all", "los", "ppp"))
## specify parameters for supplied subset functions,
## notice ppp_rip takes a vector of two numeric arguments.
spans_res <- spans_procedure(omicsData = pep_object,
                             subset_f n = c("all", "los", "ppp"),params = list(los = list(0.25, 0.5),ppp = list(0.15, 0.25)))
spans_res <- spans_procedure(omicsData = pep_object,
                             subset_fn = c("all", "rip", "ppp_rip"),
                             params = list(rip = list(0.3, 0.4)),ppp_rip = list(c(0.15, 0.5), c(0.25, 0.5))))
```
statRes-class *Summary of statRes Object*

#### Description

Provide summary information about statRes objects

#### Value

No return value, prints details about the statres object.

#### See Also

See [imd\\_anova](#page-76-0)

# Description

Function to take raw output of 'imd\_anova' and create output for 'statRes' object

# Usage

```
statRes_output(
  imd_anova_out,
 omicsData,
 comparisons,
  test_method,
 pval_adjust_a_multcomp,
 pval_adjust_g_multcomp,
 pval_adjust_a_fdr,
 pval_adjust_g_fdr,
 pval_thresh
\mathcal{L}
```
# Arguments

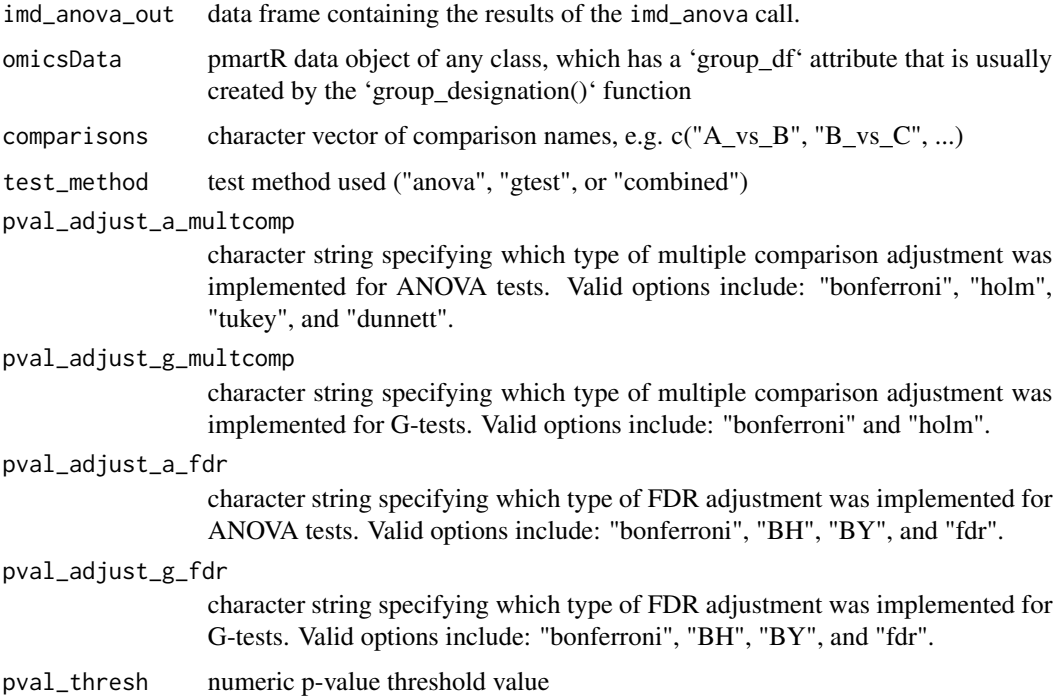

# Value

object of class statRes

summary-isobaricnormRes

*Summary for isobaricnormRes Object*

# Description

For creating a summary of an S3 object of type 'isobaricnormRes'

## Usage

## S3 method for class 'isobaricnormRes' summary(object, ...)

# Arguments

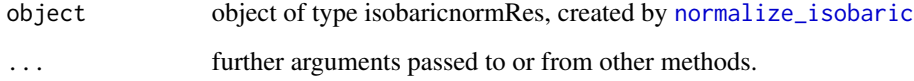

### Value

data frame object

```
library(pmartRdata)
myiso <- edata_transform(omicsData = isobaric_object, data_scale = "log2")
myiso_norm <- normalize_isobaric(
 omicsData = myiso, exp_cname = "Plex",
  apply_norm = FALSE,
  refpool_cname = "Virus",
  refpool_notation = "Pool"
\mathcal{L}mysummary <- summary(myiso_norm)
```
summary-nmrnormRes *Summary of nmrnormRes Object*

# Description

For creating a summary of an S3 object of type 'nmrnormRes'

### Usage

```
## S3 method for class 'nmrnormRes'
summary(object, ...)
```
# Arguments

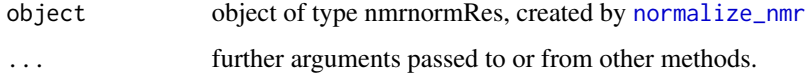

### Value

data frame object

#### Examples

```
library(pmartRdata)
mynmr <- edata_transform(
  omicsData = nmr_identified_object,
  data_scale = "log2"
)
nmr_norm <- normalize_nmr(
  omicsData = mynmr, apply_norm = FALSE,
  sample_property_cname = "Concentration"
\mathcal{L}mysummary <- summary(nmr_norm)
```
summary-omicsData *Produce a basic summary of a pmartR omicsData S3 Object*

#### Description

This function will provide basic summary statistics for omicsData objects from the pmartR package.

# summary-omicsData 189

# Usage

```
## S3 method for class 'pepData'
summary(object, ...)
## S3 method for class 'proData'
summary(object, ...)
## S3 method for class 'lipidData'
summary(object, ...)
## S3 method for class 'metabData'
summary(object, ...)
## S3 method for class 'nmrData'
summary(object, ...)
## S3 method for class 'seqData'
summary(object, ...)
```
# Arguments

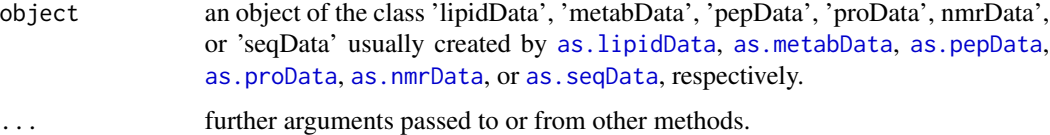

#### Value

a summary table for the pmartR omicsData object. If assigned to a variable, the elements of the summary table are saved in a list format.

# Author(s)

Lisa Bramer, Kelly Stratton, Thomas Johansen

```
library(pmartRdata)
pep_summary <- summary(pep_object)
iso_summary <- summary(isobaric_object)
pro_summary <- summary(pro_object)
metab_summary <- summary(metab_object)
lipid_summary <- summary(lipid_neg_object)
nmr_summary <- summary(nmr_identified_object)
rnaseq_summary <- summary(rnaseq_object)
```

```
summary-pmartR-results
```
*Summary of pmartR Analysis Functions*

#### Description

Provide basic summaries for results objects from the pmartR package.

#### Usage

```
## S3 method for class 'normRes'
summary(object, ...)
## S3 method for class 'SPANSRes'
summary(object, ...)
## S3 method for class 'dimRes'
summary(object, ...)
## S3 method for class 'corRes'
summary(object, ...)
```
# Arguments

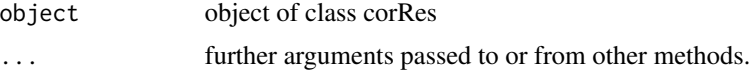

### Value

a summary table or list for the pmartR results object

#### Author(s)

Lisa Bramer, Kelly Stratton, Thomas Johansen

```
library(pmartRdata)
mypep <- group_designation(omicsData = pep_object, main_effects = "Phenotype")
mypep <- edata_transform(omicsData = mypep, data_scale = "log2")
norm_result <- normalize_global(omicsData = mypep, norm_fn = "median", subset_fn = "all")
summary(norm_result)
```

```
spans_results <- spans_procedure(omicsData = mypep)
summary(spans_results)
```

```
dim_results <- dim_reduction(omicsData = mypep)
summary(dim_results)
```

```
cor_results <- cor_result(omicsData = mypep)
summary(cor_results)
```
summary-trelliData *Summarizes potential plotting options for a trelliData object*

#### Description

Summarizes potential plotting options for a trelliData object

### Usage

```
## S3 method for class 'trelliData'
summary(object, ...)
```
# Arguments

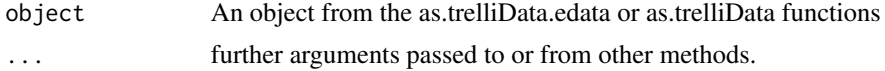

#### Value

A data.frame containing panel plot options for this trelliData object.

```
library(dplyr)
library(pmartRdata)
trelliData <- as.trelliData.edata(e_data = pep_edata,
                                   edata_cname = "Peptide",
                                   omics_type = "pepData")
# Use an edata example. Build with as.trelliData.edata.
summary(trelliData)
summary(trelliData %>% trelli_panel_by("Peptide"))
summary(trelliData %>% trelli_panel_by("Sample"))
```
### Description

Provide summary of a customFilt S3 object

#### Usage

```
## S3 method for class 'customFilt'
summary(object, ...)
```
# Arguments

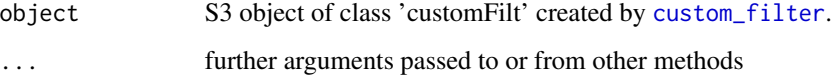

### Value

a summary of the items in e\_data, f\_data, and e\_meta that will be removed as a result of applying the custom filter.

### Author(s)

Lisa Bramer

### See Also

[custom\\_filter](#page-43-0)

```
library(pmartRdata)
to_filter <- custom_filter(omicsData = metab_object, e_data_remove = "fumaric acid",
                           f_data_remove = "Sample_1_Phenotype2_B")
summary(to_filter)
to_filter2 <- custom_filter(omicsData = metab_object,
                            f_data_keep = metab_object$f_data$SampleID[1:10])
summary(to_filter2)
```
### Description

Provide summary of a cvFilt S3 object

#### Usage

```
## S3 method for class 'cvFilt'
summary(object, cv_threshold = NULL, ...)
```
# Arguments

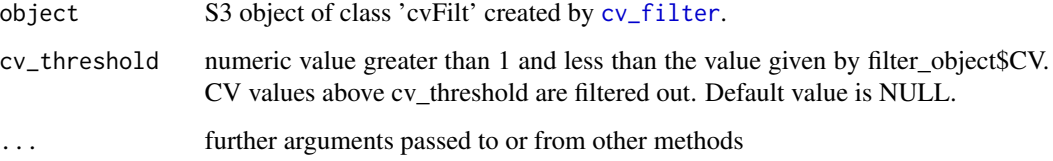

#### Value

a summary of the CV values, number of NA values, and non-NA values. If a CV threshold is provided, the biomolecules that would be filtered based on this threshold are reported.

# Author(s)

Lisa Bramer

### See Also

[cv\\_filter](#page-46-0)

```
library(pmartRdata)
mypep <- group_designation(omicsData = pep_object, main_effects = "Phenotype")
to_filter <- cv_filter(omicsData = mypep, use_groups = TRUE)
summary(to_filter, cv_threshold = 30)
```
summary.imdanovaFilt *IMD-ANOVA Filter Summary*

# Description

Provide summary of a imdanovaFilt S3 object

### Usage

```
## S3 method for class 'imdanovaFilt'
summary(
 object,
 min_nonmiss_anova = NULL,
 min_nonmiss_gtest = NULL,
 comparisons = NULL,
  ...
\mathcal{L}
```
# Arguments

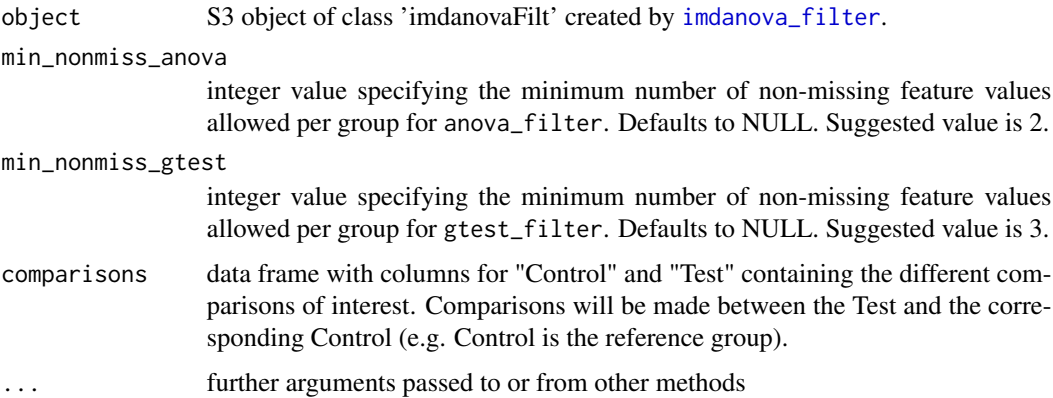

#### Value

If min\_nonmiss\_gtest or min\_nonmiss\_anova is specified, the number of biomolecules to be filtered with the specified threshold are reported.

# Author(s)

Lisa Bramer

#### See Also

[imdanova\\_filter](#page-75-0)

# summary.moleculeFilt 195

#### Examples

```
library(pmartRdata)
mypep <- group_designation(omicsData = pep_object, main_effects = "Phenotype")
myfilt <- imdanova_filter(omicsData = mypep)
summary(myfilt, min_nonmiss_anova = 2, min_nonmiss_gtest = 3)
```
summary.moleculeFilt *Molecule Filter Summary*

# Description

Provide summary of a moleculeFilt S3 object

#### Usage

## S3 method for class 'moleculeFilt' summary(object, min\_num = NULL, ...)

### Arguments

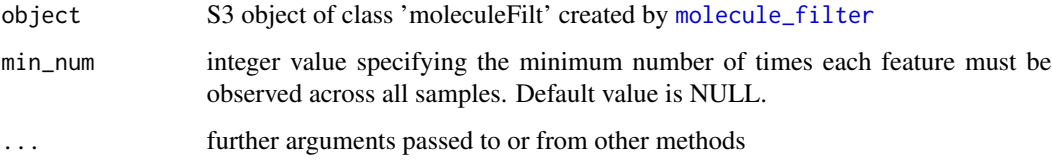

#### Value

a summary table giving the number of biomolecules by number of observed values across all samples. If min\_num is specified, the numbers of biomolecules to be filtered and to be retained based on the specified threshold are reported. If, upon creation of moleculeFilt object, use\_groups = TRUE or use\_batches = TRUE were specified, the numbers reported by the summary are based on groups and/or batches.

### Author(s)

Lisa Bramer, Kelly Stratton

#### See Also

[molecule\\_filter](#page-87-0)

# Examples

```
library(pmartRdata)
myfilter <- molecule_filter(omicsData = pep_object)
summary(myfilter)
summary(myfilter, min_num = 2)
```
summary.proteomicsFilt

*Proteomics Filter Summary*

# Description

Provide summary of a proteomicsFilt S3 object

### Usage

```
## S3 method for class 'proteomicsFilt'
summary(object, min_num_peps = NULL, degen_peps = FALSE, ...)
```
# Arguments

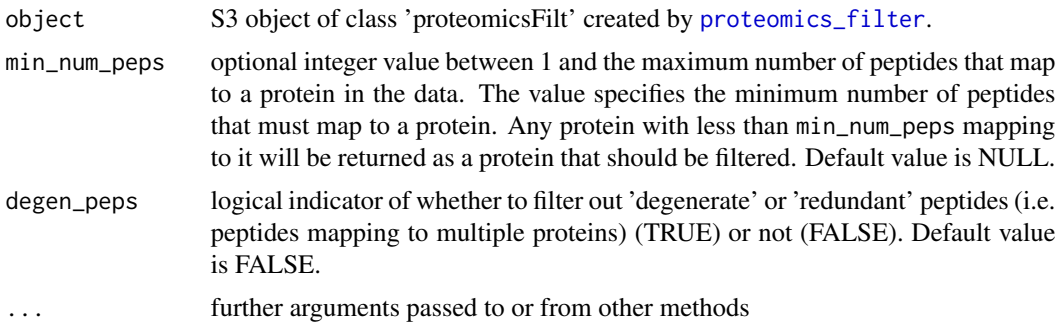

#### Value

a summary table giving the number of Observed Proteins per Peptide and number of Observed Peptides per Protein. If min\_num\_peps is specified and/or degen\_peps is TRUE, the number of biomolecules to be filtered with the specified threshold(s) are reported.

# Author(s)

Lisa Bramer

### See Also

[proteomics\\_filter](#page-166-0)

# summary.rmdFilt 197

# Examples

```
library(pmartRdata)
myfilt <- proteomics_filter(omicsData = pep_object)
summary(myfilt, degen_peps = TRUE) # there are no degenerate peptides to filter out
summary(myfilt, min_num_peps = 2)
```
summary.rmdFilt *RMD Filter Summary*

# Description

Provide summary of a rmdFilt S3 object

# Usage

```
## S3 method for class 'rmdFilt'
summary(object, pvalue_threshold = NULL, ...)
```
# Arguments

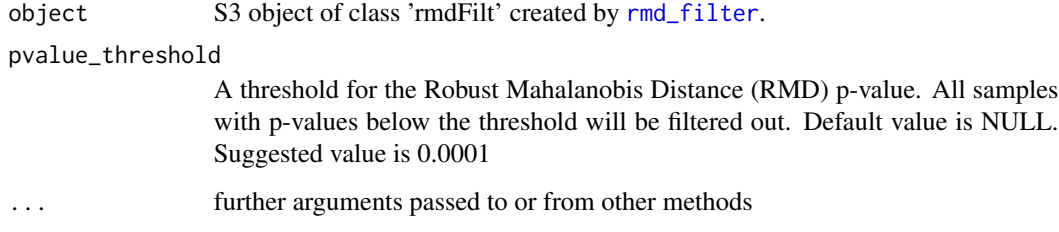

# Value

a summary of the p-values associated with running RMD-PAV across all samples. If a p-value threshold is provided the samples that would be filtered at this threshold are reported.

### Author(s)

Lisa Bramer, Kelly Stratton

# See Also

[rmd\\_filter](#page-173-0)

# Examples

```
library(pmartRdata)
mymetab <- group_designation(omicsData = metab_object, main_effects = "Phenotype")
mymetab <- edata_transform(omicsData = mymetab, data_scale = "log2")
myfilt <- rmd_filter(omicsData = mymetab)
summary(myfilt, pvalue_threshold = 0.001)
```
summary.RNAFilt *RNA Filter Summary*

### Description

Provide summary of a RNAFilt S3 object

#### Usage

```
## S3 method for class 'RNAFilt'
summary(object, size_library = NULL, min_nonzero = NULL, ...)
```
#### Arguments

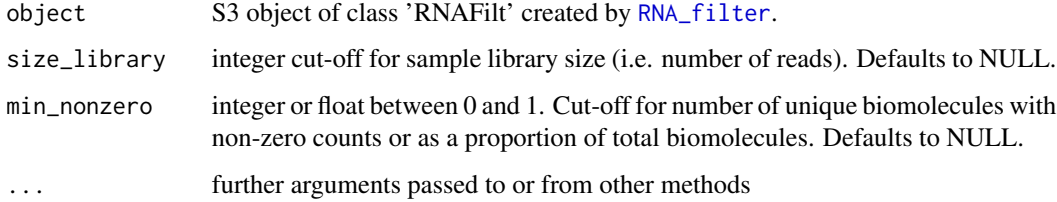

#### Value

a summary table giving the minimum, maximum, 1st and 3rd quartiles, mean and standard deviation for library size (the number of unique biomolecules with non-zero observations per sample), and the proportion of non-zero observations over the total number of biomolecules.

# Author(s)

Rachel Richardson

#### See Also

[RNA\\_filter](#page-174-0)

# summary.totalCountFilt 199

# Examples

```
library(pmartRdata)
myfilter <- RNA_filter(omicsData = rnaseq_object)
summary(myfilter)
summary(myfilter, min_nonzero = 2)
```
summary.totalCountFilt

*Total Count Filter Summary*

# Description

Provide summary of a totalCountFilt S3 object

### Usage

```
## S3 method for class 'totalCountFilt'
summary(object, min_count = NULL, ...)
```
# Arguments

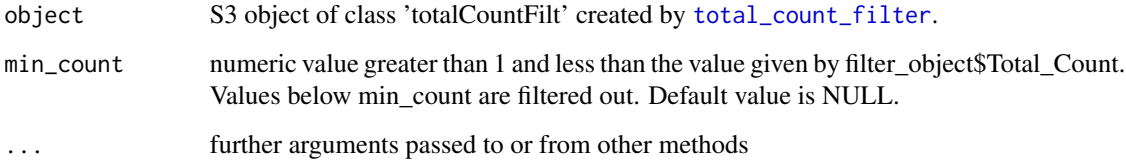

# Value

a summary of the Total Count values, number of zero values, and non-zero values. If a min\_count is provided the biomolecules that would be filtered at this threshold are reported.

### Author(s)

Rachel Richardson

#### See Also

[total\\_count\\_filter](#page-201-0)

# Examples

```
library(pmartRdata)
myfilt <- total_count_filter(omicsData = rnaseq_object)
summary(myfilt, min_count = 15)
```
summary\_km *Basic survival analysis summary*

### Description

Implements overall survival analysis or progression-free survival analysis, depending upon the datatypes supplied to surv\_designation, and gives a summary of the results.

#### Usage

```
summary_km(omicsData, percent = NULL, ...)
```
#### Arguments

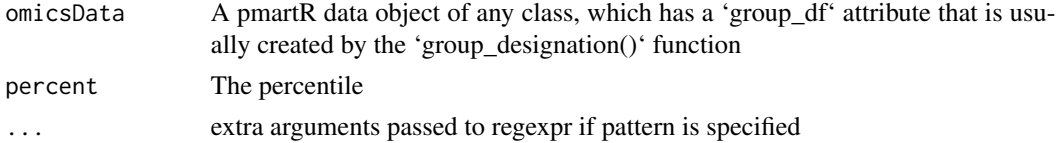

# Value

if 'percent' is provided then the time at which that probability of death is returned; else, the summary of the 'survival' object is returned

#### Examples

```
## Not run:
library(OvarianPepdataBP)
attr(tcga_ovarian_pepdata_bp, "survDF") <- list(t_death = "survival_time",
                                                ind_death = "vital_status")
# No percent is provided so the entire object is returned
summary_km(tcga_ovarian_pepdata_bp)
# Percent is provided so corresponding time point is returned
summary_km(tcga_ovarian_pepdata_bp, .4)
```
## End(Not run)

surv\_designation *Create a "surv\_DF" attribute so that survival analysis can be implemented.*

# Description

This function will add the necessary information to omicsData such that survival analysis can be applied to it.

# Usage

```
surv_designation(
  omicsData,
  t_death,
  t_progress = NULL,
  ind_death,
  ind_progress = NULL,
  covariates = NULL
\overline{\phantom{a}}
```
# Arguments

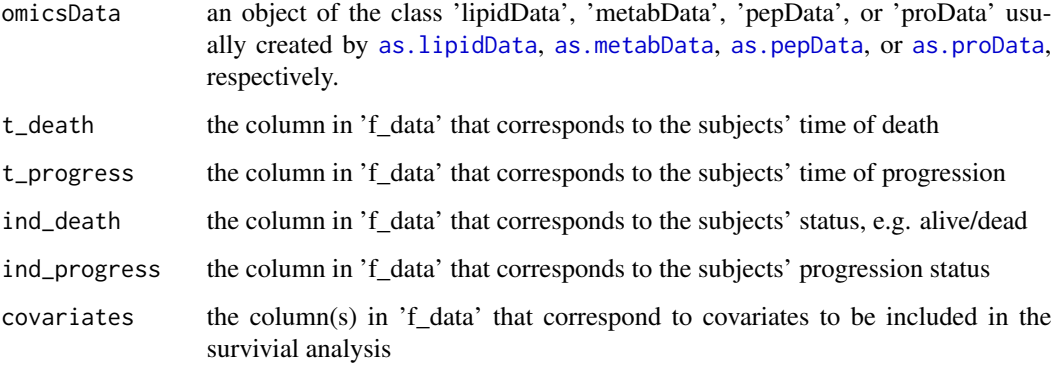

#### Value

omicsData is returned with the additional attribute

# Author(s)

Bryan Stanfill

#### Description

Computes the differences for paired data according to the information in the pairing column of f\_data. This variable name is also an attribute of the group\_DF attribute.

#### Usage

```
take_diff(omicsData)
```
#### Arguments

omicsData Any one of the omicsData objects (pepData, metabData, ...).

# Value

A data.frame containing the differences between paired samples.

#### Author(s)

Evan A Martin

<span id="page-201-0"></span>total\_count\_filter *Total Count Filter Object*

#### Description

This function returns a totalcountFilt object for use with [applyFilt](#page-10-0)

#### Usage

```
total_count_filter(omicsData)
```
#### Arguments

omicsData an object of the class 'seqData', created by [as.seqData](#page-29-0)

# Details

Filter is based off of recommendations in edgeR processing, where the low-observed biomolecules are removed from processing. Default recommendation in edgeR is at least 15 total counts observed across samples (i.e., if the sum of counts in a row of e\_data is < 15, default edgeR filtering would remove this biomolecule).

#### Value

An S3 object of class 'totalcountFilt' (data.frame) that contains the molecule identifier and the total count of observed reads for that molecule across all samples.

### Author(s)

Rachel Richardson

#### References

Chen Y, Lun ATL, and Smyth, GK (2016). From reads to genes to pathways: differential expression analysis of RNA-Seq experiments using Rsubread and the edgeR quasi-likelihood pipeline. F1000Research 5, 1438. http://f1000research.com/articles/5-1438

#### Examples

```
library(pmartRdata)
to_filter <- total_count_filter(omicsData = rnaseq_object)
summary(to_filter, min_count = 15)
```

```
trelli_abundance_boxplot
```
*Boxplot trelliscope building function for abundance data*

#### Description

Specify a boxplot design and cognostics for the abundance boxplot trelliscope. Each boxplot will have its own groups as specified by the first main effect in group\_designation. Use "trelli\_rnaseq\_boxplot" for RNA-Seq data.

#### Usage

```
trelli_abundance_boxplot(
  trelliData,
  cognostics = c("count", "mean abundance"),ggplot_params = NULL,
  interactive = FALSE,
  include_points = TRUE,
 path = .getDownloadsFolder(),
  name = "Trelliscope",
  test_mode = FALSE,
  test_example = 1,
  single_plot = FALSE,
  ...
)
```
# Arguments

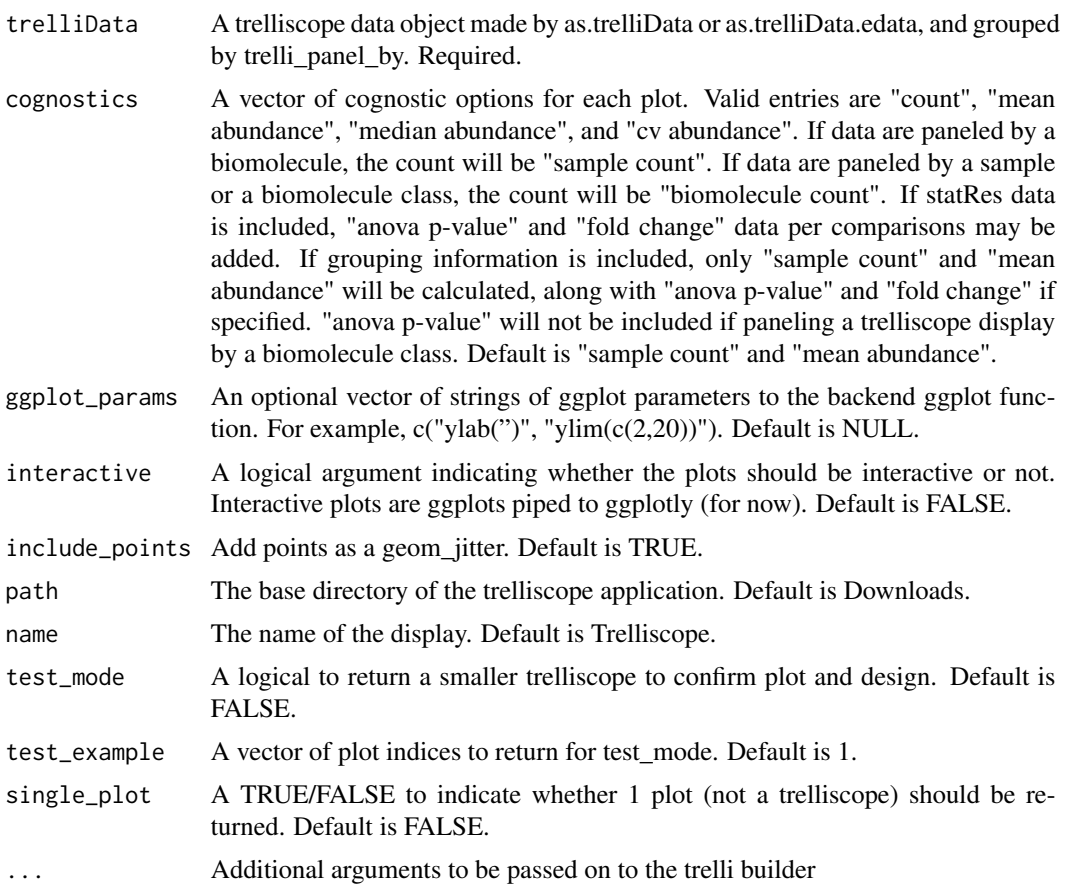

# Value

No return value, builds a trelliscope display of boxplots that is stored in 'path'

# Author(s)

David Degnan, Lisa Bramer

```
if (interactive()) {
library(pmartRdata)
trelliData1 <- as.trelliData.edata(e_data = pep_edata,
                                  edata_cname = "Peptide",
                                  omics_type = "pepData")
# Transform the data
omicsData <- edata_transform(omicsData = pep_object, data_scale = "log2")
```

```
# Group the data by condition
omicsData <- group_designation(omicsData = omicsData, main_effects = c("Phenotype"))
# Apply the IMD ANOVA filter
imdanova_Filt <- imdanova_filter(omicsData = omicsData)
omicsData <- applyFilt(filter_object = imdanova_Filt, omicsData = omicsData,
                       min_nonmiss_anova = 2)
# Normalize my pepData
omicsData <- normalize_global(omicsData, "subset_fn" = "all", "norm_fn" = "median",
                             "apply_norm" = TRUE, "backtransform" = TRUE)
# Implement the IMD ANOVA method and compute all pairwise comparisons
# (i.e. leave the `comparisons` argument NULL)
statRes <- imd_anova(omicsData = omicsData, test_method = 'combined')
# Generate the trelliData object
trelliData2 <- as.trelliData(omicsData = omicsData)
trelliData4 <- as.trelliData(omicsData = omicsData, statRes = statRes)
# Build the abundance boxplot with an edata file where each panel is a biomolecule.
trelli_panel_by(trelliData = trelliData1, panel = "Peptide") %>%
   trelli_abundance_boxplot(test_mode = TRUE, test_example = 1:10, path = tempdir())
# Build the abundance boxplot wher each panel is a sample.
# Include all applicable cognostics. Remove points.
trelli_panel_by(trelliData = trelliData1, panel = "Sample") %>%
   trelli_abundance_boxplot(test_mode = TRUE, test_example = 1:10,
                            include_points = FALSE,
                            cognostics = c("count",
                                           "mean abundance",
                                           "median abundance",
                                           "cv abundance"),
                             path = tempdir()\lambda# Build the abundance boxplot with an omicsData object.
# Let the panels be biomolecules. Here, grouping information is included.
trelli_panel_by(trelliData = trelliData2, panel = "Peptide") %>%
   trelli_abundance_boxplot(test_mode = TRUE, test_example = 1:10, path = tempdir())
# Build the abundance boxplot with an omicsData object. The panel is a biomolecule class,
# which is proteins in this case.
trelli_panel_by(trelliData = trelliData2, panel = "RazorProtein") %>%
   trelli_abundance_boxplot(test_mode = TRUE, test_example = 1:10, path = tempdir())
# Build the abundance boxplot with an omicsData and statRes object.
# Panel by a biomolecule, and add statistics data to the cognostics
trelli_panel_by(trelliData = trelliData4, panel = "Peptide") %>%
   trelli_abundance_boxplot(test_mode = TRUE, test_example = 1:10, path = tempdir(),
```

```
# Other options include modifying the ggplot
trelli_panel_by(trelliData = trelliData1, panel = "Peptide") %>%
   trelli_abundance_boxplot(test_mode = TRUE, test_example = 1:10, path = tempdir(),
     ggplot\_params = c("ylab('')", "ylim(c(20,30))"))# Or making the plot interactive
trelli_panel_by(trelliData = trelliData4, panel = "RazorProtein") %>%
    trelli_abundance_boxplot(
     interactive = TRUE, test_model = TRUE, test\_model = 1:10, path = tempdir()}
```
trelli\_abundance\_heatmap

*Heatmap trelliscope building function for abundance data*

#### Description

Specify a plot design and cognostics for the abundance heatmap trelliscope. Data must be grouped by an e\_meta column. Main\_effects order the y-variables. All statRes data is ignored. For RNA-Seq data, use "trelli\_rnaseq\_heatmap".

#### Usage

```
trelli_abundance_heatmap(
  trelliData,
  cognostics = c("sample count", "mean abundance", "biomolecule count"),
  ggplot_params = NULL,
  interactive = FALSE,
  path = .getDownloadsFolder(),
  name = "Trelliscope",
  test_mode = FALSE,
  test_example = 1,
  single_plot = FALSE,
  ...
)
```
#### Arguments

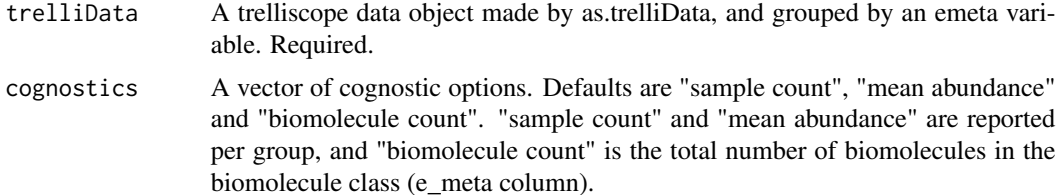

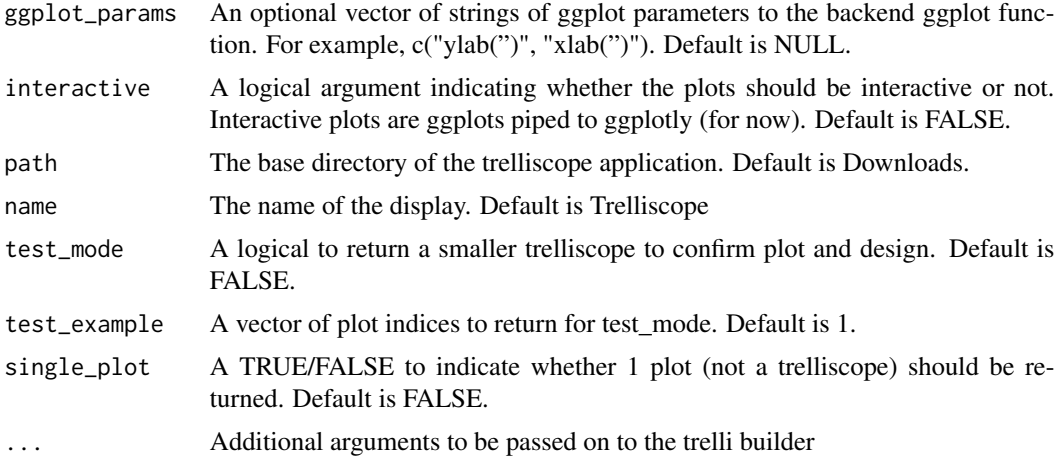

#### Value

No return value, builds a trelliscope display of heatmaps that is stored in 'path'

#### Author(s)

David Degnan, Lisa Bramer

```
if (interactive()) {
library(pmartRdata)
# Transform the data
omicsData <- edata_transform(omicsData = pep_object, data_scale = "log2")
# Group the data by condition
omicsData <- group_designation(omicsData = omicsData, main_effects = c("Phenotype"))
# Apply the IMD ANOVA filter
imdanova_Filt <- imdanova_filter(omicsData = omicsData)
omicsData <- applyFilt(filter_object = imdanova_Filt, omicsData = omicsData,
                       min_nonmiss_anova = 2)
# Normalize my pepData
omicsData <- normalize_global(omicsData, "subset_fn" = "all", "norm_fn" = "median",
                             "apply_norm" = TRUE, "backtransform" = TRUE)
# Implement the IMD ANOVA method and compute all pairwise comparisons
# (i.e. leave the `comparisons` argument NULL)
statRes <- imd_anova(omicsData = omicsData, test_method = 'combined')
# Generate the trelliData object
trelliData2 <- as.trelliData(omicsData = omicsData)
```

```
trelliData4 <- as.trelliData(omicsData = omicsData, statRes = statRes)
# Build the abundance heatmap with an omicsData object with emeta variables.
# Generate trelliData in as.trelliData.
trelli_panel_by(trelliData = trelliData2, panel = "RazorProtein") %>%
   trelli_abundance_heatmap(test_mode = TRUE, test_example = 1:3, path = tempdir())
# Users can modify the plotting function with ggplot parameters and interactivity,
# and can also select certain cognostics.
trelli_panel_by(trelliData = trelliData4, panel = "RazorProtein") %>%
   trelli_abundance_heatmap(
     test_mode = TRUE, test_example = 1:5,
     ggplot_params = c("ylab('')", "xlab('')"),interactive = TRUE, cognostics = c("biomolecule count"),
    path = tempdir())
}
```
trelli\_abundance\_histogram

*Histogram trelliscope building function for abundance data*

#### Description

Specify a plot design and cognostics for the abundance histogram trelliscope. Main\_effects grouping are ignored. Data must be grouped by edata\_cname. For RNA-Seq data, use "trelli\_rnaseq\_histogram".

#### Usage

```
trelli_abundance_histogram(
  trelliData,
 cognostics = c("sample count", "mean abundance", "median abundance", "cv abundance",
    "skew abundance"),
  ggplot_params = NULL,
  interactive = FALSE,
 path = .getDownloadsFolder(),
  name = "Trelliscope",
  test_mode = FALSE,
  test example = 1,
  single_plot = FALSE,
  ...
)
```
### Arguments

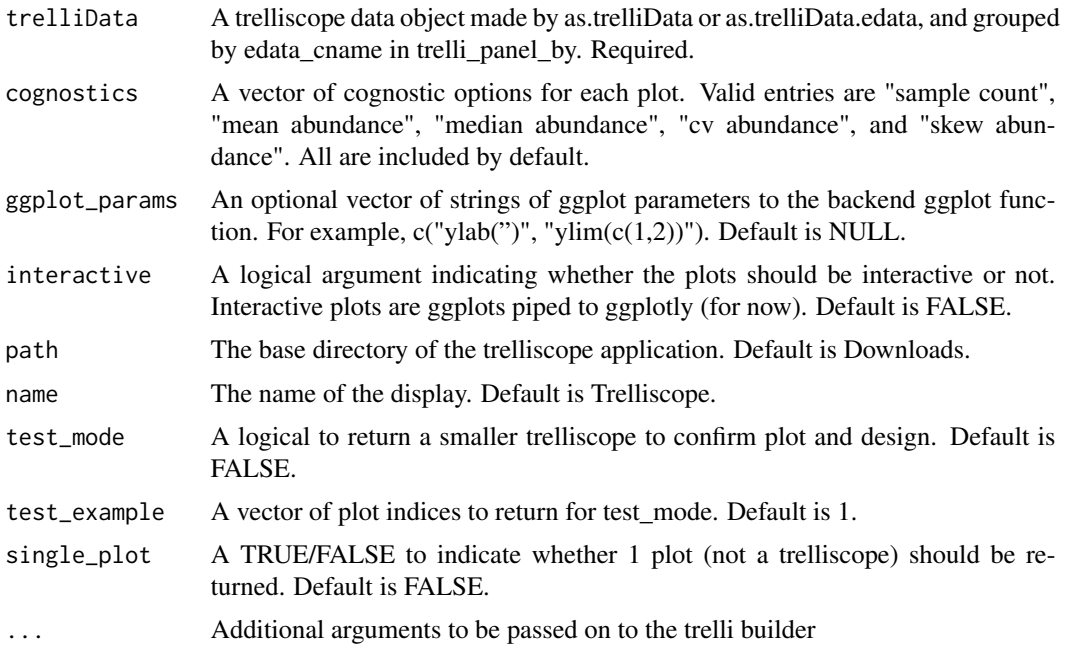

### Value

No return value, builds a trelliscope display of histograms that is stored in 'path'

### Author(s)

David Degnan, Lisa Bramer

```
if (interactive()) {
library(pmartRdata)
trelliData1 <- as.trelliData.edata(e_data = pep_edata,
                                   edata_cname = "Peptide",
                                   omics_type = "pepData")
# Transform the data
omicsData <- edata_transform(omicsData = pep_object, data_scale = "log2")
# Group the data by condition
omicsData <- group_designation(omicsData = omicsData, main_effects = c("Phenotype"))
# Apply the IMD ANOVA filter
imdanova_Filt <- imdanova_filter(omicsData = omicsData)
omicsData <- applyFilt(filter_object = imdanova_Filt, omicsData = omicsData,
                       min_nonmiss_anova = 2)
```

```
# Normalize my pepData
omicsData <- normalize_global(omicsData, "subset_fn" = "all", "norm_fn" = "median",
                             "apply_norm" = TRUE, "backtransform" = TRUE)
# Implement the IMD ANOVA method and compute all pairwise comparisons
# (i.e. leave the `comparisons` argument NULL)
statRes <- imd_anova(omicsData = omicsData, test_method = 'combined')
# Generate the trelliData object
trelliData2 <- as.trelliData(omicsData = omicsData)
trelliData4 <- as.trelliData(omicsData = omicsData, statRes = statRes)
# Build the abundance histogram with an edata file.
# Generate trelliData in as.trelliData.edata
trelli_panel_by(trelliData = trelliData1, panel = "Peptide") %>%
   trelli_abundance_histogram(test_mode = TRUE, test_example = 1:10, path = tempdir())
# Build the abundance histogram with an omicsData object.
# Generate trelliData in as.trelliData
trelli_panel_by(trelliData = trelliData2, panel = "Peptide") %>%
   trelli_abundance_histogram(test_mode = TRUE, test_example = 1:10, path = tempdir())
# Build the abundance histogram with an omicsData and statRes object.
# Generate trelliData in as.trelliData.
trelli_panel_by(trelliData = trelliData4, panel = "Peptide") %>%
   trelli_abundance_histogram(
    test_mode = TRUE, test_example = 1:10, cognostics = "sample count", path = tempdir())
# Users can modify the plotting function with ggplot parameters and interactivity,
# and can also select certain cognostics.
trelli_panel_by(trelliData = trelliData1, panel = "Peptide") %>%
   trelli_abundance_histogram(test_mode = TRUE, test_example = 1:10,
     ggplot_params = c("ylab('')", "xlab('Abundance')"), interactive = TRUE,
     cognostics = c("mean abundance", "median abundance"), path = tempdir())
```

```
trelli_foldchange_bar Bar chart trelliscope building function for fold_change
```
#### **Description**

}

Specify a plot design and cognostics for the fold\_change barchart trelliscope. Fold change must be grouped by edata\_cname.

trelli\_foldchange\_bar 211

# Usage

```
trelli_foldchange_bar(
  trelliData,
  cognostics = c("fold change", "p-value"),
 p_value_thresh = 0.05,
 ggplot_params = NULL,
  interactive = FALSE,
 path = .getDownloadsFolder(),
 name = "Trelliscope",
  test_mode = FALSE,
  test_example = 1,
  single_plot = FALSE,
  ...
)
```
# Arguments

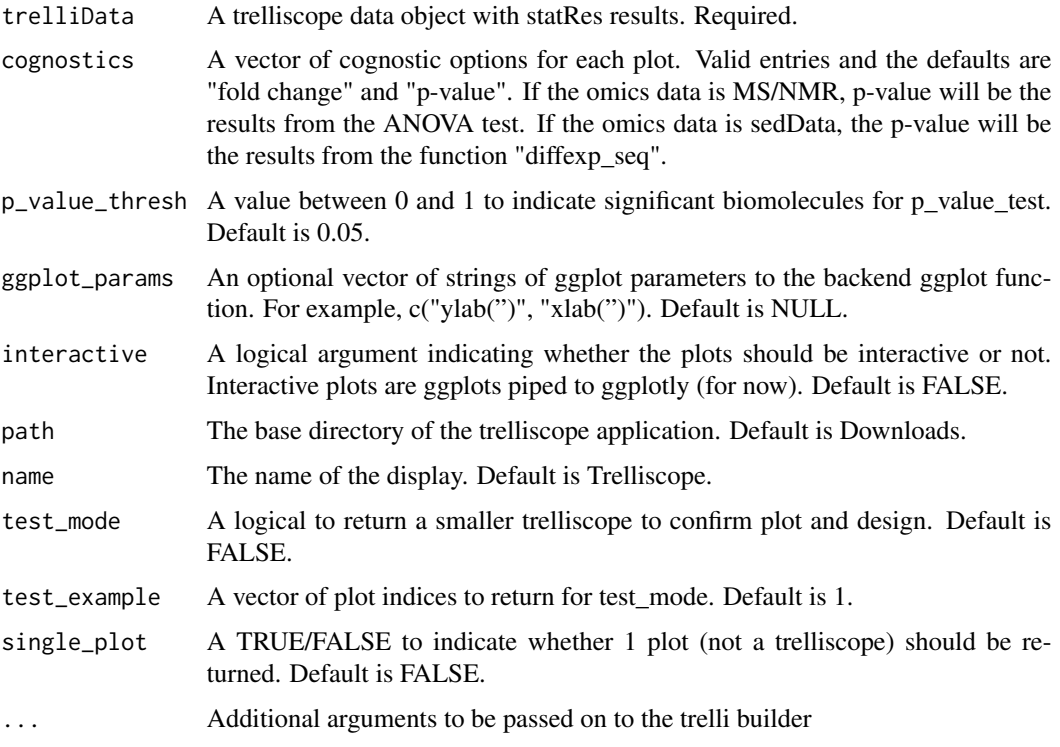

# Value

No return value, builds a trelliscope display of fold\_change bar plots that is stored in 'path'

### Author(s)

David Degnan, Lisa Bramer

# Examples

```
if (interactive()) {
library(pmartRdata)
# Transform the data
omicsData <- edata_transform(omicsData = pep_object, data_scale = "log2")
# Group the data by condition
omicsData <- group_designation(omicsData = omicsData, main_effects = c("Phenotype"))
# Apply the IMD ANOVA filter
imdanova_Filt <- imdanova_filter(omicsData = omicsData)
omicsData <- applyFilt(filter_object = imdanova_Filt, omicsData = omicsData,
                       min_nonmiss_anova = 2)
# Normalize my pepData
omicsData <- normalize_global(omicsData, "subset_fn" = "all", "norm_fn" = "median",
                             "apply_norm" = TRUE, "backtransform" = TRUE)
# Implement the IMD ANOVA method and compute all pairwise comparisons
# (i.e. leave the `comparisons` argument NULL)
statRes <- imd_anova(omicsData = omicsData, test_method = 'combined')
# Generate the trelliData object
trelliData3 <- as.trelliData(statRes = statRes)
trelliData4 <- as.trelliData(omicsData = omicsData, statRes = statRes)
# Build fold_change bar plot with statRes data grouped by edata_colname.
trelli_panel_by(trelliData = trelliData3, panel = "Peptide") %>%
 trelli_foldchange_bar(test_mode = TRUE, test_example = 1:10, path = tempdir())
}
```
trelli\_foldchange\_boxplot

*Boxplot trelliscope building function for fold\_changes*

#### Description

Specify a plot design and cognostics for the fold\_change boxplot trelliscope. Fold change must be grouped by an emeta column, which means both an omicsData object and statRes are required to make this plot.

# Usage

```
trelli_foldchange_boxplot(
 trelliData,
  cognostics = "biomolecule count",
 p_value_thresh = 0.05,
  include_points = TRUE,
  ggplot_params = NULL,
  interactive = FALSE,
 path = .getDownloadsFolder(),
 name = "Trelliscope",
  test_mode = FALSE,
  test_example = 1,
  single_plot = FALSE,
  ...
)
```
# Arguments

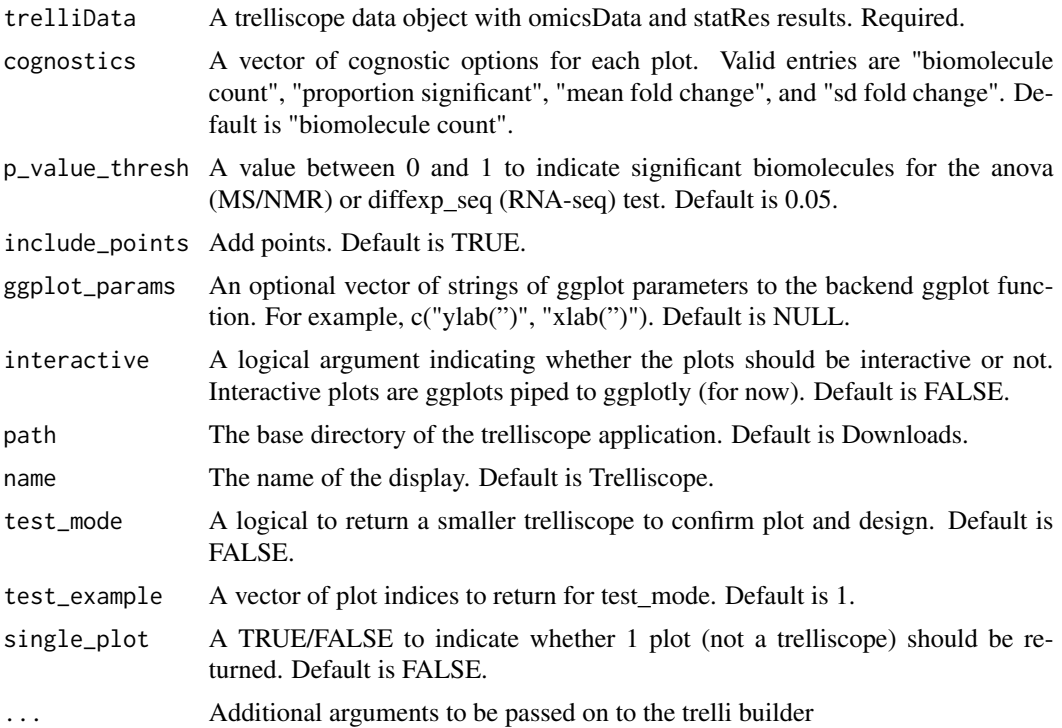

# Value

No return value, builds a trelliscope display of fold\_change boxplots that is stored in 'path'

# Author(s)

David Degnan, Lisa Bramer

```
if (interactive()) {
library(pmartRdata)
# Transform the data
omicsData <- edata_transform(omicsData = pep_object, data_scale = "log2")
# Group the data by condition
omicsData <- group_designation(omicsData = omicsData, main_effects = c("Phenotype"))
# Apply the IMD ANOVA filter
imdanova_Filt <- imdanova_filter(omicsData = omicsData)
omicsData <- applyFilt(filter_object = imdanova_Filt, omicsData = omicsData,
                       min_nonmiss_anova = 2)
# Normalize my pepData
omicsData <- normalize_global(omicsData, "subset_fn" = "all", "norm_fn" = "median",
                             "apply_norm" = TRUE, "backtransform" = TRUE)
# Implement the IMD ANOVA method and compute all pairwise comparisons
# (i.e. leave the `comparisons` argument NULL)
statRes <- imd_anova(omicsData = omicsData, test_method = 'combined')
# Generate the trelliData object
trelliData4 <- as.trelliData(omicsData = omicsData, statRes = statRes)
# Build fold_change box plot with statRes data grouped by edata_colname.
trelli_panel_by(trelliData = trelliData4, panel = "RazorProtein") %>%
  trelli_foldchange_boxplot(test_mode = TRUE,
                            test\_example = 1:10,
                            cognostics = c("biomolecule count",
                                            "proportion significant",
                                            "mean fold change",
                                            "sd fold change"),
                            path = tempdir()\lambda#####################
## RNA-SEQ EXAMPLE ##
#####################
# Build fold_change box plot with statRes data grouped by edata_colname.
trelli_panel_by(trelliData = trelliData_seq4, panel = "Gene") %>%
  trelli_foldchange_boxplot(test_mode = TRUE,
                            test_example = c(16823, 16890, 17680, 17976, 17981, 19281),
                            cognostics = c("biomolecule count",
                                           "proportion significant",
                                           "mean fold change",
                                           "sd fold change"),
```

```
path = tempdir()
\mathcal{L}
```
}

trelli\_foldchange\_heatmap

*Heatmap trelliscope building function for fold\_change*

# Description

Specify a plot design and cognostics for the fold\_change heatmap trelliscope. Fold change must be grouped by an emeta column, which means both an omicsData object and statRes are required to make this plot.

# Usage

```
trelli_foldchange_heatmap(
  trelliData,
  cognostics = "biomolecule count",
 p_value_thresh = 0.05,
  ggplot_params = NULL,
  interactive = FALSE,
 path = .getDownloadsFolder(),
 name = "Trelliscope",
  test_mode = FALSE,
  test_example = 1,
  single_plot = FALSE,
  ...
\mathcal{L}
```
### Arguments

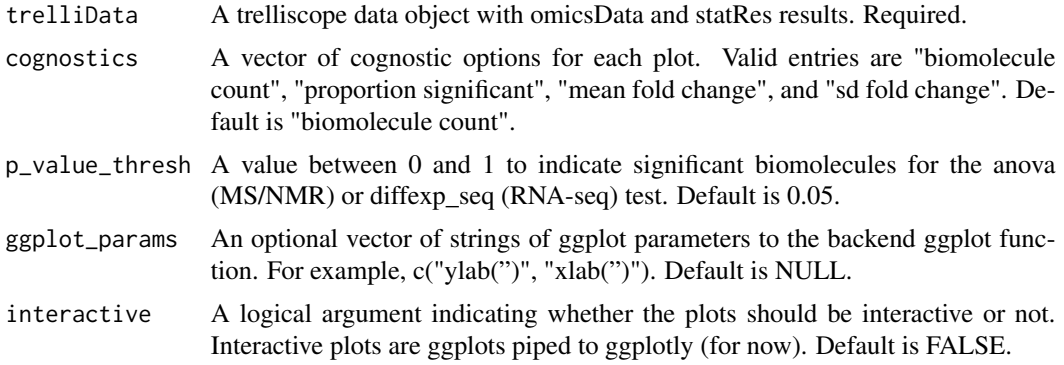

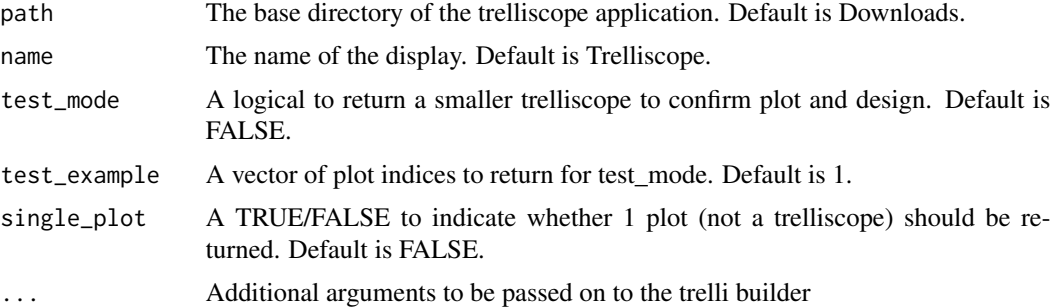

#### Value

No return value, builds a trelliscope display of fold-change heatmaps that is stored in 'path'

#### Author(s)

David Degnan, Lisa Bramer

```
if (interactive()) {
library(pmartRdata)
# Transform the data
omicsData <- edata_transform(omicsData = pep_object, data_scale = "log2")
# Group the data by condition
omicsData <- group_designation(omicsData = omicsData, main_effects = c("Phenotype"))
# Apply the IMD ANOVA filter
imdanova_Filt <- imdanova_filter(omicsData = omicsData)
omicsData <- applyFilt(filter_object = imdanova_Filt, omicsData = omicsData,
                       min_nonmiss_anova = 2)
# Normalize my pepData
omicsData <- normalize_global(omicsData, "subset_fn" = "all", "norm_fn" = "median",
                             "apply_norm" = TRUE, "backtransform" = TRUE)
# Implement the IMD ANOVA method and compute all pairwise comparisons
# (i.e. leave the `comparisons` argument NULL)
statRes <- imd_anova(omicsData = omicsData, test_method = 'combined')
# Generate the trelliData object
trelliData4 <- as.trelliData(omicsData = omicsData, statRes = statRes)
##########################
## MS/NMR OMICS EXAMPLE ##
##########################
```
```
# Build fold_change bar plot with statRes data grouped by edata_colname.
trelli_panel_by(trelliData = trelliData4, panel = "RazorProtein") %>%
 trelli_foldchange_heatmap(test_mode = TRUE,
                           test\_example = 1:10,path = tempdir()
```
}

trelli\_foldchange\_volcano

*Volcano trelliscope building function for fold\_change*

# Description

Specify a plot design and cognostics for the fold\_change volcano trelliscope. Fold change must be grouped by an emeta column, which means both an omicsData object and statRes are required to make this plot.

#### Usage

```
trelli_foldchange_volcano(
  trelliData,
  comparison = "all",
  cognostics = "biomolecule count",
  p_value_thresh = 0.05,
  ggplot_params = NULL,
  interactive = FALSE,
 path = .getDownloadsFolder(),
 name = "Trelliscope",
  test_mode = FALSE,
  test_example = 1,
  single_plot = FALSE,
  ...
\lambda
```
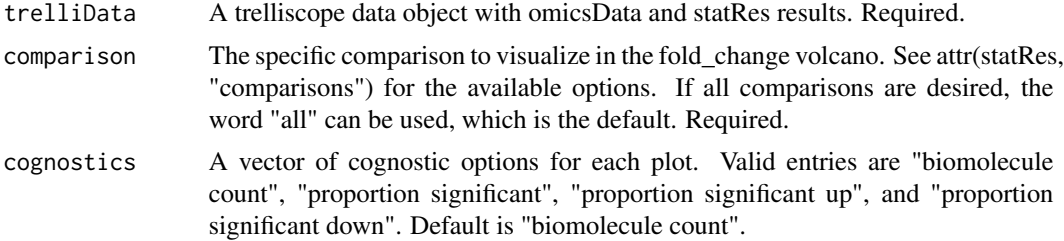

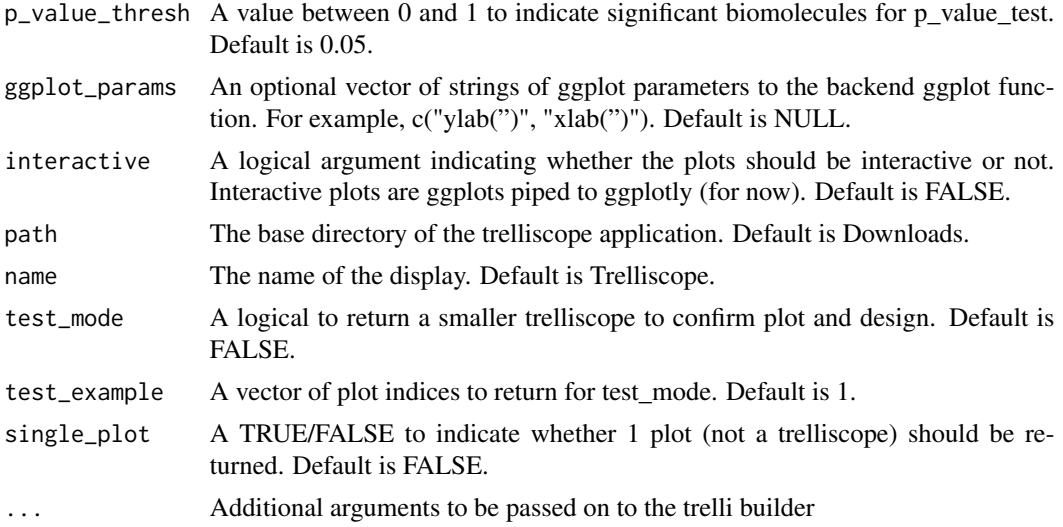

#### Value

No return value, builds a trelliscope display of fold-change volcano plots that is stored in 'path'

# Author(s)

David Degnan, Lisa Bramer

# Examples

```
if (interactive()) {
library(pmartRdata)
# Transform the data
omicsData <- edata_transform(omicsData = pep_object, data_scale = "log2")
# Group the data by condition
omicsData <- group_designation(omicsData = omicsData, main_effects = c("Phenotype"))
# Apply the IMD ANOVA filter
imdanova_Filt <- imdanova_filter(omicsData = omicsData)
omicsData <- applyFilt(filter_object = imdanova_Filt, omicsData = omicsData,
                       min_nonmiss_anova = 2)
# Normalize my pepData
omicsData <- normalize_global(omicsData, "subset_fn" = "all", "norm_fn" = "median",
                             "apply_norm" = TRUE, "backtransform" = TRUE)
# Implement the IMD ANOVA method and compute all pairwise comparisons
# (i.e. leave the `comparisons` argument NULL)
statRes <- imd_anova(omicsData = omicsData, test_method = 'combined')
```

```
# Generate the trelliData object
trelliData4 <- as.trelliData(omicsData = omicsData, statRes = statRes)
## Build fold_change bar plot with statRes data grouped by edata_colname.
trelli_panel_by(trelliData = trelliData4, panel = "RazorProtein") %>%
 trelli_foldchange_volcano(comparison = "all", test_mode = TRUE, test_example = 1:10,
                          cognostics = c("biomolecule count", "proportion significant"),
                            path = tempdir()
```
}

trelli\_missingness\_bar

*Bar chart trelliscope building function for missing data*

# Description

Specify a plot design and cognostics for the missing barchart trelliscope. Missingness is displayed per panel\_by variable. Main\_effects data is used to split samples when applicable. For RNA-Seq data, use "trelli rnaseq nonzero bar".

#### Usage

```
trelli_missingness_bar(
  trelliData,
  cognostics = c("total count", "observed count", "observed proportion"),
  proportion = TRUE,
  ggplot_params = NULL,
  interactive = FALSE,
  path = .getDownloadsFolder(),
  name = "Trelliscope",
  test_mode = FALSE,
  test_example = 1,
  single_plot = FALSE,
  ...
)
```
#### Arguments

trelliData A trelliscope data object made by as.trelliData.edata or as.trelliData. Required.

cognostics A vector of cognostic options for each plot. Defaults are "total count", "observed count", and "observed proportion". If grouping data is included, all cognostics will be reported per group. If the trelliData is paneled by a biomolecule, the counts and proportion we be samples. If paneled by a sample or biomolecule class, the counts and proportions will be biomolecules. If statRes data is included, "g-test p-value" may be included.

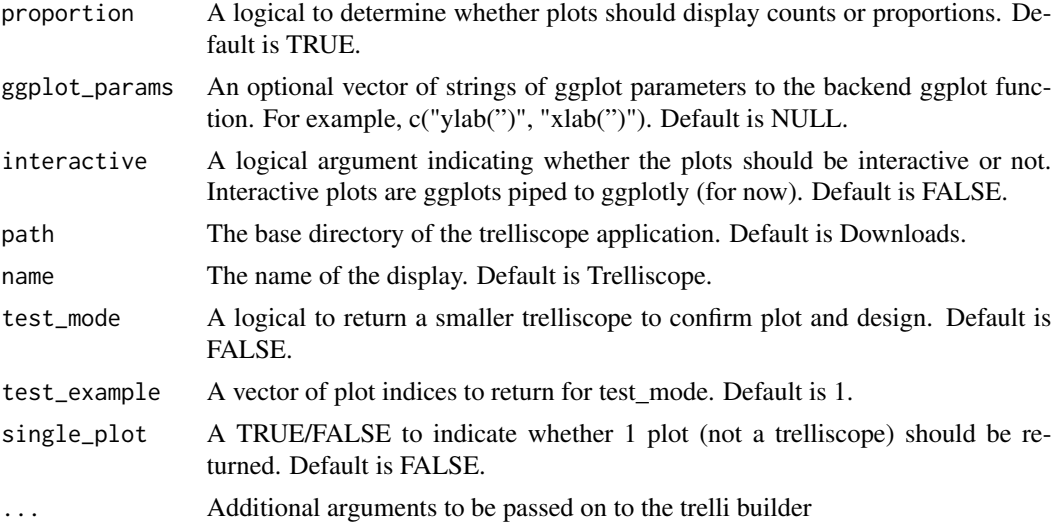

#### Value

No return value, builds a trelliscope display of missingness bar charts that is stored in 'path'

# Author(s)

David Degnan, Lisa Bramer

# Examples

```
if (interactive()) {
library(pmartRdata)
trelliData1 <- as.trelliData.edata(e_data = pep_edata,
                                   edata_cname = "Peptide",
                                   omics_type = "pepData")
# Transform the data
omicsData <- edata_transform(omicsData = pep_object, data_scale = "log2")
# Group the data by condition
omicsData <- group_designation(omicsData = omicsData, main_effects = c("Phenotype"))
# Apply the IMD ANOVA filter
imdanova_Filt <- imdanova_filter(omicsData = omicsData)
omicsData <- applyFilt(filter_object = imdanova_Filt, omicsData = omicsData,
                       min_nonmiss_anova = 2)
# Normalize my pepData
omicsData <- normalize_global(omicsData, "subset_fn" = "all", "norm_fn" = "median",
                             "apply_norm" = TRUE, "backtransform" = TRUE)
```
# Implement the IMD ANOVA method and compute all pairwise comparisons

```
# (i.e. leave the `comparisons` argument NULL)
statRes <- imd_anova(omicsData = omicsData, test_method = 'combined')
# Generate the trelliData object
trelliData2 <- as.trelliData(omicsData = omicsData)
trelliData3 <- as.trelliData(statRes = statRes)
trelliData4 <- as.trelliData(omicsData = omicsData, statRes = statRes)
# Build the missingness bar plot with an edata file. Generate trelliData in as.trelliData.edata
trelli_panel_by(trelliData = trelliData1, panel = "Peptide") %>%
  trelli_missingness_bar(test_mode = TRUE, test_example = 1:10, path = tempdir())
trelli_panel_by(trelliData = trelliData1, panel = "Sample") %>%
  trelli_missingness_bar(test_mode = TRUE, test_example = 1:10,
   cognostics = "observed proportion", path = tempdir()# Build the missingness bar plot with an omicsData object. Generate trelliData in as.trelliData
trelli_panel_by(trelliData = trelliData2, panel = "Peptide") %>%
  trelli_missingness_bar(test_mode = TRUE, test_example = 1:10, path = tempdir())
# Build the missingness bar plot with a statRes object. Generate trelliData in as.trelliData
trelli_panel_by(trelliData = trelliData3, panel = "Peptide") %>%
  trelli_missingness_bar(test_mode = TRUE, test_example = 1:10, path = tempdir(),
                         cognostics = c("observed proportion", "g-test p-value"))
# Build the missingness bar plot with an omicsData and statRes object.
# Generate trelliData in as.trelliData.
trelli_panel_by(trelliData = trelliData4, panel = "RazorProtein") %>%
 trelli_missingness_bar(test_mode = TRUE, test_example = 1:10, path = tempdir())
# Or making the plot interactive
trelli_panel_by(trelliData = trelliData2, panel = "Peptide") %>%
   trelli_missingness_bar(
     test_mode = TRUE, test_example = 1:5, interactive = TRUE, path = tempdir())
# Or visualize only count data
trelli_panel_by(trelliData = trelliData2, panel = "Peptide") %>%
   trelli_missingness_bar(
     test_mode = TRUE, test_example = 1:5,
     cognostics = "observed count", proportion = FALSE,
     path = tempdir())
}
```
#### Description

Allows for grouping omics or stats data for downstream plotting and cognostic functions

#### Usage

```
trelli_panel_by(trelliData, panel)
```
#### Arguments

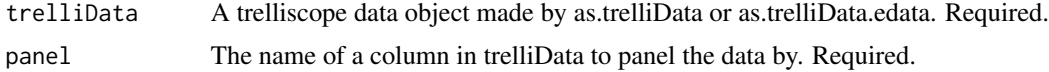

# Value

A trelliData object with attributes "panel\_by\_omics" or "panel\_by\_stat" to determine which columns to divide the data by.

# Author(s)

David Degnan, Lisa Bramer

#### Examples

```
library(pmartRdata)
trelliData1 <- as.trelliData.edata(e_data = pep_edata,
                                   edata_cname = "Peptide",
                                   omics_type = "pepData")
# Transform the data
omicsData <- edata_transform(omicsData = pep_object, data_scale = "log2")
# Group the data by condition
omicsData <- group_designation(omicsData = omicsData, main_effects = c("Phenotype"))
# Apply the IMD ANOVA filter
imdanova_Filt <- imdanova_filter(omicsData = omicsData)
omicsData <- applyFilt(filter_object = imdanova_Filt, omicsData = omicsData,
                       min_nonmiss_anova = 2)
# Normalize my pepData
omicsData <- normalize_global(omicsData, "subset_fn" = "all", "norm_fn" = "median",
                             "apply_norm" = TRUE, "backtransform" = TRUE)
# Implement the IMD ANOVA method and compute all pairwise comparisons
# (i.e. leave the `comparisons` argument NULL)
statRes <- imd_anova(omicsData = omicsData, test_method = 'combined')
# Generate the trelliData object
trelliData2 <- as.trelliData(omicsData = omicsData)
```

```
trelliData3 <- as.trelliData(statRes = statRes)
trelliData4 <- as.trelliData(omicsData = omicsData, statRes = statRes)
## "panel_by" with an edata file.
trelli_panel_by(trelliData = trelliData1, panel = "Peptide")
trelli_panel_by(trelliData = trelliData1, panel = "Sample")
## "panel_by" with trelliData containing omicsData.
## Generate trelliData2 using the example code for as.trelliData
trelli_panel_by(trelliData = trelliData2, panel = "Peptide")
trelli_panel_by(trelliData = trelliData2, panel = "RazorProtein")
## "panel_by" with trelliData containing statRes.
## Generate trelliData3 using the example code for as.trelliData
trelli_panel_by(trelliData = trelliData3, panel = "Peptide")
## "panel_by" with trelliData containing both omicsData and statRes.
## Generate trelliData4 using the example code for as.trelliData
trelli_panel_by(trelliData = trelliData4, panel = "Peptide")
trelli_panel_by(trelliData = trelliData4, panel = "RazorProtein")
trelli_panel_by(trelliData = trelliData4, panel = "SampleID")
```
trelli\_precheck *Performs initial checks for trelliData objects*

# Description

This function runs necessary checks for pmartR trelliscope plotting functions. It cleans any parameters (rounding numerics to integers, etc.), and returns them.

#### Usage

```
trelli_precheck(
  trelliData,
  trelliCheck,
  cognostics,
  acceptable_cognostics,
  ggplot_params,
  interactive,
  test_mode,
  test_example,
  single_plot,
  seqDataCheck,
  seqText = NULL,p_value_skip = FALSE,
  p_value_thresh = NULL
)
```
# <span id="page-223-0"></span>Arguments

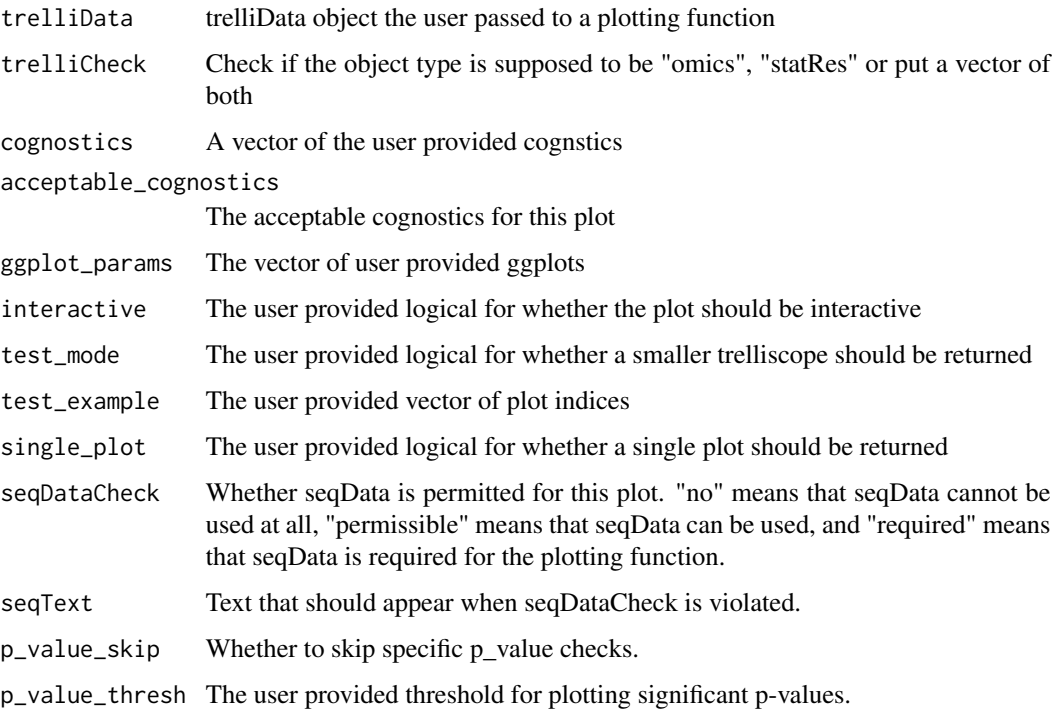

#### Value

No return value, validates a trelliData object before passing it to builder functions.

trelli\_pvalue\_filter *Filter a paneled trelliData object by a p-value*

# Description

This use-case-specific function allows users to filter down their plots to a specified p-value IF statistics data has been included. This function is mostly relevant to the MODE application.

# Usage

```
trelli_pvalue_filter(
  trelliData,
 p_value_test = "anova",
 p_value_thresh = 0.05,
  comparison = NULL
\mathcal{E}
```
# Arguments

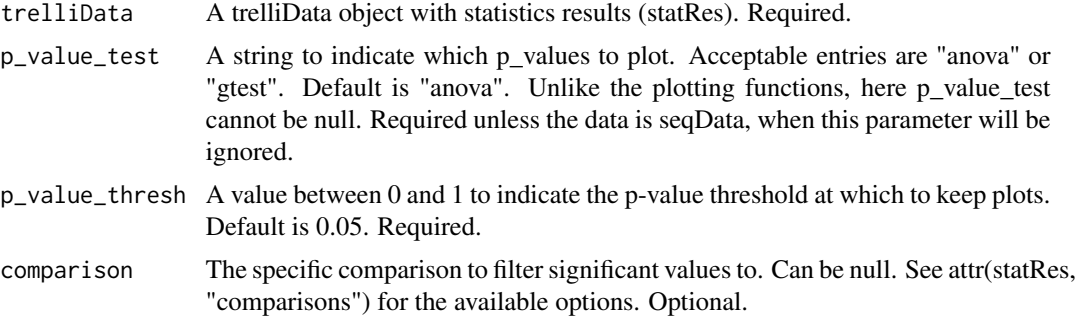

## Value

A paneled trelliData object with only plots corresponding to significant p-values from a statistical test.

#### Author(s)

David Degnan, Lisa Bramer

#### Examples

library(pmartRdata)

```
# Transform the data
omicsData <- edata_transform(omicsData = pep_object, data_scale = "log2")
```

```
# Group the data by condition
omicsData <- group_designation(omicsData = omicsData, main_effects = c("Phenotype"))
# Apply the IMD ANOVA filter
```

```
imdanova_Filt <- imdanova_filter(omicsData = omicsData)
omicsData <- applyFilt(filter_object = imdanova_Filt, omicsData = omicsData,
                       min_nonmiss_anova = 2)
```

```
# Normalize my pepData
omicsData <- normalize_global(omicsData, "subset_fn" = "all", "norm_fn" = "median",
                             "apply_norm" = TRUE, "backtransform" = TRUE)
```

```
# Implement the IMD ANOVA method and compute all pairwise comparisons
# (i.e. leave the `comparisons` argument NULL)
statRes <- imd_anova(omicsData = omicsData, test_method = 'combined')
```

```
# Generate the trelliData object
trelliData3 <- as.trelliData(statRes = statRes)
trelliData4 <- as.trelliData(omicsData = omicsData, statRes = statRes)
```

```
###########################
```

```
## MS/NMR OMICS EXAMPLES ##
###########################
```
comparison = "StrainA\_vs\_StrainB")

```
# Filter a trelliData object with only statistics results, while not caring about a comparison
trelli_pvalue_filter(trelliData3, p_value_test = "anova", p_value_thresh = 0.1)
# Filter a trelliData object with only statistics results, while caring about a specific comparison
trelli_pvalue_filter(
trelliData3, p_value_test = "anova", p_value_thresh = 0.1, comparison = "Phenotype3_vs_Phenotype2")
# Filter both a omicsData and statRes object, while not caring about a specific comparison
trelli_pvalue_filter(trelliData4, p_value_test = "anova", p_value_thresh = 0.001)
# Filter both a omicsData and statRes object, while caring about a specific comparison
trelli_pvalue_filter(
trelliData4, p_value_test = "gtest", p_value_thresh = 0.25,
comparison = "Phenotype3_vs_Phenotype2"
\lambda######################
## RNA-SEQ EXAMPLES ##
######################
#' # Group data by condition
omicsData_seq <- group_designation(omicsData = rnaseq_object, main_effects = c("Virus"))
# Filter low transcript counts
omicsData_seq <- applyFilt(
filter_object = total_count_filter(omicsData = omicsData_seq),
omicsData = omicsData_seq, min_count = 15
\lambda# Select a normalization and statistics method (options are 'edgeR', 'DESeq2', and 'voom').
# See ?difexp_seq for more details
statRes_seq <- diffexp_seq(omicsData = omicsData_seq, method = "voom")
# Generate the trelliData object
trelliData_seq3 <- as.trelliData(statRes = statRes_seq)
trelliData_seq4 <- as.trelliData(omicsData = omicsData_seq, statRes = statRes_seq)
# Filter a trelliData seqData object with only statistics results, while not
# caring about a comparison
trelliData_seq3_filt <- trelli_pvalue_filter(trelliData_seq3, p_value_thresh = 0.05)
# Filter both a omicsData and statRes object, while caring about a specific comparison
trelliData_seq4_filt <- trelli_pvalue_filter(trelliData_seq4, p_value_thresh = 0.05,
```
<span id="page-226-0"></span>trelli\_rnaseq\_boxplot *Boxplot trelliscope building function for RNA-seq data*

# Description

Specify a boxplot design and cognostics for the RNA-Seq boxplot trelliscope. Each boxplot will have its own groups as specified by the first main effect in group\_designation. Use "trelli\_abundance\_boxplot" for MS/NMR-based omics.

# Usage

```
trelli_rnaseq_boxplot(
  trelliData,
  cognostics = c("count", "mean lcpm"),
  ggplot_params = NULL,
  interactive = FALSE,
  include_points = TRUE,
  path = .getDownloadsFolder(),
 name = "Trelliscope",
  test_mode = FALSE,
  test_example = 1,
  single_plot = FALSE,
  ...
\mathcal{L}
```
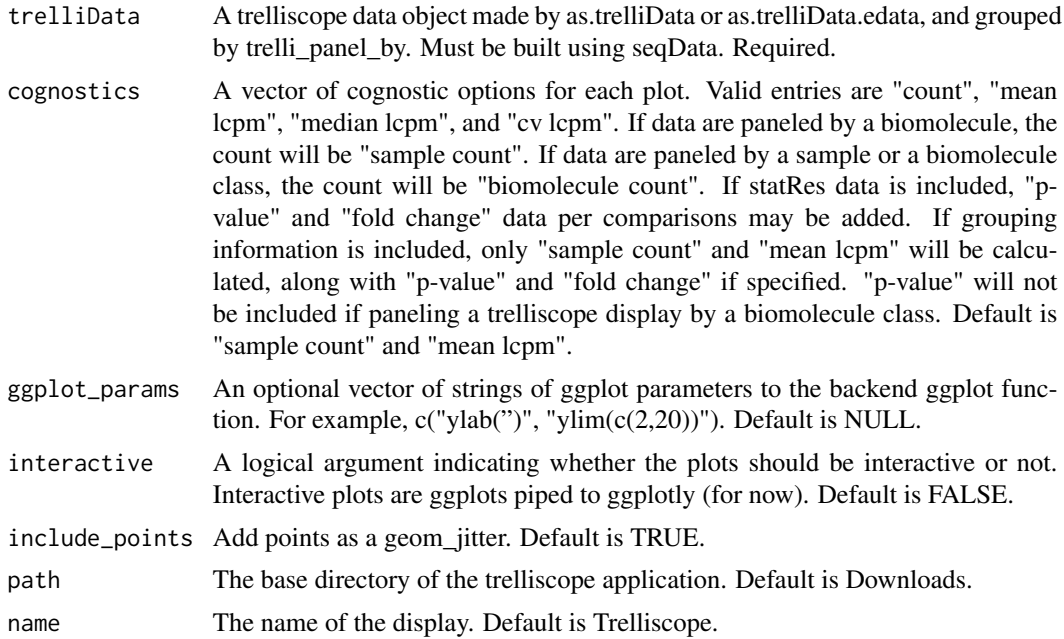

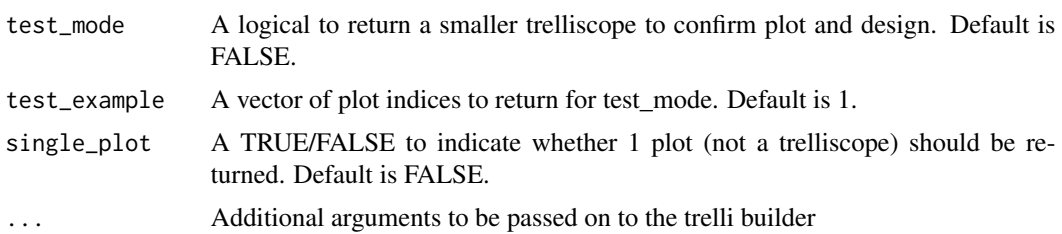

#### Value

No return value, builds a trelliscope display of boxplots that is stored in 'path'

#### Author(s)

David Degnan, Lisa Bramer

#### Examples

```
## Not run:
library(pmartRdata)
trelliData_seq1 <- as.trelliData.edata(e_data = rnaseq_edata,
                                      edata_cname = "Transcript",
                                      omics_type = "seqData")
omicsData_seq <- group_designation(omicsData = rnaseq_object, main_effects = c("Virus"))
# Filter low transcript counts
omicsData_seq <- applyFilt(filter_object = total_count_filter(omicsData = omicsData_seq),
omicsData = omicsData_seq, min_count = 15)
# Select a normalization and statistics method (options are 'edgeR', 'DESeq2', and 'voom').
# See ?difexp_seq for more details
statRes_seq <- diffexp_seq(omicsData = omicsData_seq, method = "voom")
# Generate the trelliData object
trelliData_seq2 <- as.trelliData(omicsData = omicsData_seq)
trelliData_seq3 <- as.trelliData(statRes = statRes_seq)
trelliData_seq4 <- as.trelliData(omicsData = omicsData_seq, statRes = statRes_seq)
## Generate trelliData objects using the as.trelliData.edata example code.
# Build the RNA-seq boxplot with an edata file where each panel is a biomolecule.
trelli_panel_by(trelliData = trelliData_seq1, panel = "Transcript") %>%
   trelli_rnaseq_boxplot(test_mode = TRUE, test_example = 1:10, path = tempdir())
# Build the RNA-seq boxplot where each panel is a sample.
# Include all applicable cognostics. Remove points.
trelli_panel_by(trelliData = trelliData_seq1, panel = "Sample") %>%
   trelli_rnaseq_boxplot(test_mode = TRUE, test_example = 1:10,
                            include_points = FALSE,
                            cognostics = c("count",
```

```
"mean lcpm",
                                           "median lcpm",
                                           "cv lcpm"),
                            path = tempdir())
# Build the RNA-seq boxplot with an omicsData object.
# Let the panels be biomolecules. Here, grouping information is included.
trelli_panel_by(trelliData = trelliData_seq2, panel = "Transcript") %>%
   trelli_rnaseq_boxplot(test_mode = TRUE, test_example = 1:10, path = tempdir())
# Build the RNA-seq boxplot with an omicsData object. The panel is a biomolecule class,
# which is proteins in this case.
trelli_panel_by(trelliData = trelliData_seq2, panel = "Gene") %>%
   trelli_rnaseq_boxplot(test_mode = TRUE, test_example = 1:10, path = tempdir())
# Build the RNA-seq boxplot with an omicsData and statRes object.
# Panel by a biomolecule, and add statistics data to the cognostics
trelli_panel_by(trelliData = trelliData_seq4, panel = "Transcript") %>%
   trelli_rnaseq_boxplot(test_mode = TRUE, test_example = 1:10,
     cognostics = c("mean lcpm", "p-value", "fold change"), path = tempdir())
# Other options include modifying the ggplot
trelli_panel_by(trelliData = trelliData_seq1, panel = "Transcript") %>%
   trelli_rnaseq_boxplot(test_mode = TRUE, test_example = 1:10,
     ggplot_params = c("ylab('')", "xlab('')"), path = tempdir())
# Or making the plot interactive
trelli_panel_by(trelliData = trelliData_seq4, panel = "Gene") %>%
    trelli_rnaseq_boxplot(interactive = TRUE, test_mode = TRUE,
     test\_example = 1:10, path = tempdir()\dontshow{closeAllConnections()}
## End(Not run)
```
trelli\_rnaseq\_heatmap *Heatmap trelliscope building function for RNA-seq data*

# Description

Specify a plot design and cognostics for the RNA-seq heatmap trelliscope. Data must be grouped by an e\_meta column. Main\_effects order the y-variables. All statRes data is ignored. For MS/NMR data, use "trelli\_abundance\_heatmap".

#### Usage

```
trelli_rnaseq_heatmap(
  trelliData,
```

```
cognostics = c("sample count", "mean LCPM", "biomolecule count"),
  ggplot_params = NULL,
  interactive = FALSE,
 path = .getDownloadsFolder(),
 name = "Trelliscope",
  test_mode = FALSE,
  test_example = 1,
  single_plot = FALSE,
  ...
\mathcal{L}
```
# Arguments

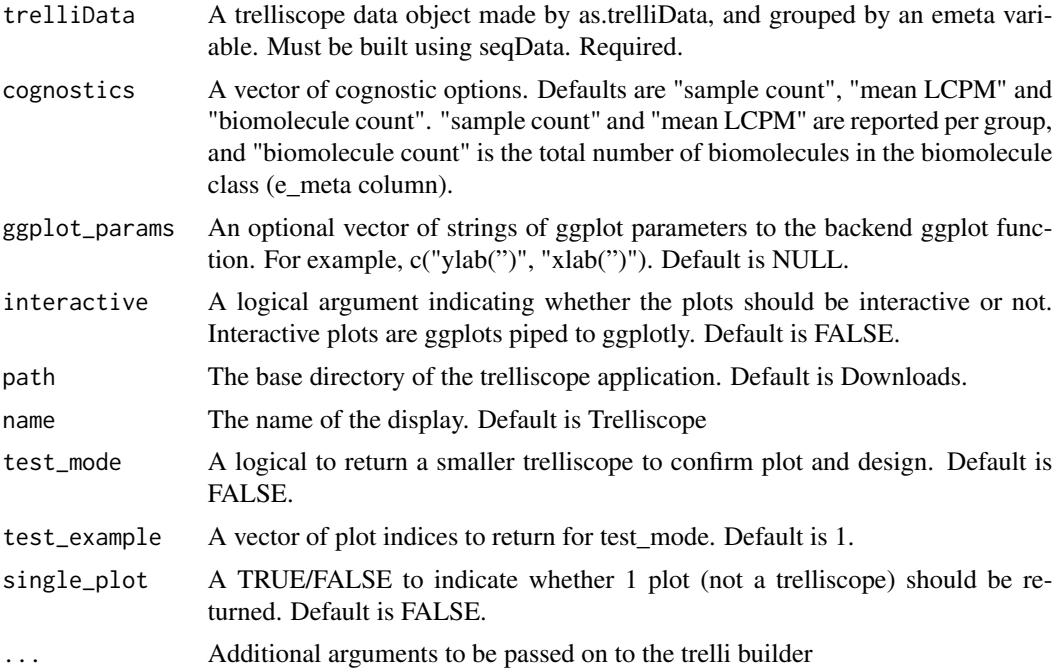

# Value

No return value, builds a trelliscope display of heatmaps that is stored in 'path'

#### Author(s)

David Degnan, Lisa Bramer

# Examples

```
## Not run:
library(pmartRdata)
```
omicsData\_seq <- group\_designation(omicsData = rnaseq\_object, main\_effects = c("Virus"))

```
# Filter low transcript counts
omicsData_seq <- applyFilt(filter_object = total_count_filter(omicsData = omicsData_seq),
omicsData = omicsData_seq, min_count = 15)
# Select a normalization and statistics method (options are 'edgeR', 'DESeq2', and 'voom').
# See ?difexp_seq for more details
statRes_seq <- diffexp_seq(omicsData = omicsData_seq, method = "voom")
# Generate the trelliData object
trelliData_seq2 <- as.trelliData(omicsData = omicsData_seq)
trelliData_seq4 <- as.trelliData(omicsData = omicsData_seq, statRes = statRes_seq)
# Build the RNA-seq heatmap with an omicsData object with emeta variables.
# Generate trelliData in as.trelliData.
trelli_panel_by(trelliData = trelliData_seq2, panel = "Gene") %>%
  trelli_rnaseq_heatmap(test_mode = TRUE, test_example = c(1532, 1905, 6134), path = tempdir())
# Users can modify the plotting function with ggplot parameters and interactivity,
# and can also select certain cognostics.
trelli_panel_by(trelliData = trelliData_seq4, panel = "Gene") %>%
   trelli_rnaseq_heatmap(test_mode = TRUE, test_example = c(1532, 1905, 6134),
     ggplot\_params = c("ylab('')", "xlab('')"),interactive = TRUE, cognostics = c("biomolecule count"), path = tempdir())
\dontshow{closeAllConnections()}
## End(Not run)
```

```
trelli_rnaseq_histogram
```
*Histogram trelliscope building function for RNA-Seq data*

#### **Description**

Specify a plot design and cognostics for the abundance histogram trelliscope. Main\_effects grouping are ignored. Data must be grouped by edata\_cname. For MS/NMR data, use "trelli\_abundance\_histogram".

#### Usage

```
trelli_rnaseq_histogram(
  trelliData,
 cognostics = c("sample count", "mean lcpm", "median lcpm", "cv lcpm", "skew lcpm"),
 ggplot_params = NULL,
  interactive = FALSE,
  path = .getDownloadsFolder(),
  name = "Trelliscope",
  test_mode = FALSE,
```

```
test_example = 1,
  single_plot = FALSE,
  ...
\mathcal{L}
```
# Arguments

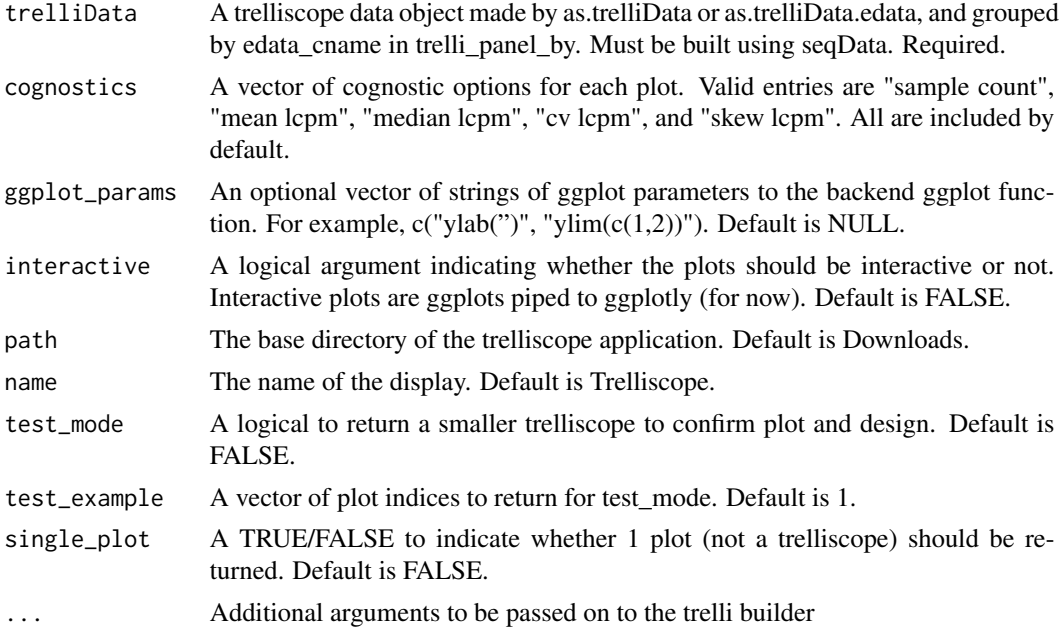

#### Value

No return value, builds a trelliscope display of histograms that is stored in 'path'

#### Author(s)

David Degnan, Lisa Bramer

# Examples

```
## Not run:
library(pmartRdata)
trelliData_seq1 <- as.trelliData.edata(e_data = rnaseq_edata,
                                     edata_cname = "Transcript",
                                      omics_type = "seqData")
omicsData_seq <- group_designation(omicsData = rnaseq_object, main_effects = c("Virus"))
# Filter low transcript counts
omicsData_seq <- applyFilt(filter_object = total_count_filter(omicsData = omicsData_seq),
omicsData = omicsData_seq, min_count = 15)
```

```
# Select a normalization and statistics method (options are 'edgeR', 'DESeq2', and 'voom').
# See ?difexp_seq for more details
statRes_seq <- diffexp_seq(omicsData = omicsData_seq, method = "voom")
# Generate the trelliData object
trelliData_seq2 <- as.trelliData(omicsData = omicsData_seq)
trelliData_seq3 <- as.trelliData(statRes = statRes_seq)
trelliData_seq4 <- as.trelliData(omicsData = omicsData_seq, statRes = statRes_seq)
# Build the RNA-seq histogram with an edata file.
# Generate trelliData in as.trelliData.edata
trelli_panel_by(trelliData = trelliData_seq1, panel = "Transcript") %>%
   trelli_rnaseq_histogram(test_mode = TRUE, test_example = 1:10, path = tempdir())
# Build the RNA-seq histogram with an omicsData object.
# Generate trelliData in as.trelliData
trelli_panel_by(trelliData = trelliData_seq2, panel = "Transcript") %>%
   trelli_rnaseq_histogram(test_mode = TRUE, test_example = 1:10, path = tempdir())
# Build the RNA-seq histogram with an omicsData and statRes object.
# Generate trelliData in as.trelliData.
trelli_panel_by(trelliData = trelliData_seq4, panel = "Transcript") %>%
   trelli_rnaseq_histogram(test_mode = TRUE, test_example = 1:10,
     cognostics = "sample count", path = tempdir())
# Users can modify the plotting function with ggplot parameters and interactivity,
# and can also select certain cognostics.
trelli_panel_by(trelliData = trelliData_seq1, panel = "Transcript") %>%
   trelli_rnaseq_histogram(test_mode = TRUE, test_example = 1:10,
     ggplot_params = c("ylab('')", "xlab('')"), interactive = TRUE,
     cognostics = c("mean lcpm", "median lcpm"), path = tempdir())
\dontshow{closeAllConnections()}
## End(Not run)
```
trelli\_rnaseq\_nonzero\_bar

*Bar chart trelliscope building function for Non-Zero counts in RNAseq data*

#### Description

Specify a plot design and cognostics for the Non-Zero barchart trelliscope. Non-Zeroes are displayed per panel\_by variable. Main\_effects data is used to split samples when applicable. For MS/NMR data, use "trelli missingness bar".

# Usage

```
trelli_rnaseq_nonzero_bar(
 trelliData,
 cognostics = c("total count", "non-zero count", "non-zero proportion"),
 proportion = TRUE,
 ggplot_params = NULL,
 interactive = FALSE,
 path = .getDownloadsFolder(),
 name = "Trelliscope",
 test_mode = FALSE,
  test_example = 1,
 single_plot = FALSE,
  ...
)
```
# Arguments

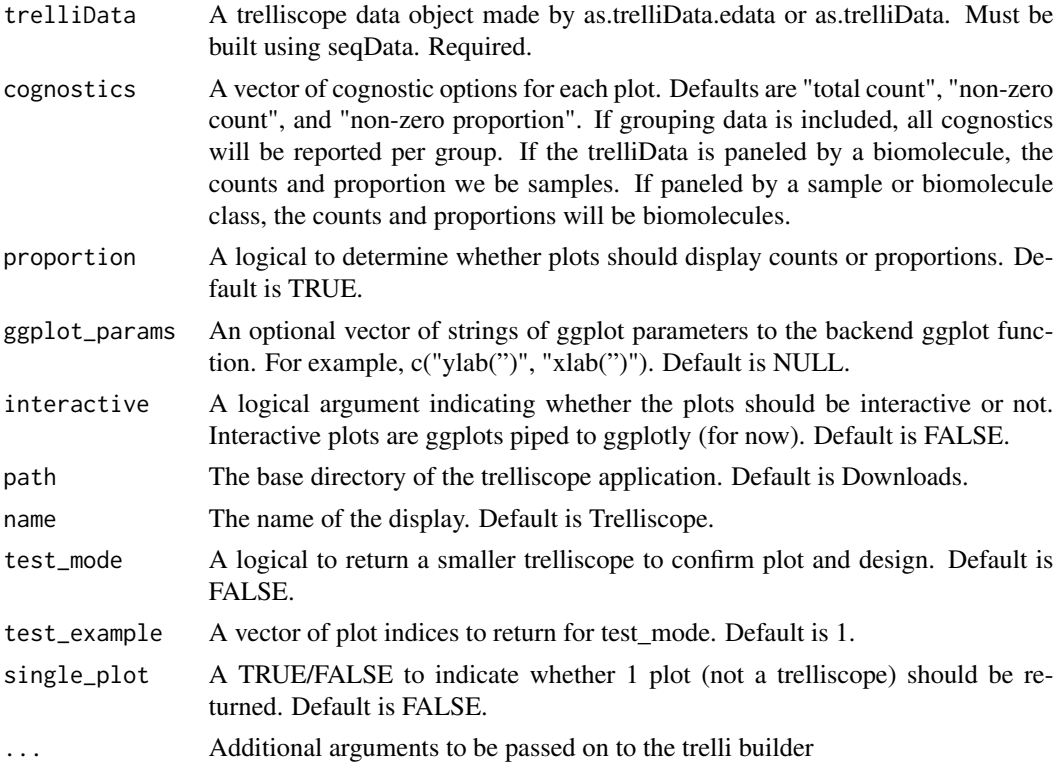

# Value

No return value, builds a trelliscope display of bar charts that is stored in 'path'

# Author(s)

David Degnan, Lisa Bramer

#### Examples

```
## Not run:
library(pmartRdata)
trelliData_seq1 <- as.trelliData.edata(e_data = rnaseq_edata,
                                      edata_cname = "Transcript",
                                      omics_type = "seqData")
omicsData_seq <- group_designation(omicsData = rnaseq_object, main_effects = c("Virus"))
# Filter low transcript counts
omicsData_seq <- applyFilt(filter_object = total_count_filter(omicsData = omicsData_seq),
omicsData = omicsData_seq, min_count = 15)
# Select a normalization and statistics method (options are 'edgeR', 'DESeq2', and 'voom').
# See ?difexp_seq for more details
statRes_seq <- diffexp_seq(omicsData = omicsData_seq, method = "voom")
# Generate the trelliData object
trelliData_seq2 <- as.trelliData(omicsData = omicsData_seq)
trelliData_seq3 <- as.trelliData(statRes = statRes_seq)
trelliData_seq4 <- as.trelliData(omicsData = omicsData_seq, statRes = statRes_seq)
# Build the non-zero bar plot with an edata file. Generate trelliData in as.trelliData.edata
trelli_panel_by(trelliData = trelliData_seq1, panel = "Transcript") %>%
 trelli_rnaseq_nonzero_bar(test_mode = TRUE, test_example = 1:10, path = tempdir())
trelli_panel_by(trelliData = trelliData_seq1, panel = "Sample") %>%
  trelli_rnaseq_nonzero_bar(test_mode = TRUE, test_example = 1:10,
  cognostics = "non-zero proportion", path = tempdir()# Build the non-zero bar plot with an omicsData object. Generate trelliData in as.trelliData
trelli_panel_by(trelliData = trelliData_seq2, panel = "Transcript") %>%
  trelli_rnaseq_nonzero_bar(test_mode = TRUE, test_example = 1:10, path = tempdir())
# Build the non-zero bar plot with a statRes object. Generate trelliData in as.trelliData
trelli_panel_by(trelliData = trelliData_seq3, panel = "Transcript") %>%
  trelli_rnaseq_nonzero_bar(test_mode = TRUE, test_example = 1:10,
                         cognostics = c("non-zero proportion"), path = tempdir())# Build the non-zero bar plot with an omicsData and statRes object.
# Generate trelliData in as.trelliData.
trelli_panel_by(trelliData = trelliData_seq4, panel = "Gene") %>%
 trelli_rnaseq_nonzero_bar(test_mode = TRUE, test_example = 1:10, path = tempdir())
# Or making the plot interactive
trelli_panel_by(trelliData = trelliData_seq2, panel = "Transcript") %>%
   trelli_rnaseq_nonzero_bar(test_mode = TRUE, test_example = 1:5,
     interactive = TRUE, path = tempdir())
# Or visualize only count data
trelli_panel_by(trelliData = trelliData_seq2, panel = "Transcript") %>%
   trelli_rnaseq_nonzero_bar(test_mode = TRUE, test_example = 1:5,
```

```
cognostics = "non-zero count", proportion = FALSE, path = tempdir()
```

```
\dontshow{closeAllConnections()}
```
## End(Not run)

vector\_replace *Replace x with y for a single vector*

# Description

Replace x with y for a single vector

# Usage

```
vector_replace(one_vector, x, y)
```
# Arguments

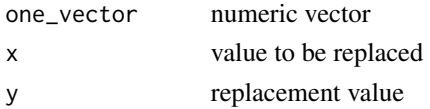

#### Value

numeric vector

# Author(s)

Kelly Stratton

voom\_wrapper *Wrapper for limma-voom workflow*

# Description

For generating statistics for 'seqData' objects

#### Usage

```
voom_wrapper(
  omicsData,
  p_adjust = "BH",
  comparisons = NULL,
  p_{\text{cutoff}} = 0.05,
  ...
\mathcal{E}
```
# <span id="page-236-0"></span>Arguments

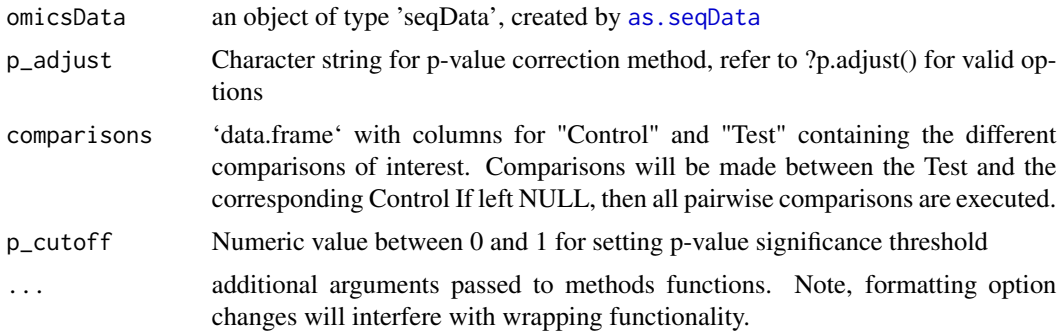

# Details

Runs default limma-voom workflow using empirical Bayes moderated t-statistics. Additional arguments can be passed for use in the function, refer to calcNormFactors() in edgeR package.

# Value

statRes object

# References

Ritchie, M.E., Phipson, B., Wu, D., Hu, Y., Law, C.W., Shi, W., and Smyth, G.K. (2015). limma powers differential expression analyses for RNA-sequencing and microarray studies. Nucleic Acids Research 43(7), e47.

zero\_one\_scale *Zero to One scaling*

#### Description

Re-scales the data to be between 0 and 1

#### Usage

```
zero_one_scale(e_data, edata_id)
```
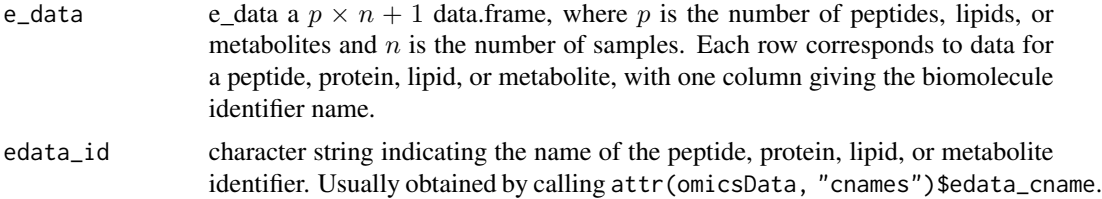

# Details

The sample-wise minimum of the features is subtracted from each feature in e\_data, then divided by the difference between the sample-wise minimum and maximum of the features to get the normalized data. The location estimates are not applicable for this data and the function returns a NULL list element as a placeholder. The scale estimates are the sample-wise feature ranges. All NA values are replcaed with zero.

# Value

List containing two elements: norm\_params is list with two elements:

scale Range of each sample used in scaling location NULL

backtransform\_params is a list with two elements:

scale NULL

location NULL

The transformed data is returned as a third list item.

#### Author(s)

Lisa Bramer, Kelly Stratton, Rachel Richardson

zrollup *Applies zrollup function*

#### Description

This function applies the zrollup method to a pepData object for each unique protein and returns a proData object.

# Usage

```
zrollup(pepData, combine_fn, parallel = TRUE)
```
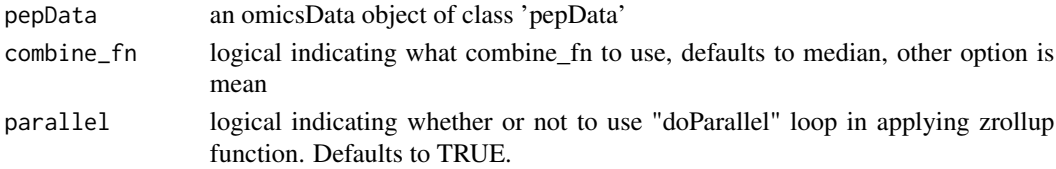

<span id="page-237-0"></span>

# <span id="page-238-0"></span>zscore\_transform 239

# Details

In the zrollup method, peptides are scaled as, pep\_scaled = (pep - median)/sd, and protein abundance is set as the mean of these scaled peptides.

#### Value

an omicsData object of class 'proData'

# References

Polpitiya, A. D., Qian, W.-J., Jaitly, N., Petyuk, V. A., Adkins, J. N., Camp, D. G., ... Smith, R. D. (2008). *DAnTE: a statistical tool for quantitative analysis of -omics data*. Bioinformatics (Oxford, England), 24(13), 1556-1558.

zscore\_transform *Z-Score Transformation*

#### Description

Calculate normalization parameters for the data via via z-score transformation.

#### Usage

```
zscore_transform(
  e_data,
  edata_id,
  subset_fn,
  feature_subset,
  backtransform = FALSE,
  apply_norm = FALSE,
  check.names = NULL
)
```
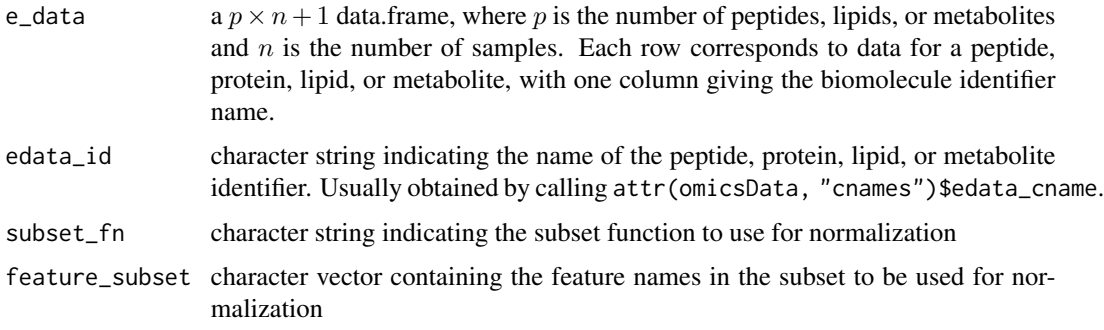

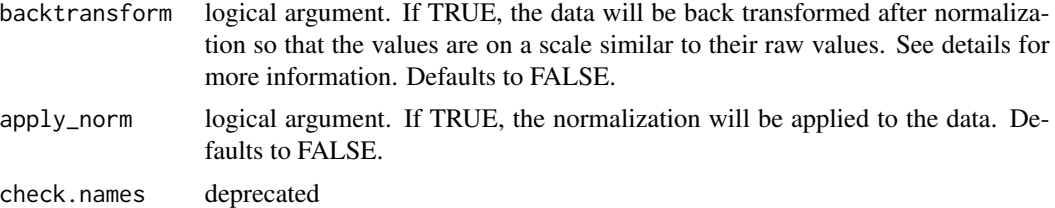

# Details

Each feature is scaled by subtracting the mean of the feature subset specified for normalization and then dividing the result by the standard deviation (SD) of the feature subset specified for normalization to get the normalized data. The location estimates are the subset means for each sample. The scale estimates are the subset SDs for each sample. If backtransform is TRUE, the normalized feature values are multiplied by a pooled standard deviation (estimated across all samples) and a global mean of the subset data (across all samples) is added back to the normalized values. Means are taken ignoring any NA values.

#### Value

List containing two elements: norm\_params is list with two elements:

scale numeric vector of length n standard deviations for each sample

location numeric vector of length n means for each sample

backtransform\_params is a list with two elements:

scale numeric value giving the pooled standard deviation across all samples

location numeric value giving global mean across all samples

If backtransform is set to TRUE then each list item under backtransform\_params will be NULL. If apply\_norm is TRUE, the transformed data is returned as a third list item.

#### Author(s)

Lisa Bramer, Kelly Stratton, Bryan Stanfill

# **Index**

.is\_edata, [6](#page-5-0)

all\_subset, [7](#page-6-0) anova\_filter, [7](#page-6-0) anova\_test, [8](#page-7-0) applyFilt, [11,](#page-10-0) *[76,](#page-75-0) [77](#page-76-0)*, *[88](#page-87-0)*, *[175](#page-174-0)*, *[202](#page-201-0)* as.isobaricpepData, [15,](#page-14-0) *[27](#page-26-0)*, *[30](#page-29-1)*, *[33](#page-32-0)*, *[68](#page-67-0)*, *[74](#page-73-0)*, *[77](#page-76-0)*, *[104](#page-103-0)*, *[167](#page-166-0)* as.lipidData, *[12](#page-11-0)*, [17,](#page-16-0) *[21](#page-20-0)*, *[32,](#page-31-0) [33](#page-32-0)*, *[41,](#page-40-0) [42](#page-41-0)*, *[44](#page-43-0)*, *[47](#page-46-0)*, *[51](#page-50-0)*, *[54](#page-53-0)[–56](#page-55-0)*, *[62–](#page-61-0)[64](#page-63-0)*, *[67](#page-66-0)*, *[74](#page-73-0)*, *[77](#page-76-0)*, *[88](#page-87-0)[–90](#page-89-0)*, *[97](#page-96-0)*, *[100–](#page-99-0)[102](#page-101-0)*, *[104](#page-103-0)*, *[123](#page-122-0)*, *[150](#page-149-0)*, *[174](#page-173-0)*, *[177](#page-176-0)*, *[181](#page-180-0)*, *[189](#page-188-0)*, *[201](#page-200-0)* as.metabData, *[12](#page-11-0)*, *[19](#page-18-0)*, [19,](#page-18-0) *[25](#page-24-0)*, *[32,](#page-31-0) [33](#page-32-0)*, *[41,](#page-40-0) [42](#page-41-0)*, *[44](#page-43-0)*, *[47](#page-46-0)*, *[51](#page-50-0)*, *[54–](#page-53-0)[56](#page-55-0)*, *[62–](#page-61-0)[64](#page-63-0)*, *[67](#page-66-0)*, *[74](#page-73-0)*, *[77](#page-76-0)*, *[88](#page-87-0)[–90](#page-89-0)*, *[97](#page-96-0)*, *[100–](#page-99-0)[102](#page-101-0)*, *[104](#page-103-0)*, *[123](#page-122-0)*, *[150](#page-149-0)*, *[174](#page-173-0)*, *[177](#page-176-0)*, *[181](#page-180-0)*, *[189](#page-188-0)*, *[201](#page-200-0)* as.multiData, [22](#page-21-0) as.nmrData, *[12](#page-11-0)*, *[21](#page-20-0)*, [23,](#page-22-0) *[32,](#page-31-0) [33](#page-32-0)*, *[41,](#page-40-0) [42](#page-41-0)*, *[44](#page-43-0)*, *[47](#page-46-0)*, *[51](#page-50-0)*, *[54](#page-53-0)[–56](#page-55-0)*, *[62–](#page-61-0)[64](#page-63-0)*, *[67](#page-66-0)*, *[74](#page-73-0)*, *[77](#page-76-0)*, *[88–](#page-87-0)[90](#page-89-0)*, *[97](#page-96-0)*, *[100–](#page-99-0)[102](#page-101-0)*, *[104](#page-103-0)*, *[123](#page-122-0)*, *[174](#page-173-0)*, *[181](#page-180-0)*, *[189](#page-188-0)* as.pepData, *[12](#page-11-0)*, *[17](#page-16-0)*, *[22](#page-21-0)*, [26,](#page-25-0) *[30](#page-29-1)*, *[32,](#page-31-0) [33](#page-32-0)*, *[41,](#page-40-0) [42](#page-41-0)*, *[44](#page-43-0)*, *[47](#page-46-0)*, *[51](#page-50-0)*, *[54–](#page-53-0)[56](#page-55-0)*, *[62–](#page-61-0)[64](#page-63-0)*, *[67,](#page-66-0) [68](#page-67-0)*, *[74](#page-73-0)*, *[77](#page-76-0)*, *[88](#page-87-0)[–90](#page-89-0)*, *[97](#page-96-0)*, *[100–](#page-99-0)[102](#page-101-0)*, *[104](#page-103-0)*, *[123](#page-122-0)*, *[150](#page-149-0)*, *[167](#page-166-0)*, *[174](#page-173-0)*, *[177](#page-176-0)*, *[181,](#page-180-0) [182](#page-181-0)*, *[189](#page-188-0)*, *[201](#page-200-0)* as.proData, *[12](#page-11-0)*, *[27](#page-26-0)*, [28,](#page-27-0) *[32,](#page-31-0) [33](#page-32-0)*, *[41,](#page-40-0) [42](#page-41-0)*, *[44](#page-43-0)*, *[47](#page-46-0)*, *[51](#page-50-0)*, *[54](#page-53-0)[–56](#page-55-0)*, *[62–](#page-61-0)[64](#page-63-0)*, *[67](#page-66-0)*, *[74](#page-73-0)*, *[77](#page-76-0)*, *[88–](#page-87-0)[90](#page-89-0)*, *[97](#page-96-0)*, *[100](#page-99-0)[–102](#page-101-0)*, *[104](#page-103-0)*, *[123](#page-122-0)*, *[150](#page-149-0)*, *[174](#page-173-0)*, *[177](#page-176-0)*, *[181,](#page-180-0) [182](#page-181-0)*, *[189](#page-188-0)*, *[201](#page-200-0)* as.seqData, *[12](#page-11-0)*, [30,](#page-29-1) *[41,](#page-40-0) [42](#page-41-0)*, *[44](#page-43-0)*, *[48](#page-47-0)*, *[50,](#page-49-0) [51](#page-50-0)*, *[57](#page-56-0)*, *[66](#page-65-0)*, *[74](#page-73-0)*, *[88](#page-87-0)*, *[104](#page-103-0)*, *[123](#page-122-0)*, *[175](#page-174-0)*, *[189](#page-188-0)*, *[202](#page-201-0)*, *[237](#page-236-0)* as.trelliData, [33,](#page-32-0) *[59,](#page-58-0) [60](#page-59-0)*, *[62–](#page-61-0)[64](#page-63-0)*, *[67](#page-66-0)* as.trelliData.edata, [34](#page-33-0) bpquant, [36](#page-35-0) bpquant\_mod, [38](#page-37-0) combine\_lipidData, *[23](#page-22-0)*, [39](#page-38-0) combine\_techreps, [40](#page-39-0)

complete\_mols, [41](#page-40-0) cor, *[42](#page-41-0)* cor\_result, [42](#page-41-0) create\_comparisonDF, [43](#page-42-0) custom\_filter, *[14](#page-13-0)*, [44,](#page-43-0) *[192](#page-191-0)* custom\_sampnames, [45](#page-44-0) cv\_filter, *[14](#page-13-0)*, [47,](#page-46-0) *[106](#page-105-0)*, *[193](#page-192-0)* data.frame, *[59](#page-58-0)* DESeq2\_wrapper, [48](#page-47-0) diffexp\_seq, [49](#page-48-0) dim\_reduction, [51](#page-50-0) dispersion\_est, [52](#page-51-0) edata\_replace, [54](#page-53-0) edata\_summary, [55,](#page-54-0) *[108](#page-107-0)*, *[171](#page-170-0)* edata\_transform, *[43](#page-42-0)*, [56](#page-55-0) edgeR\_wrapper, [57](#page-56-0) fit\_surv, [58](#page-57-0) get\_check\_names, [59](#page-58-0) get\_comparisons, [59](#page-58-0) get\_data\_class, [60](#page-59-0) get\_data\_info, [61](#page-60-0) get\_data\_norm, [62](#page-61-0) get\_data\_scale, [62](#page-61-0) get\_data\_scale\_orig, [63](#page-62-0) get\_edata\_cname, [63](#page-62-0) get\_emeta\_cname, [64](#page-63-0) get\_fdata\_cname, [64](#page-63-0) get\_filter\_type, [65](#page-64-0) get\_filters, [65](#page-64-0) get\_group\_DF, [66](#page-65-0) get\_group\_formula, [66](#page-65-0) get\_group\_table, [67](#page-66-0) get\_isobaric\_info, [67](#page-66-0) get\_isobaric\_norm, [68](#page-67-0) get\_lsmeans, [68](#page-67-0)

get\_meta\_info, [69](#page-68-0)

```
get_nmr_info, 69
get_nmr_norm, 70
get_pred_grid, 68, 70
get_spans_params, 71
glmpca, 51
group_comparison_anova, 72
group_comparison_imd, 73
group_designation, 44, 47, 74, 77, 88, 90,
        97, 125, 177
gtest_filter, 75
```
imd\_anova, *[33](#page-32-0)*, *[60](#page-59-0)*, *[62](#page-61-0)[–64](#page-63-0)*, *[67](#page-66-0)*, [77,](#page-76-0) *[185](#page-184-0)* imd\_test, [79](#page-78-0) imdanova\_filter, *[14](#page-13-0)*, [76,](#page-75-0) *[194](#page-193-0)*

#### los, [82](#page-81-0)

mad\_transform, [83](#page-82-0) mean\_center, [84](#page-83-0) median\_center, [86](#page-85-0) missingval\_result, [87](#page-86-0) model.matrix, *[71](#page-70-0)* molecule\_filter, *[14](#page-13-0)*, [88,](#page-87-0) *[195](#page-194-0)*

```
nonmissing_per_group, 8, 76, 89
normalize_global, 90
normalize_global_basic, 94
normalize_isobaric, 17, 94, 114, 187
normalize_loess, 97
normalize_nmr, 25, 98, 127, 188
normalize_quantile, 100
normalize_zero_one_scaling, 101
normalizeCyclicLoess, 97
normRes_tests, 102
```

```
p_adjustment_anova, 168
pca, 51
plot.corRes, 103
plot.customFilt, 105
plot.cvFilt, 106
plot.dataRes, 108
plot.dimRes, 110
plot.imdanovaFilt, 112
plot.isobaricnormRes, 114
plot.isobaricpepData, 115
plot.lipidData, 117
plot.metabData, 119
plot.moleculeFilt, 121
plot.naRes, 122
```
plot.nmrData, [125](#page-124-0) plot.nmrnormRes, [127](#page-126-0) plot.normRes, [129](#page-128-0) plot.pepData, [131](#page-130-0) plot.proData, [133](#page-132-0) plot.proteomicsFilt, [134](#page-133-0) plot.rmdFilt, [137](#page-136-0) plot.RNAFilt, [139](#page-138-0) plot.seqData, [140](#page-139-0) plot.SPANSRes, [142](#page-141-0) plot.statRes, [144](#page-143-0) plot.totalCountFilt, [147](#page-146-0) plot\_km, [148](#page-147-0) pmartR, [149](#page-148-0) pmartR\_filter\_worker, [150](#page-149-0) ppp, [150](#page-149-0) ppp\_rip, [151](#page-150-0) pquant, [152](#page-151-0) pre\_imdanova\_melt, [153](#page-152-0) prep\_flags, [153](#page-152-0) print.customFilt, [154](#page-153-0) print.customFilterSummary, [154](#page-153-0) print.cvFilt, [155](#page-154-0) print.cvFilterSummary, [155](#page-154-0) print.dataRes, [156](#page-155-0) print.imdanovaFilt, [156](#page-155-0) print.imdanovaFilterSummary, [157](#page-156-0) print.lipidData, [157](#page-156-0) print.metabData, [158](#page-157-0) print.moleculeFilt, [158](#page-157-0) print.moleculeFilterSummary, [159](#page-158-0) print.normRes, [159](#page-158-0) print.pepData, [160](#page-159-0) print.proData, [160](#page-159-0) print.proteomicsFilt, [161](#page-160-0) print.proteomicsFilterSummary, [161](#page-160-0) print.rmdFilt, [162](#page-161-0) print.rmdFilterSummary, [162](#page-161-0) print.RNAFilt, [163](#page-162-0) print.RNAFiltSummary, [163](#page-162-0) print.seqData, [164](#page-163-0) print.totalCountFilt, [164](#page-163-0) print.totalCountFiltSummary, [165](#page-164-0) protein\_quant, *[37](#page-36-0)*, [165](#page-164-0) proteomics\_filter, *[14](#page-13-0)*, [167,](#page-166-0) *[196](#page-195-0)*

qrollup, [169](#page-168-0)

RColorBrewer, *[53](#page-52-0)*, *[107](#page-106-0)*, *[109](#page-108-0)*, *[111](#page-110-0)*, *[113](#page-112-0)*, *[115,](#page-114-0)*

#### INDEX 243

*[116](#page-115-0)*, *[118](#page-117-0)*, *[120](#page-119-0)*, *[122](#page-121-0)*, *[124](#page-123-0)*, *[126](#page-125-0)*, *[128](#page-127-0)*, *[130](#page-129-0)*, *[132](#page-131-0)*, *[134](#page-133-0)*, *[136](#page-135-0)*, *[138](#page-137-0)*, *[140](#page-139-0)*, *[142](#page-141-0)*, *[148](#page-147-0)* replace\_nas, [170](#page-169-0) replace\_zeros, [170](#page-169-0) report\_dataRes, [171](#page-170-0) rip, [172](#page-171-0) rmd\_conversion, [173](#page-172-0) rmd\_filter, *[14](#page-13-0)*, *[137](#page-136-0)*, [174,](#page-173-0) *[197](#page-196-0)* RNA\_filter, *[14](#page-13-0)*, [175,](#page-174-0) *[198](#page-197-0)* rrollup, [176](#page-175-0) run\_group\_meancor, [177](#page-176-0) run\_kurtosis, [178](#page-177-0) run\_mad, [178](#page-177-0) run\_prop\_missing, [179](#page-178-0) run\_skewness, [180](#page-179-0) set\_check\_names, [180](#page-179-0) spans\_make\_distribution, [181](#page-180-0) spans\_procedure, *[71](#page-70-0)*, *[143](#page-142-0)*, [182](#page-181-0) statRes-class, [185](#page-184-0) statRes\_output, [186](#page-185-0) summary-isobaricnormRes, [187](#page-186-0) summary-nmrnormRes, [188](#page-187-0) summary-omicsData, [188](#page-187-0) summary-pmartR-results, [190](#page-189-0) summary-trelliData, [191](#page-190-0) summary.corRes *(*summary-pmartR-results*)*, [190](#page-189-0) summary.customFilt, [192](#page-191-0) summary.cvFilt, [193](#page-192-0) summary.dimRes *(*summary-pmartR-results*)*, [190](#page-189-0) summary.imdanovaFilt, [194](#page-193-0) summary.isobaricnormRes *(*summary-isobaricnormRes*)*, [187](#page-186-0) summary.lipidData *(*summary-omicsData*)*, [188](#page-187-0) summary.metabData *(*summary-omicsData*)*, [188](#page-187-0) summary.moleculeFilt, [195](#page-194-0) summary.nmrData *(*summary-omicsData*)*, [188](#page-187-0) summary.nmrnormRes *(*summary-nmrnormRes*)*, [188](#page-187-0) summary.normRes *(*summary-pmartR-results*)*, [190](#page-189-0) summary.pepData *(*summary-omicsData*)*, [188](#page-187-0) summary.proData *(*summary-omicsData*)*, [188](#page-187-0) summary.proteomicsFilt, [196](#page-195-0)

summary.rmdFilt, [197](#page-196-0) summary.RNAFilt, [198](#page-197-0) summary.seqData *(*summary-omicsData*)*, [188](#page-187-0) summary.SPANSRes *(*summary-pmartR-results*)*, [190](#page-189-0) summary.totalCountFilt, [199](#page-198-0) summary.trelliData *(*summary-trelliData*)*, [191](#page-190-0) summary\_km, [200](#page-199-0) surv\_designation, [201](#page-200-0)

```
take_diff, 202
total_count_filter, 14, 199, 202
trelli_abundance_boxplot, 203
trelli_abundance_heatmap, 206
trelli_abundance_histogram, 208
trelli_foldchange_bar, 210
trelli_foldchange_boxplot, 212
trelli_foldchange_heatmap, 215
trelli_foldchange_volcano, 217
trelli_missingness_bar, 219
trelli_panel_by, 221
trelli_precheck, 223
trelli_pvalue_filter, 224
trelli_rnaseq_boxplot, 227
trelli_rnaseq_heatmap, 229
trelli_rnaseq_histogram, 231
trelli_rnaseq_nonzero_bar, 233
```

```
vector_replace, 236
voom_wrapper, 236
```

```
zero_one_scale, 237
zrollup, 238
zscore_transform, 239
```